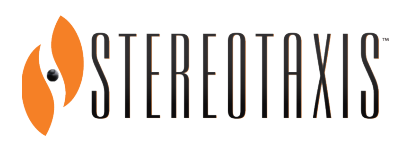

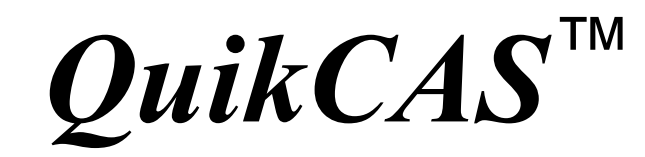

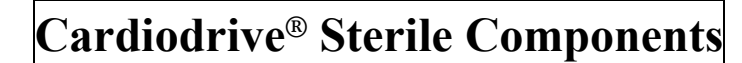

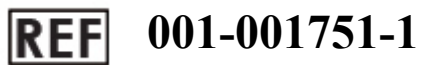

**INSTRUCTIONS FOR USE**

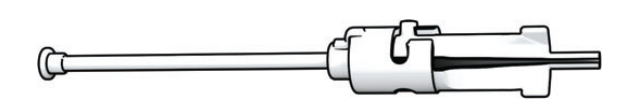

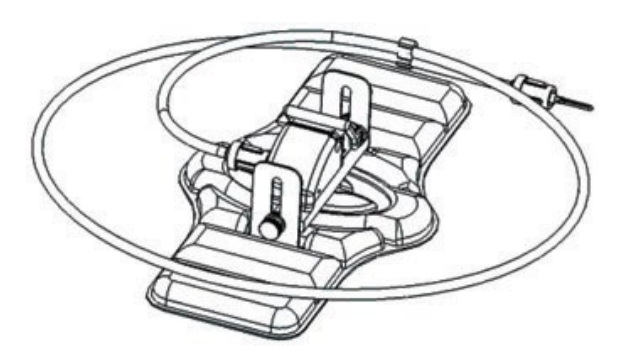

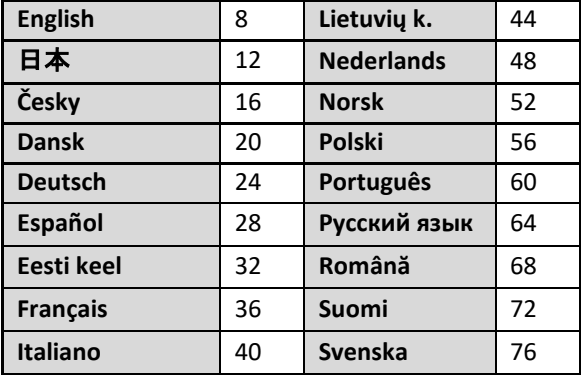

**ONLY CAUTION:** Federal Law (USA) restricts this device to sale by or on the order of a physician.

# **TRADEMARKS**

- *Cardiodrive* and *Navigant* are trademarks of Stereotaxis, Inc., registered in the United States, the European Community, and Japan.
- *QuikCAS* is a trademark of Stereotaxis, Inc.

All other brand names, product names, or trademarks are the property of their respective owners.

Manufactured under one or more of the following patents: United States: 7,276,044; 7,635,342; 7,766,856 European Patents: EP 1 389 958 (B1); EP 1 781 364 (A2)

# 商標

- *Cardiodrive*および*Navigant*は、米国、欧州共同体および日本で登録されたStereotaxis, Incの商標です。
- *QuikCAS*は、Stereotaxis, Inc.の商標です。

その他のブランド名、製品名、または商標は、それぞれの所有者に帰属します。

以下の1つまたは複数の特許に基づいて製造されています。 米国: 7,276,044; 7,635,342; 7,766,856 欧州特許: EP 1 389 958 (B1); EP 1 781 364 (A2)

## **OCHRANNÉ ZNÁMKY**

- *Cardiodrive* a *Navigant* jsou ochranné známky společnosti Stereotaxis, Inc., registrované v USA, Evropském společenství a Japonsku.
- *QuikCAS* je ochranná známka společnosti Stereotaxis, Inc.

Všechny ostatní obchodní názvy, názvy produktů nebo ochranné známky jsou vlastnictvím jejich příslušných vlastníků.

Vyrobeno pod jedním nebo pod několika z následujících patentů: Spojené státy americké: 7,276,044; 7,635,342; 7,766,856 Evropské patenty: EP 1 389 958 (B1); EP 1 781 364 (A2)

### **VAREMÆRKER**

- *Cardiodrive* og *Navigant* er varemærker tilhørende Stereotaxis, Inc., der er registreret i USA, EU og Japan.
- *QuikCAS* er et varemærke tilhørende Stereotaxis, Inc.

Alle andre firmanavne, produktnavne eller varemærker tilhører de respektive ejere.

Fremstillet i henhold til et eller flere af følgende patenter: USA: 7,276,044; 7,635,342; 7,766,856 Europæiske patenter: EP 1 389 958 (B1); EP 1 781 364 (A2)

### **MARKEN**

- *Cardiodrive* und *Navigant* sind Marken von Stereotaxis, Inc., die in den USA, der Europäischen Gemeinschaft und Japan eingetragen sind.
- *QuikCAS* ist eine Marke von Stereotaxis, Inc.

Alle anderen Markennamen, Produktnamen oder Marken sind Eigentum ihrer jeweiligen Inhaber.

Hergestellt gemäß einem oder mehreren der folgenden Patente: USA: 7,276,044; 7,635,342; 7,766,856 Europäische Patente: EP 1 389 958 (B1); EP 1 781 364 (A2)

# **MARCAS COMERCIALES**

- *Cardiodrive* y *Navigant* son marcas comerciales de Stereotaxis, Inc. registradas en Estados Unidos, la Comunidad Europea y Japón.
- *QuikCAS* es una marca comercial de Stereotaxis, Inc.

Todas las demás marcas, nombres de productos o marcas comerciales son propiedad de sus respectivos propietarios.

Fabricado bajo una o más de las siguientes patentes: Estados Unidos: 7,276,044; 7,635,342; 7,766,856 Patentes europeas: EP 1 389 958 (B1); EP 1 781 364 (A2)

# **KAUBAMÄRGID**

- *Cardiodrive* ja *Navigant* on ettevõtte Stereotaxis, Inc. kaubamärgid, mis on registreeritud Ameerika Ühendriikides, Euroopa Ühenduses ja Jaapanis.
- *QuikCAS* on ettevõtte Stereotaxis, Inc. kaubamärk.

Kõik teised kaubamärginimed, tootenimed või kaubamärgid kuuluvad nende vastavatele omanikele.

Toodetud ühe või mitme järgmise patendi alusel. Ameerika Ühendriigid: 7 276 044; 7 635 342; 7 766 856 Euroopa patendid: EP 1 389 958 (B1); EP 1 781 364 (A2)

# **MARQUES DE COMMERCE**

- *Cardiodrive* et *Navigant* sont des marques de commerce de Stereotaxis, Inc., déposées aux États-Unis, dans la Communauté européenne et au Japon.
- *QuikCAS* est une marque de commerce de Stereotaxis, Inc.

Tous les autres noms de marque, produits ou marques de commerce appartiennent à leurs propriétaires respectifs.

Couvert par un ou plusieurs des brevets suivants : États-Unis : 7 276 044 ; 7 635 342 ; 7 766 856 Brevets européens : EP 1 389 958 (B1) ; EP 1 781 364 (A2)

# **MARCHI DI FABBRICA**

- *Cardiodrive e Navigant sono marchi di fabbrica di Stereotaxis, Inc., registrati negli Stati Uniti, nella Comunità Europea e in Giappone.*
- *QuikCAS* è un marchio di fabbrica di Stereotaxis, Inc.

Tutti gli altri nomi di marche, nomi di prodotti o marchi sono di proprietà dei rispettivi proprietari.

Fabbricato in conformità a uno o più dei seguenti brevetti: Stati Uniti: 7,276,044; 7,635,342; 7,766,856 Brevetti europei: EP 1 389 958 (B1); EP 1 781 364 (A2)

# **PREKIŲ ŽENKLAI**

- "*Cardiodrive"* ir "Na*vigant"* yra "Stereotaxis, Inc." prekių ženklai, registruoti Jungtinėse Valstijose, Europos bendrijoje ir Japonijoje.
- "*QuikCAS"* yra "Stereotaxis, Inc." prekių ženklas*.*

Visi kiti prekių pavadinimai, gaminių pavadinimai ar prekių ženklai yra atitinkamų savininkų nuosavybė.

Pagaminta pagal vieną arba kelis iš šių patentų: Jungtinės Amerikos Valstijos: 7.276.044; 7.635.342; 7.766.856 Europos patentai: EP 1 389 958 (B1); EP 1 781 364 (A2)

# **HANDELSMERKEN**

- *Cardiodrive* en *Navigant* zijn handelsmerken van Stereotaxis, Inc., geregistreerd in de Verenigde Staten, de Europese Gemeenschap en Japan.
- *QuikCAS* is een handelsmerk van Stereotaxis, Inc. Alle overige merknamen, productnamen of handelsmerken zijn eigendom van de desbetreffende eigenaren

Vervaardigd onder een of meer van de volgende octrooien: Verenigde Staten: 7,276,044; 7,635,342; 7,766,856 Europese octrooien: EP 1 389 958 (B1); EP 1 781 364 (A2)

# **VAREMERKER**

- *Cardiodrive* og *Navigant* er varemerker for Stereotaxis, Inc., registrert i USA, EU og Japan.
- *QuikCAS* er et varemerke for Stereotaxis, Inc.

Alle andre merkenavn, produktnavn eller varemerker tilhører sine respektive eiere.

Produsert under ett eller flere av følgende patenter: USA: 7,276,044; 7,635,342; 7,766,856 Europeiske patenter: EP 1 389 958 (B1); EP 1 781 364 (A2)

# **ZNAKI TOWAROWE**

- *Cardiodrive* i *Navigant* są znakami towarowymi firmy Stereotaxis, Inc., zarejestrowanymi w Stanach Zjednoczonych, Unii Europejskiej i Japonii.
- *QuikCAS* jest znakiem towarowym firmy Stereotaxis, Inc.

Wszystkie inne nazwy marek, nazwy produktów lub znaki towarowe są własnością odpowiednich właścicieli.

Wyrób został wyprodukowany z wykorzystaniem jednego lub więcej z poniższych patentów: Stany Zjednoczone: 7,276,044; 7,635,342; 7,766,856 Patenty europejskie: EP 1 389 958 (B1); EP 1 781 364 (A2)

# **MARCAS COMERCIAIS**

- *Cardiodrive* e *Navigant* são marcas comerciais da Stereotaxis, Inc., registadas nos Estados Unidos, na Comunidade Europeia e no Japão.
- *QuikCAS* é uma marca comercial da Stereotaxis, Inc.

Todas as outras marcas, produtos ou marcas comerciais são propriedade dos respetivos proprietários.

Fabricado sob uma ou mais das seguintes patentes: Estados Unidos: 7,276,044; 7,635,342; 7,766,856 Patentes Europeias: EP 1 389 958 (B1); EP 1 781 364 (A2)

# **ТОВАРНЫЕ ЗНАКИ**

- *Cardiodrive* и *Navigant* являются товарными знаками компании Stereotaxis, Inc., зарегистрированными в США, Европейском сообществе и Японии.
- *QuikCAS* является товарным знаком компании Stereotaxis, Inc.

Все другие торговые марки, названия продуктов или товарные знаки являются собственностью соответствующих владельцев.

Изготовлено под одним или более из следующих патентов: США: 7.276.044; 7.635.342; 7.766.856 Европейские патенты: EP 1 389 958 (B1); EP 1 781 364 (A2)

# **MĂRCI COMERCIALE**

- *Cardiodrive* și *Navigant* sunt mărci comerciale ale Stereotaxis, Inc., înregistrate în Statele Unite, Comunitatea Europeană și Japonia.
- *QuikCAS* este o marcă comercială a Stereotaxis, Inc.

Toate celelalte denumiri de mărci, denumiri de produse sau mărci comerciale sunt proprietatea deținătorilor lor de drept.

Fabricat pe baza unuia sau mai multor brevete dintre cele de mai jos: Statele Unite: 7,276,044; 7,635,342; 7,766,856 Brevete europene: EP 1 389 958 (B1); EP 1 781 364 (A2)

# **TAVARAMERKIT**

- *Cardiodrive* ja *Navigant* ovat Stereotaxis, Inc.:n tavaramerkkejä, jotka on rekisteröity Yhdysvalloissa, Euroopan yhteisössä ja Japanissa.
- *QuikCAS* on Stereotaxis, Inc.:n tavaramerkki.

Kaikki muut tuotemerkit, tuotenimet tai tavaramerkit ovat omistajiensa omaisuutta.

Valmistettu yhtä tai useampaa seuraavaa patenttia noudattaen: Yhdysvallat: 7,276,044; 7,635,342; 7,766,856 Eurooppalaiset patentit: EP 1 389 958 (B1); EP 1 781 364 (A2)

# **VARUMÄRKEN**

- *Cardiodrive* och *Navigant* är varumärken som tillhör Stereotaxis, Inc., och är registrerade i USA, Europeiska gemenskapen och Japan.
- *QuikCAS* är ett varumärke som tillhör Stereotaxis, Inc.

Alla andra varumärken, produktnamn eller varumärken tillhör sina respektive ägare.

Tillverkad enligt ett eller flera av följande patent: USA: 7,276,044; 7,635,342; 7,766,856 Europeiska patent: EP 1 389 958 (B1); EP 1 781 364 (A2)

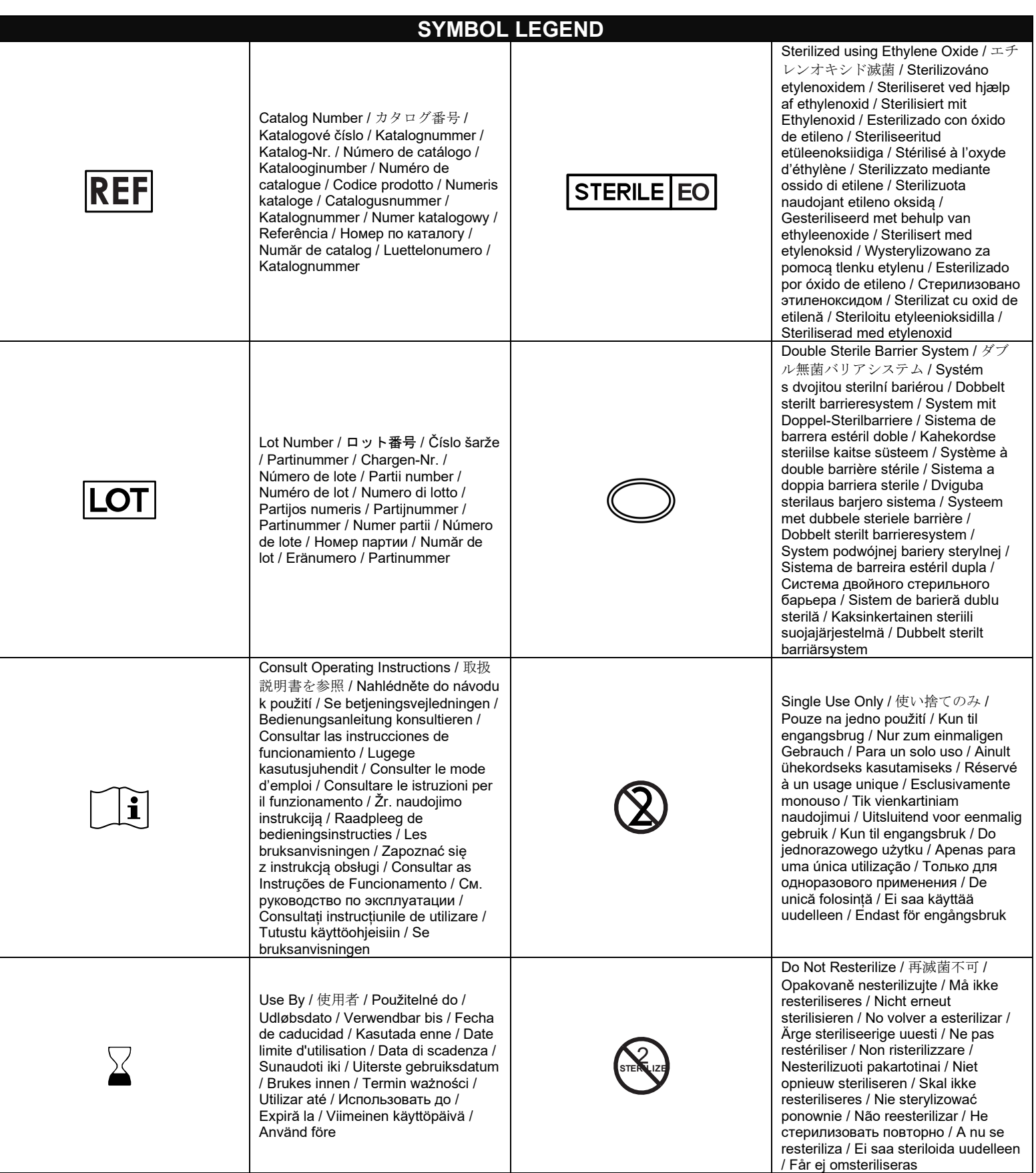

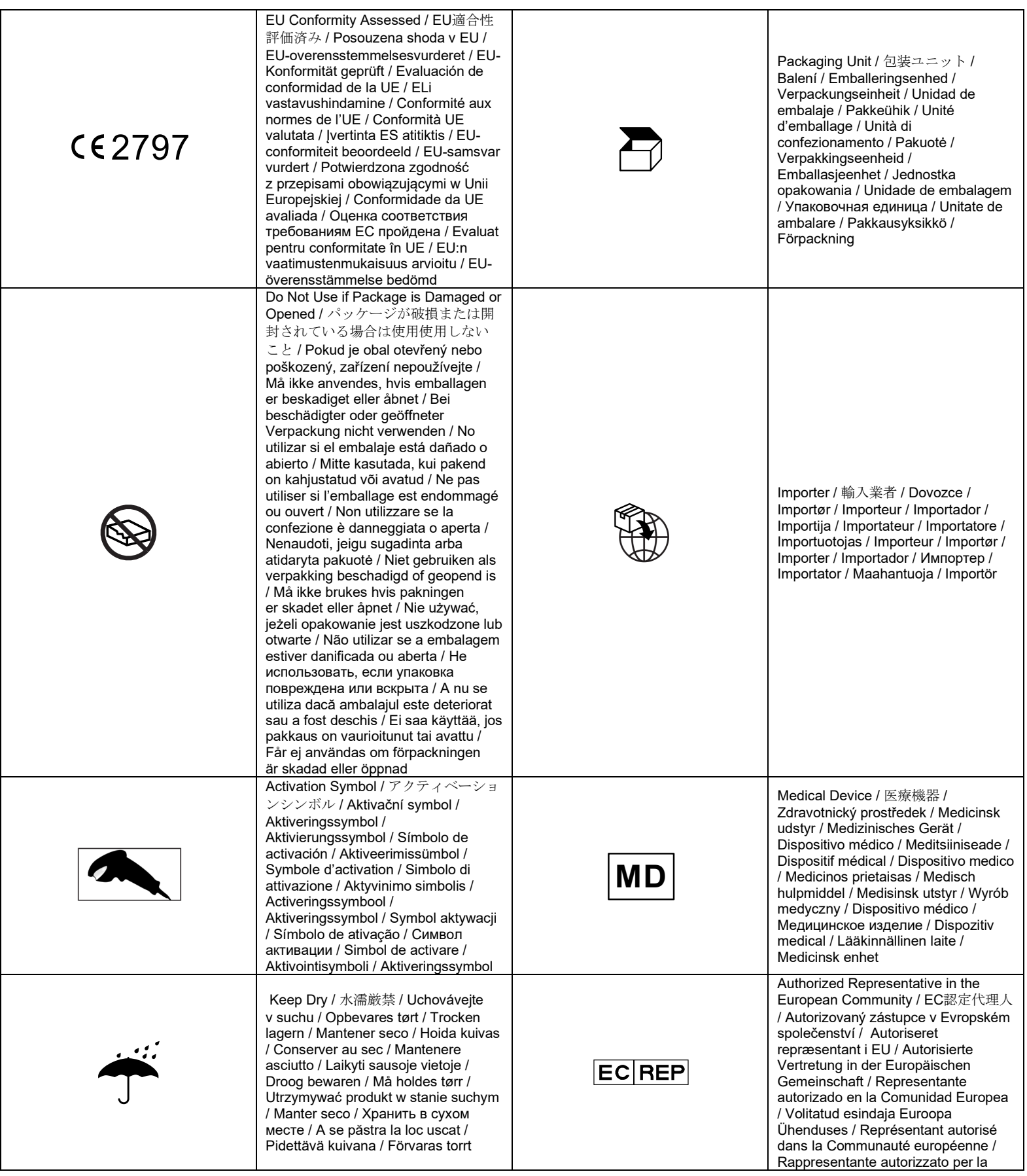

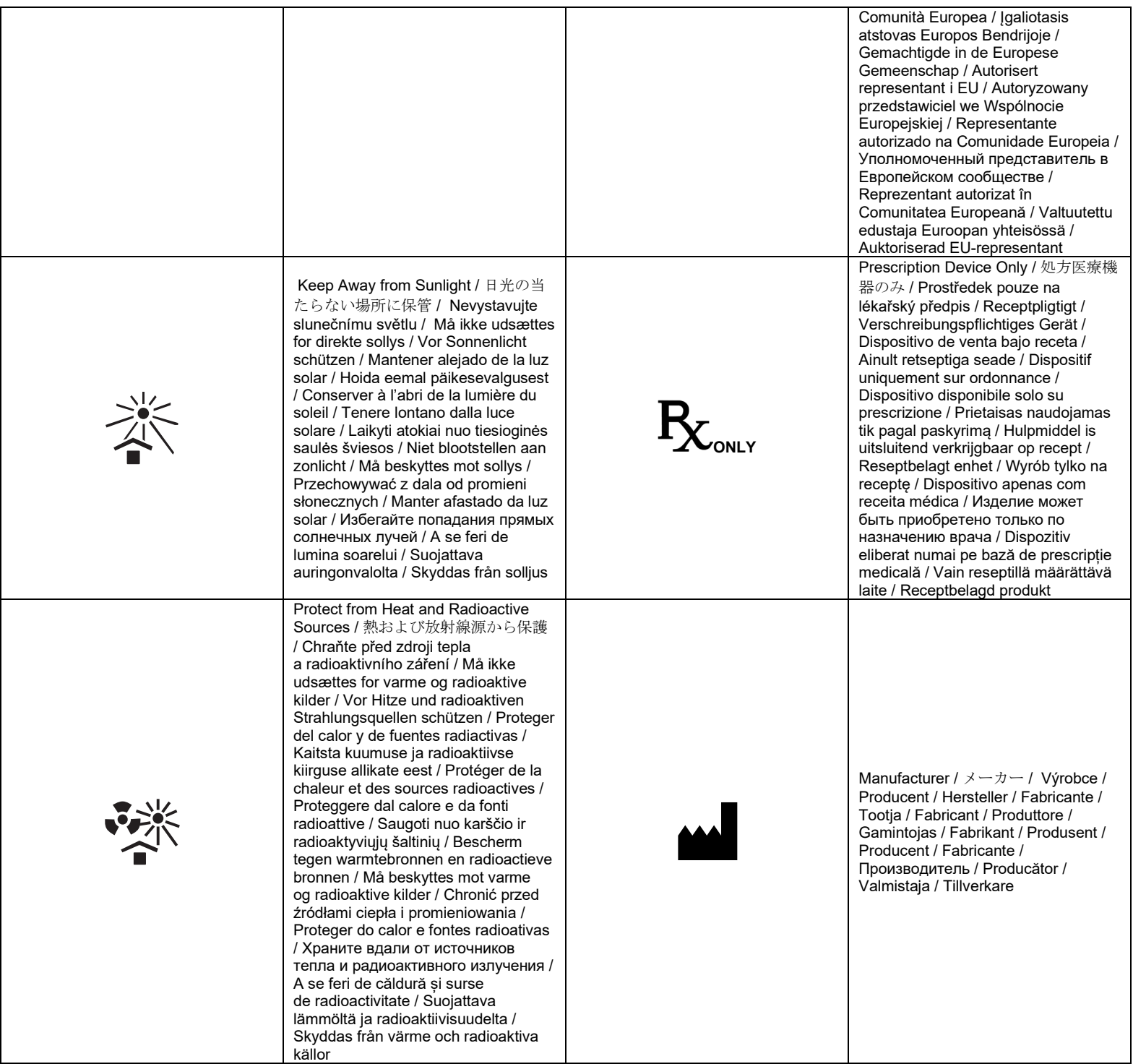

# ENGLISH

### **DEVICE DESCRIPTION**

The *QuikCAS* device advances or retracts a compatible magnetic electrophysiology (EP) catheter, through a hemostasis introducer, remotely via a user interface (UI) located either at the patient table or in the control room.

### **Sterile Disposable Components include:**

Pre-Assembled Advancer Unit

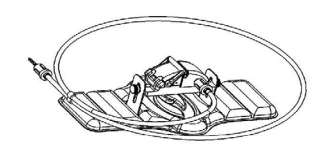

Hemostasis Adapter with Insertion Tool

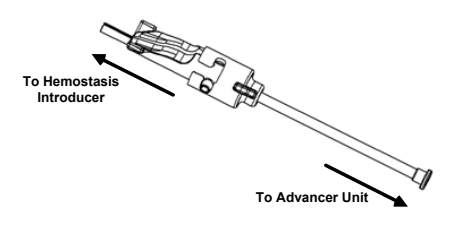

## **HARDWARE COMPONENTS** (PACKAGED SEPARATELY)

For more information on the individually packaged hardware components, refer to the *Cardiodrive* Installation, Operation, and Service Manual.

### **ADDITIONAL REQUIRED COMPONENTS**

The *QuikCAS* unit is designed for use in conjunction with the Stereotaxis magnetic navigation system.

The following three disposable items are specified for *QuikCAS* operation and are sold separately.

- 1. Compatible magnetic EP catheter. Biosense Webster Inc.'s:
	- NaviStar® RMT Diagnostic
	- NaviStar® RMT Ablation
	- NaviStar® RMT DS
	- NaviStar® RMT ThermoCool
	- Celsius® RMT
- 2. Designated introducer sheath or guiding sheath:
	- St. Jude Medical™ Fast-Cath™ 8.5F Hemostasis Introducer 12cm (P/N: 406207)
	- St. Jude Medical™ Fast-Cath™ 8.5F Transseptal Guiding Introducer 61cm (P/N: 406804)
	- St. Jude Medical™ Swartz™ SL0 8.5F Braided Transseptal Guiding Introducer (P/N: 407451)
	- St. Jude Medical™ Agilis NxT™ 8.5F Steerable Introducer Small Curl (P/N: G408318)
	- Biosense Webster Preface® 8F Guiding Sheath (P/N: 301803A)
	- Biosense Webster MOBICATHTM 8.5F Bi-Directional Guiding Sheath-Small Curve (P/N: D140010)
- 3. OPTIONAL COMPONENTS:
	- *Cardiodrive* Hemostasis Adapter

# **INDICATIONS**

**In the United States and Canada, the following Indications are applicable for the** *Cardiodrive* **system.** 

• The Stereotaxis *Cardiodrive* automated catheter advancement system (CAS) is intended for automatically advancing and retracting only compatible magnetic electrophysiology (EP) mapping and ablation catheters inside the patient's heart when used in conjunction with a Stereotaxis Magnetic Navigation System.

• The *Cardiodrive* system is not intended to advance the EP mapping and ablation catheters through the coronary vasculature or the coronary sinus.

#### **In all other geographies, the following Indications are applicable for the**  *Cardiodrive* **system.**

The Stereotaxis *Cardiodrive* automated catheter advancement system (CAS) is intended for automatically advancing and retracting only compatible magnetic electrophysiology (EP) mapping and ablation catheters inside the patient's heart and pericardial space when used in conjunction with a Stereotaxis Magnetic Navigation System.

#### **Warnings**

- The *QuikCAS* sterile components are intended for **SINGLE USE** only. Do not resterilize. Reuse can compromise the *QuikCAS* performance characteristics and may result in infection.
- The *QuikCAS* system should only be operated for advancement or retratction while the catheter is under direct fluoroscopic visualization.
- Ensure all blood is flushed out of the Hemostasis Adapter during the patient setup.
- Inadvertent advancement or retraction of the *QuikCAS* may cause contact with sensitive heart tissue leading to a possible arrhythmia.
- The components of the *QuikCAS* are sterile and should be handled under sterile conditions. Verify that the package integrity has been maintained so that the sterility of the device has not been compromised.

### **Precautions**

- The *QuikCAS* system should be used only by properly trained physicians.
- Always reduce the magnetic fields before attempting to connect/ disconnect the *QuikCAS* components or to insert/remove the catheter.
- The Magnetic Navigation System, used in conjunction with the *QuikCAS* system, produces a strong magnetic field during operation. This magnetic field may cause metal objects to become airborne projectiles if such objects are not kept sufficiently isolated from the magnetic field.
- Refer to the Magnetic Navigation System User Guide for user precautions.
- Restrain the patient's leg to avoid excess bending, which may interfere with *QuikCAS* performance and place excessive pressure on the vascular access site.
- Carefully examine the device for defects and verify proper device function and integrity before catheter insertion into the patient.
- Do not use any *QuikCAS* components that have been damaged.
- Use the sterile components of the *QuikCAS* device before the expiration date printed on the product package.

### **PREPARATION FOR USE**

- 1. Follow instructions in the *Cardiodrive* Installation, Operation, and Service Manual for setup of the User Interface and Motor components of the system.
- 2. Remove the *QuikCAS* Sterile Components tray from the box.
- 3. *Navigant* software version 3.0.6.X and later will require an activation bar code to be scanned in by the user before use. This bar code can be found on both the tray label and on the box top located by the "Activation Code" symbol that appears below. When prompted by the system, use the bar code scanner to read the bar code at either location. It only needs to be read once.

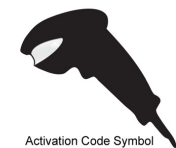

- 4. Using sterile technique, peel back the lid from the Sterile Components outer tray.
- 5. Using sterile technique, remove the inner tray from the outer tray and peel back the lid from the inner tray.

- 6. Inspect the parts to confirm that they are undamaged. If damage is detected, do not attempt to repair. Use the new *QuikCAS* Sterile Components for the procedure.
- 7. Remove the pre-assembled Advancer Unit from the tray. Orient the Advancer Unit so the drive cable (on the Advancer Unit) is pointing away from the intended introducer access site.
- 8. Position the Advancer Unit on the patient's leg to optimize horizontal placement.
- 9. Pull back the lever arm on the Advancer Unit to put it in the UNLOCKED position.

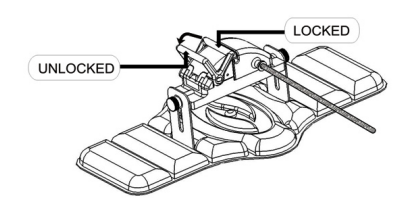

- 10. Attach the Flexible Drive Cable to the Motor Assembly.
	- *Caution: Sterile to non-sterile area connection required.*
	- a. Hand the end of the sterile Flexible Drive Cable to another person to connect the cable to the Motor Assembly (out of the sterile field).
	- b. Grasp the metal Flexible Drive Cable and insert it through the Luer-Lok fitting that is located on the Motor Assembly. Ensure the drive cable square profile aligns with the square profile of the coupler on the Motor Assembly shaft.
	- Tighten the Luer-Lok fitting to secure the connection.
- 11. Position the Motor Assembly near the foot of the bed such that the Flexible Drive Cable is in an "S" shape on the patient drape. Reduce the slack in the Flexible Drive Cable as much as possible without pulling against the Advancer Unit.
- 12. Proceed to the Patient Setup procedure.

#### **PATIENT SETUP**

**Note:** Immobilize or restrain the patient's leg to avoid excess bending, which may interfere with *QuikCAS* performance and place excessive pressure on the vascular access site.

- 1. Prepare and advance the introducer in accordance with the manufacturer's Instructions for Use. Remove the compatible magnetic EP catheter from its sterile packaging.
- 2. Remove the Hemostasis Adapter with Insertion Tool from the sterile tray. The Hemostasis Adapter is designed for use with six different commercially available introducer sheaths. Use slot 1 for the St. Jude Medical™ Fast-Cath™ 8.5F Hemostasis Introducer 12cm or the St. Jude Medical™ Fast-Cath™ 8.5F Transseptal Guiding Introducer 61cm, and slot 2 for the St. Jude Medical™ Swartz™ SL0 8.5F Braided Transseptal Guiding Introducer or the St. Jude Medical™ Agilis™NxT 8.5F Steerable Introducer Small Curl.

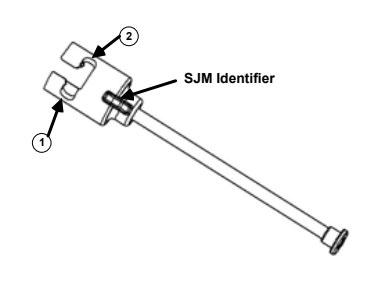

- **1. St. Jude Medical™ Fast Cath™ 8.5F Guiding Introducer St. Jude Medical™ Fast Cath™ 8.5F Hemostasis Introducer**
- **2. St. Jude Medical™ Swartz™ 8.5F Guiding Introducer St. Jude Medical™ Agilis™NxT 8.5F Guiding Introducer**

Use slot 3 for the Biosense Webster MOBICATH™ Bi-Directional Guiding Sheath Small-Curve and slot 4 for the Biosense Webster Preface® 8F Guiding Sheath.

3 4 **3. Biosense Webster MOBICATHTM Guiding Sheath**

 **4. Biosense Webster Preface® 8F Guiding Sheath**

3. Ensure the Insertion Tool is locked into slot 1 on the Hemostasis Adapter. If it is not locked into slot 1, push the Insertion Tool into the Hemostasis adapter and then turn to lock.

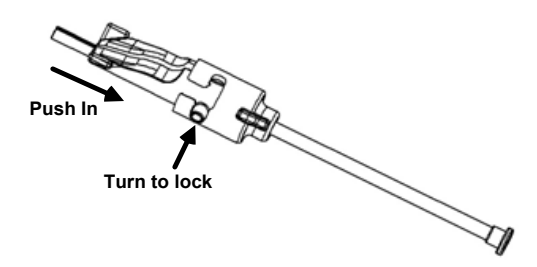

- 4. Prepare the compatible magnetic EP catheter in accordance with the manufacturer's Instructions for Use.
- 5. Attach a syringe to the sidearm of the hemostasis introducer.
- Insert and slowly advance the tip of the compatible magnetic EP catheter through the Hemostasis Adapter and Insertion Tool until the tip is slightly protruding beyond the end of the Insertion Tool's nozzle.
- 7. Advance both the tip of the Insertion Tool nozzle and the EP catheter tip **simultaneously** into the hemostasis introducer. Open up the hemostasis valve to allow the catheter to be advanced without resistance.
- 8. Once the hemostasis valve is open, continue advancing the flexible distal section of the catheter into the introducer and past the hemostasis valve.

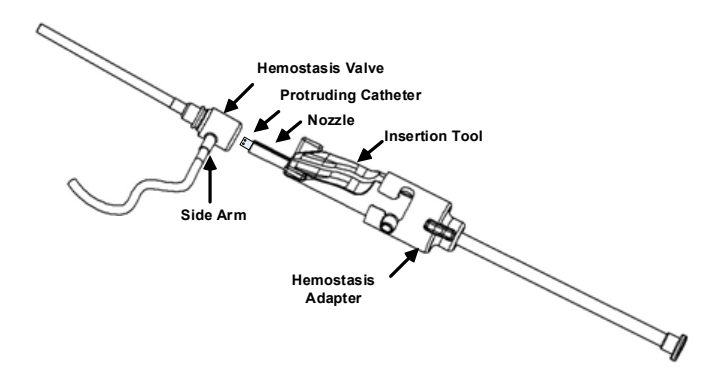

*Note: Unlike conventional EP Catheters, compatible magnetic EP catheters feature a very flexible distal section. To prevent possible catheter damage, always use the Hemostasis Adapter to open the hemostasis valve when passing the flexible distal section of the catheter through the hemostasis valve.* 

- Withdraw the Insertion Tool nozzle from the introducer.
- 10. Open up the sidearm valve and **SLOWLY** drawback blood into the syringe until all the air is out of the system.

DSP-0224 Rev: AD Effective Date: 2023 29 06  $\hspace{1.5cm}$  9

- 11. Close the sidearm valve and disconnect the syringe from the sidearm. Evacuate the syringe and fill the syringe with sterile saline. Remove all air from the saline-filled syringe and reattach the syringe to the sidearm. Open the sidearm, and flush the introducer.
- 12. Unlock the Insertion Tool and remove it from the Hemostasis Adapter. Gently push down on the fins of the Insertion Tool to open it up and remove it from around the catheter.

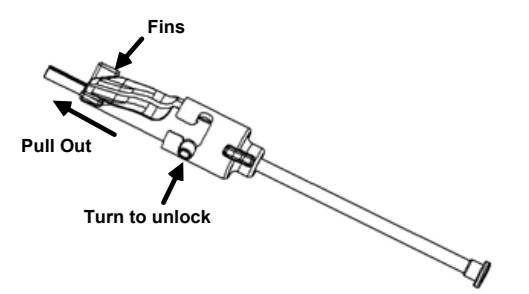

13. Grasp the introducer just distal to the hemostasis valve. Slide the Hemostasis Adapter over the hemostasis valve, and rotate into the correct slot to lock onto the sidearm. If there is resistance rotating and locking the sidearm in place, the components are not correctly aligned.

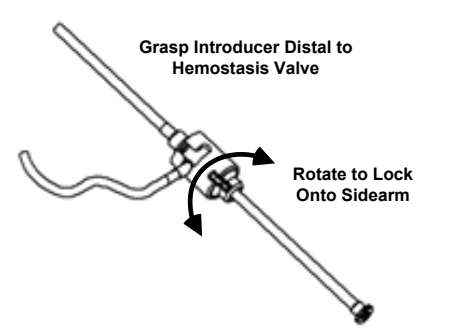

- 14. Lower the catheter and the Hemostasis Adapter into the Advancer Unit: a. Seat the proximal end of the Hemostasis Adapter into the slot of the Advancer Unit. The slot is at the end of the catheter channel, on the opposite side of the drive cable.
	- b. Position the catheter into the bottom of the catheter channel. *If the catheter is not fully Seated in the channel, it may be pinched when the Advancer Unit is closed.*

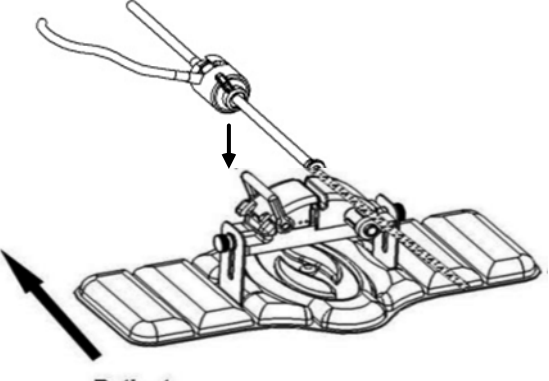

**Patient** 

15. Close the Advancer Unit. *Verify the catheter is fully seated in the catheter channel and the lever is in the LOCKED position.*

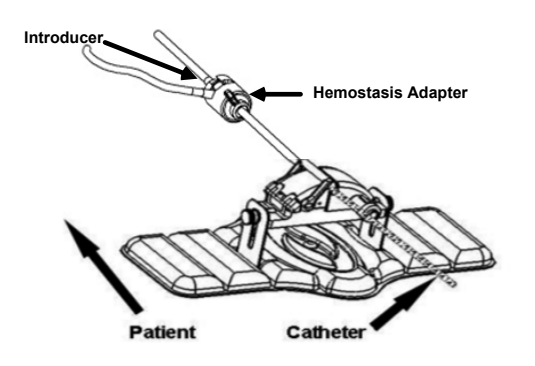

- 16. Loosen the thumbscrews on the Advancer Unit to allow vertical adjustment while positioning onto the patient.
- 17. Adjust Advancer Unit position to allow the Hemostasis Adapter tubing to be as straight as possible. Retighten the thumbscrews.
- 18. Ensure the Flexible Drive Cable is in an "S" shape on the patient drape. Secure the Flexible Drive Cable to the drape with tape.
- 19. Move the lever arm to the UNLOCKED position on the Advancer Unit and manually advance the catheter until the tip has entered the heart.

*Note: Do not use the QuikCAS device to advance the catheter tip through the introducer. Depending on the introducer type and distal curve, the force needed to advance the catheter tip through the introducer may be more than the QuikCAS unit is designed to deliver.*

20. Move the lever arm to the "LOCKED" position on the Advancer Unit. Verify that the catheter is fully seated in the catheter channel and the lever is in the LOCKED position. This connects the catheter to the Advancer Unit and enables The use of the *QuikCAS*. If the catheter is pinched in the Advancer Unit, move the lever to the UNLOCKED position. Position the catheter in the bottom of the catheter channel, and move the lever to the LOCKED position.

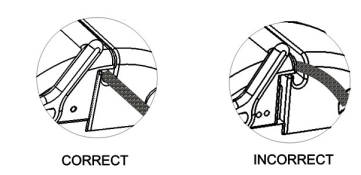

21. Proceed to the *QuikCAS* Operation procedure.

#### *QUIKCAS* **OPERATION**

*Note: If the* QuikCAS *unit fails to operate correctly, refer to the Troubleshooting section.*

- 1. The catheter may be advanced or retracted at the physician's direction through the User Interface. Refer to the *Cardiodrive* Installation, Operation, and Service Manual for complete instructions.
- 2. Aspirate and back flush the introducer during the EP procedure in accordance with the manufacturer's Instructions for Use.
- 3. Follow standard practice of using a continuous drip of anticoagulant fluid under pressure through the sidearm, in accordance with the introducer manufacturer's Instructions for Use.

#### **DISPOSAL**

• Contaminated product should be handled and disposed of as a Biohazardous Waste.

#### **TROUBLESHOOTING**

*Note: If the QuikCAS device fails to operate correctly after following these procedures, refer to the Cardiodrive Installation, Operation, and Service Manual.*

- 1. If the catheter ceases to advance or retract smoothly, check the following items.
	- a. Verify the catheter tip has not been retracted into the introducer distal curved section. If so, open the Advancer Unit and manually advance the catheter until the tip has entered the heart.

- b. Verify the Hemostasis Adapter and the catheter channel of the Advancer Unit are still aligned with the introducer. Loosen the thumbscrew and adjust as necessary.
- c. Aspirate the introducer to remove fibrin buildup, in accordance with the introducer manufacturer's Instructions for Use.
- d. Observe the inner drive shaft of the Flexible Drive Cable when an advance or retract is commanded. If the inner drive shaft is moving, go to the next step. If the inner drive shaft is not moving, refer to the *Cardiodrive* Installation, Operation, and Service Manual.
- e. Move the lever to the "UNLOCKED" position on the Advancer Unit. Slowly rotate the shaft of the compatible magnetic EP catheter approximately 90 degrees. Close the Advancer Unit. If the catheter has slipped in the Advancer Unit, a "smooth" spot may be created on the catheter shaft. Rotating the catheter shaft will be necessary to avoid this "smooth" spot during the balance of the EP procedure.
- 2. If reading the activation barcode does not activate the system, check the following items.
	- a. Verify that the expiration date has not been exceeded. If the device has expired, replace the device with one that has not expired.
	- b. Verify that the device has not already been used. The device is intended for single use only.
	- c. Verify that the activation bar code has not been damaged. If it has been damaged, type in the numerical code where prompted by the system.
	- d. If the previous items have been verified, then call Stereotaxis for further assistance.

### **DISCLAIMER OF WARRANTY AND LIMITATION OF REMEDY**

STEREOTAXIS MAKES NO WARRANTIES, EXPRESS OR IMPLIED, WITH REGARD TO THE DEVICE DESCRIBED IN THIS DOCUMENT. STEREOTAXIS DISCLAIMS ALL REPRESENTATIONS OR WARRANTIES, EXPRESS OR IMPLIED, INCLUDING, BUT NOT LIMITED TO, THE WARRANTIES OF MERCHANTABILITY, FITNESS FOR A PARTICULAR USE, TITLE OR NON-INFRINGEMENT, ARISING BY STATUTE OR IN LAW, OR ARISING FROM A COURSE OF CONDUCT, COURSE OF DEALING OR USAGE OF TRADE.

STEREOTAXIS, INC. SHALL NOT BE LIABLE FOR ANY DIRECT, INCIDENTAL, OR CONSEQUENTIAL DAMAGES OTHER THAN AS EXPRESSLY PROVIDED BY SPECIFIC LAW.

STEREOTAXIS IS NOT RESPONSIBLE FOR ANY DIRECT, INCIDENTAL, OR CONSEQUENTIAL DAMAGES RESULTING FROM REUSE OF THIS DEVICE.

### **NOTICE TO THE USER AND/OR PATIENT**

Any adverse event or malfunction that occurred in relation to the device should be reported to the manufacturer. Serious adverse events should be reported to the competent authority of the Member State in which the user and/or patient is established.

# 日本語

# 機器の説明

*QuikCAS*機器は、患者テーブルまたは制御室のいずれかに配置されたユー ザーインターフェース経由で、止血導入器を介して、適合性のある磁気電 気生理学(EP)カテーテルを遠隔的に前進または後退させます。

# 滅菌済み使い捨て部品には以下が含まれます。

事前組み立てアドバンサーユニット

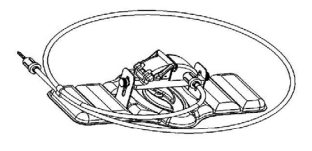

挿入ツール装着止血アダプター

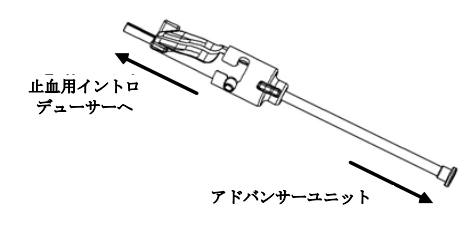

### ハードウェアコンポーネント(別梱包)

個別にパッケージ化されたハードウェアコンポーネントの詳細については、 *Cardiodrive*設置方法、 操作、およびサービスマニュアルを参照してください 。

## その他の必要なコンポーネント

*QuikCAS*ユニットは、Stereotaxis磁気ナビゲーションシステムと連動して 使用するように設計されています。

*QuikCAS*の動作には、以下の3つの使い捨て品目が指定され、別売となります 。

- 4. 互換性のある磁気EPカテーテル。
	- Biosense Webster Inc.の場合:
	- NaviStar® RMT 診断
	- NaviStar® RMT アブレーション
	- NaviStar® RMT DS
	- NaviStar® RMT ThermoCool
	- Celsius® RMT
- 5. 指定イントロデューサーシースまたはガイディングシース:
	- St. Jude Medical™ Fast-Cath™ 8.5F 止血イントロデューサー 12cm(P/N: 406207)
	- St. Jude Medical™ Fast-Cath™ 8.5F 経中隔ガイディングイントロ デューサー 61cm(P/N: 406804)
	- St. Jude Medical™ Swartz™ SL0 8.5F ブレード中隔ガイディング イントロデューサー(P/N: 407451)
	- St. Jude Medical™ Agilis NxT™ 8.5F ステアラブルイントロデュー サー・スモールカール(P/N: G408318)
	- Biosense Webster Preface® 8F ガイディングシース(P/N: 301803A)
	- Biosense Webster MOBICATHTM 8.5F Bi-Directional Guiding Sheath-Small Curve (P/N: D140010)
- 6. オプション部品:
	- *Cardiodrive* 止血アダプター

# 適応症

# 米国およびカナダでは、次の事項が*Cardiodrive*システムに適用されます。

• Stereotaxis *Cardiodrive* 自動カテーテル前進システム(CAS)は、 Stereotaxis磁気ナビゲーションシステムと共に使用される場合、患者 の心臓内の適合する磁気電気生理学(EP)マッピングおよびアブレーシ

> DSP-0224 Rev: AD Effective Date:  $2023\,29\,06$  12

ョンカテーテルのみを自動的に前進および後退させることを意図して います。

• *Cardiodriv*eシステムは、EPマッピングおよびアブレーションカテー テルを冠血管系または冠静脈洞を介して前進させることを意図して いません。

他のすべての地域では、次の事項が*Cardiodrive*システムに適用されます。 Stereotaxis*Cardiodrive*自動カテーテル進入システム(CAS)は、Stereotaxis磁 気ナビゲーションシステムと共に使用される場合、患者の心臓および心膜 腔内の適合する磁気電気生理学(EP)マッピングおよびアブレーションカテ ーテルのみを自動的に前進および後退させることを意図しています。

# 注意

• *QuickCAS*滅菌コンポーネントは、使い捨て専用です。再滅菌しないでく ださい。

再使用は、*QuikCAS*の性能特性を損ない、感染を引き起こす可能性があ ります。

- *QuikCAS*システムは、カテーテルが直接透視化されているときにのみ 、前進または再トラクションの操作を行う必要があります。
- 患者設定中に、すべての血液が止血アダプターから洗い流されること を確認してください。
- *QuikCAS*の不注意な前進または後退は、敏感な心臓組織との接触をも たらし、不整脈を引き起こす可能性があります。
- *QuikCAS*のコンポーネントは無菌であり、無菌条件下で取り扱う必要 があります。デバイスの無菌性が損なわれないように、包装の完全性 が維持されていることを確認してください。

# 予防措置

- *QuikCAS*システムは、適切な訓練を受けた医師のみが使用する必要が あります。
- *QuikCAS*コンポーネントの接続/取り外し、またはカテーテルの挿入/ 取り外しを行う前に、必ず磁界を減らしてください。
- 磁気ナビゲーションシステムは、*QuikCAS*システムと組み合わせて使 用され、動作中に強い磁場を発生します。金属物体が磁場から十分に 隔離されていない場合、この磁場により金属物体が空中投射物となる 可能性があります。
- ユーザーの使用上の注意については、磁力ナビゲーションシステムの ユーザーガイドを参照してください。
- 過度の屈曲が*QuikCAS*の性能を妨げ、血管アクセス部位に過度の圧力 をかける可能性があるため、患者の脚が拘束されます。
- カテーテルを患者に挿入する前に、機器に欠陥がないか注意深く調べ 、機器の適切な機能と完全性を確認してください。
- 破損した*QuikCAS*コンポーネントは使用しないでください。
- 製品包装に記載されている有効期限が切れる前に、*QuikCAS*デバイス の滅菌コンポーネントを使用してください。

# 使用の準備

。

- 11. システムのユーザーインターフェースおよびモーターコンポーネント の設定については、「*Cardidrive*のインストール、操作、およびサー ビスマニュアル」に記載されている手順に従ってください。
- 12. *QuikCAS*滅菌コンポーネントトレイをボックスから取り出してください
- 13. *Navigant*ソフトウェアバージョン3.0.6.X以降では、使用前にユーザーに よるアクティベーションバーコードのスキャンが必要となります。この バーコードは、トレイのラベルと下の「アクティベーションコード」の 印の近くにあるボックス上部の両方にあります。システムからメッセー ジが表示されたら、バーコード スキャナーを使用していずれかの位置で バーコードを読み取ります。1 回だけ読み込む必要があります。

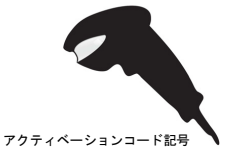

- 14. 滅菌技術を用い、Sterile Componentsの外装トレイから蓋を剥がします
- 。 15. 滅菌テクニックを用いて、インナートレイを外側トレイから取り出し 、インナートレーから蓋をはがします。
- 16. 部品を点検して損傷がないことを確認します。破損が検出された場合 は修理をしないでください。手順には新しい*QuikCAS* Sterile Componentsを使用します。
- 17. 事前組み立てアドバンサーユニットをトレイから取り外してください 。ドライブケーブル(Advancer Unit上)が誘導器のアクセス部位から離 れるように、Advancer Unitの向きを調整します。
- 18. アドバンサーユニットを患者の脚に置き、水平方向の配置を最適化します 。
- 19. アドバンサーユニットのレバーアームを引き戻して、ロック解除( UNLOCKED)位置にしてください。

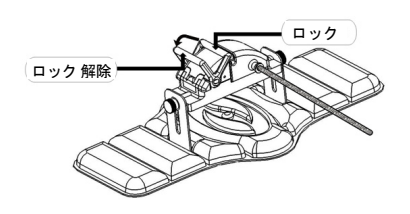

20. フレキシブルドライブケーブルをモーターアセンブリに取り付けてく ださい。

注意:無菌から非滅菌エリアへの接続が必要です。

- d. 滅菌済みフレキシブルドライブケーブルの端を別の人に手渡し、 ケーブルをモーターアセンブリに接続します(滅菌領域外)。
- e. 金属製フレキシブルドライブケーブルをつかみ、モーターアセン ブリ上にあるLuer-Lokフィッティングを通して挿入します。ドラ イブ ケーブルの角型プロファイルが、モーターアセンブリシャフ トのカプラーの角型プロファイルと一致していることを確認しま す。
- Luer-Lokフィッティングを締めて接続部を固定します。
- 13. フレキシブルドライブケーブルが患者ドレープ上で「S」字型になる ように、モーターアセンブリをベッドの足の近くに配置します。フレ キシブルドライブケーブルのたるみを、アドバンサーユニットに引っ 張らないでできるだけ小さくしてください。
- 14. 患者設定の手順に進みます。

# 患者設定

注:*QuikCAS*の性能を妨げ、血管アクセス部位に過度の圧力をかける可能性 のある過剰な屈曲を避けるため、患者の足を固定または拘束してください。

- 22. メーカーの取扱説明書に従ってイントロデューサーを準備し、前進させ てください。互換性のある磁気EPカテーテルを滅菌包装から取り出し ます。
- 23. 挿入具付き止血アダプターを滅菌トレイから取り出します。止血アダ プターは、市販されている6種類のイントロデューサーシースと併用 するように設計されています。スロット1はSt.Jude Medical™ Fast-Cath™ 8.5F Hemostasis Introducer 12cmまたはSt.Jude Medical™ Fast-Cath™ 8.5F Transseptal Guiding Introducer 61cmに、スロット2はSt. Jude Medical™ Swartz™ SL0 8.5F Braided Transseptal Guide Introducer またはSt. Jude Medical™ Agilis™NxT 8.5F Steerable Introducer Small Curlに使用します。

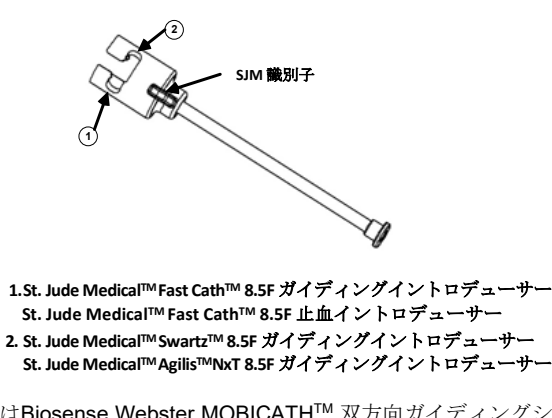

スロット3はBiosense Webster MOBICATH™ 双方向ガイディングシー ス Small-Curve、スロット4はバイオセンスウェブスター Preface® 8Fガイディングシースにご使用ください。

DSP-0224 Rev: AD Effective Date:  $2023\,29\,06$  13

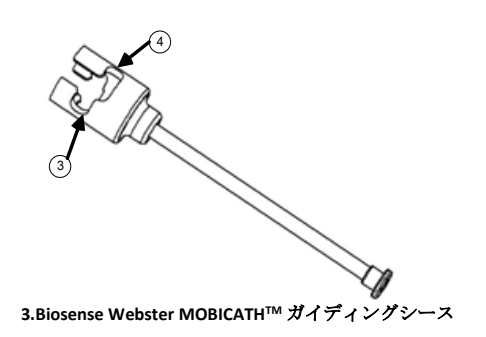

**4. Biosense Webster Preface® 8F Guiding Sheath 4.Biosense Webster Preface® 8F** ガイディングシース

24. 挿入ツールが止血アダプターのスロット1にロックされていることを 確認してください。スロット1にロックされていない場合は、挿入ツ ールを止血アダプターに押し入れてからロックします。

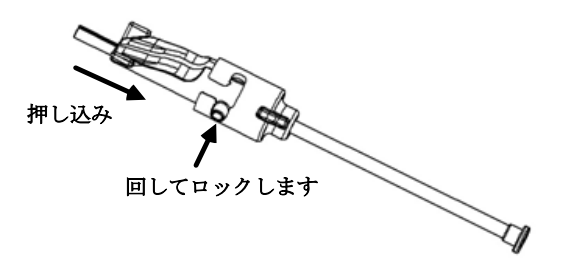

- 25. メーカーの取扱説明書に従って、互換性のある磁気EPカテーテルを準 備します。
- 26. シリンジを止血イントロデューサーのサイドアームに取り付けます。
- 27. 互換性のある磁気EPカテーテルの先端を、止血アダプターと挿入ツー ルを通して挿入し、ゆっくりと進め、先端が挿入ツールのノズルの端 から少し出るまで進めます。
- 28. インサーションツールのノズル先端とEPカテーテル先端を同時に止血 用イントロデューサーに進入させます。止血バルブを開き、抵抗なく カテーテルを前進させます。
- 29. 止血バルブが開いたら、カテーテルのフレキシブルな遠位部分をイン トロデューサーの中に進め、止血バルブを通り過ぎるまで進めます。

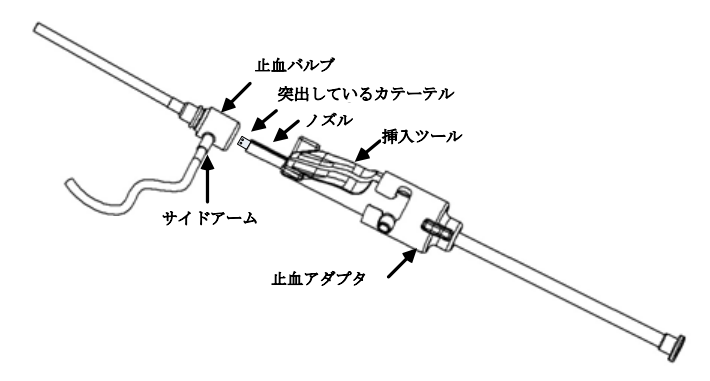

注:従来の*EP*カテーテルとは異なり、互換性のある磁気*EP*カテーテ ルは非常に柔軟な遠位部を備えています。カテーテルの損傷を防ぐた め、カテーテルのフレキシブルな遠位部を止血バルブに通す際は、必 ず止血アダプターを使用して止血バルブを開けて下さい。

- 30. 挿入ツールのノズルをイントロデューサーから抜去します。
- 31. サイドアームバルブを開き、空気がすべて抜けるまでゆっくりとシリ ンジに血液を引き込みます。
- 32. サイドアームバルブを閉じ、シリンジをサイドアームから外します。 シリンジを空にし、シリンジに無菌生理食塩水を入れます。生理食塩 水を満たしたシリンジからすべての空気を取り除き、シリンジをサイ ドアームに再度取り付けます。サイドアームを開き、イントロデュー サーを洗い流します。

33. 挿入ツールのロックを解除し、止血アダプターから取り外します。 挿入ツールのフィンをゆっくり押し下げて開き、カテーテルの周りか ら取り外します。

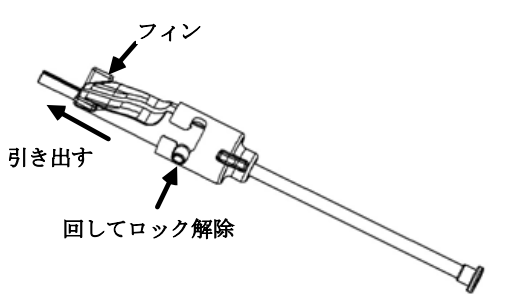

34. 止血バルブのすぐ遠位側でイントロデューサーを握ります。止血アダ プターを止血バルブ上でスライドさせ、正しいスロットに回転させて サイドアームにロックします。サイドアームの回転や固定に抵抗があ る場合は、構成部品が正しく配置されていないことが考えられます。

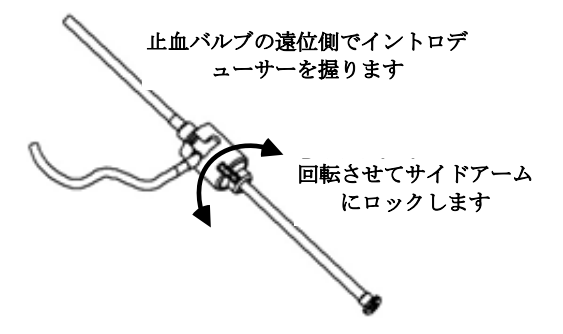

- 35. カテーテルと止血アダプターをアドバンサーユニットに下げます:
	- c. 止血アダプターの近位端をアドバンサーユニットのスロットに装 着してください。スロットは、カテーテルチャネルの端、ドライ ブケーブルの反対側にあります。
	- d. カテーテルをカテーテルチャネルの底に配置します。カテーテル が完全に固定されていない場合、アドバンサーユニットを閉じる とカテーテルが挟まれることがあります。

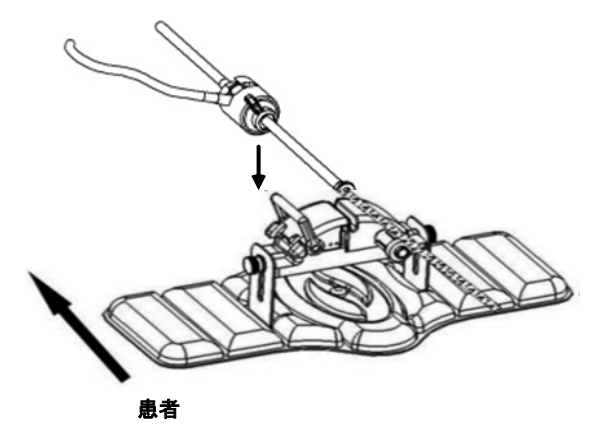

36. アドバンサーユニットを閉じます。 カテーテルがカテーテルチャネルに完全に装着され、レバーがロック (LOCKED)位置にあることを確認してください。

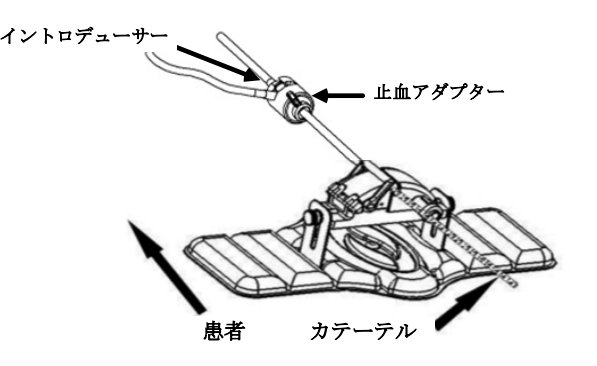

- 37. アドバンサーユニットのつまみネジを緩めて、患者の位置決めをしな がら垂直方向に調整できるようにします。
- 38. 止血アダプターのチューブができるだけ真っ直ぐになるように、アドバ ンサーユニットの位置を調整してください。つまみネジを締め直します
- 。 39. フレキシブルドライブケーブルが患者のドレープ上で「S」字型にな っていることを確認してください。フレキシブルドライブケーブルを ドレープにテープで固定してください。
- 40. レバーアームを Advancer Unit のロック解除 (UNLOCKED)位置に動 かして、先端が心臓に入るまで手動でカテーテルを進めます。

注:*QuikCAS* デバイスを使用してイントロデューサーを通してカテーテル の先端を進めないでください。イントロデューサーの種類や遠位カーブに よっては、カテーテルの先端をイントロデューサーに通すために必要な力 は*QuikCAS* ユニットが供給する力より大きい場合があります。

41. レバーアームをアドバンサーユニットの「ロック (LOCKED)」位置 に動かします。カテーテルがカテーテルチャネルに完全に装着され、 レバーがロック (LOCKED) 位置にあることを確認してください。カ テーテルとアドバンサーユニットを接続し、*Quik*CASを使用できるよ うにします。カテーテルがアドバンサーユニットで挟まれる場合は、 レバーをロック解除 (LOCKED)位置に移動します。カテーテルをカ テーテルチャンネルの底部に配置し、レバーをロック (LOCKED)位 置に移動させます。

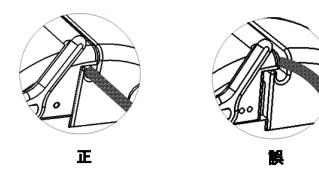

42. *QuikCAS*の操作手順に進みます。

### *QUIKCAS*の操作

注:*QuikCAS*ユニットが正しく動作しない場合は、「トラブルシューティ ング」を参照してください。

- 4. カテーテルは、ユーザーインターフェースを通して医師の指示に従っ て進めたり引き戻したりすることができます。*Cardiodrive*のインスト ール、操作、およびサービスマニュアルを参照してください。
- 5. 製造元の使用説明書に従って、EP手順中にイントロデューサーを吸引 してバックフラッシュします。
- 6. イントロデューサーメーカーの取扱説明書に従い、標準的な方法に従 って、サイドアームを通して抗凝血剤を加圧持続点滴します。

# 廃棄

• 汚染された製品は処理し、バイオハザード廃棄物として廃棄してくだ さい。

# トラブルシューティング

注:これらの手順を実行しても*QuikCAS*装置が正しく動作しない場合は、 *Cardiodrive*のインストール、操作、およびサービスマニュアルを参照してく ださい。

2. カテーテルがスムーズに前進または後退しなくなった場合は、以下の 項目を確認してください。

- f. カテーテルの先端がイントロデューサーの遠位湾曲部分に後退して いないことを確認してください。その場合は、アドバンサーユニッ トを開き、先端が心臓に入るまでカテーテルを手動で進めます。
- g. 止血アダプターとアドバンサーユニットのカテーテルチャンネル についてイントロデューサーと位置が合っていることを確認して ください。つまみネジを緩め、必要に応じて調整します。
- h. イントロデューサーを吸引し、イントロデューサーメーカーの取 扱説明書に従ってフィブリンの蓄積物を取り除きます。
- i. 前進または後退が指示されたときは、フレキシブルドライブケー ブルの内側のドライブシャフトを確認してください。インナード ライブシャフトが動いている場合は、次の手順に進んでください 。内側のドライブシャフトが動いていない場合は、*Cardiodrive*の 設置、操作、およびサービスマニュアルを参照してください。
- j. レバーをアドバンサーユニットの「ロック解除 (UNLOCKED)」 位置に動かします。互換性のある磁気EPカテーテルのシャフトを 約90度ゆっくりと回転させてください。アドバンサーユニットを 閉じます。カテーテルがアドバンサーユニットに滑り込んだ場合 、カテーテルシャフトに「滑らかな」スポットができることがあ ります。EP手順のバランスをとる際にこの「滑らかな」スポット を避けるために、カテーテルシャフトを回転させる必要がありま す。
- 3. アクティベーションバーコードを読み取ってもシステムが起動しない 場合は、以下の項目を確認してください。
	- e. 有効期限を超えないことを確認してください。装置が期限切れの 場合は、使用期限が切れていないものに交換してください。
	- f. 機器がまだ使用されていないことを確認してください。この機器 は、一回限りの使用となります。
	- g. アクティベーションバーコードが破損していないことを確認して ください。損傷している場合は、システムの指示を受けた数値コ ードを入力します。
	- h. 以前の項目が確認されている場合は、定位固定に連絡してサポー トを受けてください。

# 保証の否認および救済手段の制限

STEREOTAXISは、本文書に記載されている機器に関して、明示または黙示を 問わず、いかなる保証も行いません。 STEREOTAXISは、商品性、特定の使用 への適合性、権原、非侵害、法令、法律に起因する、または行為の過程、 取引の過程や取引の使用に起因する保証を含め、明示か黙示かによらず、 一切の表明あるいは保証を否認します。

STEREOTAXIS, INC.は、特定の法律によって明示的に提供されている場合を除 き、直接的、偶発的、または結果的な損害については責任を負わないもの とします。

STEREOTAXISは、本装置の再使用に起因するいかなる直接的、偶発的、また は結果的な損害に対しても一切責任を負いません。

## ユーザーおよび/または患者への通知

機器に関連して発生した有害事象または誤動作は、製造元に報告する必要 があります。重篤な有害事象は、ユーザーおよび/または患者が該当の加盟 国内の所管官庁に報告する必要があります。

# **ČESKY**

# **POPIS ZDRAVOTNICKÉHO PROSTŘEDKU**

Zařízení *QuikCAS* posouvá nebo vytahuje kompatibilní magnetický elektrofyziologický (EP) katétr přes hemostatický zavaděč vzdáleným přístupem přes uživatelské rozhraní (UI), které je umístěno buď u pacientského stolu, nebo v řídicí místnosti.

#### **Sterilní jednorázové součásti zahrnují:**

Předem sestavená jednotka posunovače

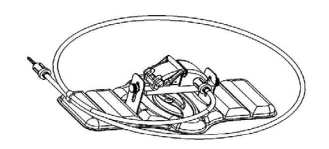

Hemostatický adaptér s nástrojem pro zavádění

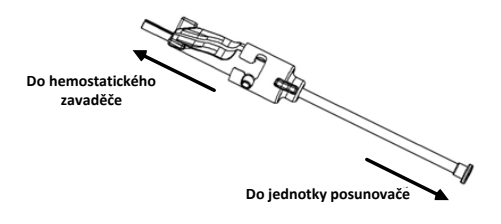

## **KOMPONENTY TECHNICKÉHO VYBAVENÍ** (VE ZVLÁŠTNÍM BALENÍ)

Další informace o individuálně balených hardwarových součástech naleznete v instalační, provozní a servisní příručce *Cardiodrive*.

### **DALŠÍ POŽADOVANÉ SOUČÁSTI**

Jednotka *QuikCAS* je určena k použití ve spojení s magnetickým navigačním systémem Stereotaxis.

Následující tři jednorázové součásti jsou specifikovány pro provoz systému *QuikCAS* a jsou prodávány odděleně.

- 7. Kompatibilní magnetický EP katétr.
	- Produkty společnosti Biosense Webster Inc.:
	- NaviStar® RMT Diagnostic
	- NaviStar® RMT Ablation
	- NaviStar® RMT DS
	- NaviStar® RMT ThermoCool
	- Celsius® RMT
- 8. Pouzdro zavaděče nebo vodicí pouzdro:
	- Hemostatický zavaděč St. Jude Medical™ Fast-Cath™ 8,5 F 12 cm (P/N: 406207)
	- Transseptální vodicí zavaděč St. Jude Medical™ Fast-Cath™ 8,5 F 61 cm (P/N: 406804)
	- Zapletený transseptální vodicí zavaděč St. Jude Medical™ Swartz™ SL0 8,5 F (P/N: 407451)
	- Řiditelný zavaděč s malou spirálou St. Jude Medical™ Agilis NxT™ 8,5 F (P/N: G408318)
	- Vodicí pouzdro Biosense Webster Preface® 8 F (P/N: 301803A)
	- Obousměrné vodicí pouzdro s malým zakřivením Biosense Webster MOBICATHTM 8,5 F (P/N: D140010)
- 9. VOLITELNÉ KOMPONENTY:
	- Hemostatický adaptér *Cardiodrive*

### **INDIKACE**

**Ve Spojených státech amerických a Kanadě se systém** *Cardiodrive* **používá v následujících indikacích.**

> DSP-0224 Rev: AD Effective Date:  $2023\ 29\ 06$  16

- Automatický systém zavádění katétru (CAS) *Cardiodrive* společnosti Stereotaxis je určen pro automatické zavádění a zatahování pouze kompatibilních magnetických elektrofyziologických (EP) mapovacích a ablačních katétrů uvnitř pacientova srdce, je-li použit společně s magnetickým navigačním systémem společnosti Stereotaxis.
- Systém *Cardiodrive* není určen k zavádění EP mapovacích a ablačních katétrů přes koronární cévy nebo sinus coronarius.

#### **Ve všech ostatních zemích se systém** *Cardiodrive* **používá v následujících indikacích.**

Automatický systém zavádění katétru (CAS) *Cardiodrive* společnosti Stereotaxis je určen k automatickému zavádění a zatahování pouze kompatibilních magnetických elektrofyziologických (EP) mapovacích a ablačních katétrů uvnitř pacientova srdce a osrdečníku, je-li použit společně s magnetickým navigačním systémem společnosti Stereotaxis.

#### **Varování**

- Sterilní součásti systému *QuikCAS* jsou určeny pouze pro **JEDNORÁZOVÉ POUŽITÍ**. Opakovaně nesterilizujte. Opakované použití může narušit výkonnostní charakteristiky systému *QuikCAS* a může mít za následek infekci.
- Systém *QuikCAS* je možné používat pouze k posunování nebo vytahování, zatímco je katétr pod přímou fluoroskopickou kontrolou.
- Během přípravy pacienta zajistěte, aby byla veškerá krev vypláchnuta z hemostatického adaptéru.
- Neúmyslné posunutí nebo vytažení systému *QuikCAS* může způsobit kontakt s citlivou srdeční tkání a vést k možnému vzniku arytmie.
- Součásti systému *QuikCAS* jsou sterilní a je zapotřebí s nimi manipulovat za sterilních podmínek. Zkontrolujte, zda byla zachována celistvost balení a že nedošlo k narušení sterility prostředku.

#### **Bezpečnostní opatření**

- Systém *QuikCAS* mohou používat pouze náležitě proškolení lékaři.
- Vždy snižte intenzitu magnetického pole dříve, než budete<br>připojovat/odpojovat součásti systému QuikCAS nebo připojovat/odpojovat zavádět/vyjímat katétr.
- Magnetický navigační systém ve spojení se systémem *QuikCAS* vytváří během provozu silné magnetické pole. Toto magnetické pole může způsobit, že se z kovových předmětů stanou rychle letící projektily, pokud nejsou dostatečně izolovány od magnetického pole.
- Uživatelská bezpečnostní opatření naleznete v uživatelské příručce k magnetickému navigačnímu systému.
- Nohu pacienta připoutejte k lůžku, abyste omezili nadměrné ohýbání, které by mohlo narušovat výkonnost systému *QuikCAS*, a na místo cévního přístupu aplikujte silný tlak.
- Před zavedením katétru do těla pacienta pečlivě zkontrolujte, zda není prostředek vadný, zda správně funguje a je neporušený.
- Nepoužívejte žádné součásti systému *QuikCAS*, které jsou poškozené.
- Použijte sterilní součásti prostředku *QuikCAS* před datem expirace vytištěným na balení produktu.

### **PŘÍPRAVA K POUŽITÍ**

- 21. Dodržujte pokyny k nastavení uživatelského rozhraní a součástí motoru systému, které jsou uvedené v instalační, provozní a servisní příručce systému *Cardiodrive*.
- 22. Vyjměte obal sterilních součástí systému *QuikCAS* z krabice.
- 23. Software *Navigant* ve verzi 3.0.6.X a pozdější bude vyžadovat, aby uživatel před použitím systému naskenoval aktivační čárový kód. Tento čárový kód je možné nalézt na štítku obalu a na víku krabice a je označen symbolem "Aktivační kód" vyobrazeným níže. Po výzvě systému použijte čtečku čárových kódů k načtení čárového kódu z těchto míst. Kód je nutné naskenovat pouze jednou.

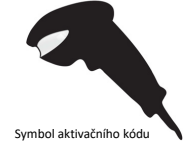

- 24. Sterilní technikou odloupněte víčko vnějšího obalu sterilních součástí.
- 25. Sterilní technikou vyjměte vnitřní obal z vnějšího a odloupněte víčko z vnitřního obalu.
- 26. Prohlédněte součásti a zkontrolujte, zda nejsou poškozené. Pokud zjistíte poškození, nepokoušejte se je opravit. Pro daný zákrok použijte nové sterilní součásti systému *QuikCAS*.
- 27. Vyjměte předem sestavenou jednotku posunovače z obalu. Nasměrujte jednotku posunovače tak, aby kabel mechaniky (na jednotce posunovače) vedl směrem od požadovaného místa přístupu pro zavaděč.
- 28. Umístěte jednotku posunovače na nohu pacienta pro optimalizaci horizontálního umístění.
- 29. Zatáhněte za páčku na jednotce posunovače a přesuňte ji do ODJIŠTĚNÉ polohy.

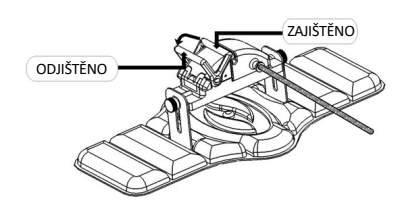

30. Připojte flexibilní kabel mechaniky k sestavě motoru.

*Upozornění: Je vyžadováno spojení mezi sterilním a nesterilním prostorem.*

- g. Podejte konec sterilního flexibilního kabelu mechaniky jiné osobě, která připojí kabel k sestavě motoru (mimo sterilní pole).
- Uchopte kovový flexibilní kabel mechaniky a vložte jej do koncovky typu Luer-Lok, která se nachází na sestavě motoru. Ujistěte se, že je čtverec kabelu mechaniky zarovnán se čtvercovým profilem na spojce hnací hřídele sestavy motoru.
	- Utáhněte koncovku typu Luer-Lok a zajistěte spojení.
- 15. Umístěte sestavu motoru v blízkosti nohou lůžka tak, aby měl flexibilní kabel mechaniky tvar písmene "S" na roušce pacienta. Omezte vůli flexibilního kabelu mechaniky na maximální možnou míru bez tahu proti jednotce posunovače.
- 16. Pokračujte postupem v části Příprava pacienta.

#### **PŘÍPRAVA PACIENTA**

**Poznámka:** Imobilizujte nebo připoutejte nohu pacienta, abyste omezili nadměrné ohýbání, které by mohlo narušovat výkonnost systému *QuikCAS*, a na místo cévního přístupu aplikujte silný tlak.

- 43. Připravte a posunujte zavaděč v souladu s návodem k použití od výrobce. Vyjměte kompatibilní magnetický elektrofyziologický katétr ze sterilního obalu.
- 44. Vyjměte hemostatický adaptér s nástrojem pro zavádění ze sterilního obalu. Hemostatický adaptér je navržen k použití se šesti různými komerčně dostupnými pouzdry zavaděče. Použijte otvor 1 pro hemostatický zavaděč St. Jude Medical™ Fast-Cath™ 8,5 F 12 cm nebo transseptální vodicí zavaděč St. Jude Medical™ Fast-Cath™ 8,5 F 61 cm a otvor 2 pro zapletený transseptální vodicí zavaděč St. Jude Medical™ Swartz™ SL0 8,5 F nebo řiditelný zavaděč s malou spirálou St. Jude Medical™ Agilis™ NxT 8,5 F.

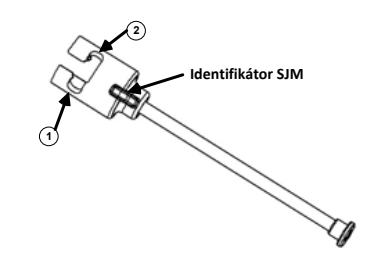

**1. St. Jude Medical™ Fast Cath™ 8.5F Guiding Introducer 1. Vodicí zavaděč St. Jude MedicalTM Fast CathTM 8,5 F St. Jude Medical™ Fast Cath™ 8.5F Hemostasis Introducer Hemostatický zavaděč St. Jude MedicalTM Fast CathTM 8,5 F**

**2. St. Jude Medical™ Swartz™ 8.5F Guiding Introducer 2. Vodicí zavaděč St. Jude MedicalTM SwartzTM 8,5 F St. Jude Medical™ Agilis™NxT 8.5F Guiding Introducer Vodicí zavaděč St. Jude MedicalTM AgilisTM NxT 8,5 F**

Otvor 3 použijte pro obousměrné vodicí pouzdro s malým zakřivením Biosense Webster MOBICATHTM a otvor 4 pro vodicí pouzdro Biosense Webster Preface® 8 F.

DSP-0224 Rev: AD Effective Date:  $2023\,29\,06$  17

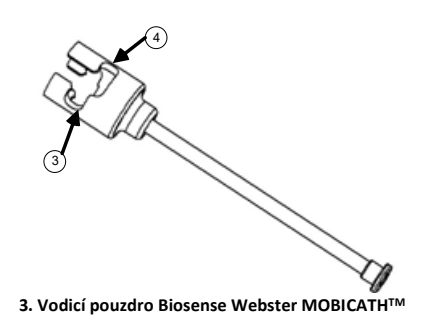

 **4. Biosense Webster Preface® 8F Guiding Sheath 4. Vodicí pouzdro Biosense Webster Preface® 8 F**

45. Ověřte, že nástroj pro zavádění je zajištěn v otvoru 1 na hemostatickém adaptéru. Pokud není v otvoru 1 zajištěný, zatlačte nástroj pro zavádění do hemostatického adaptéru a pak ho otočením zajistěte.

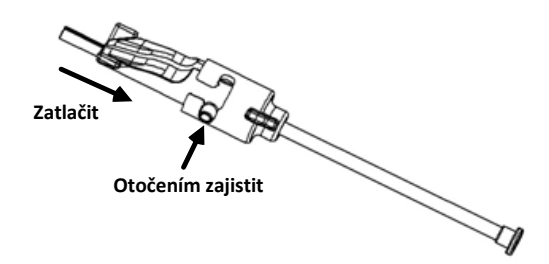

- 46. Připravte kompatibilní magnetický EP katétr v souladu s návodem k použití od výrobce.
- 47. Připojte stříkačku k bočnímu rameni hemostatického zavaděče.
- 48. Zaveďte a pomalu posunujte hrot kompatibilního magnetického elektrofyziologického katétru přes hemostatický adaptér a nástroj pro zavádění, dokud se hrot nepatrně nevysune za koncem trysky nástroje pro zavádění.
- 49. Posunujte hrot trysky nástroje pro zavádění a hrot elektrofyziologického katétru **současně** do hemostatického zavaděče. Otevřete hemostatický ventil, aby se katétr mohl posouvat bez odporu.
- 50. Jakmile je hemostatický ventil otevřen, pokračujte v posunování flexibilní distální části katétru do zavaděče a přes hemostatický ventil.

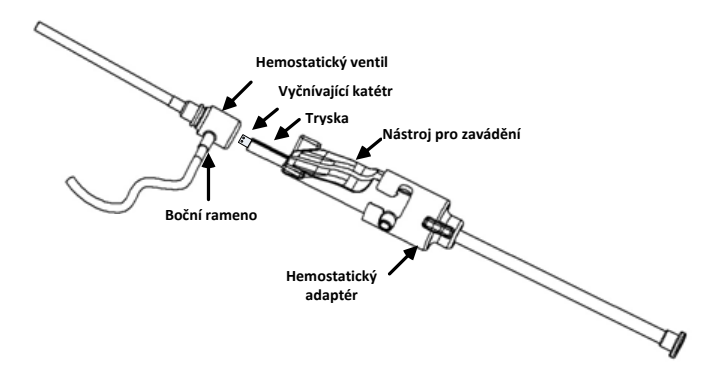

*Poznámka: Na rozdíl od konvenčních elektrofyziologických katétrů mají kompatibilní magnetické elektrofyziologické katétry velmi ohebnou distální část. Aby nedošlo k poškození katétru, používejte vždy hemostatický adaptér k otevření hemostatického ventilu při procházení flexibilní distální části katétru přes hemostatický ventil.*

- 51. Vytáhněte trysku nástroje pro zavádění ze zavaděče.
- 52. Otevřete ventil bočního ramene a **POMALU** natahujte krev do stříkačky, dokud nebude ze systému odstraněn veškerý vzduch.
- 53. Zavřete ventil bočního ramene a odpojte stříkačku z bočního ramene. Stříkačku vyprázdněte a naplňte ji sterilním fyziologickým roztokem. Odstraňte veškerý vzduch ze stříkačky naplněné fyziologickým roztokem a znovu ji připojte k bočnímu ramenu. Otevřete boční rameno a propláchněte zavaděč.
- 54. Odjistěte nástroj pro zavádění a vyjměte jej z hemostatického adaptéru. Jemným zatlačením na křidélka nástroje pro zavádění jej otevřete a vyjměte z katétru.

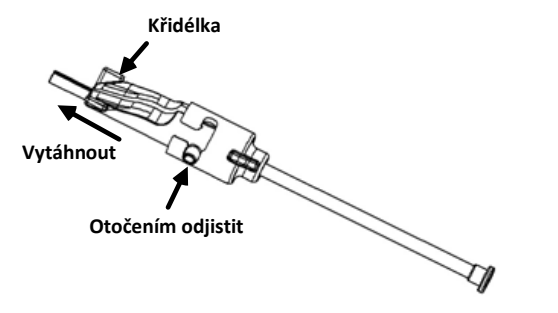

55. Uchopte zavaděč distálně k hemostatickému ventilu. Posouvejte hemostatický adaptér po hemostatickém ventilu a otočením do správné drážky jej zajistěte na bočním rameni. Pokud při otáčení a zajištění bočního ramene na místě zaznamenáte odpor, součásti nejsou správně zarovnány.

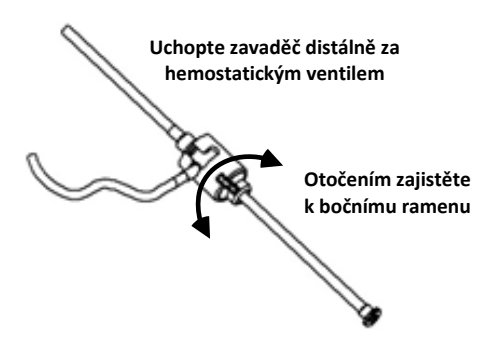

- 56. Sklopte katétr a hemostatický adaptér do jednotky posunovače:
	- e. Usaďte proximální konec hemostatického adaptéru do otvoru na jednotce posunovače. Otvor se nachází na konci kanálu katétru na protilehlé straně kabelu mechaniky.
	- f. Umístěte katétr do dolní části kanálu katétru. *Pokud katétr není zcela usazen v kanálu, může dojít k jeho přiskřípnutí při uzavření jednotky posunovače.*

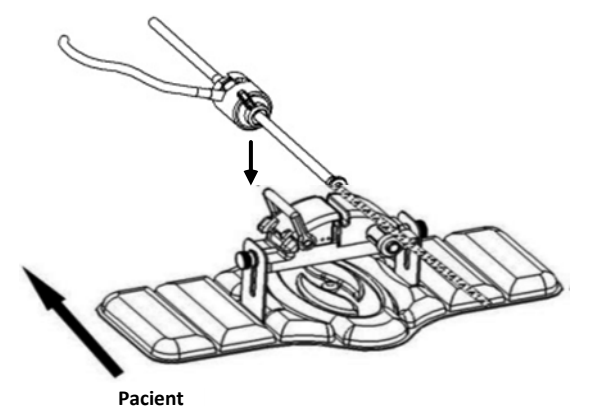

57. Zavřete jednotku posunovače.

*Zkontrolujte, zda je katétr zcela usazen v kanálu katétru a zda je páčka v ZAJIŠTĚNÉ poloze.*

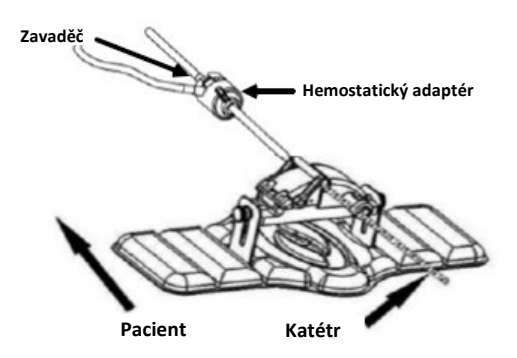

- 58. Uvolněte křídlové šrouby na jednotce posunovače, čímž umožníte vertikální úpravu při polohování u pacienta.
- 59. Upravte polohu jednotky posunovače tak, aby hadička hemostatického adaptéru byla co nejvíce rovně. Znovu utáhněte křídlové šrouby.
- 60. Ujistěte se, že flexibilní kabel mechaniky má tvar písmene "S" na roušce pacienta. Zajistěte flexibilní kabel mechaniky k roušce pomocí lepicí pásky.
- 61. Posuňte páčku do ODJIŠTĚNÉ polohy na jednotce posunovače a ručně posunujte katétr, dokud hrot nevstoupí do srdce pacienta.

*Poznámka: Nepoužívejte zařízení QuikCAS k posunování hrotu katétru přes zavaděč. V závislosti na typu zavaděče a na distálním zakřivení může být síla požadovaná pro posunutí hrotu katétru přes zavaděč větší, než je jednotka QuikCAS schopna poskytnout.*

62. Přesuňte páčku do "ZAJIŠTĚNÉ" polohy na jednotce posunovače. Zkontrolujte, zda je katétr zcela usazen v kanálu katétru a zda je páčka v ZAJIŠTĚNÉ poloze. Tímto připojíte katétr k jednotce posunovače a umožníte použití systému *QuikCAS*. Pokud dojde k přiskřípnutí katétru v jednotce posunovače, přesuňte páčku do ODJIŠTĚNÉ polohy. Umístěte katétr do dolní části kanálu katétru a posuňte páčku do ZAJIŠTĚNÉ polohy.

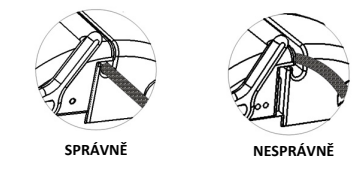

63. Pokračujte postupem v části Provoz systému *QuikCAS*.

#### **PROVOZ SYSTÉMU** *QUIKCAS*

*Poznámka: Pokud jednotka QuikCAS nefunguje správně, nahlédněte do části Odstraňování poruch.*

- 7. Katétr je možné posunout nebo zatáhnout ve směru určeném lékařem pomocí uživatelského rozhraní. Úplné pokyny naleznete v instalační, provozní a servisní příručce systému *Cardiodrive*.
- 8. Aspirujte a propláchněte zavaděč během postupu elektrofyziologického mapování v souladu s návodem k použití od výrobce.
- 9. Dodržujte standardní postup použití přetlakové kontinuální infuze antikoagulačního léčiva přes boční rameno v souladu s návodem k použití od výrobce zavaděče.

#### **LIKVIDACE**

• S kontaminovaným výrobkem je třeba zacházet a likvidovat jej jako biologicky nebezpečný odpad.

# **ODSTRAŇOVÁNÍ PORUCH**

*Poznámka: Pokud zařízení QuikCAS nepracuje správně při dodržení těchto postupů, nahlédněte do instalační, provozní a servisní příručky systému Cardiodrive.*

3. Pokud se katétr neposunuje nebo nezatahuje hladce, zkontrolujte následující body.

- k. Ověřte, zda nedošlo k zatažení hrotu katétru do distální zakřivené části zavaděče. Pokud ano, otevřete jednotku posunovače a ručně posunujte katétr, dokud hrot nevstoupí do srdce pacienta.
- l. Zkontrolujte, zda jsou hemostatický adaptér a kanál katétru jednotky posunovače stále vyrovnány se zavaděčem. Uvolněte křídlové šrouby a dle potřeby upravte.
- m. Aspirujte přes zavaděč pro odstranění usazeného fibrinu v souladu s návodem k použití od výrobce zavaděče.
- n. Sledujte vnitřní hnací hřídel flexibilního kabelu mechaniky při příkazu k posunutí nebo zatažení. Pokud se vnitřní hnací hřídel posunuje, přejděte k dalšímu kroku. Pokud se vnitřní hnací hřídel nepohybuje, nahlédněte do instalační, provozní a servisní příručky systému *Cardiodrive*.
- o. Přesuňte páčku do "ODJIŠTĚNÉ" polohy na jednotce posunovače. Pomalu otočte tělem kompatibilního magnetického elektrofyziologického katétru přibližně o 90 stupňů. Zavřete jednotku posunovače. Pokud došlo k proklouznutí katétru v jednotce posunovače, může být na těle katétru vidět "mělká" tečka. K odstranění této "mělké" tečky během vyrovnávání při elektrofyziologickém zákroku bude zapotřebí otočit tělo katétru.
- 4. Pokud po načtení aktivačního čárového kódu nedojde k aktivaci systému, zkontrolujte následující body.
	- i. Ověřte, zda nedošlo k překročení data expirace. Pokud má zařízení prošlou dobu expirace, vyměňte zařízení za novější.
	- j. Ověřte, zda prostředek není použitý. Prostředek je určen pouze k jednorázovému použití.
	- k. Zkontrolujte, zda nedošlo k poškození aktivačního čárového kódu. Pokud byl kód poškozen, zadejte při výzvě systému číselný kód ručně.
	- l. Pokud jste zkontrolovali předchozí body, zavolejte společnost Stereotaxis, kde vám poskytneme další informace.

### **OMEZENÍ ODPOVĚDNOSTI A OMEZENÍ OPRAVNÝCH PROSTŘEDKŮ**

SPOLEČNOST STEREOTAXIS NEPOSKYTUJE ŽÁDNÉ ZÁRUKY, ANI VÝSLOVNÉ, ANI SKRYTÉ, VE VZTAHU K PROSTŘEDKU POPSANÉMU V TOMTO DOKUMENTU. SPOLEČNOST STEREOTAXIS ODMÍTÁ VŠECHNY FORMY ZÁRUK, VÝSLOVNÝCH A SKRYTÝCH, MIMO JINÉ VČETNĚ ZÁRUK OBCHODOVATELNOSTI, VHODNOSTI PRO DANÝ ÚČEL, OPRÁVNĚNÍ ČI NEPORUŠENÍ PŘEDPISŮ, KTERÉ VYPLÝVAJÍ Z PŘEDPISŮ NEBO ZE ZÁKONŮ, PŘÍPADNĚ VYPLÝVAJÍCÍ ZE ZPŮSOBU PROVOZU, ZPŮSOBU POUŽÍVÁNÍ A ZPŮSOBU PRODEJE.

SPOLEČNOST STEREOTAXIS, INC. NENÍ V ŽÁDNÉM PŘÍPADĚ POVINNA K NÁHRADĚ ŠKODY, AŤ UŽ PŘÍMÉ, NÁHODNÉ NEBO NÁSLEDNÉ, KROMĚ TÉ, KTERÁ JE VÝSLOVNĚ STANOVENA PŘÍSLUŠNÝM ZÁKONEM.

SPOLEČNOST STEREOTAXIS NENÍ V ŽÁDNÉM PŘÍPADĚ POVINNA K NÁHRADĚ ŠKODY, AŤ UŽ PŘÍMÉ, NÁHODNÉ NEBO NÁSLEDNÉ, KTERÁ VZNIKLA OPAKOVANÝM POUŽITÍM TOHOTO ZAŘÍZENÍ.

## **UPOZORNĚNÍ PRO UŽIVATELE A/NEBO PACIENTA**

Všechny nežádoucí události nebo závady, ke kterým dojde ve vztahu s prostředkem, musí být hlášeny výrobci. Závažné nežádoucí události musí být hlášení příslušnému orgánu členského státu, ve kterém se uživatel nebo pacient nachází.

# DANSK

### **BESKRIVELSE AF ANORDNINGEN**

*QuikCAS*-anordningen fremfører eller tilbagetrækker et kompatibelt magnetisk elektrofysiologisk (EP) kateter via en hæmostasestilette, som fjernstyres via en brugergrænseflade (UI), der er placeret enten ved patientbordet eller i kontrolrummet.

### **Sterile engangsartikler omfatter:**

Forsamlet fremføringsenhed

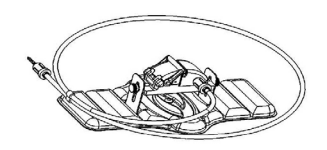

Hæmostaseadapter med indføringsinstrument

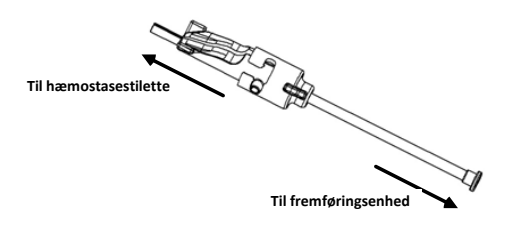

### **HARDWAREKOMPONENTER** (SEPARAT EMBALLERET)

Der findes flere oplysninger om de individuelt emballerede<br>hardwarekomponenter i Cardiodrive installations-, betjenings- og hardwarekomponenter i *Cardiodrive* installations-, betjenings- og servicehåndbogen.

# **YDERLIGERE PÅKRÆVEDE KOMPONENTER**

*QuikCAS*-anordningen er designet til brug sammen med det magnetiske navigationssystem fra Stereotaxis.

Følgende tre engangsartikler er specificeret til brug sammen med *QuikCAS* og sælges separat.

- 10. Kompatibelt magnetisk EP-kateter.
	- Biosense Webster Inc.s:
	- NaviStar® RMT Diagnostic
	- NaviStar® RMT Ablation
	- NaviStar® RMT DS
	- NaviStar® RMT ThermoCool
	- Celsius® RMT
- 11. Designeret indføringskateter eller ledekateter:
	- St. Jude Medical™ Fast-Cath™ 8.5F Hæmostasestilette 12 cm (Produktnummer: 406207)
	- St. Jude Medical™ Fast-Cath™ 8.5F Transseptal ledestilette 61 cm (Produktnummer: 406804)
	- St. Jude Medical™ Swartz™ SL0 8.5F Multifil transseptal ledestilette (Produktnummer: 407451)
	- St. Jude Medical™ Agilis NxT™ 8.5F Styrbar stilette, lille krumning (Produktnummer: G408318)
	- Biosense Webster Preface® 8F Ledekateter (Produktnummer: 301803A)
	- Biosense Webster MOBICATHTM 8.5F Tovejs ledekateter, lille krumning (Produktnummer: D140010)

### 12. VALGFRIE KOMPONENTER:

• *Cardiodrive*-hæmostaseadapter

DSP-0224 Rev: AD Effective Date:  $2023\,29\,06$  20

#### **INDIKATIONER**

#### **I USA og Canada gælder følgende indikationer for** *Cardiodrive***systemet.**

- Stereotaxis *Cardiodrive* automatisk kateterfremføringssystem (CAS) er kun beregnet til automatisk fremføring og tilbagetrækning af kompatible magnetiske elektrofysiologiske (EP) kortlægnings- og ablationskatetre inde i patientens hjerte, når det anvendes sammen med et magnetisk navigationssystem fra Stereotaxis.
- *Cardiodrive*-systemet er ikke beregnet til at fremføre EP-kortlægningsog ablationskatetre via koronarvaskulaturen eller sinus coronarius.
- **I alle andre geografiske områder gælder følgende indikationer for**

## *Cardiodrive***-systemet.**

Stereotaxis *Cardiodrive* automatisk kateterfremføringssystem (CAS) er kun beregnet til automatisk fremføring og tilbagetrækning af kompatible magnetiske elektrofysiologiske (EP) kortlægnings- og ablationskatetre inde i patientens hjerte og cavitas pericardialis, når det anvendes sammen med et magnetisk navigationssystem fra Stereotaxis.

#### **Advarsler**

- Sterile *QuikCAS*-komponenter er kun beregnet til **ENGANGSBRUG**. Må ikke resteriliseres. Genanvendelse kan kompromittere ydeevnen af *QuikCAS* og kan resultere i infektioner.
- *QuikCAS-*systemet må kun anvendes til fremføring eller tilbagetrækning, imens kateteret er under direkte fluoroskopisk visualisering.
- Sørg for, at alt blod skylles ud af hæmostaseadapteren under patientopsætningen.
- Utilsigtet fremføring eller tilbagetrækning af *QuikCAS* kan forårsage kontakt med følsomt hjertevæv, hvilket kan føre til en mulig arytmi.
- Komponenterne i *QuikCAS* er sterile og bør håndteres under sterile forhold. Kontrollér, at emballagens integritet er blevet opretholdt, så anordningens sterilitet ikke er blevet kompromitteret.

#### **Forholdsregler**

- *QuikCAS*-systemet bør kun anvendes af korrekt uddannede læger.
- Begræns altid nærheden til magnetfelter før forsøg på QuikCAS-komponenterne eller at fremføre/tilbagetrække kateteret.
- Det magnetiske navigationssystem, der anvendes sammen med *QuikCAS*-systemet, danner et stærkt magnetfelt under drift. Dette magnetfelt kan forårsage, at metalgenstande bliver luftbårne projektiler, hvis sådanne genstande ikke holdes tilstrækkeligt isoleret fra magnetfeltet.
- Se brugervejledningen til det magnetiske navigationssystem for sikkerhedsforanstaltninger for brugeren.
- Fasthold patientens ben for at undgå overdreven bøjning, hvilket kan forstyrre ydeevnen af *QuikCAS* og lægge for stort tryk på det vaskulære adgangssted.
- Undersøg omhyggeligt anordningen for defekter, og kontrollér korrekt funktion og integritet af anordningen, inden kateteret indføres i patienten.
- Brug ikke *QuikCAS*-komponenter, der er blevet beskadiget.
- Brug *QuikCAS*-anordningens sterile komponenter inden udløbsdatoen, der er påtrykt produktemballagen.

### **KLARGØRING TIL BRUG**

- 31. Følg anvisningerne i *Cardiodrive* installations-, betjenings- og servicehåndbogen for opsætning af systemets brugergrænseflade og motorkomponenter.
- 32. Fjern bakken med sterile *QuikCAS*-komponenter fra æsken.
- 33. *Navigant*-softwareversion 3.0.6.X og nyere kræver en aktiveringsstregkode, som skal scannes af brugeren før brug. Stregkoden findes både på bakkens mærkat og øverst på æsken med symbolet "Aktiveringskode", som vises nedenfor. Når systemet beder om det, bruges stregkodescanneren til at aflæse stregkoden et af de to steder. Den skal kun aflæses en gang.

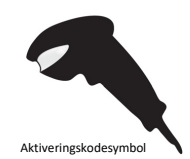

- 34. Fjern låget fra den udvendige bakke med de sterile komponenter ved hiælp af en steril teknik.
- 35. Fjern den indvendige bakke fra den udvendige bakke og fjern låget fra den indvendige bakke ved hjælp af en steril teknik.
- 36. Undersøg delene for at bekræfte, om de ikke er beskadigede. Hvis observeres beskadigelse, må de ikke forsøges repareret. Brug de nye sterile *QuikCAS*-komponenter til proceduren.
- 37. Fjern den forsamlede fremføringsenhed fra bakken. Vend fremføringsenheden, således at drivkablet (på fremføringsenheden) vender væk fra det tilsigtede adgangssted.
- 38. Anbring fremførerenheden på patientens ben for at optimere horisontal placering.
- 39. Træk vippearmen på fremføringsenheden tilbage for at sætte den i positionen ULÅST (UNLOCKED).

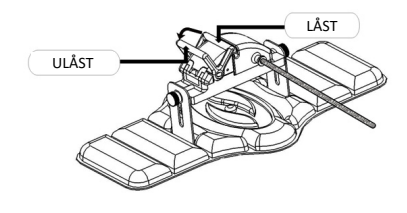

40. Fastgør det fleksible drivkabel til motoren.

*Forsigtig: Det er nødvendigt at forbinde fra sterilt til ikke-sterilt område.*

- j. Ræk enden af det sterile fleksible drivkabel til en anden person, som forbinder kablet med motoren (uden for det sterile område).
- k. Tag fat i det fleksible drivkabel i metal, og indfør det via luerfittingen, der sidder på motoren. Kontrollér, at drivkablets firkantede profil flugter med den firkantede profil på koblingsstykket på motorens aksel.
- l. Stram luer-fittingen for at fastgøre forbindelsen.
- 17. Anbring motoren nær sengens fodende, så det fleksible drivkabel er i en "S"-form på patientafdækningen. Reducér slækket i drivkablet så meget som muligt uden at trække det mod fremføringsenheden.
- 18. Fortsæt til patientopsætningen.

#### **PATIENTOPSÆTNING**

**Bemærk:** Immobilisér eller fasthold patientens ben for at undgå overdreven bøjning, hvilket kan påvirke ydeevnen af *QuikCAS* og lægge for stort tryk på det vaskulære adgangssted.

- 64. Klargør og fremfør stiletten i overensstemmelse med producentens brugsanvisning. Tag det kompatible magnetiske EP-kateter ud af den sterile emballage.
- 65. Tag hæmostaseadapteren med indføringsinstrumentet ud af den sterile bakke. Hæmostaseadapteren er beregnet til brug sammen med seks forskellige kommercielt tilgængelige indføringskatetre. Brug port 1 til St. Jude Medical™ Fast-Cath™ 8.5F Hæmostasestilette 12 cm eller St. Jude Medical™ Fast-Cath™ 8.5F Transseptal ledestilette 61 cm, og port 2 til St. Jude Medical™ Swartz™ SL0 8.5F Multifil transseptal ledestilette eller St. Jude Medical™ Agilis™ NxT 8.5F Styrbar stilette, lille krumning.

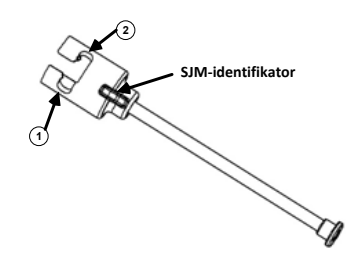

- **1. St. Jude Medical™ Fast Cath™ 8.5F Guiding Introducer 1. St. Jude MedicalTM Fast CathTM 8.5F Ledestilette St. Jude Medical™ Fast Cath™ 8.5F Hæmostasestilette**
- **2. St. Jude Medical™ Swartz™ 8.5F Guiding Introducer 2. St. Jude MedicalTM SwartzTM 8.5F Ledestilette St. Jude Medical™ Agilis™NxT 8.5F Guiding Introducer St. Jude MedicalTM AgilisTM NxT 8.5F Ledestilette**

Brug port 3 til Biosense Webster MOBICATH™ Tovejs ledekateter, lille krumning, og port 4 til Biosense Webster Preface® 8F ledekateter.

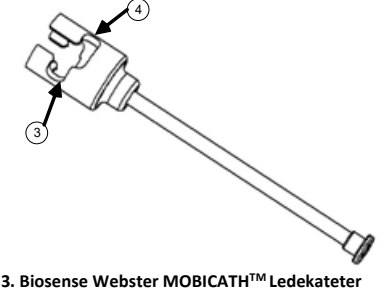

 **4. Biosense Webster Preface® 8F Ledekateter 4. Biosense Webster Preface® 8F Guiding Sheath**

66. Sørg for, at indføringsinstrumentet er låst fast i port 1 på hæmostaseadapteren. Hvis det ikke er låst fast i port 1, skubbes indføringsinstrumentet ind i hæmostaseadapteren, hvorefter det drejes for at låse det fast.

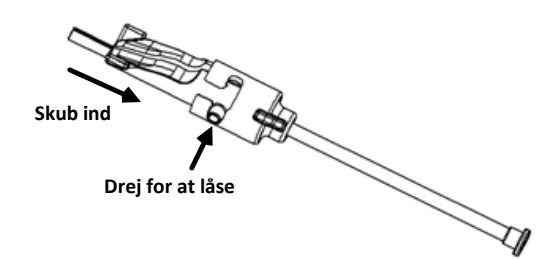

- 67. Klargør det kompatible magnetiske EP-kateter i overensstemmelse med producentens brugsanvisning.
- 68. Fastgør en sprøjte til sidearmen på hæmostasestiletten.
- 69. Indfør og fremfør langsomt spidsen af det kompatible magnetiske EPkateter gennem hæmostaseadapteren og indføringsinstrumentet, indtil spidsen stikker lidt ud af enden af indføringsinstrumentets dyse.
- 70. Før både spidsen af indføringsinstrumentets dyse og EP-kateterspidsen<br>frem og ind i hæmostasestiletten **på samme tid** Åbn frem og ind i hæmostasestiletten på samme tid. hæmostaseventilen, så kateteret kan fremføres uden modstand.
- 71. Når hæmostaseventilen er åben, fortsættes med at føre den fleksible distale del af kateteret ind i stiletten og forbi hæmostaseventilen.

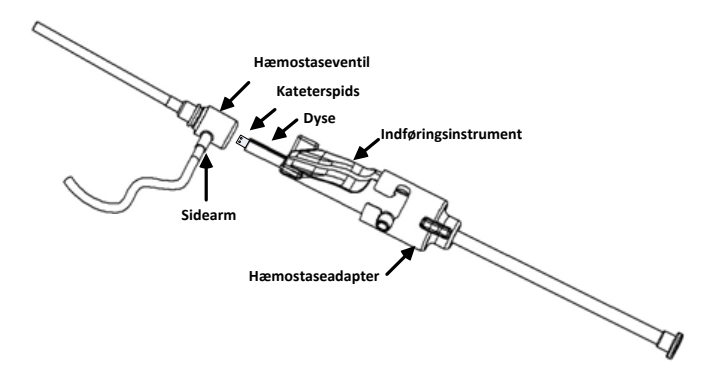

*Bemærk: I modsætning til traditionelle EP-katetre har kompatible magnetiske EP-katetre en meget fleksibel distal del. Hæmostaseadapteren skal altid anvendes til at åbne hæmostaseventilen, når kateterets fleksible distale del føres ind igennem hæmostaseventilen, for at forhindre mulig beskadigelse af kateteret.*

- 72. Træk indføringsinstrumentets dyse tilbage fra stiletten.
- 73. Åbn sidearmsventilen, og træk **LANGSOMT** blod tilbage i sprøjten, indtil al luft er ude af systemet.
- 74. Luk sidearmsventilen, og kobl sprøjten fra sidearmen. Tøm sprøjten, og fyld sprøjten med sterilt saltvand. Fjern al luft fra sprøjten med saltvand, og sæt sprøjten fast på sidearmen igen. Åbn sidearmen, og gennemskyl stiletten.
- 75. Lås indføringsinstrumentet op, og fjern det fra hæmostaseadapteren. Tryk forsigtigt ned på indføringsinstrumentets vinger for at åbne det og fjerne det fra omkring kateteret.

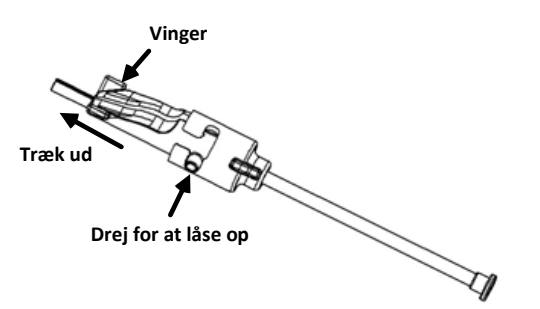

76. Tag fat i stiletten distalt for hæmostaseventilen. Skub hæmostaseadapteren over hæmostaseventilen, og drej den ind i den korrekte åbning for at låse den fast på sidearmen. Hvis der mødes modstand ved drejning eller låsning af sidearmen, er komponenterne ikke justeret korrekt.

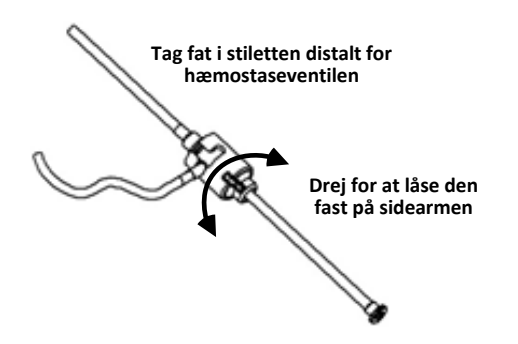

- 77. Sænk kateteret og hæmostaseadapteren ned i fremføringsenheden:
	- g. Sæt den proksimale ende af hæmostaseadapteren ind i fremføringsenhedens port. Porten er placeret for enden af kateterkanalen på den modsatte side af drivkablet.
	- h. Anbring kateteret i bunden af kateterkanalen. *Hvis kateteret ikke sidder helt inde i kanalen, kan det klemmes sammen, når fremføringsenheden er lukket.*

DSP-0224 Rev: AD Effective Date:  $2023\,29\,06$  22

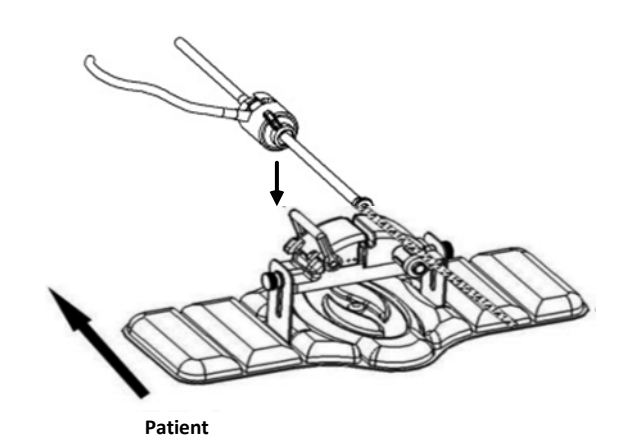

78. Luk fremføringsenheden.

*Kontrollér, at kateteret sidder helt inde i kateterkanalen, og at vippearmen er i positionen LOCKED (LÅST).*

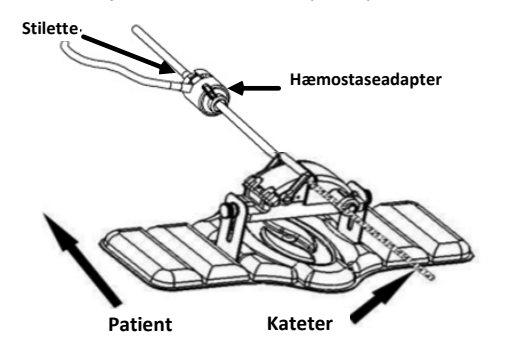

- 79. Løsn fingerskruerne på fremføringsenheden, så den kan justeres vertikalt, mens den placeres på patienten.
- 80. Justér fremføringsenhedens position, så hæmostaseadapterslangen er så lige som muligt. Spænd fingerskruerne igen.
- 81. Sørg for, at det fleksible drivkabel er i en "S"-form på patientafdækningen. Fastgør det fleksible drivkabel til afdækningen med tape.
- 82. Sæt vippearmen i ULÅST position på fremføringsenheden, og fremfør kateteret manuelt, indtil spidsen er inde i hjertet.

*Bemærk: QuikCAS-anordningen må ikke anvendes til at føre kateterspidsen frem via stiletten. Afhængigt af stilettetypen og den distale krumning kan den nødvendige kraft til at føre kateterspidsen frem gennem stiletten være mere end QuikCAS-anordningen er designet til at klare.*

83. Flyt vippearmen til positionen LÅST (LOCKED) på fremføringsenheden. Kontrollér, at kateteret sidder helt i kateterkanalen, og at vippearmen er i LÅST position. Dette forbinder kateteret med fremføringsenheden og muliggør brugen af *QuikCAS*. Hvis kateteret er kommet i klemme i fremføringsenheden, sættes vippearmen i ULÅST position. Anbring kateteret i bunden af kateterkanalen, og flyt vippearmen til positionen LÅST (LOCKED).

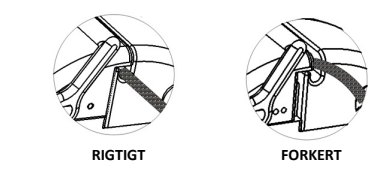

84. Fortsæt til *QuikCAS-*betjeningsproceduren.

#### **BETJENING AF** *QUIKCAS*

*Bemærk: Hvis QuikCAS-anordningen ikke fungerer korrekt, henvises der til afsnittet Fejlfinding.*

- 10. Kateteret kan fremføres eller tilbagetrækkes under lægens vejledning via brugergrænsefladen. Der henvises til *Cardiodrive* installations-, betjenings- og servicehåndbogen for udførlige anvisninger.<br>Aspirér og gennemskyl stiletten under EP
- 11. Aspirér og gennemskyl stiletten under EP-proceduren i overensstemmelse med producentens brugsanvisning.
- 12. Følg standardpraksis for brug af et drop med blodfortyndende middel under tryk via sidearmen i overensstemmelse med vejledningen fra producenten af stiletten.

### **BORTSKAFFELSE**

• Kontaminerede produkter skal håndteres og bortskaffes som biologisk risikoaffald.

### **FEJLFINDING**

*Bemærk: Hvis QuikCAS-anordningen ikke fungerer korrekt efter at have fulgt disse procedurer, henvises der til Cardiodrive installations-, betjenings- og servicehåndbogen.* 

- 4. Hvis kateteret ikke kan fremføres eller tilbagetrækkes jævnt, skal følgende kontrolleres.
	- p. Kontrollér, at kateterspidsen ikke er blevet trukket tilbage i den distale buede sektion af stiletten. Hvis det er tilfældet, skal du åbne fremføringsenheden og manuelt fremføre kateteret, indtil spidsen er kommet ind i hjertet.<br>Kontrollér, at hær
	- q. Kontrollér, at hæmostaseadapteren og kateterkanalen<br>ifremføringsenheden stadig flugter med stiletten. Løsn i fremføringsenheden stadig flugter med stiletten. Løsn fingerskruen, og justér om nødvendigt.
	- r. Aspirér stiletten for at fjerne fibrinophobning i overensstemmelse med brugsanvisningen fra producenten af stiletten.
	- s. Overvåg den indvendige drivaksel på det fleksible drivkabel under fremføring eller tilbagetrækning. Hvis den indvendige drivaksel bevæger sig, skal du gå til næste trin. Hvis den indvendige drivaksel ikke bevæger sig, henvises til *Cardiodrive* installations-, betjenings- og servicehåndbogen.
	- t. Flyt vippearmen til positionen ULÅST (UNLOCKED) på fremførerenheden. Drej langsomt akslen på det kompatible magnetiske EP-kateter ca. 90 grader. Luk fremføringsenheden. Hvis kateteret er gledet ind i fremføringsenheden, kan der opstå en "glat" område på kateterskaftet. Det vil være nødvendigt at dreje kateterskaftet for at undgå dette "glatte" område under resten af EP-proceduren.
- 5. Hvis aflæsning af aktiveringsstregkoden ikke aktiverer systemet, skal følgende punkter kontrolleres.
	- m. Kontrollér, at udløbsdatoen ikke er overskredet. Hvis anordningens udløbsdato er overskredet, skal anordningen udskiftes med en anordning, hvor udløbsdatoen ikke er overskredet.
	- n. Kontrollér, at anordningen ikke allerede er blevet brugt. Anordningen er kun beregnet til engangsbrug.
	- o. Kontrollér, at aktiveringsstregkoden ikke er blevet beskadiget. Hvis den er blevet beskadiget, indtastes den numeriske kode, når systemet beder om det.
	- p. Hvis de tidligere punkter er blevet kontrolleret, så ring til Stereotaxis for yderligere assistance.

## **GARANTIFRALÆGGELSE OG BEGRÆNSNING AF RETSMIDLER**

STEREOTAXIS GIVER INGEN GARANTIER, HVERKEN UDTRYKKELIGE ELLER STILTIENDE, MED HENSYN TIL DEN ANORDNING, DER ER BESKREVET I DETTE DOKUMENT. STEREOTAXIS FRASKRIVER SIG ETHVERT ANSVAR MHT. OPLYSNINGER ELLER GARANTIER, UDTRYKKELIGE OG STILTIENDE, HERUNDER, MEN IKKE BEGRÆNSET TIL, GARANTIER OMFATTENDE SALGBARHED, EGNETHED TIL ET BESTEMT FORMÅL, ADKOMST ELLER IKKE-KRÆNKELSE SOM FØLGE AF LOVGIVNING ELLER REGLER ELLER SOM FØLGE AF OPFØRSEL, HANDELSMÆSSIG BRUG ELLER PRAKSIS.

STEREOTAXIS, INC. ER IKKE ANSVARLIG FOR DIREKTE, TILFÆLDIGE ELLER FØLGEMÆSSIGE SKADER, MED UNDTAGELSE AF HVAD DER UDTRYKKELIGT ER FASTLAGT VED LOV.

STEREOTAXIS ER IKKE ANSVARLIG FOR DIREKTE, TILFÆLDIGE ELLER FØLGEMÆSSIGE SKADER, DER MÅTTE OPSTÅ I FORBINDELSE MED GENBRUG AF DENNE ANORDNING.

### **BEMÆRKNING TIL BRUGEREN OG/ELLER PATIENTEN**

Enhver uønsket hændelse eller funktionsfejl, der er opstået i forbindelse med anordningen, skal indberettes til producenten. Alvorlige komplikationer skal indberettes til den kompetente myndighed i den medlemsstat, hvor brugeren og/eller patienten er bosiddende.

# **DEUTSCH**

#### **BESCHREIBUNG DES PRODUKTS**

Mit *QuikCAS* lässt sich ein kompatibler magnetischer Katheter für die Elektrophysiologie (EP) über einen Hämostase-Einführvorrichtung per Fernsteuerung über eine Benutzeroberfläche (User Interface, UI) entweder am Patiententisch oder im Kontrollraum vorschieben oder zurückziehen.

#### **Im Lieferumfang enthaltene sterile Einwegkomponenten:**

Vormontierter Katheter-Mitnehmer

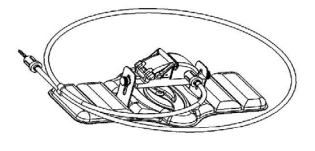

Hämostaseadapter mit Einführinstrument

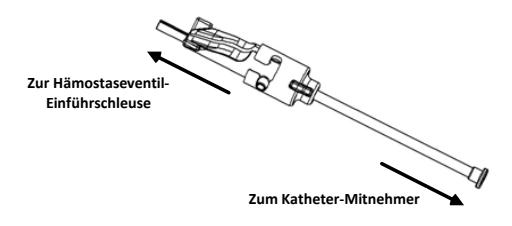

#### **HARDWARE-KOMPONENTEN** (EINZELN VERPACKT)

Weitere Informationen zu den einzeln verpackten Hardware-Komponenten finden Sie im Installations-, Betriebs- und Wartungshandbuch zum *Cardiodrive*.

# **ZUSÄTZLICH BENÖTIGTE KOMPONENTEN**

*QuikCAS* ist für die Verwendung in Verbindung mit dem Stereotaxis Magnetnavigationssystem vorgesehen.

Die folgenden drei Einmalartikel sind für den *QuikCAS*-Betrieb spezifiziert und separat erhältlich.

13. Kompatibler magnetischer EP-Katheter.

- Von Biosense Webster Inc.:
	- NaviStar® RMT Diagnostic
- NaviStar® RMT Ablation
- NaviStar® RMT DS
- NaviStar® RMT ThermoCool
- Celsius® RMT

14. Vorgesehene Einführschleuse oder Führungsschleuse:

- St. Jude Medical™ Fast-Cath™ 8,5 F Hämostase-Einführvorrichtung 12 cm (Teilenr.: 406207)
- St. Jude Medical™ Fast-Cath™ 8,5 F Transseptale Einführvorrichtung mit Führung 61 cm (Teilenr.: 406804)
- St. Jude Medical™ Swartz™ SL0 8,5 F Geflochtene transseptale Einführvorrichtung (Teilenr.: 407451)
- St. Jude Medical™ Agilis NxT™ 8,5 F Steuerbare
- Einführvorrichtung Small Curl (Teilenr.: G408318) • Biosense Webster Preface® 8 F Führungsschleuse (Teilenr.: 301803A)
- Biosense Webster MOBICATHTM 8,5 F Bidirektionale Führungsschleuse – Small Curve (Teilenummer: D140010)

#### 15. OPTIONALE KOMPONENTEN:

• *Cardiodrive* Hämostaseadapter

#### **INDIKATIONEN**

#### **In den USA und in Kanada gelten die folgenden Indikationen für das**  *Cardiodrive***-System.**

• Das automatische Kathetereinführsystem (catheter advancement system, CAS) *Cardiodrive* von Stereotaxis ist ausschließlich für das automatische Vorschieben und Zurückziehen von kompatiblen magnetischen EP-Mapping- und Ablationskathetern in das Herz des

> DSP-0224 Rev: AD Effective Date: 2023 29 06 24

Patienten vorgesehen, wenn es in Verbindung mit einem magnetischen Navigationssystem von Stereotaxis verwendet wird.

• Das *Cardiodrive*-System ist nicht für das Vorschieben von EP-Mapping- und Ablationskathetern durch die Koronargefäße oder den Sinus coronarius vorgesehen.

#### **In allen anderen Ländern gelten die folgenden Indikationen für das**  *Cardiodrive***-System.**

Das automatische Kathetereinführsystem (catheter advancement system, CAS) *Cardiodrive* von Stereotaxis ist ausschließlich für das automatische Vorschieben und Zurückziehen von kompatiblen magnetischen EP-Mapping- und Ablationskathetern in das Herz und den Perikardraum des Patienten vorgesehen, wenn es in Verbindung mit einem magnetischen Navigationssystem von Stereotaxis verwendet wird.

#### **Warnhinweise**

- Die sterilen *QuikCAS*-Komponenten sind nur für den **EINMALIGEN GEBRAUCH** bestimmt. Nicht erneut sterilisieren. Eine Wiederverwendung kann die Leistungsmerkmale des *QuikCAS* beeinträchtigen und zu Infektionen führen.
- Das *QuikCAS* System sollte nur zum Vorschieben oder Zurückziehen verwendet werden, solange der Katheter unter direkter Fluoroskopie sichtbar ist.
- Sicherstellen, dass während der Vorbereitung des Patienten das gesamte Blut aus dem Hämostaseadapter gespült wird.
- Ein unbeabsichtigtes Vorschieben oder Zurückziehen des *QuikCAS* kann zu Kontakt mit empfindlichem Herzgewebe und damit zu einer möglichen Arrhythmie führen.
- Die Komponenten des *QuikCAS* sind steril und müssen unter sterilen Bedingungen gehandhabt werden. Sicherstellen, dass die Verpackung unversehrt ist und die Sterilität der Vorrichtung nicht beeinträchtigt wurde.

#### **Vorsichtsmaßnahmen**

- Das *QuikCAS*-System darf nur von entsprechend geschulten Ärzten verwendet werden.
- Vor dem Anschließen/Trennen der *QuikCAS*-Komponenten sowie dem Einführen/Zurückziehen des Katheters grundsätzlich die Magnetfelder reduzieren.
- Das Magnetnavigationssystem, das in Verbindung mit dem *QuikCAS*-System verwendet wird, erzeugt während des Betriebs ein starkes Magnetfeld. Dieses Magnetfeld kann Metallgegenstände so stark anziehen, dass sie zu Projektilen werden. Daher müssen alle Metallgegenstände ausreichend vom Magnetfeld isoliert werden.
- Vorsichtsmaßnahmen für den Benutzer sind im Benutzerhandbuch für das Magnetnavigationssystem zu finden.
- Das Bein des Patienten muss fixiert werden, um eine übermäßige Beugung zu verhindern, die *QuikCAS*-Leistung beeinträchtigen und übermäßigen Druck auf den Gefäßzugang ausüben kann.
- Die Vorrichtung sorgfältig auf Defekte untersuchen und vor dem Einführen des Katheters in den Patienten die ordnungsgemäße Funktion und Unversehrtheit der Vorrichtung überprüfen.
- Keine beschädigten *QuikCAS*-Komponenten verwenden.
- Die sterilen Komponenten des *QuikCAS*-Geräts vor dem auf der Produktverpackung aufgedruckten Verfallsdatum verwenden.

#### **VORBEREITUNG**

- 41. Zur Einrichtung der Benutzeroberfläche und der Hardware-Komponenten des Systems die Anweisungen im Installations-, Betriebsund Servicehandbuch zu *Cardiodrive* befolgen.
- 42. Die Schale mit den sterilen *QuikCAS*-Komponenten aus dem Karton nehmen.
- 43. Für die *Navigant*-Software Version 3.0.6.X und höher muss der Benutzer vor der Verwendung einen Aktivierungs-Strichcode scannen. Dieser Strichcode befindet sich sowohl auf dem Etikett der Schale als auch auf der Oberseite des Kartons in der Nähe des unten dargestellten "Aktivierungscode"-Symbols. Sobald das System dazu auffordert, den Strichcode an einer der beiden Stellen mit dem Strichcodescanner einlesen. Er muss nur einmal gescannt werden.

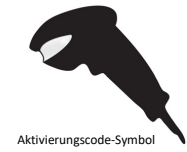

- 44. Den Deckel der äußeren Schale der sterilen Komponenten unter Verwendung aseptischer Technik abziehen.
- 45. Die innere Schale unter Verwendung aseptischer Technik aus der äußeren Schale nehmen und den Deckel von der inneren Schale abziehen.
- 46. Alle Teile auf ihre Unversehrtheit prüfen. Sollten Schäden festgestellt werden, keine Reparatur versuchen, Die neuen sterilen *QuikCAS*-Komponenten für das Verfahren verwenden.
- 47. Den vormontierten Katheter-Mitnehmer aus der Schale nehmen. Den Katheter-Mitnehmer so drehen, dass das Antriebskabel (am Mitnehmer) von der Gefäßzugangsstelle für die Einführvorrichtung weg zeigt.
- 48. Den Katheter-Mitnehmer möglichst horizontal auf dem Bein des Patienten positionieren.
- 49. Den Hebelarm am Katheter-Mitnehmer zurückziehen, um ihn in die ENTRIEGELTE Position zu bringen.

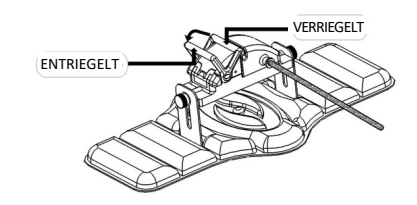

50. Das flexible Antriebskabel an den Motor anschließen.

*Vorsicht: Es muss eine Verbindung zwischen dem sterilen und nicht sterilen Bereich hergestellt werden.*

- m. Das Ende des sterilen flexiblen Antriebskabels einer anderen Person übergeben, die dann die Verbindung zum Motor (außerhalb des sterilen Bereichs) herstellt.
- n. Das metallene flexible Antriebskabel durch die Luer-Lock-Verbindung am Motor führen. Das quadratische Profil des Antriebskabels mit dem quadratischen Profil der Kupplung an der Motorwelle ausrichten.
- Den Luer-Lok-Anschluss festziehen, um die Verbindung zu sichern.
- 19. Den Motor am Fußende des Betts platzieren, sodass das flexible Antriebskabel S-förmig auf der Patientenabdeckung liegt. Das flexible Antriebskabel so straff wie möglich ziehen. Es darf jedoch keinen Zug auf den Katheter-Mitnehmer ausüben.
- 20. Fahren Sie mit dem "Patient Setup" fort.

#### **PATIENTEN-SETUP**

**Hinweis:** Das Bein des Patienten muss fixiert werden, damit kein übermäßiger Zug/Druck auf den Gefäßzugang ausgeübt und die Leistung des *QuikCAS* nicht beeinträchtigt wird.

- 85. Die Einführvorrichtung gemäß den Herstelleranweisungen vorbereiten und einführen. Den kompatiblen magnetischen EP-Katheter aus der sterilen Verpackung nehmen.
- 86. Den Hämostaseadapter mit dem Einführinstrument aus der sterilen Schale nehmen. Der Hämostaseadapter ist für die Verwendung mit sechs verschiedenen handelsüblichen Einführschleusen vorgesehen. Aussparung 1 für die Hämostase-Einführvorrichtung St. Jude Medical™ Fast-Cath™ 8,5 F 12 cm oder für die transseptale Einführvorrichtung mit Führung St. Jude Medical™ Fast-Cath™ 8.5 F 61 cm verwenden. Aussparung 2 für die geflochtene Einführvorrichtung mit transseptaler Führung St. Jude Medical™ Swartz™ SL0 8,5 F oder die steuerbare Einführvorrichtung St. Jude Medical™ Agilis™NxT 8,5 F Small Curl verwenden.

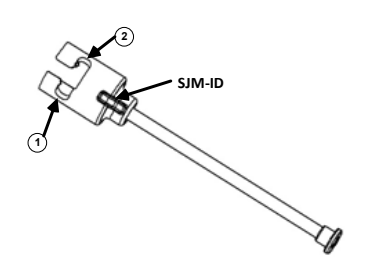

- **1. St. Jude Medical™ Fast Cath™ 8.5F Guiding Introducer 1. St. Jude MedicalTM Fast CathTM 8,5 F Einführvorrichtung mit Führung**  $St.$  Jude Medical<sup>™</sup> Fast Cath™ 8,5 F Hämostase-Einführvorrichtung
- **2. St. Jude Medical™ Swartz™ 8.5F Guiding Introducer 2. St. Jude MedicalTM SwartzTM 8,5 F Einführvorrichtung mit Führung St. Jude Medical™ Agilis™NxT 8.5F Guiding Introducer St. Jude MedicalTM AgilisTMNxT 8,5 F Einführvorrichtung mit Führung**

Aussparung 3 für die bidirektionale Führungsschleuse Biosense Webster MOBICATHTM Small Curve verwenden. Aussparung 4 für die Führungsschleuse Biosense Webster Preface® 8F verwenden.

**3. Biosense Webster MOBICATHTM Guiding Sheath 3. Biosense Webster MOBICATHTM Führungsschleuse 4. Biosense Webster Preface® 8F Guiding Sheath 4. Biosense Webster Preface® 8 F Führungsschleuse** 87. Sicherstellen, dass Einführinstrument in Aussparung Hämostaseadapters eingerastet ist. Ist es nicht in Aussparung 1 eingerastet, das Einführinstrument in den Hämostaseadapter schieben und dann drehen, um es einrasten zu lassen.

3

4

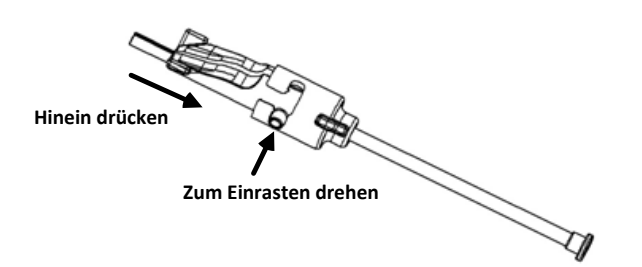

- 88. Bereiten Sie den kompatiblen magnetischen EP-Katheter gemäß der Gebrauchsanweisung des Herstellers vor.
- 89. Eine Spritze am Seitenarm der Hämostase-Einführvorrichtung anbringen.<br>90. Die Spitze des kompatiblen magnetischen FP-Katheters langsam durc Die Spitze des kompatiblen magnetischen EP-Katheters langsam durch den Hämostaseadapter und das Einführinstrument einführen und schieben langsam vorschieben, bis die Spitze leicht über das Ende der Kanüle des Einführinstruments hinausragt.
- 91. Die Spitze der Kanüle der Einführvorrichtung und die Spitze des EP-Katheters gleichzeitig in der Hämostase-Einführvorrichtung vorschieben. Das Hämostaseventil öffnen, damit der Katheter ohne Widerstand vorgeschoben werden kann.
- 92. Wenn das Hämostaseventil offen ist, den flexiblen distalen Teil des Katheters weiter in die Einführvorrichtung und durch das Hämostaseventil vorschieben.

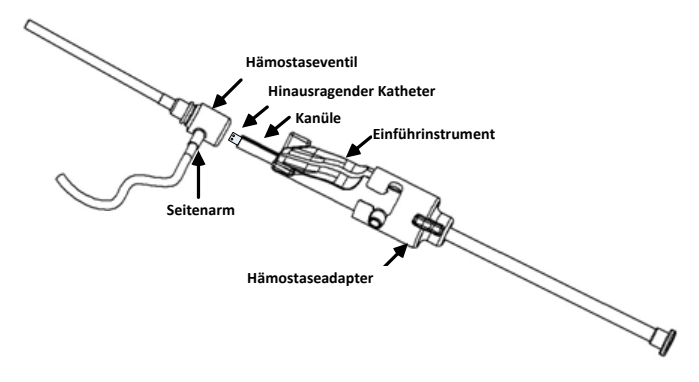

*Hinweis: Anders als herkömmliche EP-Katheter sind kompatible magnetische EP-Katheter mit einem sehr flexiblen distalen Abschnitt versehen. Zum Öffnen des Hämostaseventils immer den Hämostaseadapter verwenden, um eine mögliche Beschädigung des Katheters zu vermeiden, wenn der flexible distale Abschnitt des Katheters durch das Hämostaseventil passiert wird.*

- 93. Die Kanüle des Einführinstruments aus der Einführvorrichtung herausziehen.
- 94. Das Ventil des Seitenarms öffnen und **LANGSAM** Blut in die Spritze zurück ziehen, bis die gesamte Luft aus dem System entwichen ist.

- 95. Das Ventil des Seitenanschlusses schließen und die Spritze vom Seitenanschluss abnehmen. Die Spritze leeren und mit steriler Kochsalzlösung füllen. Alle Luftblasen aus der Kochsalzlösung in der Spritze entfernen und die Spritze wieder an den Seitenanschluss anschließen. Den Seitenanschluss öffnen und die Einführvorrichtung spülen.
- 96. Das Einführinstrument entriegeln und vom Hämostaseadapter entfernen. Vorsichtig auf die Lamellen des Einführinstruments drücken, um es zu öffnen, und es aus dem Bereich des Katheters entfernen.

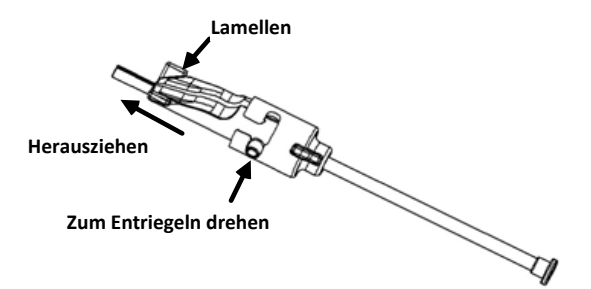

97. Die Einführvorrichtung knapp distal des Hämostaseventils greifen. Den Hämostaseadapter über das Hämostaseventil schieben und in die korrekte Aussparung drehen, um ihn am Seitenarm zu arretieren. Tritt beim Drehen und Arretieren des Seitenarms widerstand auf, sind die Komponenten nicht korrekt ausgerichtet.

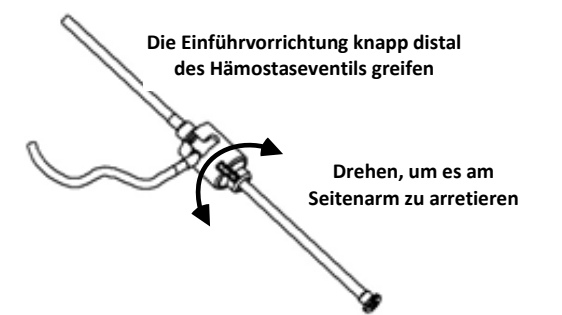

- 98. Den Katheter und den Hämostaseadapter in den Katheter-Mitnehmer einsetzen:
	- i. Das proximale Ende des Hämostaseadapters in die Aussparung des Katheter-Mitnehmers einsetzen. Die Aussparung befindet sich am Ende des Katheterkanals auf der gegenüberliegenden Seite des Antriebskabels.
	- j. Den Katheter ganz nach unten in den Katheterkanal schieben. *Sitzt der Katheter nicht vollständig im Kanal, kann er bei geschlossenem Katheter-Mitnehmer eingeklemmt werden.*

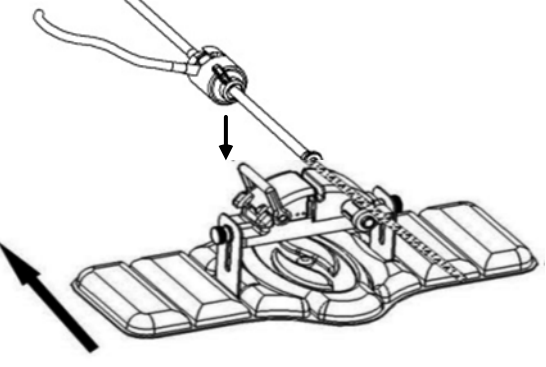

**"Patient" (Patient)**

- 99. Den Katheter-Mitnehmer schließen.
- *Sicherstellen, dass der Katheter vollständig im Katheterkanal sitzt und der Hebel in der VERRIEGELTE Stellung ist.*

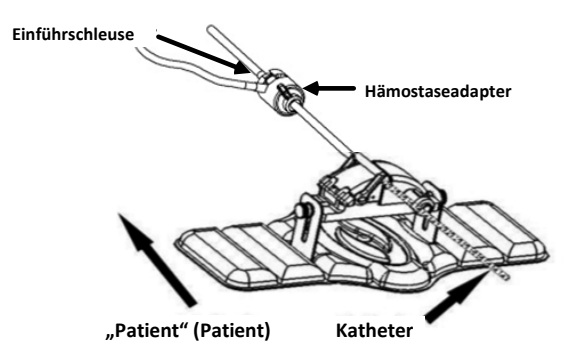

- 100. Die Rändelschrauben am Katheter-Mitnehmer lockern, um bei der Positionierung auf dem Patienten eine vertikale Justierung zu ermöglichen.
- 101. Den Katheter-Mitnehmer so positionieren, dass die Schläuche des Hämostaseadapters möglichst gerade sind. Die Rändelschrauben wieder anziehen.
- 102. Sicherstellen, dass das flexible Antriebskabel S-förmig auf der Patientenabdeckung angeordnet ist. Das flexible Antriebskabel mit Klebeband an der Abdeckung befestigen.
- 103. Den Hebelarm am Katheter-Mitnehmer in die ENTRIEGELTE Position bringen und den Katheter von Hand vorschieben, bis sich die Spitze im Herzen befindet.

*Hinweis: Das QuikCAS-Instrument nicht verwenden, um die Katheterspitze durch die Einführvorrichtung vorzuschieben. Je nach Art der Einführvorrichtung und der distalen Krümmung kann zum Vorschieben der Katheterspitze durch die Einführvorrichtung mehr Kraft erforderlich sein als die QuikCAS-Einheit abgeben kann.*

104. Den Hebelarm am Katheter-Mitnehmer in die VERRIEGELTE Position bringen. Sicherstellen, dass sich der Katheter vollständig im Katheterkanal befindet und der Hebel in der VERRIEGELTE Position ist. Hierdurch wird der Katheter an den Katheter-Mitnehmer angeschlossen und die Verwendung von *QuikCAS* ermöglicht. Wenn der Katheter im Katheter-Mitnehmer eingeklemmt ist, den Hebel in die ENTRIEGELTE Position bringen. Den Katheter vollständig in den Katheterkanal drücken und den Hebel in die VERRIEGELTE Stellung bringen.

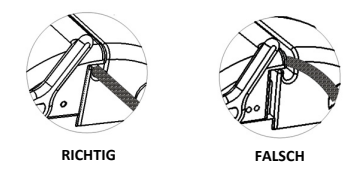

105. Mit dem *QuikCAS*-Operationsverfahren fortfahren.

#### *QUIKCAS***-BETRIEB**

*Hinweis: Wenn die* QuikCAS-*Einheit nicht korrekt funktioniert, siehe Abschnitt "Fehlersuche".*

- 13. Der Katheter kann gemäß den Anweisungen des Arztes mithilfe der Benutzeroberfläche vorgeschoben und zurückgezogen werden. Umfassende Anweisungen finden Sie im Installations-, Betriebs- und Servicehandbuch zum *Cardiodrive*.
- 14. Die Einführvorrichtung während des EP-Verfahrens gemäß den Herstelleranweisungen aspirieren und spülen.<br>In Übereinstimmung mit den Herstelleranweisungen
- 15. In Übereinstimmung mit den Herstelleranweisungen einen standardmäßigen kontinuierlichen Tropf mit Antikoagulans unter Druck über den Seitenanschluss anlegen.

#### **ENTSORGUNG**

• Kontaminierte Produkte sind als biogefährliche Abfälle zu behandeln und zu entsorgen.

#### **PROBLEMBEHEBUNG**

*Hinweis: Wenn das QuikCAS-Instrument nach Ausführung dieser Verfahren nicht ordnungsgemäß funktioniert, das Installations-, Betriebs- und Servicehandbuch zum Cardiodrive konsultieren.*

- 5. Wenn sich der Katheter nicht mehr reibungslos vorschieben oder zurückziehen lässt, Folgendes überprüfen:
	- u. Sicherstellen, dass die Katheterspitze nicht in den distal gebogenen Abschnitt der Einführvorrichtung zurückgezogen wurde. Andernfalls

den Katheter-Mitnehmer öffnen und den Katheter von Hand vorschieben, bis sich die Spitze im Herzen befindet.

- v. Sicherstellen, dass der Hämostaseadapter und der Katheterkanal des Katheter-Mitnehmers weiterhin an der Einführvorrichtung ausgerichtet sind. Die Rändelschraube lockern und die Ausrichtung nach Bedarf justieren.
- w. Die Einführvorrichtung gemäß den Herstelleranweisungen aspirieren, um eine Ansammlung von Fibrin zu verhindern.
- x. Die innere Antriebswelle des flexiblen Antriebskabels beobachten, wenn ein Vorschieben oder Zurückziehen angefordert wird. Wenn sich die innere Antriebswelle bewegt, mit dem nächsten Schritt fortfahren. Wenn sich die innere Welle nicht bewegt, das Installations-, Betriebsund Servicehandbuch zum *Cardiodrive* konsultieren.
- y. Den Hebelarm am Katheter-Mitnehmer in die ENTRIEGELTE (UNLOCKED) Position bringen. Den Schaft des kompatiblen magnetischen EP-Katheters vorsichtig um ungefähr 90 Grad drehen. Den Katheter-Mitnehmer schließen. Wenn der Katheter in den Katheter-Mitnehmer gerutscht ist, kann eine "glatte" Stelle am Katheterschaft entstehen. In diesem Fall muss der Katheterschaft gedreht werden, um diese glatte Stelle während des restlichen EP-Verfahrens zu vermeiden.
- 6. Wenn das System durch Einlesen des Aktivierungs-Strichcodes nicht aktiviert wird, Folgendes prüfen:
	- q. Sicherstellen, dass das Verfallsdatum nicht überschritten wurde. Wenn das Verfallsdatum abgelaufen ist, muss die Vorrichtung durch eine Vorrichtung mit nicht abgelaufenem Verfallsdatum ersetzt werden.
	- r. Sicherstellen, dass das Gerät nicht bereits verwendet wurde. Diese Vorrichtung ist nur für den einmaligen Gebrauch bestimmt.
	- s. Sicherstellen, dass der Aktivierungs-Strichcode nicht beschädigt wurde. Falls er beschädigt ist, bei der Aufforderung des Systems zum Einscannen den Zahlencode eintippen.
	- a. Wenn alle obigen Punkte in Ordnung sind, Stereotaxis um weitere Hilfe bitten.

# **HAFTUNGSAUSSCHLUSS UND EINSCHRÄNKUNG DER RECHTSMITTEL**

STEREOTAXIS GEWÄHRT KEINE AUSDRÜCKLICHEN ODER STILLSCHWEIGENDEN GARANTIEN IN BEZUG AUF DIE IN DIESEM DOKUMENT BESCHRIEBENE VORRICHTUNG. STEREOTAXIS LEHNT HIERMIT ALLE ZUSICHERUNGEN ODER GARANTIEN SOWOHL AUSDRÜCKLICHER ALS AUCH STILLSCHWEIGENDER ART AB, DARUNTER INSBESONDERE DIE GARANTIE DER MARKTGÄNGIGKEIT, DER EIGNUNG FÜR EINEN BESTIMMTEN ZWECK, DES RECHTSANSPRUCHS ODER DER NICHTVERLETZUNG VON RECHTEN DRITTER, GLEICH, OB SICH DIESE KRAFT GESETZES ODER AUS SONSTIGEM RECHTSGRUND, DER NORMALEN GESCHÄFTSTÄTIGKEIT, DEM GESCHÄFTSVERLAUF ODER DURCH HANDELSBRAUCH ERGEBEN.

STEREOTAXIS, INC. HAFTET NICHT FÜR DIREKTE, ZUFÄLLIGE ODER FOLGESCHÄDEN, ES SEI DENN, DIES IST AUSDRÜCKLICH GESETZLICH VORGESEHEN.

STEREOTAXIS HAFTET FERNER NICHT FÜR DIREKTE, BEILÄUFIG ENTSTANDENE ODER FOLGESCHÄDEN, DIE SICH AUS DER WIEDERVERWENDUNG DIESER VORRICHTUNG ERGEBEN.

### **HINWEIS FÜR BENUTZER UND/ODER PATIENT**

Alle unerwünschten Ereignisse oder Fehlfunktionen, die im Zusammenhang mit dem Produkt aufgetreten sind, müssen dem Hersteller gemeldet werden. Schwerwiegende unerwünschte Ereignisse sind der zuständigen Behörde des Mitgliedstaats, in dem der Anwender und/oder Patient ansässig ist, zu melden.

# ESPAÑOL

# **DESCRIPCIÓN DEL DISPOSITIVO**

El dispositivo *QuikCAS* hace que un catéter magnético de electrofisiología (EF) compatible avance o se retraiga a través de una aguja introductora de hemostasia y de forma remota mediante una interfaz de usuario (IU) situada en la mesa del paciente o en la sala de control.

### **Entre los componentes desechables estériles se incluyen:**

Unidad del dispositivo de avance premontada

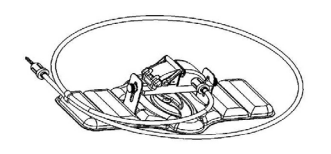

Adaptador de hemostasia con herramienta de inserción

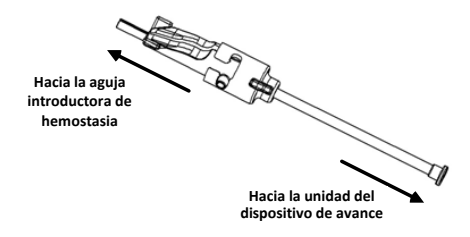

### **COMPONENTES DE HARDWARE** (EMBALADOS POR SEPARADO)

Para obtener más información sobre los componentes de hardware embalados por separado, consulte el manual de instalación, funcionamiento y servicio de *Cardiodrive*.

### **COMPONENTES ADICIONALES NECESARIOS**

La unidad *QuikCAS* está diseñada para utilizarse junto con el sistema de navegación magnética Stereotaxis.

Los tres elementos desechables que figuran a continuación son los especificados para el funcionamiento de *QuikCAS* y se venden por separado.

- 16. Catéter magnético de EF compatible.
	- Biosense Webster Inc.:
		- Catéter de diagnóstico NaviStar® RMT
	- Catéter de ablación NaviStar® RMT
	- NaviStar® RMT DS
	- NaviStar® RMT ThermoCool
	- Celsius® RMT
- 17. Vaina introductora o vaina guía designada:
	- Aguja introductora de hemostasia St. Jude Medical™ Fast-Cath™ 8.5F de 12 cm (N/P: 406207)
	- Aguja introductora guía transeptal St. Jude Medical™ Fast-Cath™ 8.5F de 61 cm (N/P: 406804)
	- Aguja introductora guía transeptal trenzada St. Jude Medical™ Swartz™ SL0 8.5F (N/P: 407451)
	- Aguja introductora dirigible de curva pequeña St. Jude Medical™ Agilis NxT™ 8.5F (N/P: G408318)
	- Vaina guía Biosense Webster Preface® 8F (N/P: 301803A)
	- Vaina guía bidireccional de curva pequeña Biosense Webster MOBICATHTM 8.5F (N/P: D140010)
- 18. COMPONENTES OPCIONALES:
	- Adaptador hemostático *Cardiodrive*

### **INDICACIONES**

**En los Estados Unidos y Canadá, las siguientes indicaciones son aplicables al sistema** *Cardiodrive***.** 

- El sistema automático de avance de catéter (CAS) *Cardiodrive* Stereotaxis está diseñado para empujar y retraer automáticamente solo los catéteres de ablación y mapeo de electrofisiología magnética (EF) compatibles dentro del corazón del paciente cuando se utiliza junto con un sistema de navegación magnética Stereotaxis.
- El sistema *Cardiodrive* no está diseñado para empujar los catéteres de ablación y mapeo EF a través de la vasculatura coronaria o el seno coronario.

#### **En todas las demás regiones geográficas, las siguientes indicaciones son aplicables al sistema** *Cardiodrive***.**

El sistema automático de avance de catéter (CAS) *Cardiodrive* Stereotaxis está diseñado para empujar y retraer automáticamente solo los catéteres de ablación y mapeo de electrofisiología magnética (EF) compatibles dentro del corazón y el espacio pericárdico del paciente cuando se utiliza junto con un sistema de navegación magnética Stereotaxis.

#### **Advertencias**

- Los componentes estériles *QuikCAS* están diseñados para **UN SOLO USO**. No volver a esterilizar. La reutilización del *QuikCAS* puede comprometer las características de rendimiento y puede provocar una infección.
- El sistema *QuikCAS* solo debe utilizarse para el avance o la retracción mientras el catéter esté bajo visualización fluoroscópica directa.
- Asegúrese de que toda la sangre se haya eliminado del adaptador hemostático durante la configuración del paciente.
- El avance o la retracción involuntaria del *QuikCAS* pueden provocar un contacto con tejido cardíaco sensible y una posible arritmia.
- Los componentes del *QuikCAS* son estériles y deben manipularse en condiciones estériles. Verifique que se haya mantenido la integridad del embalaje para preservar la esterilidad del dispositivo.

#### **Precauciones**

- El sistema *QuikCAS* debe ser utilizado únicamente por médicos debidamente capacitados.
- Siempre reduzca los campos magnéticos antes de intentar conectar/desconectar los componentes de *QuikCAS* o insertar o extraer el catéter.
- El sistema de navegación magnética, utilizado junto con el sistema *QuikCAS*, produce un campo magnético potente durante el funcionamiento. Este campo magnético puede hacer que los objetos metálicos se conviertan en proyectiles aéreos si dichos objetos no permanecen aislados del campo magnético.
- Consulte las precauciones para el usuario en el manual de instrucciones del sistema de navegación magnética.
- Sujete la pierna del paciente para evitar que se doble en exceso, lo que podría interferir con el funcionamiento del *QuikCAS* y ejercer una presión excesiva sobre el sitio de acceso vascular.
- Examine cuidadosamente el dispositivo en busca de defectos y verifique su correcto funcionamiento e integridad antes de introducir el catéter en el paciente.
- No utilice componentes *QuikCAS* dañados.
- Utilice los componentes estériles del dispositivo *QuikCAS* antes de la fecha de caducidad impresa en el embalaje del producto.

### **PREPARACIÓN PARA EL USO**

- 51. Siga las instrucciones del manual de instalación, funcionamiento y servicio de *Cardiodrive* para configurar la interfaz de usuario y los componentes del motor del sistema.
- 52. Retire la bandeja de componentes estériles *QuikCAS* de la caja.
- 53. La versión 3.0.6.X y posterior del software *Navigant* requerirán que el usuario escanee un código de barras de activación antes de su uso. Este código de barras se encuentra tanto en la etiqueta de la bandeja como en la parte superior de la caja, junto al símbolo "Código de activación" que aparece a continuación. Cuando el sistema lo solicite, utilice el escáner de códigos de barras para leer el código de barras en cualquiera de las dos ubicaciones. Solo es necesario leerlo una vez.

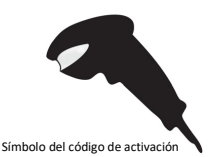

- 54. Mediante una técnica estéril, retire la tapa de la bandeja exterior de componentes estériles.
- 55. Mediante una técnica estéril, retire la bandeja interior de la bandeja exterior y retire la tapa de la bandeja interior.
- 56. Inspeccione las piezas para confirmar que no están dañadas. Si se detectan daños, no intente repararlos. Utilice los nuevos componentes estériles *QuikCAS* para el procedimiento.
- 57. Retire la unidad del dispositivo de avance premontada de la bandeja. Oriente la unidad del dispositivo de avance de modo que el cable de transmisión (en la unidad del dispositivo de avance) apunte hacia fuera del lugar de acceso previsto de la aguja introductora.
- 58. Coloque la unidad del dispositivo de avance en la pierna del paciente para optimizar la colocación horizontal.
- 59. Tire hacia atrás del brazo de la palanca de la unidad del dispositivo de avance para colocarla en la posición DESBLOQUEADA.

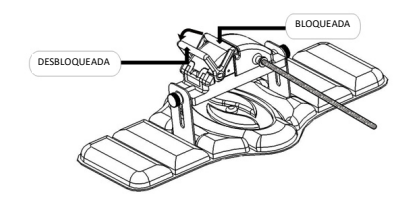

60. Conecte el cable de transmisión flexible a la unidad del motor.

*Precaución: Se requiere conexión de una zona estéril a una no estéril.*

- p. Entregue el extremo del cable de transmisión flexible estéril a otra persona para que lo conecte a la unidad del motor (fuera del campo estéril).
- q. Sujete el cable de transmisión flexible metálico e introdúzcalo a través del acople Luer-Lock situado en la unidad del motor. Asegúrese de que el perfil cuadrado del cable de transmisión se alinea con el perfil cuadrado del acoplador en el eje de la unidad del motor.
- Apriete el acople Luer-Lock para asegurar la conexión.
- 21. Coloque la unidad del motor cerca de los pies de la cama de forma que el cable de transmisión flexible esté en forma de "S" en la capa plástica del paciente. Reduzca el tramo flojo del cable de transmisión flexible tanto como sea posible sin tirar de la unidad del dispositivo de avance.
- 22. Continúe con el procedimiento de configuración del paciente.

#### **CONFIGURACIÓN DEL PACIENTE**

**Nota:** Inmovilice o sujete la pierna del paciente para evitar que se doble en exceso, lo que podría interferir con el funcionamiento del *QuikCAS* y ejercer una presión excesiva sobre el sitio de acceso vascular.

- 106. Prepare y haga avanzar la aguja introductora de acuerdo con las instrucciones de uso del fabricante. Extraiga el catéter magnético de EF compatible de su envase estéril.
- 107. Retire el adaptador hemostático con la herramienta de inserción de la bandeja estéril. El adaptador hemostático está diseñado para su uso con seis vainas introductoras diferentes disponibles comercialmente. Utilice la ranura 1 para la aguja introductora de hemostasia St. Jude Medical™ Fast-Cath™ 8.5F de 12 cm o la aguja introductora guía transeptal St. Jude Medical™ Fast-Cath™ 8.5F de 61 cm; y la ranura 2 para la aguja introductora guía transeptal trenzada St. Jude Medical™ Swartz™ SL0 8.5F o la aguja introductora dirigible de curva pequeña St. Jude Medical™ Agilis™ NxT 8.5F.

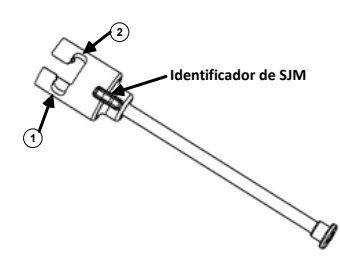

- **1. St. Jude Medical™ Fast Cath™ 8.5F Guiding Introducer 1. Aguja introductora guía St. Jude MedicalTM Fast CathTM 8.5F St. Jude Medical™ Fast Cath™ 8.5F Hemostasis Introducer Aguja introductora de hemostasia St. Jude MedicalTM Fast CathTM 8.5F**
- **2. St. Jude Medical™ Swartz™ 8.5F Guiding Introducer 2. Aguja introductora guía St. Jude MedicalTM SwartzTM 8.5F St. Jude Medical™ Agilis™NxT 8.5F Guiding Introducer Aguja introductora guía St. Jude MedicalTM AgilisTMNxT 8.5F**

Utilice la ranura 3 para la vaina guía bidireccional de curva pequeña MOBICATHTM y la ranura 4 para la vaina guía Biosense Webster Preface® 8F.

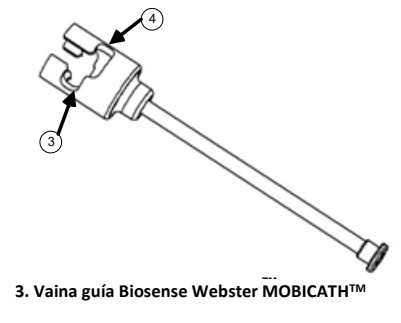

**4. Biosense Webster Preface® 8F Guiding Sheath 4. Vaina guía Biosense Webster Preface**® **8F**

108. Asegúrese de que la herramienta de inserción esté bloqueada en la ranura 1 del adaptador hemostático. Si no está bloqueada en la ranura 1, empuje la herramienta de inserción en el adaptador hemostático y a continuación gírela para lograrlo.

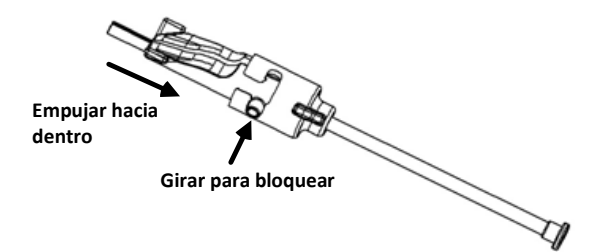

- 109. Prepare el catéter magnético de EF compatible de acuerdo con las instrucciones de uso del fabricante.
- 110. Conecte una jeringa al brazo lateral de la aguja introductora de hemostasia.
- 111. Inserte y haga avanzar lentamente la punta del catéter magnético de EF compatible a través del adaptador de hemostasia y la herramienta de inserción hasta que la punta sobresalga ligeramente del extremo de la boquilla de la herramienta de inserción.
- 112. Introduzca **simultáneamente** la punta de la boquilla de la herramienta de inserción y la punta del catéter de EF en la aguja introductora de hemostasia. Abra la válvula de hemostasia para permitir que el catéter avance sin resistencia.
- 113. Una vez abierta la válvula de hemostasia, continúe avanzando la sección distal flexible del catéter en la aguja introductora y pase la válvula de hemostasia.

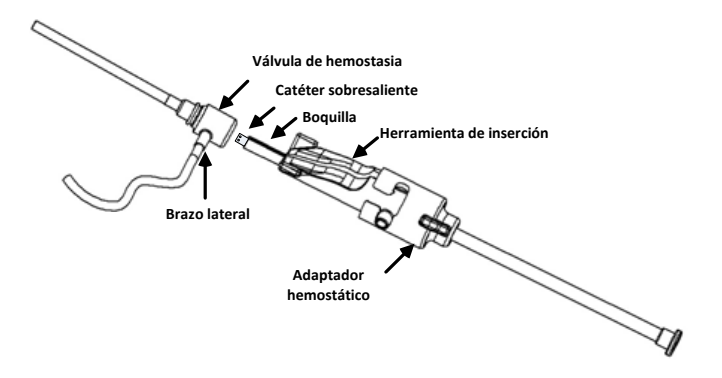

*Nota: A diferencia de los catéteres de EF convencionales, los catéteres magnéticos de EF compatibles presentan una sección distal muy flexible. Para evitar posibles daños en el catéter, utilice siempre el adaptador de hemostasia para abrir la válvula de hemostasia cuando pase la sección distal flexible del catéter a través de la válvula de hemostasia.*

- 114. Retire la boquilla de la herramienta de inserción de la aguja introductora.
- 115. Abra la válvula del brazo lateral e introduzca **LENTAMENTE** la sangre en la jeringa hasta que todo el aire salga del sistema.
- 116. Cierre la válvula del brazo lateral y desconecte la jeringa del brazo lateral. Evacúe la jeringa y llénela con solución salina estéril. Elimine todo el aire de la jeringa llena de solución salina y vuelva a conectar la jeringa al brazo lateral. Abra el brazo lateral e irrigue la aguja introductora.
- 117. Desbloquee la herramienta de inserción y extráigala del adaptador de hemostasia. Empuje suavemente hacia abajo las aletas de la herramienta de inserción para abrirla y retirarla de alrededor del catéter.

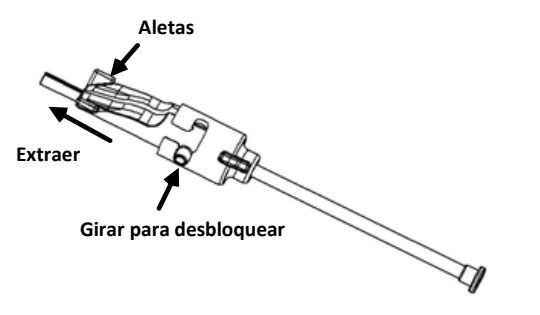

118. Sujete la aguja introductora de manera distal a la válvula de hemostasia. Deslice el adaptador de hemostasia sobre la válvula de hemostasia y gírelo en la ranura correcta para bloquearlo en el brazo lateral. Si encuentra resistencia al girar y bloquear el brazo lateral en su sitio, los componentes no están correctamente alineados.

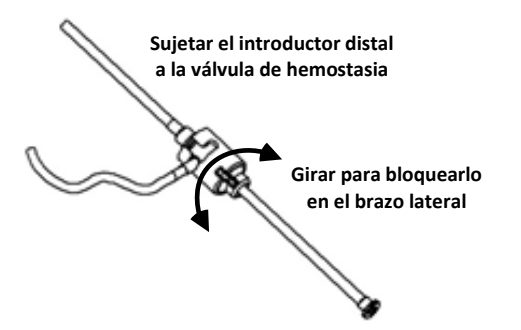

- 119. Baje el catéter y el adaptador hemostático en la unidad del dispositivo de avance:
	- k. Coloque el extremo proximal del adaptador hemostático en la ranura de la unidad del dispositivo de avance. La ranura está en el extremo del canal del catéter, en el lado opuesto del cable de transmisión.

l. Coloque el catéter en la parte inferior del canal del catéter. *Si el catéter no está completamente asentado en el canal, podría producirse un pinzamiento al cerrarse la unidad del dispositivo de avance.*

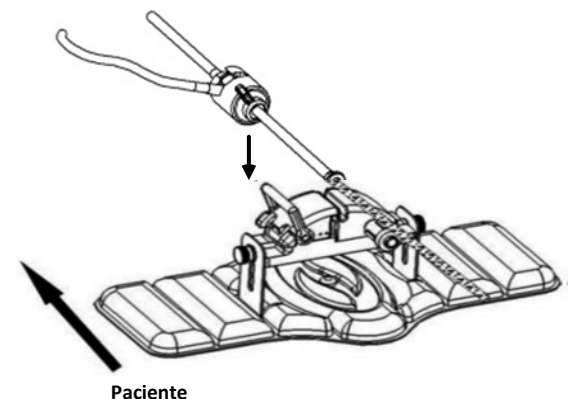

120. Cierre la unidad del dispositivo de avance. *Compruebe que el catéter esté completamente colocado en el canal del catéter y que la palanca esté en la posición BLOQUEADO.*

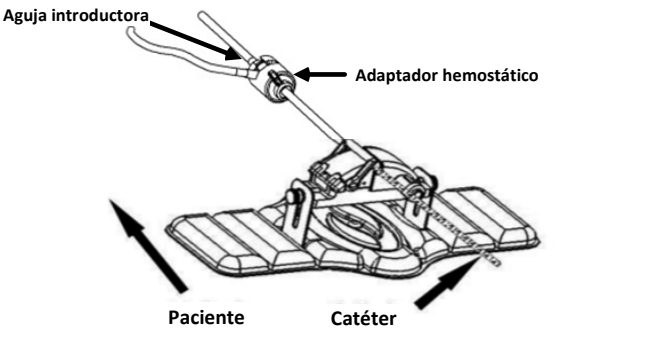

- 121. Afloje los tornillos de ajuste manual de la unidad del dispositivo de avance para permitir el ajuste vertical mientras se coloca sobre el paciente.
- 122. Ajuste la posición de la unidad del dispositivo de avance para permitir que el tubo del adaptador hemostático esté lo más recto posible. Vuelva a apretar los tornillos de ajuste manual.
- 123. Asegúrese de que el cable de transmisión flexible esté en forma de "S" en la capa plástica del paciente. Fije el cable de transmisión flexible a la capa plástica con cinta adhesiva.
- 124. Mueva el brazo de palanca a la posición DESBLOQUEADO de la unidad del dispositivo de avance y haga avanzar manualmente el catéter hasta que la punta haya entrado en el corazón.

*Nota: No utilice el dispositivo QuikCAS para hacer avanzar la punta del catéter a través de la aguja introductora. Dependiendo del tipo de aguja introductora y de la curva distal, la fuerza necesaria para hacer avanzar la*  punta del catéter a través de la aguja introductora puede ser superior a la *que la unidad QuikCAS está diseñada para proporcionar.*

125. Mueva el brazo de palanca a la posición BLOQUEADO de la unidad del dispositivo de avance. Compruebe que el catéter esté completamente colocado en el canal del catéter y que la palanca esté en la posición BLOQUEADO. Esto conecta el catéter a la unidad del dispositivo de avance y permite el uso del *QuikCAS*. Si el catéter está pinzado en la unidad del dispositivo de avance, mueva la palanca a la posición DESBLOQUEADO. Coloque el catéter en la parte inferior del canal del catéter y mueva la palanca a la posición BLOQUEADO.

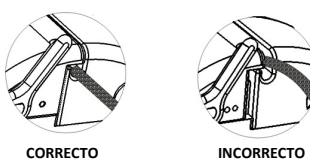

126. Continúe con el procedimiento de funcionamiento de *QuikCAS*.

### **FUNCIONAMIENTO DE** *QUIKCAS*

*Nota: Si la unidad* QuikCAS *no funciona correctamente, consulte la sección Resolución de problemas.*

- 16. Se puede hacer que el catéter avance o se retraiga siguiendo las indicaciones del médico a través de la interfaz de usuario. Consulte el manual de instalación, funcionamiento y servicio de *Cardiodrive* para obtener instrucciones completas.
- 17. Aspire e irrigue la aguja introductora durante el procedimiento de EF de acuerdo con las instrucciones de uso del fabricante.
- 18. Siga la práctica estándar de usar un goteo continuo de líquido anticoagulante bajo presión a través del brazo lateral, de acuerdo con las instrucciones de uso del fabricante de la aguja introductora.

#### **ELIMINACIÓN**

• El producto contaminado debe manipularse y eliminarse como residuo biológico peligroso.

#### **SOLUCIÓN DE PROBLEMAS**

*Nota: Si el dispositivo QuikCAS no funciona correctamente después de seguir estos procedimientos, consulte el manual de instalación, funcionamiento y servicio de Cardiodrive.* 

- 6. Si el catéter deja de avanzar o retraerse suavemente, compruebe los siguientes puntos.
	- z. Compruebe que la punta del catéter no se haya retraído en la sección curva distal de la aguja introductora. Si es así, abra la unidad del dispositivo de avance y haga avanzar manualmente el catéter hasta que la punta haya entrado en el corazón.
	- aa. Compruebe que el adaptador hemostático y el canal del catéter de la unidad del dispositivo de avance siguen alineados con la aguja introductora. Afloje el tornillo de ajuste manual y ajústelo según sea necesario.
	- bb. Aspire la aguja introductora para eliminar la acumulación de fibrina de acuerdo con las instrucciones de uso del fabricante de la aguja introductora.
	- cc. Observe el eje conductor interno del cable de transmisión flexible cuando se ordena avanzar o retraer. Si el eje conductor interno se está moviendo, vaya al paso siguiente. Si el eje de transmisión interior no se mueve, consulte el manual de instalación, funcionamiento y servicio del *Cardiodrive*.
	- dd. Mueva la palanca a la posición DESBLOQUEADO de la unidad del dispositivo de avance. Gire lentamente el eje del catéter magnético de EF compatible aproximadamente 90 grados. Cierre la unidad del dispositivo de avance. Si el catéter se ha deslizado en la unidad del dispositivo de avance, puede crearse un punto "liso" en el eje del catéter. Será necesario girar el eje del catéter para evitar este punto "liso" durante el equilibrio del procedimiento EF.
- 7. Si la lectura del código de barras de activación no activa el sistema, compruebe los siguientes puntos.
	- t. Compruebe que no se haya superado la fecha de caducidad. Si el dispositivo ha caducado, sustitúyalo por uno nuevo.
	- u. Verifique que el dispositivo todavía no se haya utilizado. El dispositivo está diseñado para un solo uso.
	- v. Compruebe que el código de barras de activación no esté dañado. Si está dañado, introduzca el código numérico cuando se lo solicite el sistema.
	- w. Si se han verificado los puntos anteriores, llame a Stereotaxis para obtener más ayuda.

# **EXCLUSIÓN DE GARANTÍAS Y LIMITACIÓN DE RESPONSABILIDAD**

STEREOTAXIS NO OFRECE GARANTÍA ALGUNA, EXPRESA O IMPLÍCITA, CON RESPECTO AL DISPOSITIVO DESCRITO EN ESTE DOCUMENTO. STEREOTAXIS RECHAZA TODAS LAS DECLARACIONES O GARANTÍAS, EXPRESAS O IMPLÍCITAS, INCLUIDAS, ENTRE OTRAS, LAS GARANTÍAS DE COMERCIABILIDAD, ADECUACIÓN PARA UN USO EN PARTICULAR, TÍTULO O NO VIOLACIÓN, DERIVADAS DE ESTATUTOS O DE LEY, O QUE SURJAN DE UNA LÍNEA DE CONDUCTA, CURSO DE NEGOCIACIONES O USO COMERCIAL.

STEREOTAXIS, INC. NO SERÁ RESPONSABLE POR DAÑOS DIRECTOS, INCIDENTALES O EMERGENTES QUE NO SEAN LOS EXPRESAMENTE PREVISTOS POR LA LEY ESPECÍFICA.

STEREOTAXIS NO ES RESPONSABLE DE NINGÚN DAÑO DIRECTO, ACCIDENTAL O EMERGENTE QUE SEA RESULTADO DE LA REUTILIZACIÓN DE ESTE DISPOSITIVO.

# **AVISO AL USUARIO O AL PACIENTE**

Cualquier evento adverso o mal funcionamiento que ocurra en relación con el dispositivo debe notificarse al fabricante. Los eventos adversos graves deben notificarse a la autoridad competente del Estado miembro en el que se encuentre el usuario o el paciente.

# EESTI KEEL

### **SEADME KIRJELDUS**

Seadmega *QuikCAS* liigutatakse läbi hemostaasi sisesti edasi või tõmmatakse tagasi ühilduvat magnetilist elektrofüsioloogia (EP) kateetrit, kasutades selleks kasutajaliidest (UI), mis asub kas patsiendilaual või juhtimisruumis.

# **Steriilsed ühekordselt kasutatavad osad on:**

eelnevalt kokkupandud edasiliiguti

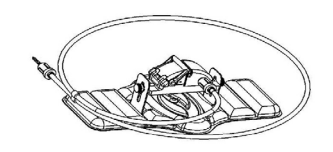

sisestusvahendiga hemostaasiadapter

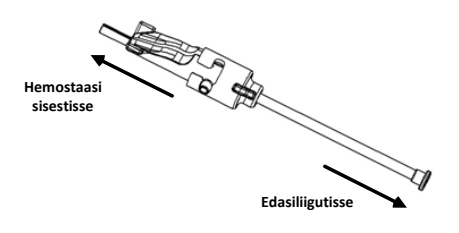

## **RIISTVARA KOMPONENDID** (PAKENDATUD ERALDI)

Lisateavet eraldi pakendatud riistvara komponentide kohta vaadake seadme *Cardiodrive* paigaldus-, kasutus- ja hooldusjuhendist.

#### **NÕUTAVAD LISAKOMPONENDID**

Seade *QuikCAS* on mõeldud kasutamiseks koos magnetilise navigatsioonisüsteemiga Stereotaxis.

Järgmised kolm ühekordset elementi on seadmega *QuikCAS* kasutamiseks sobivaks tunnistatud ja neid müüakse eraldi.

19. Ühilduv EP-magnetkateeter.

Ettevõtte Biosense Webster, Inc. tooted:

- NaviStar® RMT Diagnostic
- NaviStar® RMT Ablation
- NaviStar® RMT DS
- NaviStar® RMT ThermoCool
- Celsius® RMT
- 20. Määratud sisestuskanüülid või juhtkanüülid:
	- St. Jude Medical™ Fast-Cath™-i 8,5 F hemostaasi sisesti, 12 cm (P/N: 406207)
	- St. Jude Medical™ Fast-Cath™-i 8,5 F transseptaalne juhtsisesti, 61 cm (P/N: 406804)
	- St. Jude Medical™ Swartz™-i SL0 8,5F põimitud transseptaalne juhtsisesti (P/N: 407451)
	- St. Jude Medical™ Agilis NxT™ 8,5 F väikse kõverusega juhitav sisesti (P/N: G408318)
	- Biosense Webster juhtkanüül Preface® 8 F (P/N: 301803A)
	- Biosense Webster MOBICATHTM-i 8,5 F kahesuunaline juhtkanüül – väikse kõverusega (P/N: D140010)
- 21. VALIKULISED KOMPONENDID:
	- hemostaasiadapter *Cardiodrive*

#### **NÄIDUSTUSED**

#### **Ameerika Ühendriikides ja Kanadas kehtivad** *Cardiodrive***'i süsteemile järgmised näidustused.**

- Stereotaxise automaatne kateetri edasiliigutussüsteem (CAS) *Cardiodrive* on ainult ühilduvate magnetilise elektrofüsioloogilise (EP) kaardistus- ja ablatsioonikateetrite automaatseks edasiviimiseks ja tagasitõmbamiseks patsiendi südames, kui süsteemi kasutatakse koos Stereotaxise magnetilise navigatsioonisüsteemiga.
- Süsteem *Cardiodrive* ei ole ette nähtud EP kaardistus- ja ablatsioonikateetrite sisestamiseks läbi koronaarsoonte või

#### koronaarsiinuse.<br>Teistes riikides kehtivad **Teistes riikides kehtivad süsteemile** *Cardiodrive* **järgmised näidustused.**

Stereotaxise automaatse kateetri edasiliigutussüsteem (CAS) *Cardiodrive* on ainult ühilduva magnetilise elektrofüsioloogilise (EP) kaardistus- ja ablatsioonikateetrite automaatseks edasiviimiseks ja tagasitõstmiseks patsiendi südames ja perikardiaalses ruumis, kui seda kasutatakse koos Stereotaxise magnetilise navigatsioonisüsteemiga.

#### **Hoiatused**

- *QuikCAS*-i steriilsed komponendid on ainult **ÜHEKORDSEKS KASUTAMISEKS**. Ärge steriliseerige uuesti. Korduskasutamine võib rikkuda *QuikCAS*-i tööomadusi ja põhjustada infektsiooni.
- Süsteemi *QuikCAS* tohib kasutada edasiviimiseks või tagasitõmbamiseks ainult siis, kui kateeter on otsese fluoroskoopilise visualiseerimise all.
- Veenduge, et patsiendi ettevalmistamisel uhutaks kogu veri hemostaasiadapterist välja.
- *QuikCAS*-i tahtmatul edasiliigutamisel või tagasitõmbamisel võib tekkida kokkupuude tundliku südamekoega, mis võib põhjustada arütmiat.
- *QuikCAS*-i komponendid on steriilsed ja neid tuleb käsitseda steriilsetes tingimustes. Veenduge pakendi terviklikkuses, et seadme steriilsus ei oleks rikutud.

#### **Ettevaatusabinõud**

- *QuikCAS*-i süsteemi tohivad kasutada ainult sobiva väljaõppega arstid.
- Enne *QuikCAS*-i komponentide ühendamist/lahtiühendamist või kateetri sisestamist/eemaldamist vähendage alati magnetvälju.
- Süsteemiga *QuickCAS* kasutatav magnetiline navigatsioonisüsteem tekitab töötamise ajal tugeva magnetvälja. Selline magnetväli võib põhjustada metallesemete lendu tõusmist, kui selliseid esemeid ei hoita magnetväljast piisavalt isoleerituna.
- Teavet kasutaja ettevaatusabinõude kohta leiate magnetilise navigatsioonisüsteemi kasutusjuhendist.
- Kinnitage patsiendi jalg, et vältida liigset painutamist, mis võib häirida *QuikCAS*-i tööd ja avaldada liigset survet vaskulaarsele sisestuskohale.
- Enne kateetri sisestamist patsiendi kehasse kontrollige hoolega, et seadmel poleks defekte, ning veenduge selle töökorras olekus ja terviklikkuses.
- Ärge kasutage kahjustatud *QuikCAS*-i komponente.
- Kasutage *QuikCAS*-i seadme steriilseid komponente enne tootepakendile trükitud aegumiskuupäeva.

#### **KASUTUSEKS ETTEVALMISTAMINE**

- 61. Süsteemi kasutajaliidese ja mootorite seadistamiseks järgige *Cardiodrive*'i paigaldus-, kasutus- ja hooldusjuhendit.
- 62. Võtke *QuikCAS*-i steriilsete komponentide alus karbist välja.
- 63. Tarkvara *Navigant* versiooni 3.0.6.X ja uuema puhul peab kasutaja enne kasutamist aktiveerimisriba koodi skannima. See vöötkood asub nii aluse sildil kui ka karbil oleval sümbolil "Aktiveerimiskood", mis on toodud allpool. Kui süsteem seda küsib, kasutage vöötkoodi skannerit, et lugeda ükskõik kummast kohast vöötkood. Seda tuleb lugeda vaid üks kord.

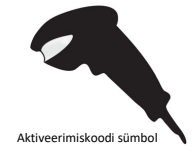

64. Eemaldage steriilset tehnikat kasutades steriilsete komponentide välimise aluse kaas.

- 65. Eemaldage steriilset tehnikat kasutades sisemine alus väliselt aluselt ja eemaldage sisemiselt sisemise aluse kaas.
- 66. Kontrollige osi ja veenduge, et need oleks kahjustamata. Kahjustuse tuvastamisel ärge proovige seda parandada. Kasutage protseduuri jaoks süsteemi *QuikCAS* uusi steriilseid komponente.
- 67. Eemaldage varem kokkupandud edasiliiguti aluselt. Suunake edasiliigutit nii, et ajamikaabel (edasiliigutil) oleks sisesti ettenähtud juurdepääsukohast eemale suunatud.
- 68. Asetage edasiliiguti patsiendi jalale, et optimeerida horisontaalset paigutust.
- 69. Tõmmake edasiliiguti hooba tagasi, et see LUKUSTAMATA asendisse viia.

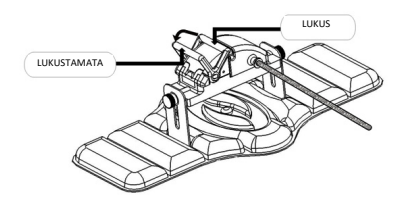

70. Kinnitage painduv juhtkaabel mootorikomplekti külge.

*Ettevaatust! Vajalik on steriilse ja mittesteriilse ala ühendus.*

- s. Andke steriilse painduva ajamikaabli ots teisele isikule, et ühendada kaabel mootorikomplektiga (steriilsest alast väljas).
- t. Haarake metallist painduvast ajamikaablist ja sisestage see läbi Luer-luku liitmiku, mis asub mootorikomplektil. Veenduge, et ajamikaabli ruudukujuline profiil joonduks ühendusdetaili ruudukujulise profiiliga mootorikomplekti võllil.
- Ühenduse kinnitamiseks pingutage Luer-luku liitmikku.
- 23. Paigutage mootorikomplekt voodi jala lähedale nii, et painduv juhtkaabel oleks patsiendi kattel S-kujuliselt. Vähendage painduva ajamikaabli lõtku võimalikult palju, ilma et see tõmbuks edasiliiguti vastu.
- 24. Jätkake patsiendi ettevalmistamisega.

### **PATSIENDI ETTEVALMISTAMINE**

**Märkus.** Tagage patsiendi jala liikumatus või kinnitage see, et vältida liigset painutamist, mis võib häirida *QuikCAS*-i tööd ja avaldada liigset survet vaskulaarsele sisestuskohale.

- 127. Valmistage sisesti ette ja liigutage seda edasi tootja kasutusjuhendi järgi. Eemaldage ühilduv magnetiline EP-kateeter steriilsest pakendist.
- 128. Eemaldage sisestusvahendiga hemostaasiadapter steriilsest aluselt. Hemostaasiadapter on mõeldud kasutamiseks kuue erineva müügiloleva sisestuskanüüliga. Kasutage seadme St. Jude Medical™ Fast-Cath™-i 8,5 F hemostaasi sisesti 12 cm või St. Jude Medical™ Fast-Cath™-i 8,5 F transseptaalse juhtsisesti 61 cm jaoks 1. pilu ning St. Jude Medical™ Swartz™ SL0 8,5 F põimitud transseptaalse juhtsisesti või St. Jude Medical™ Agilis™ NxT 8,5 F väikse kaarega juhitava sisesti jaoks 2. pilu.

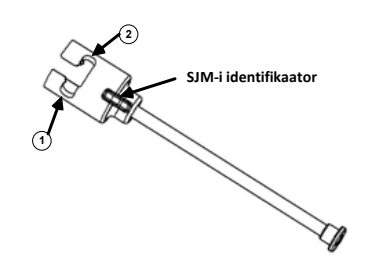

- **1. St. Jude Medical™ Fast Cath™ 8.5F Guiding Introducer 1. Juhtsisesti St. Jude MedicalTM Fast CathTM 8,5 F St. Jude Medical™ Fast Cath™ 8.5F Hemostasis Introducer Hemostaasi sisesti St. Jude MedicalTM Fast CathTM 8,5 F**
- **2. St. Jude Medical™ Swartz™ 8.5F Guiding Introducer 2. Juhtsisesti St. Jude MedicalTM SwartzTM 8,5 F St. Jude Medical™ Agilis™NxT 8.5F Guiding Introducer Juhtsisesti St. Jude MedicalTM AgilisTM NxT 8,5 F**

Kasutage ettevõtte Biosense Webster MOBICATHTM-i väikese kaarega kahesuunalise juhtkanüüli jaoks 3. pesa ja ettevõtte Biosense Webster juhtkanüüli Preface® 8 F jaoks 4. pesa.

DSP-0224 Rev: AD Effective Date:  $2023\,29\,06$  33

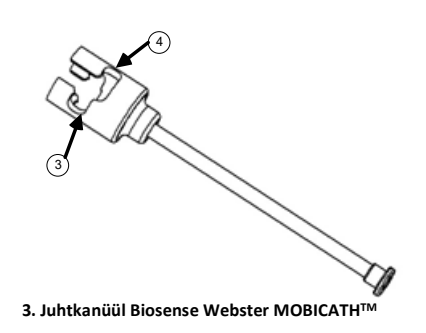

**4. Biosense Webster Preface® 8F Guiding Sheath 4. Juhtkanüül Biosense Webster Preface**® **8 F**

129. Veenduge, et sisestusvahend oleks hemostaasiadapteri 1. pessa lukustatud. Kui see ei ole 1. pessa lukustatud, lükake sisestusvahend hemostaasiadapterisse ja seejärel lukustage.

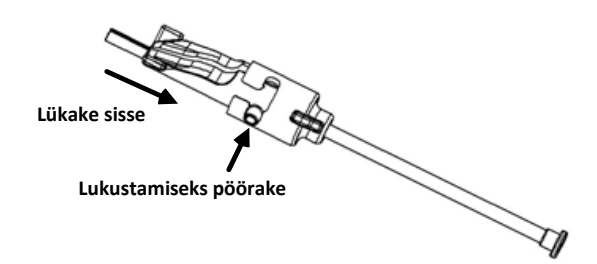

- 130. Valmistage ühilduv EP-magnetkateeter ette tootja kasutusjuhendi järgi.
- 131. Kinnitage süstal hemostaasi sisesti külgharu külge.
- 132. Sisestage ja lükake ühilduva magnetilise EP-kateetri otsak aeglaselt läbi hemostaasiadapteri ja sisestusvahendi, kuni ots ulatub sisestusvahendi otsakust veidi välja.
- 133. Sisestage nii sisestusvahendi otsak kui ka EP-kateetri ots **samal ajal** hemostaasi sisestisse. Avage hemostaasiklapp, et kateetrit saaks takistuseta edasi liigutada.
- 134. Kui hemostaasiklapp on avatud, jätkake kateetri painduva distaalse osa sisestisse ja hemostaasiklapist mööda viimist.

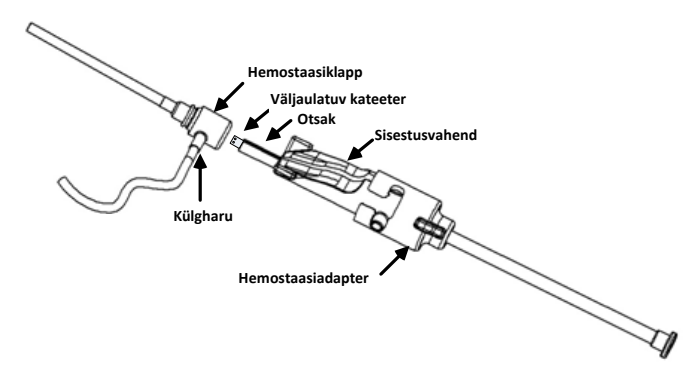

*Märkus. Erinevalt tavalistest EP-kateetritest on ühilduvatel magnetilistel EP-kateetritel väga paindlik distaalne osa. Kateetri võimaliku kahjustuse vältimiseks avage hemostaasiklapp alati hemostaasiadapteriga, kui sisestate kateetri painduva distaalse osa läbi hemostaasiklapi.*

- 135. Tõmmake sisestusvahendi otsak sisestist välja.
- 136. Avage külgvarda klapp ja tõmmake **AEGLASELT** süstlasse verd, kuni kogu õhk väljub süsteemist.
- 137. Sulgege külgharu klapp ja eemaldage süstal külgharu küljest. Eemaldage süstal ja täitke see steriilse füsioloogilise lahusega. Eemaldage füsioloogilise lahusega täidetud süstlast kogu õhk ja kinnitage süstal uuesti külgharu külge. Avage külgharu ja loputage sisestit.
- 138. Avage sisestusvahend lukust ja eemaldage see hemostaasiadapterist. Lükake sisestusvahendi tiivad õrnalt alla, et see avada ja eemaldada kateetrist.

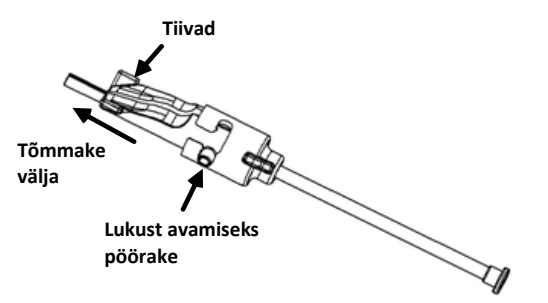

139. Võtke sisestist kinni hemostaasiklapist vahetult distaalselt. Libistage hemostaasiadapter üle hemostaasiklapi ja pöörake õigesse pilusse, et see külgharu külge lukustada. Kui külgharu pööramisel ja lukustamisel on tunda takistust, siis ei ole komponendid õigesti joondatud.

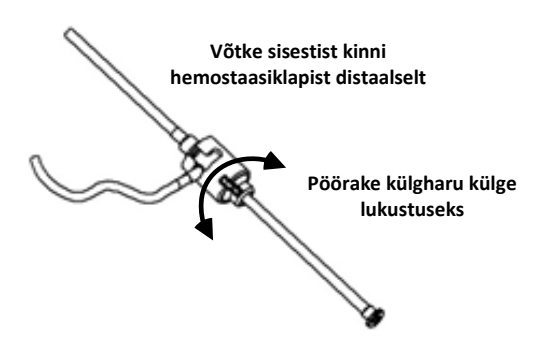

- 140. Langetage kateeter ja hemostaasiadapter edasiliigutisse.
	- m. Asetage hemostaasiadapteri proksimaalne ots edasiliiguti pessa. Pesa asub kateetrikanali otsas, juhtkaabli vastasküljel.
	- n. Paigutage kateeter kateetrikanali põhja. *Kui kateeter pole täielikult kanalis paigas, võidakse see edasiliiguti sulgemisel kinni pigistada.*

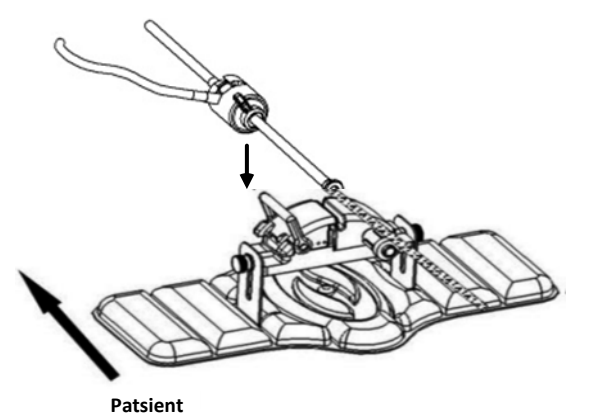

141. Sulgege edasiliiguti. *Veenduge, et kateeter oleks täielikult kateetri kanalis ja hoob LUKUSTATUD asendis.*

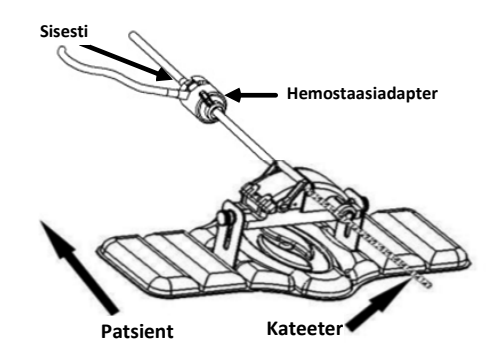

- 142. Lõdvendage edasiliigutaja käsikruvisid, et võimaldada vertikaalset reguleerimist patsiendile paigutamise ajal.
- 143. Reguleerige edasiliigutaja asendit, et hemostaasiadapteri voolik oleks võimalikult sirge. Pingutage käsikruvisid.
- 144. Veenduge, et painduv juhtkaabel oleks patsiendi kattel S-kujuliselt. Kinnitage painduv juhtkaabel teibiga katte külge.
- 145. Viige hoob edasiliigutil LUKUSTAMATA asendisse ja lükake kateetrit käsitsi edasi, kuni ots on südamesse sisestatud.

*Märkus. Ärge kasutage seadet QuikCAS kateetri otsa sisesti kaudu edasiviimiseks. Olenevalt sisesti tüübist ja distaalsest kõverusest võib jõud, mis on vajalik kateetri otsa edasiviimiseks läbi sisesti, olla suurem, kui seadme QuikCAS jaoks ette nähtud.*

146. Viige edasiliigutil hoob asendisse LUKUSTATUD. Veenduge, et kateeter oleks täielikult kateetri kanalis ja hoob LUKUSTATUD asendis. See ühendab kateetri edasiliigutiga ja laseb seadet *QuikCAS* kasutada. Kui kateeter on edasiliigutis kinni pigistatud, viige hoob LUKUSTAMATA asendisse. Paigutage kateeter kateetrikanali põhja ja viige hoob LUKUSTATUD asendisse.

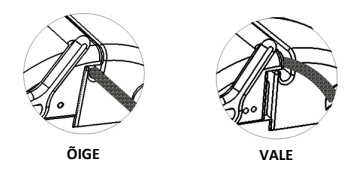

147. Jätkake seadme *QuikCAS* kasutamisega.

#### **SEADME** *QUIKCAS* **KASUTAMINE**

*Märkus. Kui seade* QuikCAS *ei tööta õigesti, siis vt jaotist Tõrkeotsing.*

- 19. Kateetrit võib arsti juhtimisel kasutajaliidese kaudu edasi sisestada või tagasi tõmmata. Täielikke suuniseid vt seadme *Cardiodrive* paigaldus-, kasutus- ja hooldusjuhendist.
- 20. Aspireerige ja tehke sisesti tagasiloputus EP protseduuri ajal, järgides tootja kasutusjuhendit.
- 21. Järgige standardset tava, mille kohaselt tilgutatakse rõhu all antikoagulantvedelikku läbi kõrvalharu, järgides sisesti tootja kasutusjuhendit.

#### **KÕRVALDAMINE**

• Saastunud toodet tuleb käsitseda ja kõrvaldada bioohtlike jäätmetena.

#### **TÕRKEOTSING**

*Märkus. Kui seade QuikCAS ei tööta pärast neid protseduure õigesti, lugege seadme Cardiodrive paigaldus-, kasutus- ja hooldusjuhendit.*

- 7. Kui kateetrit ei saa enam sujuvalt edasi või tagasi tõmmata, kontrollige järgmist.
	- ee. Veenduge, et kateetri ots ei oleks sisesti distaalsesse kõverasse ossa tagasi tõmmatud. Sellisel juhul avage edasiliiguti ja liigutage kateetrit käsitsi edasi, kuni ots on südamesse sisenenud.
	- ff. Veenduge, et hemostaasiadapter ja edasiliiguti kateetrikanal oleks endiselt sisestiga joondatud. Lõdvendage käsikruvi ja reguleerige.
	- gg. Aspireerige sisestit kogunenud fibriini eemaldamiseks, järgides sisesti tootja kasutusjuhendit.

- hh. Jälgige edasiliigutamise või tagasitõmbamise käsu andmisel painduva juhtkaabli sisemist juhtvart. Kui sisemine juhtvars liigub, jätkake järgmise etapiga. Kui sisemine juhtvars ei liigu, siis vaadake seadme *Cardiodrive* paigaldus-, kasutus- ja hooldusjuhendit.
- ii. Liigutage edasiliigutil hoob LUKUSTAMATA asendisse. Pöörake aeglaselt ühilduva EP-magnetkateetri vart umbes 90 kraadi. Sulgege edasiliiguti. Kui kateeter on edasiliigutajas libisenud, võib kateetri varrele tekkida "sile" koht. Selle "sileda" koha vältimiseks EP protseduuri tasakaalu ajal tuleb kateetri vart pöörata.
- 8. Kui aktiveerimise vöötkoodi lugemine ei aktiveeri süsteemi, siis kontrollige järgmist.
	- x. Veenduge, et aegumistähtaega ei oleks ületatud. Kui seade on aegunud, asendage see aegumata seadmega.
	- y. Veenduge, et seadet poleks juba kasutatud. Seade on mõeldud ainult ühekordseks kasutamiseks.
	- z. Veenduge, et aktiveerimise vöötkood ei oleks kahjustatud. Kui see on kahjustunud, siis trükkige numbriline kood, kus süsteem seda küsib.
	- aa. Kui eelnevad asjaolud on kontrollitud, siis helistage ettevõttele Stereotaxis edasise abi saamiseks.

### **GARANTIIST LAHTIÜTLEMINE JA ÕIGUSKAITSEVAHENDITE PIIRAMINE**

STEREOTAXIS EI ANNA SELLES DOKUMENDIS KIRJELDATUD SEADMELE OTSESEID EGA KAUDSEID GARANTIISID. STEREOTAXIS ÜTLEB LAHTI KÕIGIST SÕNASELGETEST VÕI KAUDSETEST KINNITUSTEST VÕI GARANTIIDEST, SEALHULGAS, KUID MITTE AINULT, MÜÜGIKÕLBLIKKUSE, KONKREETSEKS KASUTUSEKS SOBIVUSE, OMANDIÕIGUSE VÕI SELLE MITTERIKKUMISE GARANTIIDEST, MIS TULENEVAD EESKIRJAST VÕI SEADUSEST VÕI ON TINGITUD KAUBANDUSTAVADEST.

STEREOTAXIS, INC. EI VASTUTA ÜHEGI OTSESE, JUHUSLIKU EGA KAUDSE KAHJU EEST, VÄLJA ARVATUD JUHUL, KUI SEE ON KINDLA SEADUSEGA SÕNASELGELT SÄTESTATUD.

STEREOTAXIS EI VASTUTA MITTE ÜHEGI OTSESE, JUHUSLIKU EGA KAUDSE KAHJU EEST, MIS ON TINGITUD SELLE SEADME KORDUSKASUTAMISEST.

## **MÄRKUS KASUTAJALE JA/VÕI PATSIENDILE**

Kõigist seadmega seotud kõrvaltoimetest või riketest tuleb teatada tootjale. Rasketest kõrvaltoimetest tuleb teatada selle liikmesriigi pädevale asutusele, kus kasutaja ja/või patsient asub.

# FRANÇAIS

## **DESCRIPTION DU DISPOSITIF**

Le dispositif *QuikCAS* est destiné à faire avancer ou à retirer un cathéter d'électrophysiologie (EP) magnétique compatible, à travers un introducteur hémostatique, à distance via une interface utilisateur (IU) située soit sur la table du patient, soit dans la salle de contrôle.

#### **Les composants stériles jetables incluent :**

Système de progression pré-assemblé

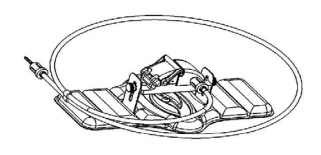

Adaptateur hémostatique avec outil d'insertion

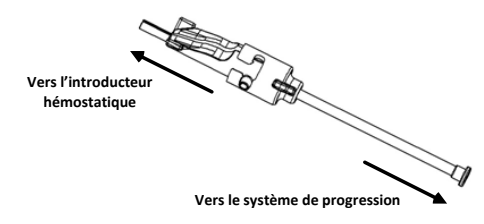

### **COMPOSANTS MATÉRIELS** (EMBALLÉS SÉPARÉMENT)

Pour plus d'informations sur les composants matériels emballés séparément, se reporter au manuel d'installation, de fonctionnement et d'entretien du *Cardiodrive*.

### **COMPOSANTS SUPPLÉMENTAIRES REQUIS**

L'unité *QuikCAS* est conçue pour être utilisée avec le système de navigation magnétique Stereotaxis.

Les trois articles jetables suivants sont spécifiés pour le fonctionnement du *QuikCAS* et sont vendus séparément.

- 22. Cathéter d'EP magnétique compatible. Biosense Webster Inc :
	- Cathéter de diagnostic NaviStar® RMT
	- Cathéter d'ablation NaviStar® RMT
	- Cathéter NaviStar® RMT DS
	- Cathéter NaviStar® RMT ThermoCool
	- Cathéter Celsius® RMT

23. Gaine d'introduction ou gaine de guidage désignée :

- Introducteur hémostatique 8,5 F 12 cm Fast-Cath™ St. Jude Medical™ (réf. : 406207)
- Introducteur de guidage transseptal 8,5 F 61 cm Fast-Cath™ St. Jude Medical™ (réf. : 406804)
- Introducteur de guidage transseptal tressé 8,5 F Swartz™ SL0 St. Jude Medical™ (réf. : 407451)
- Introducteur orientable petite boucle 8,5 F Agilis NxT™ St. Jude Medical™ (réf. : G408318)
- Gaine de guidage 8 F Preface® Biosense Webster (réf. : 301803A)
- Gaine de guidage bidirectionnelle petite courbe 8,5 F MOBICATHTM Biosense Webster (réf. : D140010)

### 24. COMPOSANTS FACULTATIFS :

• Adaptateur hémostatique *Cardiodrive*

### **INDICATIONS**

#### **Aux États-Unis et au Canada, les indications suivantes s'appliquent au système** *Cardiodrive***.**

- Le système automatisé d'avancement des cathéters (CAS) Stereotaxis *Cardiodrive* est conçu pour faire avancer et retirer automatiquement les cathéters de cartographie et d'ablation d'électrophysiologie (EP) magnétiques compatibles à l'intérieur du cœur du patient, lorsqu'il est utilisé avec un système de navigation magnétique Stereotaxis.
- Le système *Cardiodrive* n'est pas destiné à faire avancer les cathéters de cartographie et d'ablation d'EP à travers le système vasculaire coronaire ou le sinus coronaire.

#### **Dans tous les autres pays, les indications suivantes s'appliquent au système** *Cardiodrive***.**

Le système automatisé d'avancement de cathéters (CAS) Stereotaxis *Cardiodrive* est conçu pour faire avancer et retirer automatiquement les cathéters de cartographie et d'ablation d'électrophysiologie (EP) magnétiques à l'intérieur du cœur et de l'espace péricardique du patient, lorsqu'il est utilisé avec un système de navigation magnétique Stereotaxis.

#### **Avertissements**

- Les composants stériles *QuikCAS* sont à **USAGE UNIQUE** uniquement. Ne pas restériliser. Leur réutilisation peut compromettre les caractéristiques de bon fonctionnement du *QuikCAS* et entraîner une infection.
- Le système QuikCAS ne doit être utilisé pour l'avancement ou le retrait que lorsque le cathéter est sous visualisation fluoroscopique directe.
- S'assurer que tout le sang est évacué de l'adaptateur hémostatique pendant la configuration du patient.
- L'avancement ou le retrait accidentel du *QuikCAS* peut provoquer un contact avec des tissus cardiaques sensibles et entraîner une éventuelle arythmie.
- Les composants du *QuikCAS* sont stériles et doivent être manipulés dans des conditions stériles. Contrôler l'intégrité de l'emballage afin de s'assurer que le dispositif est maintenu en conditions stériles.

#### **Précautions**

- Le système *QuikCAS* ne doit être utilisé que par des médecins dûment formés.
- Toujours réduire les champs magnétiques avant d'essayer de connecter/déconnecter les composants *QuikCAS* ou d'insérer/retirer le cathéter.
- Le système de navigation magnétique, utilisé en conjonction avec le système *QuikCAS*, produit un champ magnétique important pendant son fonctionnement. Ce champ magnétique peut transformer les objets métalliques en projectiles s'ils ne sont pas suffisamment isolés.
- Se reporter au guide d'utilisation du système de navigation magnétique pour connaître les précautions à prendre par l'utilisateur.
- Maintenir la jambe du patient pour éviter toute flexion excessive susceptible d'interférer avec le bon fonctionnement du *QuikCAS* et d'exercer une pression excessive sur le site d'accès vasculaire.
- Avant d'insérer le cathéter dans le patient, examiner soigneusement le dispositif pour déceler tout défaut et vérifier son bon fonctionnement et son intégrité.
- Ne pas utiliser les composants du *QuikCAS* qui ont été endommagés.
- Utiliser les composants stériles du dispositif *QuikCAS* avant la date de péremption imprimée sur l'emballage du produit.

#### **PRÉPARATION AVANT UTILISATION**

- 71. Suivre les instructions du manuel d'installation, de fonctionnement et d'entretien du *Cardiodrive* pour la configuration de l'interface utilisateur et des composants moteurs du système.
- 72. Sortir le plateau pour composants stériles *QuikCAS* de sa boîte.
- 73. La version 3.0.6.X du logiciel *Navigant* et les versions ultérieures requièrent un code-barres d'activation qui doit être scanné par l'utilisateur avant d'être utilisé. Ce code-barres se trouve à la fois sur l'étiquette du plateau et sur le dessus de la boîte, à côté du symbole « Code d'activation » qui apparaît ci-dessous. Lorsque le système le demande, lire le code-barres en passant le lecteur sur l'une des deux étiquettes. Il suffit de le lire une fois.

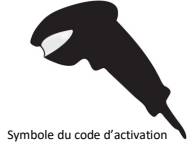

74. En utilisant une technique stérile, enlever le couvercle des composants stériles. plateau extérieur.
- 75. En utilisant toujours une technique stérile, retirer le plateau interne du plateau externe et tirer son couvercle.
- 76. Vérifier que les composants ne sont pas endommagés. En cas de détérioration, ne pas tenter de réparer. Utiliser les nouveaux composants stériles *QuikCAS* pour la procédure.
- 77. Retirer le système de progression pré-assemblé du plateau. L'orienter de façon à diriger le câble d'entraînement (sur le système de progression) à l'opposé du site d'introduction visé.
- 78. Placer le système de progression sur la jambe du patient afin d'assurer une mise en place la plus à l'horizontale possible.
- 79. Tirer le bras de levier du système de progression vers l'arrière pour le mettre en position DÉVERROUILLÉE.

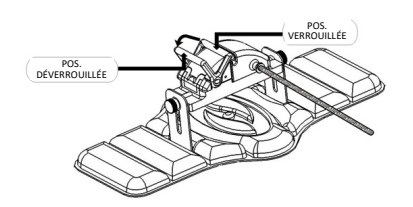

80. Raccorder le câble d'entraînement flexible à l'unité motrice.

*Attention : Un raccordement mettant en contact les champs stérile et non stérile est requis.*

- v. Remettre l'extrémité du câble d'entraînement flexible stérile à une autre personne pour qu'elle le connecte à l'ensemble moteur (hors du champ stérile).
- w. Saisir le câble flexible en métal et l'insérer dans le raccord Luer-Lok situé sur l'unité motrice. Le carré du câble d'entraînement doit s'aligner avec le carré du connecteur de l'unité motrice.
	- Serrer le raccord Luer-Lok pour sécuriser la connexion.
- 25. Placer l'unité motrice au pied du lit de façon à ce que le câble d'entraînement flexible forme un « S » sur le champ étendu sur le patient. Réduire autant que possible le mou du câble sans tirer contre le système de progression.
- 26. Passer à la procédure de préparation du patient.

#### **PRÉPARATION DU PATIENT**

**Remarque :** Immobiliser ou maintenir la jambe du patient afin d'éviter toute flexion excessive, qui pourrait entraver le bon fonctionnement du *QuikCAS* et exercer une pression excessive sur le site d'accès vasculaire.

- 148. Préparer et faire progresser l'introducteur conformément au mode d'emploi du fabricant. Retirer le cathéter d'EP magnétique compatible de son conditionnement stérile.
- 149. Retirer l'adaptateur hémostatique avec l'outil d'insertion du plateau stérile. L'adaptateur hémostatique est conçu pour être utilisé avec six gaines d'introduction différentes disponibles dans le commerce. Utiliser l'emplacement 1 pour l'introducteur hémostatique 8,5 F 12 cm Fast-Cath™ St. Jude Medical™ ou l'introducteur de guidage transseptal 8,5 F 61 cm Fast-Cath™ St. Jude Medical™, et l'emplacement 2 pour l'introducteur de guidage transseptal tressé 8,5 F Swartz™ SL0 St. Jude Medical™ ou l'introducteur orientable petite boucle 8,5 F Agilis™NxT St. Jude Medical™.

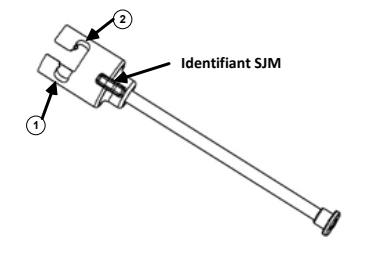

- **1. St. Jude Medical™ Fast Cath™ 8.5F Guiding Introducer 1. Introducteur de guidage 8,5 F Fast CathTM St. Jude MedicalTM St. Jude Medical™ Fast Cath™ 8.5F Hemostasis Introducer Introducteur hémostatique 8,5 F Fast CathTM St. Jude MedicalTM**
- **2. St. Jude Medical™ Swartz™ 8.5F Guiding Introducer 2. Introducteur de guidage 8,5 F SwartzTM St. Jude MedicalTM St. Jude Medical™ Agilis™NxT 8.5F Guiding Introducer Introducteur de guidage 8,5 F AgilisTM NxT St. Jude MedicalTM**

Utiliser l'emplacement 3 pour la gaine de guidage bidirectionnelle petite courbe MOBICATHTM Biosense Webster et l'emplacement 4 pour la gaine de guidage 8 F Preface® Biosense Webster.

DSP-0224 Rev: AD Effective Date:  $2023\,29\,06$   $37$ 

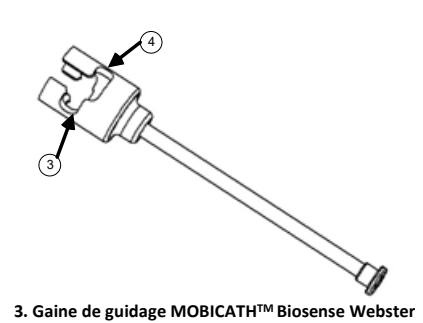

**4. Biosense Webster Preface® 8F Guiding Sheath 4. Gaine de guidage 8 F Préface® Biosense Webster**

150. S'assurer que l'outil d'insertion est verrouillé dans l'emplacement 1 de l'adaptateur hémostatique. S'il n'est pas verrouillé dans l'emplacement 1, pousser l'outil d'insertion dans l'adaptateur hémostatique, puis le verrouiller.

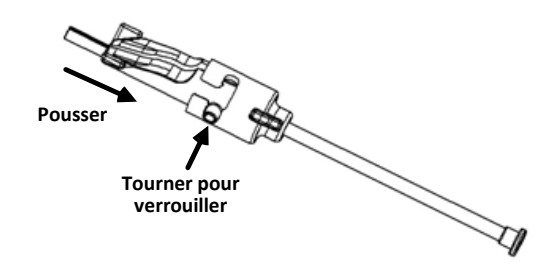

- 151. Préparer le cathéter d'EP magnétique compatible conformément à la au mode d'emploi du fabricant.
- 152. Fixer une seringue au bras latéral de l'introducteur hémostatique.
- 153. Insérer et faire avancer lentement l'extrémité du cathéter d'EP magnétique compatible dans l'adaptateur hémostatique et l'outil d'insertion jusqu'à ce que l'extrémité dépasse légèrement de l'embout de l'outil d'insertion.
- 154. Faire avancer **simultanément** l'extrémité de l'embout de l'outil d'insertion et l'extrémité du cathéter d'EP dans l'introducteur hémostatique. Ouvrir la valve hémostatique pour permettre au cathéter de progresser sans résistance.
- 155. Une fois la valve hémostatique ouverte, poursuivre la progression de la partie distale flexible du cathéter dans l'introducteur, au-delà de la valve hémostatique.

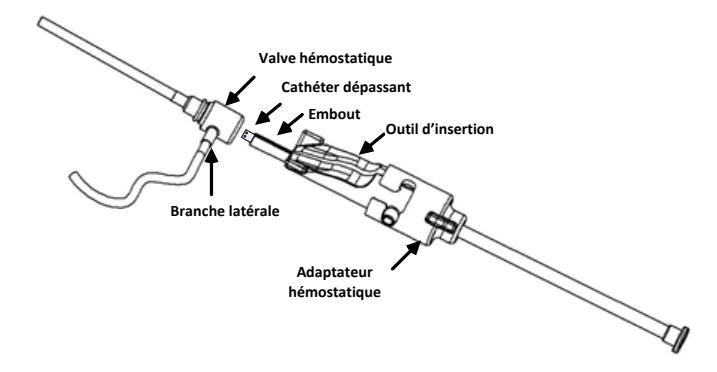

*Remarque : Contrairement aux cathéters d'EP classiques, les cathéters d'EP magnétiques compatibles disposent d'une partie distale très flexible. Afin d'éviter d'endommager le cathéter, toujours utiliser l'adaptateur hémostatique pour ouvrir la valve hémostatique lors du passage de la section distale flexible du cathéter dans la valve hémostatique.*

- 156. Retirer l'embout de l'outil d'insertion de l'introducteur.
- 157. Ouvrir la valve du bras latéral et aspirer **LENTEMENT** le sang dans la seringue jusqu'à ce que tout l'air soit sorti du système.
- 158. Fermer la valve du bras latéral et retirer la seringue. Vider la seringue, puis la remplir de sérum physiologique stérile. Retirer tout l'air de la seringue remplie de sérum physiologique, puis la rattacher au bras latéral. Ouvrir le bras latéral et rincer l'introducteur.
- 159. Déverrouiller l'outil d'insertion et le retirer de l'adaptateur hémostatique. Appuyer doucement sur les ailettes de l'outil d'insertion pour l'ouvrir et le retirer du cathéter.

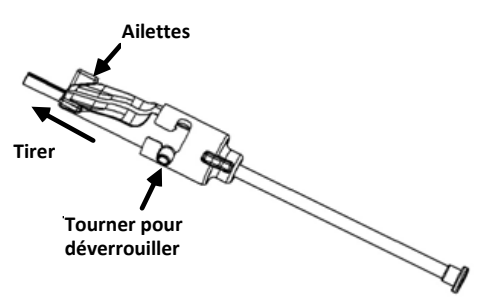

160. Saisir l'introducteur immédiatement distal par rapport à la valve hémostatique. Faire glisser l'adaptateur hémostatique sur la valve hémostatique et le faire tourner dans l'emplacement correct pour le verrouiller sur le bras latéral. Si une résistance se fait sentir pendant la rotation et le verrouillage du bras latéral c'est parce que les composants ne sont pas correctement alignés.

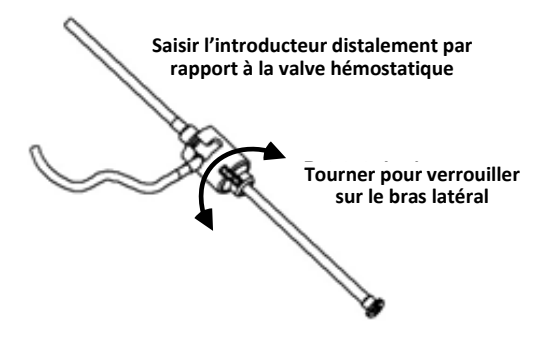

- 161. Abaisser le cathéter et l'adaptateur hémostatique dans le système de progression :
	- o. Insérer l'extrémité proximale de l'adaptateur hémostatique dans la fente du système de progression. L'emplacement se trouve au bout du canal du cathéter, à l'opposé du câble d'entraînement.
	- p. Positionner le cathéter en bas du canal du cathéter. *Si le cathéter n'est pas complètement logé dans le canal, il risque de rester coincé une fois que le système de progression est fermé.*

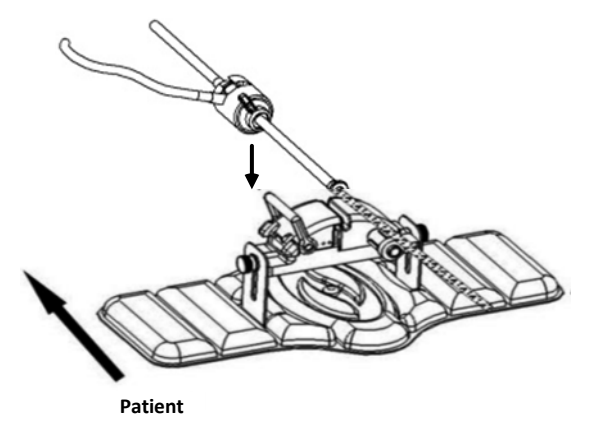

162. Fermer le système de progression. *Vérifier que le cathéter est complètement logé dans le canal et que le levier est en position VERROUILLÉE.*

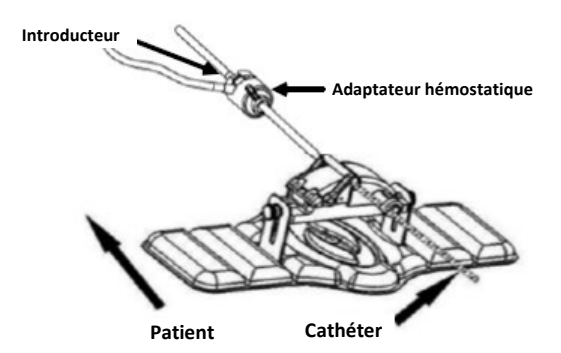

- 163. Desserrer les vis de décompression du système de progression pour assurer un ajustement vertical lors de la mise en place sur le patient.
- 164. Régler la position du système de progression pour que la tubulure de l'adaptateur hémostatique soit aussi droite que possible. Resserrer les vis de décompression.
- 165. S'assurer que le câble d'entraînement flexible forme toujours un « S » sur le champ étendu sur le patient. Fixer le câble d'entraînement flexible au champ à l'aide de sparadrap.
- 166. Mettre le levier en position DÉVERROUILLÉE sur le système de progression et faire avancer manuellement le cathéter jusqu'à ce que son extrémité entre dans le cœur.

*Remarque : Ne pas utiliser le dispositif QuikCAS pour faire avancer l'extrémité du cathéter dans l'introducteur. En fonction du type d'introducteur et de la courbe distale, la force nécessaire pour faire avancer l'extrémité du cathéter dans l'introducteur peut être supérieure à celle que l'unité QuikCAS est capable de délivrer.*

167. Amener le bras de levier en position « VERROUILLÉE » sur le système de progression. Vérifier que le cathéter est complètement logé dans le canal et que le levier est en position VERROUILLÉE. *Cela permet de connecter le cathéter au système de progression et d'utiliser* le *QuikCAS*. Si le cathéter est coincé dans le système de progression, mettre le levier en position DÉVERROUILLÉE. Positionner le cathéter en bas du canal du cathéter et placer le levier en position VERROUILLÉE.

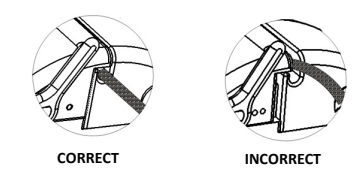

168. Passer à la procédure de fonctionnement du *QuikCAS*.

#### *FONCTIONNEMENT DU QUIKCAS*

*Remarque : Si l'unité* QuikCAS *ne fonctionne pas correctement, se reporter à la section Dépannage.*

- 22. Le médecin peut faire avancer ou retirer le cathéter comme il le souhaite à partir de l'interface utilisateur. Consulter le manuel d'installation, de fonctionnement et d'entretien du *Cardiodrive* pour obtenir des instructions complètes.
- 23. Lors de l'intervention d'EP, aspirer le liquide et rincer l'introducteur conformément au mode d'emploi du fabricant.
- 24. Adopter la méthode standard consistant à raccorder un goutte-à-goutte d'anticoagulant continu sous pression dans la branche latérale, conformément au mode d'emploi du fabricant de l'introducteur.

#### **ÉLIMINATION**

Les produits contaminés doivent être manipulés et éliminés comme des déchets biologiques dangereux.

#### **DÉPANNAGE**

*Remarque : Si le dispositif QuikCAS ne fonctionne pas correctement après avoir suivi ces procédures, consulter le manuel d'installation, de fonctionnement et d'entretien du Cardiodrive.*

8. Si le cathéter cesse d'avancer ou de se retirer doucement, procéder aux vérifications suivantes.

- jj. Vérifier que l'extrémité du cathéter n'a pas été retirée dans la section incurvée distale de l'introducteur. Si tel est le cas, ouvrir le système de progression et faire avancer manuellement le cathéter jusqu'à ce que l'extrémité entre dans le cœur.
- kk. Vérifier que l'adaptateur hémostatique et le canal du cathéter du système de progression sont toujours alignés avec l'introducteur. Desserrer la vis de décompression et effectuer les réglages nécessaires.
- ll. Aspirer l'introducteur pour éliminer l'accumulation de fibrine, conformément au mode d'emploi du fabricant de l'introducteur.
- mm. Observer le corps d'entraînement interne du câble d'entraînement flexible lors de la progression ou du retrait. Si le corps d'entraînement interne se déplace, passer à l'étape suivante. Si le corps d'entraînement interne ne bouge pas, se reporter au manuel d'installation, d'utilisation et d'entretien du *Cardiodrive*.
- nn. Amener le levier en position « DÉVERROUILLÉE » sur le système de progression. Faire pivoter lentement le corps du cathéter d'EP magnétique compatible d'environ 90 degrés. Fermer le système de progression. Si le cathéter a glissé dans le système de progression, une zone « usée » peut se former sur le corps du cathéter. La rotation du corps du cathéter est donc nécessaire pour éviter la formation de cette zone « usée » pendant le temps restant de la procédure d'électrophysiologie (EP).
- 9. Si après avoir lu le code-barres d'activation, le système ne s'active pas, procéder aux vérifications suivantes.
	- bb. Vérifier que la date d'expiration n'a pas été dépassée. Si le dispositif a dépassé cette date, le remplacer par un autre
	- dispositif dont la date limite d'utilisation n'est pas encore atteinte. cc. Vérifier que le dispositif n'a pas déjà été utilisé. Le dispositif est à usage unique.
	- dd. Vérifier que le code à barres d'activation n'a pas été endommagé. Si tel est le cas, saisir le code numérique lorsque le système le demande.
	- ee. Si les points précédents ont été vérifiés, appeler Stereotaxis pour obtenir de l'aide.

# **EXCLUSION DE GARANTIE ET LIMITATION DES RECOURS**

STEREOTAXIS N'ACCORDE AUCUNE GARANTIE, EXPRESSE OU IMPLICITE, EN RELATION AVEC LE DISPOSITIF DÉCRIT DANS CE DOCUMENT. STEREOTAXIS REJETTE TOUTE DÉCLARATION OU GARANTIE, EXPRESSE OU IMPLICITE, Y COMPRIS NOTAMMENT LES GARANTIES DE QUALITÉ MARCHANDE, D'ADAPTATION À UN USAGE PARTICULIER, DE PROPRIÉTÉ OU DE NON-CONTREFAÇON, LÉGALE OU RÉGLEMENTAIRE, OU RÉSULTANT D'UNE CONDUITE SPÉCIFIQUE, D'UNE TRANSACTION, OU DE LA COUTUME.

STEREOTAXIS, INC. NE SERA RESPONSABLE D'AUCUN DOMMAGE, DIRECT, INDIRECT OU CONSÉCUTIF, À L'EXCEPTION DES CAS EXPRESSÉMENT PRÉVUS PAR UNE LÉGISLATION SPÉCIFIQUE.

STEREOTAXIS NE SERA RESPONSABLE D'AUCUN DOMMAGE, DIRECT, INDIRECT OU CONSÉCUTIF RÉSULTANT D'UNE RÉUTILISATION DE CE DISPOSITIF.

## **AVIS À L'UTILISATEUR ET/OU AU PATIENT**

Tout événement indésirable ou dysfonctionnement lié au dispositif doit être signalé au fabricant. Les événements indésirables graves doivent être signalés à l'autorité compétente de l'État membre dans lequel l'utilisateur et/ou le patient est établi.

# ITALIANO

# **DESCRIZIONE DEL DISPOSITIVO**

*Il dispositivo QuikCAS è utilizzato per far avanzare o retrarre in modalità remota un catetere compatibile con procedure elettrofisiologiche (EP) magnetiche attraverso un introduttore per emostasi utilizzando un'interfaccia utente (UI) situata presso il tavolo paziente o nella sala di controllo.*

# **I componenti monouso sterili comprendono:**

Unità di avanzamento preassemblata

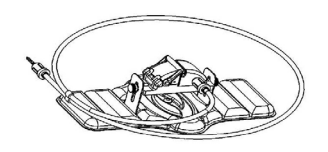

Adattatore per emostasi con strumento di inserimento

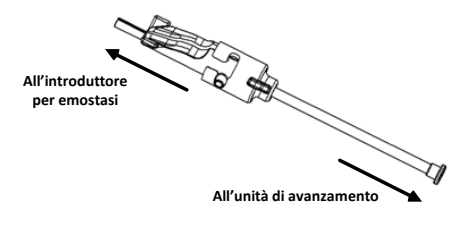

## **COMPONENTI HARDWARE** (CONFEZIONE SEPARATA)

Per ulteriori informazioni sui componenti hardware confezionati singolarmente, consultare il manuale di installazione, funzionamento e manutenzione del sistema *Cardiodrive*.

# **ALTRI COMPONENTI RICHIESTI**

L'unità *QuikCAS* è progettata per essere utilizzata assieme al sistema di navigazione magnetica di Stereotaxis.

I seguenti tre articoli monouso venduti separatamente sono necessari per il funzionamento di *QuikCAS*.

- 25. Catetere compatibile con procedure EP magnetiche. Di Biosense Webster Inc.:
	- Catetere diagnostico NaviStar® RMT
	- Ablazione NaviStar® RMT
	- Catetere NaviStar® RMT DS
	- Catetere NaviStar® RMT Thermocool
	- Catetere Celsius® RMT
- 26. Guaina introduttore o guaina guida designata:
	- Introduttore per emostasi St. Jude Medical™ Fast-Cath™ 8,5 F 12 cm (P/N: 406207)
	- Introduttore guida transettale St. Jude Medical™ Fast-Cath™ 8,5 F 61 cm (P/N: 406804)
	- Introduttore guida transettale intrecciato St. Jude Medical™ Swartz™ SL0 8,5 F (P/N: 407451)
	- Introduttore orientabile St. Jude Medical™ Agilis NxT™ 8,5 F Piccola arricciatura (P/N: G408318)
	- Guaina guida Biosense Webster Preface® 8 F (P/N: 301803A)
	- Guaina guida bidirezionale Biosense Webster MOBICATHTM 8,5 F Piccola curva (P/N: D140010)
- 27. COMPONENTI OPZIONALI:
	- Adattatore per emostasi *Cardiodrive*

# **INDICAZIONI**

### **Negli Stati Uniti e in Canada, le seguenti indicazioni sono applicabili al sistema** *Cardiodrive***.**

- Il sistema di avanzamento automatico del catetere (CAS) Stereotaxis *Cardiodrive* è destinato all'avanzamento e alla ritrazione automatica dei soli cateteri magnetici compatibili per la mappatura e l'ablazione in elettrofisiologia (EP) all'interno del cuore del paziente, se utilizzato in combinazione con un sistema di navigazione magnetica Stereotaxis.
- Il sistema *Cardiodrive* non può essere utilizzato per l'avanzamento di cateteri per ablazione e mappatura EF all'interno dell'albero vascolare coronarico o del seno coronario.

#### **In tutte le altre aree geografiche, le seguenti indicazioni sono applicabili al sistema** *Cardiodrive***.**

Il sistema di avanzamento automatico del catetere (CAS) Stereotaxis *Cardiodrive* è destinato all'avanzamento e alla ritrazione automatica dei soli cateteri magnetici compatibili per la mappatura e l'ablazione in elettrofisiologia (EP) all'interno del cuore e dello spazio pericardico del paziente, se utilizzato in combinazione con un sistema di navigazione magnetica Stereotaxis.

# **Avvertenze**

- I componenti sterili *QuikCAS* sono esclusivamente **MONOUSO.** Non risterilizzare. Il riutilizzo può compromettere le caratteristiche di prestazione dei componenti *QuikCAS*, con conseguente rischio di infezioni.
- Il sistema *QuikCAS* deve essere utilizzato esclusivamente per l'avanzamento o la retrazione del catetere in fluoroscopia.
- Assicurarsi che tutto il sangue venga eliminato dall'adattatore per emostasi durante la preparazione del paziente.
- L'avanzamento o la retrazione accidentali dei componenti *QuikCAS* può provocare un contatto con il tessuto cardiaco sensibile, con conseguente rischio di aritmia.
- I componenti *QuikCAS* sono sterili e devono essere manipolati in condizioni sterili. Controllare che la confezione sia integra e che la sterilità del dispositivo non sia stata compromessa.

# **Precauzioni**

- Il sistema *QuikCAS* deve essere usato esclusivamente da medici adeguatamente formati.
- Ridurre sempre i campi magnetici prima di collegare/scollegare i componenti *QuikCAS* o di inserire/rimuovere il catetere.
- Il sistema di navigazione magnetica, utilizzato insieme al sistema *QuikCAS*, produce un forte campo magnetico durante il funzionamento. Tale campo magnetico è in grado di proiettare nell'aria eventuali oggetti metallici non sufficientemente isolati dal campo magnetico.
- Per le precauzioni per l'utente, consultare il manuale dell'utente del sistema di navigazione magnetica.
- Bloccare la gamba del paziente per prevenire un piegamento eccessivo che potrebbe interferire con le prestazioni dei componenti *QuikCAS* e porre una pressione eccessiva sul sito di accesso vascolare.
- Prima di inserire il catetere nel paziente, verificare attentamente che il dispositivo non presenti danni, che funzioni correttamente e che sia integro.
- Non utilizzare alcun componente *QuikCAS* che presenti danni.
- Utilizzare i componenti sterili del dispositivo *QuikCAS* prima della data di scadenza stampata sulla confezione del prodotto.

## **PREPARAZIONE PER L'USO**

- 81. Seguire le istruzioni del Manuale di installazione, funzionamento e assistenza del *Cardiodrive* per la configurazione dell'interfaccia utente e dei componenti del motorino del sistema.
- 82. Rimuovere il vassoio dei componenti sterili *QuikCAS* dalla scatola.
- 83. Per utilizzare il software *Navigant* versione 3.0.6.X e successive è necessario scansionare il codice di attivazione a barre prima dell'utilizzo. Questo codice a barre è reperibile sia sull'etichetta del vassoio che sulla sommità della scatola, ed è riconoscibile dal simbolo del "codice di attivazione" (vedere sotto). Quando viene richiesto dal sistema, scansionare il codice a barre in una delle due posizioni per mezzo dell'apposito lettore. L'operazione deve essere eseguita una sola volta.

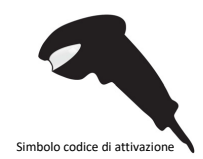

- 84. Utilizzando una tecnica sterile, rimuovere la pellicola di copertura del vassoio esterno dei componenti sterili.
- 85. Utilizzando una tecnica sterile, estrarre il vassoio interno da quello esterno e rimuovere la pellicola di copertura dal vassoio interno.
- 86. Verificare che i componenti non presentino danni. In caso contrario, non tentare di eseguire riparazioni. Utilizzare i nuovi componenti sterili *QuikCAS* per la procedura.
- 87. Rimuovere l'unità di avanzamento preassemblata dal vassoio. Orientare l'unità di avanzamento in modo che il cavo di azionamento (sull'unità) sia rivolto in direzione opposta al sito di accesso dell'introduttore che si intende utilizzare.
- 88. Posizionare l'unità di avanzamento sulla gamba del paziente per ottimizzare il posizionamento orizzontale.
- 89. Tirare indietro in posizione SBLOCCATA il braccio della levetta sull'unità di avanzamento.

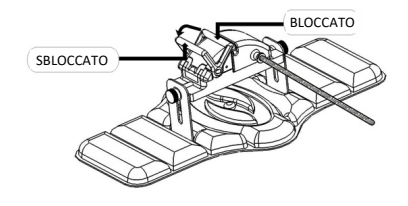

- 90. Collegare il cavo di azionamento flessibile al gruppo del motorino.
	- *Attenzione: è richiesto un collegamento tra area sterile e area non sterile.*
	- y. Passare l'estremità del cavo di azionamento flessibile sterile a un'altra persona che provvederà a collegare il cavo al gruppo del motorino (all'esterno del campo sterile).
	- z. Afferrare il cavo di azionamento flessibile in metallo e inserirlo attraverso il raccordo Luer-Lock presente sul gruppo del motorino. Verificare che il profilo quadrato del cavo di azionamento sia allineato al profilo quadrato del giunto di accoppiamento sull'albero del gruppo del motorino.
	- aa. Serrare il raccordo Luer-Lock per fissare il collegamento.
- 27. Posizionare il gruppo del motorino vicino ai piedi del letto in modo che il cavo di azionamento flessibile formi una "S" sul telo paziente. Ridurre il lasco del cavo di azionamento flessibile quanto possibile senza creare trazione sull'unità di avanzamento.
- 28. Passare alla procedura Preparazione del paziente.

#### **PREPARAZIONE DEL PAZIENTE**

**Nota:** Immobilizzare o bloccare la gamba del paziente per prevenire un piegamento eccessivo che potrebbe interferire con le prestazioni dei componenti *QuikCAS* e porre una pressione eccessiva sul sito di accesso vascolare.

- 169. Preparare e far avanzare l'introduttore come indicato nelle Istruzioni per l'uso del produttore. Rimuovere il catetere compatibile con procedure EP magnetiche dalla confezione sterile.
- 170. Rimuovere l'adattatore per emostasi con lo strumento di inserimento dal vassoio sterile. L'adattatore per emostasi è progettato per l'uso con sei diverse guaine introduttive disponibili in commercio. Usare la fessura 1 per l'Introduttore per emostasi St. Jude Medical™ Fast-Cath™ 8,5 F da 12 cm o l'introduttore guida transettale St. Jude Medical™ Fast-Cath™ 8,5 F da 61 cm e la fessura 2 per l'introduttore guida transettale intrecciato St. Jude Medical™ Swartz™ SL0 8,5 F o l'introduttore orientabile St. Jude Medical™ Agilis™NxT 8,5 F con arricciatura piccola.

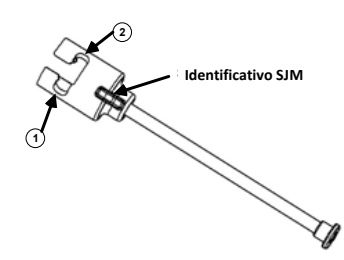

- **1. St. Jude Medical™ Fast Cath™ 8.5F Guiding Introducer 1. Introduttore guida St. Jude MedicalTM Fast CathTM 8,5 F St. Jude Medical™ Fast Cath™ 8.5F Hemostasis Introducer Introduttore per emostasi St.Jude MedicalTM Fast CathTM 8,5**
- **2. St. Jude Medical™ Swartz™ 8.5F Guiding Introducer 2. Introduttore guida St.Jude MedicalTM SwartzTM 8,5 F St. Jude Medical™ Agilis™NxT 8.5F Guiding Introducer Introduttore guida St.Jude MedicalTM AgilisTMNxT 8,5 F**

Utilizzare la fessura 3 per l'introduttore bidirezionale Biosense Webster MOBICATHTM con curva piccola e la fessura 4 per l'introduttore guida Biosense Webster Preface® 8 F.

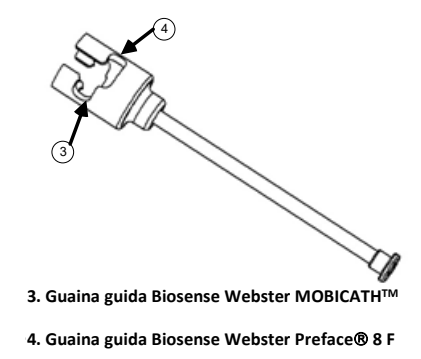

171. Verificare che lo strumento di inserimento sia bloccato nella fessura 1 dell'adattatore per emostasi. Se non è bloccato nella fessura 1, spingere lo strumento di inserimento nell'adattatore per emostasi e poi ruotarlo per bloccarlo.

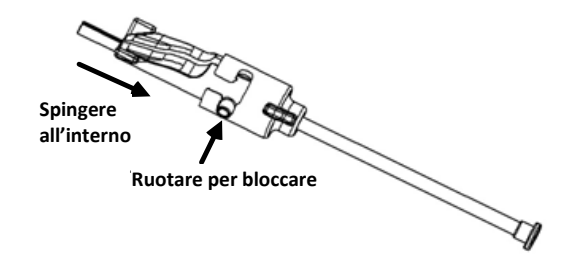

- 172. Preparare il catetere magnetico EP compatibile seguendo le Istruzioni per l'uso del produttore.
- 173. Collegare una siringa alla diramazione laterale dell'introduttore per emostasi.
- 174. Inserire e far avanzare lentamente la punta del catetere compatibile con procedure EP magnetiche attraverso l'adattatore per emostasi e lo strumento di inserimento finché la punta non sporge leggermente oltre l'estremità dell'ugello dello strumento di inserimento.
- 175. Far avanzare **contemporaneamente** sia la punta dell'ugello dello strumento di inserimento che la punta del catetere EP nell'introduttore per emostasi. Aprire la valvola emostatica per consentire al catetere di avanzare senza incontrare resistenza.
- 176. Dopo avere aperto la valvola emostatica, continuare a far avanzare la sezione distale flessibile del catetere all'interno dell'introduttore fino a superare la valvola emostatica.

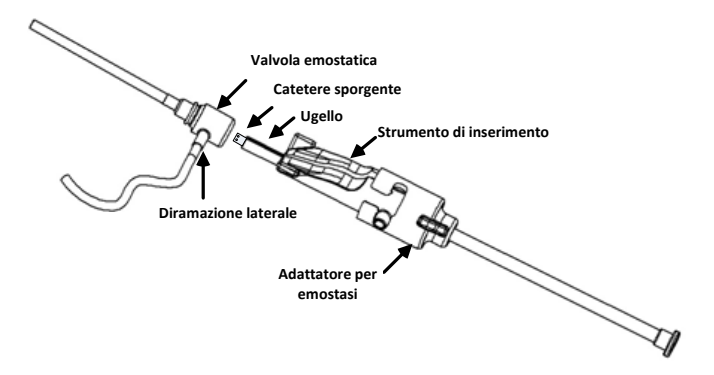

*Nota: a differenza dei cateteri EP tradizionali, i cateteri compatibili con procedure EP magnetiche sono dotati di una sezione distale molto flessibile. Per prevenire il rischio di danni al catetere, utilizzare sempre l'adattatore per emostasi per aprire la valvola emostatica durante il passaggio della sezione distale flessibile del catetere attraverso la valvola.*

- 177. Estrarre l'ugello dello strumento di inserimento dall'introduttore.
- 178. Aprire la valvola della diramazione laterale e aspirare **LENTAMENTE** il sangue nella siringa finché il sistema non è completamente disaerato.
- 179. Chiudere la valvola della diramazione laterale e scollegare la siringa dalla diramazione. Disaerare la siringa e riempirla di soluzione fisiologica sterile. Disaerare completamente la siringa riempita di soluzione fisiologica e collegare nuovamente la siringa alla diramazione laterale. Aprire la diramazione laterale e sciacquare l'introduttore.
- 180. Sbloccare lo strumento di inserimento e rimuoverlo dall'adattatore per emostasi. Spingere delicatamente verso il basso le alette dello strumento di inserimento per aprirlo e rimuoverlo dall'area circostante il catetere.

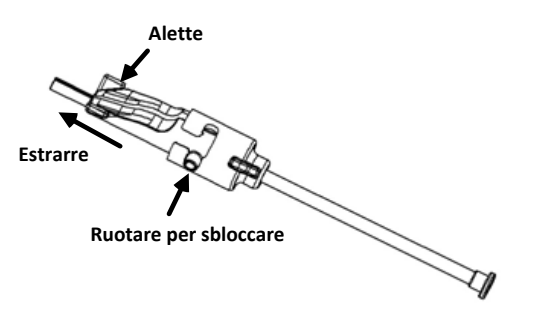

181. Afferrare l'introduttore in posizione appena distale rispetto alla valvola emostatica. Far scorrere l'adattatore per emostasi sopra la valvola emostatica e ruotare nella fessura corretta per bloccarlo sulla diramazione laterale. In presenza di resistenza durante la rotazione e il bloccaggio della diramazione laterale in posizione, i componenti non sono allineati correttamente.

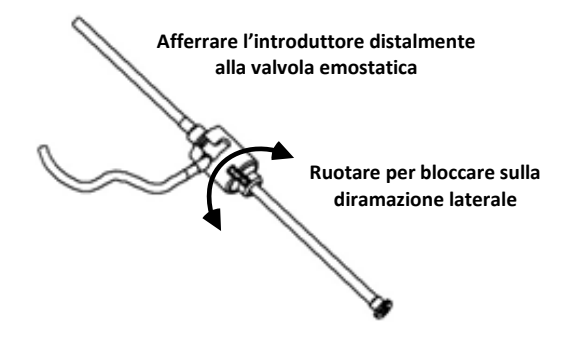

- 182. Abbassare il catetere e l'adattatore per emostasi nell'unità di avanzamento:
	- q. Collocare l'estremità prossimale dell'adattatore per emostasi nella scanalatura dell'unità di avanzamento, che si trova alla fine del canale per il catetere, sul lato opposto rispetto al cavo di azionamento.
	- r. Posizionare il catetere sul fondo dell'apposito canale. *Se il catetere non è correttamente in sede nel canale, può essere pizzicato quanto l'unità di avanzamento viene chiusa.*

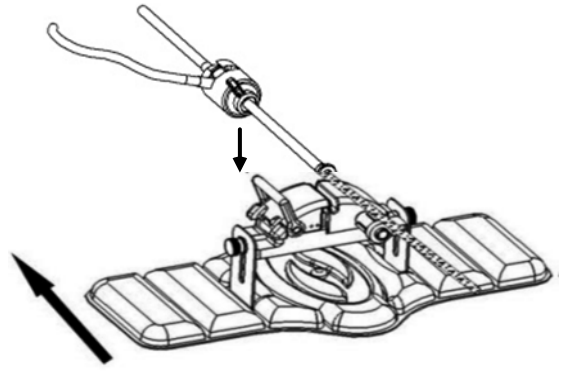

**Patient (Paziente)**

- 183. Chiudere l'unità di avanzamento.
	- *Verificare che il catetere sia correttamente in sede nel canale e che la levetta sia in posizione BLOCCATA.*

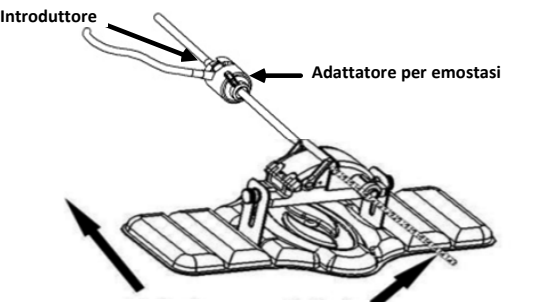

**Patient (Paziente) Catetere**

- 184. Allentare le viti con testa ad alette sull'unità di avanzamento per consentire la regolazione verticale durante il posizionamento sul paziente.
- 185. Regolare la posizione dell'unità di avanzamento in modo che il tubo dell'adattatore per emostasi sia quanto più diritto possibile. Serrare nuovamente le viti con testa ad alette.
- 186. Verificare che il cavo di azionamento flessibile sia disposto a "S" sul telo paziente. Fissare il cavo di azionamento flessibile al telo con nastro adesivo.
- 187. Portare in posizione SBLOCCATA il braccio della levetta sull'unità di avanzamento e far avanzare manualmente il catetere fino a quando la punta entra nel cuore.

*Nota: Non utilizzare il dispositivo QuikCAS per far avanzare la punta del catetere attraverso l'introduttore. A seconda del tipo di introduttore e della curva distale, per far avanzare la punta del catetere all'interno dell'introduttore può essere necessaria una forza superiore a quella che l'unità QuikCAS è in grado di erogare.*

188. Portare in posizione "BLOCCATA" il braccio della levetta sull'unità di avanzamento. Verificare che il catetere sia correttamente in sede nel canale e che la levetta sia in posizione BLOCCATA. Il catetere è ora collegato all'unità di avanzamento ed è possibile utilizzare i componenti *QuikCAS*. Se il catetere è rimasto pizzicato nell'unità di avanzamento, spostare la levetta in posizione SBLOCCATA. Posizionare il catetere sul fondo del canale per catetere e spostare la levetta in posizione BLOCCATA.

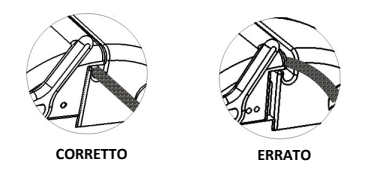

189. *Passare alla procedura operativa di QuikCAS.*

## **UTILIZZO DEI COMPONENTI** *QUIKCAS*

*Nota: Se l'unità QuikCAS non funziona correttamente, consultare la sezione Risoluzione dei problemi.*

- 25. Per far avanzare o retrarre il catetere secondo le indicazioni del medico, utilizzare l'interfaccia utente. Per le istruzioni dettagliate consultare il manuale di installazione, funzionamento e manutenzione del sistema *Cardiodrive*.
- 26. Durante la procedura EP aspirare e irrigare l'introduttore come indicato nelle Istruzioni per l'uso del produttore.
- 27. Attenersi alla procedura standard di infusione goccia a goccia di fluido anticoagulante sotto pressione attraverso la diramazione laterale seguendo le Istruzioni per l'uso del produttore dell'introduttore.

#### **SMALTIMENTO**

I prodotti contaminati devono essere manipolati e smaltiti come rifiuti a rischio biologico.

# **RISOLUZIONE DEI PROBLEMI**

*Nota: se il dispositivo QuikCAS non funziona correttamente dopo avere eseguito le procedure descritte di seguito, consultare il manuale di installazione, funzionamento e manutenzione del sistema Cardiodrive.*

- Se non è più possibile far avanzare o retrarre il catetere con un movimento uniforme, eseguire i seguenti controlli.
	- oo. Verificare che la punta del catetere non sia stata retratta all'interno della sezione distale curva dell'introduttore. In tal caso, aprire l'unità di avanzamento e far avanzare manualmente il catetere fino a quando la punta entra nel cuore.
	- pp. Verificare che l'adattatore per emostasi e il canale per il catetere dell'unità di avanzamento siano sempre allineati all'introduttore. Allentare la vite con testa ad alette e regolare come necessario.
	- qq. Aspirare l'introduttore per rimuovere l'accumulo di fibrina come indicato nelle Istruzioni per l'uso del produttore dell'introduttore.
	- rr. Osservare l'alberino interno del cavo di azionamento flessibile dopo avere inviato un comando di avanzamento o retrazione. se l'alberino interno si muove, procedere al prossimo passaggio; se non si muove, consultare il manuale di installazione, funzionamento e manutenzione del sistema *Cardiodrive*.
	- ss. Portare in posizione "SBLOCCATA" la levetta sull'unità di avanzamento. Ruotare lentamente il corpo del catetere compatibile con procedure EP magnetiche di circa 90 gradi. Chiudere l'unità di avanzamento. Se il catetere è scivolato nell'unità di avanzamento, è possibile che sul corpo del catetere si sia creato un "appiattimento": la rotazione si rende necessaria per evitare l "appiattimento" durante la procedura EP.
- 10. Se dopo la lettura del codice di attivazione a barre il sistema non si attiva, eseguire i seguenti controlli.
	- Verificare che la data di scadenza non sia trascorsa. Se il dispositivo è scaduto, sostituirlo con un dispositivo non scaduto.
	- gg. Verificare che il dispositivo non sia già stato utilizzato. Il dispositivo è esclusivamente monouso.
	- hh. Verificare che il codice di attivazione a barre non sia stato danneggiato. In tal caso, digitare il codice numerico quando viene richiesto dal sistema.
	- ii. Se tutti questi controlli sono stati eseguiti, rivolgersi a Stereotaxis per ulteriore assistenza.

# **LIMITAZIONE DI RESPONSABILITÀ E DEI RICORSI**

STEREOTAXIS NON OFFRE ALCUNA GARANZIA, ESPLICITA O IMPLICITA, IN MERITO AL DISPOSITIVO DESCRITTO NEL PRESENTE DOCUMENTO. E RESPINGERÀ QUALSIASI ASSERZIONE O GARANZIA ESPLICITA O IMPLICITA, IVI COMPRESE, SENZA PRETESA DI ESAUSTIVITÀ, GARANZIE DI COMMERCIABILITÀ, DI IDONEITÀ A UN USO PARTICOLARE, DI TITOLO DI PROPRIETÀ O DI NON VIOLAZIONE CHE DERIVINO PER EFFETTO DI LEGGE O DA ATTO GIURIDICO, OVVERO DA CONSUETUDINI, PROCEDURE O USI TIPICI.

STEREOTAXIS, INC. DECLINA QUALSIASI RESPONSABILITÀ PER DANNI DIRETTI, INDIRETTI O ACCIDENTALI DIVERSI DA QUANTO ESPRESSAMENTE STABILITO DAL DIRITTO IN MATERIA.

STEREOTAXIS DECLINA QUALSIASI RESPONSABILITÀ PER DANNI DIRETTI, INDIRETTI O ACCIDENTALI DERIVANTI DAL RIUTILIZZO DEL PRESENTE DISPOSITIVO.

# **AVVISO PER L'UTENTE E/O IL PAZIENTE**

qualsiasi evento avverso o malfunzionamento che si è verificato in relazione al dispositivo deve essere segnalato al produttore. Gli eventi avversi gravi devono essere segnalati all'autorità competente dello Stato membro in cui risiedono l'utente e/o il paziente.

# LIETUVIŲ K.

# **PRIETAISO APRAŠYMAS**

*"QuikCAS™"* nuotoliniu būdu per naudotojo sąsają (UI), esančią ant paciento stalo arba valdymo patalpoje, įveda arba ištraukia suderinamą magnetinį elektrofiziologinį (EP) kateterį per hemostazinį įvedimo įtaisą.

## **Sterilūs vienkartiniai komponentai**

Surinktas stūmiklio blokas

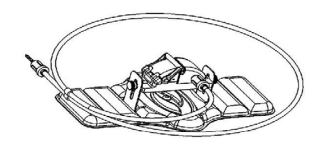

Hemostazinis adapteris su įterpimo įrankiu

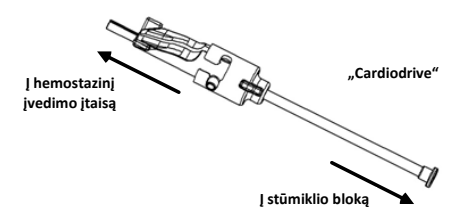

## **APARATINIAI KOMPONENTAI** (ĮPAKUOTI ATSKIRAI)

Daugiau informacijos apie atskirai įpakuotus komponentus žr. "Cardiodrive" įrengimo, eksploatavimo ir techninės priežiūros instrukcijose.

## **REIKALINGI PAPILDOMI KOMPONENTAI**

"QuikCAS" *jrenginys skirtas naudoti kartu su* "Stereoaxis" magnetinės navigacijos sistema.

Toliau nurodyti trys vienkartiniai elementai, skirti "QuikCAS" eksploatavimui, ir parduodami atskirai.

- 28. Suderinamas magnetinis EP kateteris. "Biosense Webster Inc.":
	- "NaviStar®" RMT diagnostinis
	- "NaviStar®" RMT abliacijos
	- "NaviStar®" RMT DS
	- "NaviStar®" RMT ThermoCool
	- "Celsius®" RMT
- 29. Specialus įvedimo apvalkalas arba kreipiamasis apvalkalas:
	- "St. Jude Medical™ Fast-Cath™" 8.5F hemostazinis įvedimo įtaisas 12 cm (P/N: 406207)
	- "St. Jude Medical™ Fast-Cath™" 8.5F transseptalinis kreipiamasis įvedimo įtaisas 61 cm (P/N: 406804)
	- "St. Jude Medical™ Swartz™" SL0 8.5F pintas transseptalinis kreipiamasis įvedimo įtaisas (P/N: 407451)
	- "St. Jude Medical™ Agilis NxT™" 8.5F lankstomas įvedimo įtaisas, maža spiralė (P/N: G408318)
	- "Biosense Webster Preface<sup>®</sup>" 8F kreipiamasis apvalkalas (P/N: 301803A)
	- $\bullet$  . Biosense Webster MOBICATH $\text{TM}^{\text{m}}$  8.5F dvikryptis kreipiamasis apvalkalas, mažai lenktas (P/N: D140010)

## 30. PASIRINKTINIAI KOMPONENTAI

• "*Cardiodrive"* hemostazinis adapteris

# **INDIKACIJOS**

# **Jungtinėse Amerikos Valstijose ir Kanadoje** *"Cardiodrive"* **sistemai taikomos toliau nurodytos indikacijos.**

- "Stereotaxis *Cardiodrive*" automatinė kateterio įvedimo sistemai (CAS) skirta tik suderinamiems magnetinio elektrofiziologinio (EP) atvaizdavimo ir abliacijos kateteriams automatiškai įvesti ir ištraukti paciento širdyje, naudojant kartu su "Stereotaxis" magnetinės navigacijos sistema.
- "Cardiodrive" sistema nėra skirta įvesti EP atvaizdavimo ir abliacijos kateterius per vainikines kraujagysles arba vainikinį sinusą.

# **Visuose kituose regionuose** *"Cardiodrive"* **sistemai taikomos toliau nurodytos indikacijos.**

"Stereotaxis Cardiodrive" automatinė kateterio įvedimo sistemai (CAS) skirta tik suderinamiems magnetinio elektrofiziologinio (EP) atvaizdavimo ir abliacijos kateteriams automatiškai įvesti ir ištraukti paciento širdyje ir perikardo erdvėje, naudojant kartu su "Stereotaxis" magnetinės navigacijos sistema.

## **Įspėjimai**

- *"QuikCAS"* sterilūs komponentai skirti naudoti tik **VIENĄ KARTĄ**. Pakartotinai nesterilizuoti. Pakartotinai naudojant gali nukentėti *"QuikCAS"* veikimo techniniai duomenys ir kilti infekcija.
- *"QuikCAS"* sistemą galima naudoti norint įvesti arba ištraukti tik tada, kai kateteris stebimas rentgenoskopiškai.
- Pasirūpinkite, kad guldant pacientą visas kraujas būtų išplautas iš hemostazinio adapterio.
- Neatsargiai stumiant arba traukiant *"QuikCAS"*, galima paliesti jautrius širdies audinius ir sukelti aritmiją.
- *QuikCAS* komponentai yra sterilūs ir turėtų būti laikomi steriliai. Patikrinkite, ar nebuvo sugadinta pakuotė ir nenukentėjo prietaiso sterilumas.

## **Atsargumo priemonės**

- "QuikCAS" sistemą gali naudoti tik tinkamai išmokyti tai daryti gydytojai.
- Prieš mėgindami prijungti / atjungti "QuikCAS" komponentus arba įvesti / ištraukti kateterį, visada sumažinkite magnetinio lauko stiprį.
- Magnetinė navigacinė sistema, naudojama kartu su *"QuikCAS"* sistema, operacijos metu sukuria stiprų magnetinį lauką. Dėl magnetinio lauko metaliniai daiktai gali skraidyti, jeigu nėra laikomi pakankamai atskirti nuo magnetinio lauko.
- Apie naudotojo atsargumo priemones žr. magnetinės navigacijos sistemos naudotojo vadove.
- Įtvirtinkite paciento kojas, kad nebūtų per daug sulenktos; tai gali pakenkti *"QuikCAS"* veikimui ir gali būti per stipriai spaudžiama kraujagyslės dūrio vieta.
- Prieš vesdami kateterį į pacientą įdėmiai patikrinkite, ar prietaisas neturi defektų, tinkamai veikia ir yra tinkamos komplektacijos.
- Nenaudokite jokių sugadintų *QuikCAS* komponentų.
- Sterilius "QuikCAS" prietaiso komponentus naudokite tik kol nėra pasibaigęs jų galiojimo laikas, išspausdintas ant gaminio pakuotės.

# **PARUOŠIMAS NAUDOTI**

- 91. Nustatydami sistemos naudotojo sąsają ir motorinius komponentus vadovaukitės *"Cardiodrive"* įrengimo, eksploatavimo ir techninės priežiūros instrukcijomis
- 92. Išimkite *QuikCAS* sterilių komponentų padėklą iš dėžutės.
- Prieš naudojant 3.0.6.X ar naujesnės versijos "Navigant" programinę įrangą naudotojui reikės nuskaityti brūkšninį kodą. Šį brūkšninį kodą galima rasti ant padėklo etiketės ir ant dėžutės viršaus; jis pažymėtas aktyvinimo kodo simboliu, parodytu toliau. Sistemai paprašius, naudokitės brūkšninių kodų skaitytuvu brūkšniniam kodui bet kurioje vietoje nuskaityti. Jį būtina nuskaityti tik vieną kartą.

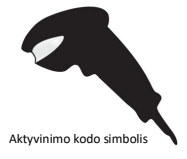

94. Steriliai nuplėškite dangtelį nuo sterilių komponentų išorinio padėklo.

- 95. Steriliai išimkite vidinį padėklą iš išorinio ir nuplėškite dangtelį nuo vidinio padėklo.
- 96. Patikrinkite, ar dalys nesugadintos. Jeigu randate sugadinimų, nemėginkite remontuoti. Procedūrai naudokite naujus *"QuikCAS"* sterilius komponentus.
- 97. Iš padėklo išimkite iš anksto surinktą stūmiklio bloką. Pakreipkite stūmiklio bloką, kad pavaros kabelis (ant stūmiklio bloko) būtų nusuktas nuo numatytos įvedimo įtaiso prieigos vietos.
- Padėkite stūmiklio bloką ant paciento kojos; stenkitės, kad būtų nustatyta optimali horizontali padėtis.
- 99. Patraukite svirtelę ant stūmiklio bloko, kad jis būtų padėtyje NEUŽFIKSUOTA.

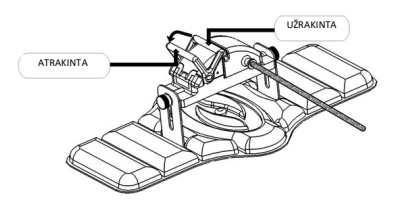

100. Prijunkite lankstųjį pavaros kabelį prie variklio bloko.

*Perspėjimas. Reikalinga jungtis tarp sterilios ir nesterilios zonų.*

- bb. Paduokite sterilaus lanksčiojo pavaros kabelio galą kitam asmeniui, kuris prijungtų kabelį prie variklio bloko (nesterilioje zonoje).
- cc. Sugriebkite metalinį lankstųjį pavaros kabelį ir įkiškite jį pro Luerio jungtį, esančią variklio bloke. Pasirūpinkite, kad pavaros kabelio kvadratinis profilis sutaptų su variklio bloko ašies mova.
- Prisukite Luerio jungtį, kad užfiksuotumėte sujungimą.
- 29. Pastatykite variklio bloką šalia lovos kojos, kad lankstusis pavaros kabelis būtų S formos ant paciento apdangalo. Kuo labiau sumažinkite lanksčiojo pavaros kabelio laisvumą, netraukdami prieš stūmiklio bloką.
- 30. Pereikite prie "Patient Setup" (paciento sąrankos) procedūros.

## **PACIENTO SĄRANKA**

**Pastaba.** Imobilizuokite arba įtvirtinkite paciento kojas, kad nebūtų per daug sulenktos; tai gali pakenkti "QuikCAS" veikimui ir gali būti per stipriai spaudžiama kraujagyslės dūrio vieta

- 190. Paruoškite ir naudokite įvedimo įtaisą laikydamiesi gamintojo naudojimo instrukcijų. Išimkite suderinamą magnetinį EP kateterį iš sterilios pakuotės.
- 191. Išimkite hemostazinį adapterį su įterpimo įrankiu iš sterilaus padėklo. Hemostazinis adapteris skirtas naudoti su šešiais skirtingais parduodamais įvedimo įtaiso apvalkalais. 1 angą naudokite "St. Jude Medical™ Fast-Cath™" 8.5F hemostaziniam įvedimo įtaisui 12 cm arba "St. Jude Medical™ Fast-Cath™" 8.5F transseptaliniam kreipiamajam įvedimo įtaisui 61 cm, o 2 angą – "St. Jude Medical™ Swartz™ SL0" 8.5F pintam transseptaliniam kreipiamajam įvedimo įtaisui arba "St. Jude Medical™ Agilis™NxT" 8.5F lankstomam įvedimo įtaisui, maža spirale.

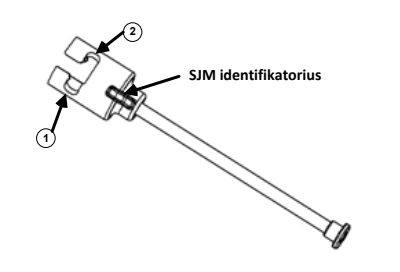

- **1. St. Jude Medical™ Fast Cath™ 8.5F Guiding Introducer 1. "St. Jude MedicalTM Fast CathTM" 8.5F kreipiamasis įvedimo įtaisas St. Jude Medical™ Fast Cath™ 8.5F Hemostasis Introducer "St. Jude MedicalTM Fast CathTM" 8.5F hemostazinis įvedimo įtaisas**
- **2. St. Jude Medical™ Swartz™ 8.5F Guiding Introducer 2. "St. Jude MedicalTM SwartzTM" 8.5F kreipiamasis įvedimo įtaisas** "St. Jude Medical™ Agilis<sup>™</sup>NxT" 8.5F kreipiamasis įvedimo įtaisas

3 angą naudokite "Biosense Webster MOBICATH™" dvikrypčiam kreipiamajam apvalkalui, mažai lenktam, o 4 angą – "Biosense Webster Preface®" 8F kreipiamajam apvalkalui.

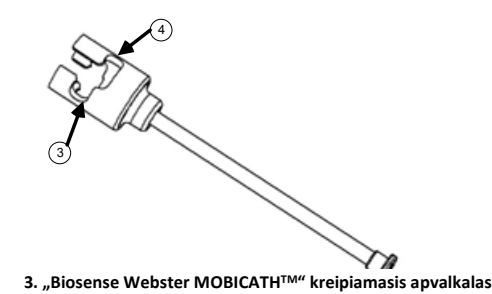

**3. Biosense Webster MOBICATHTM Guiding Sheath 4. "Biosense Webster Preface®" 8F kreipiamasis apvalkalas**

192. Įsitikinkite, kad įterpimo įrankis užfiksuotas hemostazinio adapterio 1 angoje. Jei neužsifiksavo 1 angoje, įstumkite įterpimo įrankį į hemostazinį adapterį ir pasukite, kad užsifiksuotų.

**4. Biosense Webster Preface® 8F Guiding Sheath**

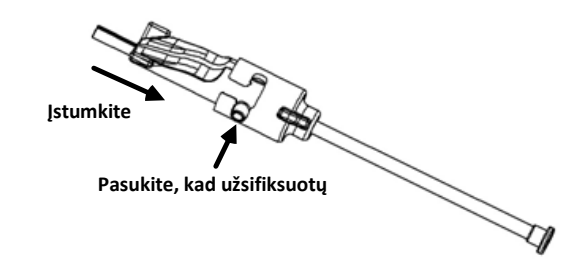

- 193. Paruoškite suderinamą magnetinį EP kateterį laikydamiesi gamintojo naudojimo instrukcijų.
- 194. Prijunkite švirkštą prie hemostazinio įvedimo įtaiso šoninės atšakos.
- 195. Įkiškite ir lėtai stumkite suderinamo magnetinio EP kateterio antgalį pro hemostazinį adapterį ir įterpimo įrankį kol antgalis šiek tiek išsikiš iš įterpimo įrankio snapelio.
- 196. **Vienu metu** įstumkite įvedimo įrankio snapelio antgalį ir EP kateterio antgalį į hemostazinį įvedimo įtaisą. Atidarykite hemostazinį vožtuvą ir leiskite, kad kateteris būtų stumiamas be pasipriešinimo.
- 197. Kai hemostazinis vožtuvas atidarytas, toliau stumkite lanksčiąją tolimąją kateterio dalį į įvedimo įtaisą ir už hemostazinio vožtuvo.

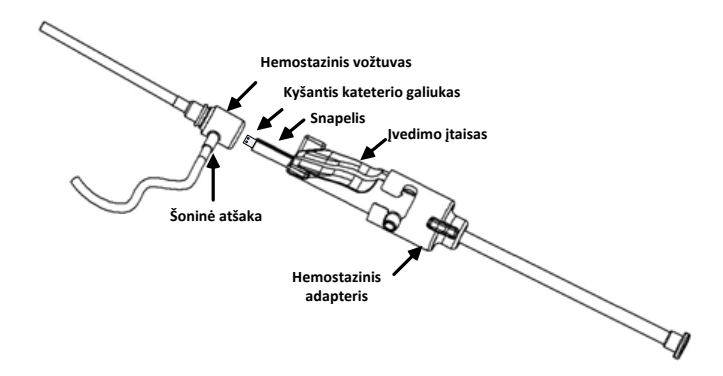

*Pastaba. Kitaip nei įprastinių EP kateterių, suderinamų magnetinių EP kateterių tolimoji dalis yra labai lanksti. Kad nesugadintumėte kateterio, hemostaziniam vožtuvui atidaryti visada naudokite hemostazinį adapterį kišdami lanksčiąją tolimąją kateterio dalį pro hemostazinį vožtuvą.*

- 198. Ištraukite įterpimo įrankio snapelį iš įvedimo įtaiso.
- 199. Atidarykite šoninės atšakos vožtuvą ir **LĖTAI** traukite kraują į švirkštą, kol sistemoje neliks oro.

- 200. Uždarykite šoninės atšakos vožtuvą ir atjunkite švirkštą nuo šoninės atšakos. Ištuštinkite švirkštą ir pripildykite jį fiziologinio tirpalo. Išstumkite visą orą iš fiziologinio tirpalo pripildyto švirkšto ir prijunkite švirkštą prie šoninės atšakos. Atidarykite šoninę atšaką ir praplaukite įvedimo įtaisą.
- 201. Atrakinkite įterpimo įrankį ir ištraukite jį iš hemostazinio adapterio. Švelniai spauskite įvedimo įtaiso briaunas, kad prasiplėstų ir galėtumėte ištraukti iš kateterio.

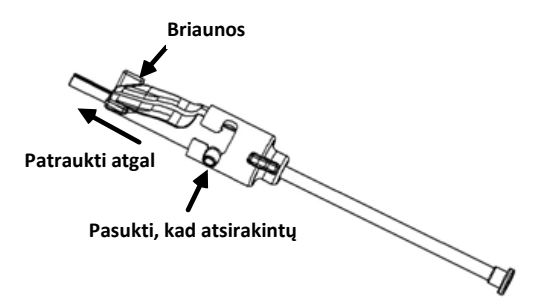

202. Suimkite įvedimo įtaisą toliau nuo hemostazinio vožtuvo. Stumkite hemostazinį adapterį ant hemostazinio vožtuvo ir pasukite, kad užfiksuotumėte ant šoninės atšakos. Jei yra pasipriešinimas sukant ir fiksuojant šoninę atšaką, komponentai nėra tinkamai sulygiuoti.

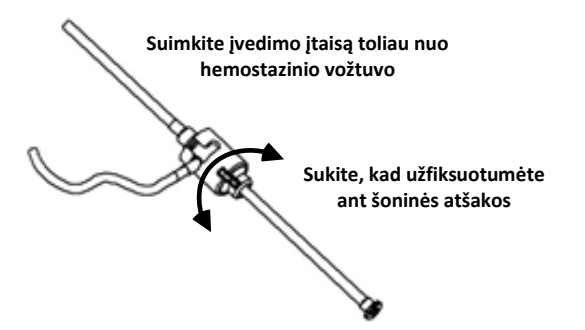

- 203. Nuleiskite kateterį ir hemostazinį adapterį į stūmiklio bloką.
	- Jdėkite artimąjį hemostazinio adapterio galą į stūmiklio bloko angą. Ši anga yra kateterio kanalo gale, priešingoje pavaros kabeliui pusėje.
	- t. Nustatykite kateterį kateterio kanalo apačioje. *Jeigu kateteris nėra visiškai įdėtas į kanalą, jis gali būti suspaustas uždarius stūmiklio bloką.*

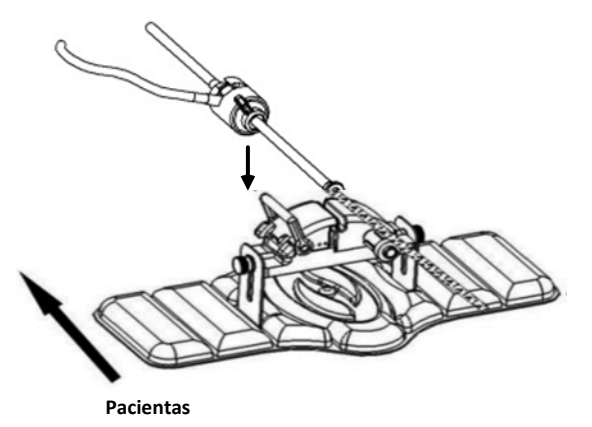

204. Uždarykite stūmiklio bloką.

*Patikrinkite, ar kateteris yra visiškai įstatytas į kateterio kanalą ir svirtis yra padėtyje UŽFIKSUOTA.*

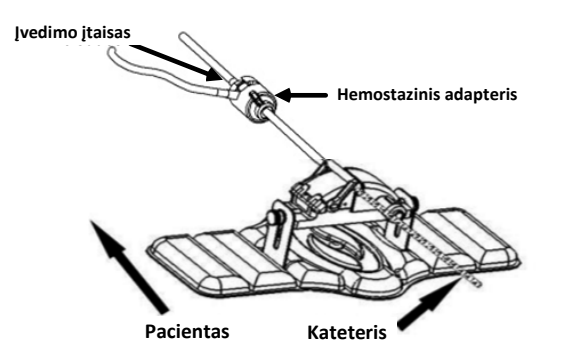

- 205. Atsukite sraigtus ant stūmiklio bloko, kad galėtumėte reguliuoti vertikalią padėtį ant paciento.
- 206. Reguliuokite stūmiklio bloko padėtį, kad hemostazinio adapterio vamzdelis būtų kuo tiesesnis. Prisukite sraigtus.
- 207. Pasirūpinkite, kad lankstusis pavaros kabelis būtų S formos ant paciento apdangalo. Pritvirtinkite lankstųjį pavaros apdangalo lipniąja juosta.
- 208. Ant stūmiklio bloko nustatykite svirties atšaką padėtyje NEUŽFIKSUOTA ir rankiniu būdu stumkite kateterį, kol antgalis įeis į širdį.

*Pastaba. Nenaudokite "QuikCAS" prietaiso kateterio antgaliui pro įvedimo įtaisą stumti. Atsižvelgiant į įvedimo įtaiso tipą ir išlinkimą tolimajame gale, kateteriui stumti pro įvedimo įtaisą gali reikėti daugios jėgos, negu numatyta "QuikCAS".*

209. Ant stūmoklio bloko svirties nustatykite atšaką padėtyje "LOCKED" (UŽFIKSUOTA). Patikrinkite, ar kateteris yra visiškai įstatytas į kateterio kanalą ir svirtis yra padėtyje UŽFIKSUOTA. Taip kateteris sujungiamas su stūmiklio bloku ir galima naudotis "*QuikCAS*". Jeigu kateteris užspaudžiamas stūmiklio bloke, nustatykite svirtį padėtyje NEUŽFIKSUOTA. Nustatykite kateterį kateterio kanalo apačioje, o svirtį padėtyje UŽFIKSUOTA.

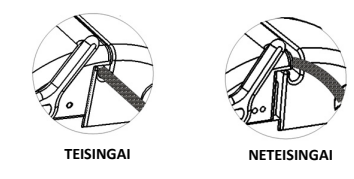

210. Pereikite prie *"QuikCAS"* eksploatavimo procedūros.

## *"QUIKCAS"* **EKSPLOATAVIMAS**

**Pastaba.** Jeigu "QuikCAS™" veikia netinkamai, žr. trikčių diagnostikos skirsnį.

- 28. Kateterį galima stumti arba traukti tik gydytojo nurodymu per naudotojo sąsają. Išsamias instrukcijas žr. "*Cardiodrive*" įrengimo, eksploatavimo ir techninės priežiūros instrukcijose.
- 29. Ištraukite ir skalaukite įvedimo įtaisą EP procedūros metu vadovaudamiesi gamintojo naudojimo instrukcijomis.
- 30. Laikykitės suslėgto antikoagulianto nuolatinio lašinimo per šoninę atšaką standartinių procedūrų, vadovaudamiesi gamintojo naudojimo instrukcijomis.

#### **ŠALINIMAS**

• Su užterštu gaminiu reikia elgtis ir šalinti kaip biologiškai pavojingas atliekas.

### **TRIKČIŲ DIAGNOSTIKA**

*Pastaba. Jeigu "QuikCAS", vadovaujantis šiomis procedūromis veikia netinkamai, žr. "Cardiodrive" įrengimo, eksploatavimo ir techninės priežiūros instrukcijas.*

10. Jeigu kateterio nebegalima sklandžiai stumti arba traukti, patikrinkite toliau nurodytus elementus.

- tt. Patikrinkite, ar kateterio antgalis nebuvo įtrauktas į įvedimo įtaiso tolimąją išlenktą dalį. Jeigu taip, atidarykite stūmiklio bloką ir rankiniu būdu stumkite kateterį, kol antgalis įeis į širdį.
- uu. Patikrinkite, ar hemostazinis adapteris ir stūmiklio bloko kateterio kanalas vis dar yra sulygiuoti su įvedimo įtaisu. Jeigu reikia, atsukite sraigtus ir reguliuokite.
- vv. Išsiurbkite įvedimo įtaisą, kad pašalintumėte susikaupusį fibrinogeną, vadovaudamiesi gamintojo naudojimo instrukcijomis.
- ww. Stumdami arba ištraukdami stebėkite lanksčiojo pavaros kabelio ašį. Jeigu vidinė pavaros ašis juda, pereikite į kitą etapą. Jeigu vidinė pavaros ašis nejuda, žr. "Cardiodrive" įrengimo, eksploatavimo ir techninės priežiūros instrukcijas.
- xx. Ant stūmiklio bloko nustatykite svirtį padėtyje NEUŽFIKSUOTA. Lėtai sukite suderinamo magnetinio EP kateterio ašį maždaug 90 laipsnių. Uždarykite stūmiklio bloką. Jeigu kateteris praslysta stūmiklio bloke, ant kateterio ašies gali susidaryti "lygi" atkarpa. Kateterio ašį reikia pasukti siekiant išvengti tokios "lygios" atkarpos derinant EP procedūrą.
- 11. Jeigu nuskaičius aktyvinimo brūkšninį kodą sistema nesuaktyvinama, patikrinkite toliau nurodytus elementus.
	- jj. Patikrinkite, ar nesibaigė galiojimo laikas. Jeigu prietaiso galiojimo laikas baigėsi, pakeiskite prietaisą tokiu, kurio galiojimas nėra pasibaigęs.
	- kk. Patikrinkite, ar prietaisas dar nebuvo naudotas. Prietaisas skirtas naudoti tik vieną kartą.
	- ll. Patikrinkite, ar nesugadintas aktyvinimo brūkšninis kodas. Jeigu jis sugadintas, įveskite skaitinį kodą, kai to prašys sistema.
	- mm. Patikrinę pirmiau minėtus elementus, skambinkite "Stereotaxis" dėl tolesnės pagalbos.

# **GARANTIJOS ATSISAKYMAS IR ĮSIPAREIGOJIMŲ APRIBOJIMAS**

"STEREOTAXIS" NETEIKIA GARANTIJŲ, TIESIOGINIŲ ARBA NUMANOMŲ, DĖL ŠIAME DOMUMENTE APRAŠYTO PRIETAISO. "STEREOTAXIS" NEPRIIMA JOKIŲ NUSISKUNDIMŲ IR NETEIKIA GARANTIJŲ, TIESIOGINIŲ ARBA NUMANOMŲ, ĮSKAITANT, BET NEAPSIRIBOJANT, PERKAMUMO, TINKAMUMO KONKREČIAM TIKSLUI, PAVADINIMO ARBA AUTORIŲ TEISIŲ NEPAŽEIDIMO GARANTIJŲ, ATSIRANDANČIŲ PAGAL STATUTĄ ARBA ĮSTATYMUS, ARBA DĖL VADOVAVIMO VEIKSMŲ, KOMERCINIŲ VEIKSMŲ ARBA PROFESINIO NAUDOJIMO.

STEREOTAXIS, INC. NEBUS ATSAKINGA UŽ JOKIĄ TIESIOGINĘ, ATSITIKTINĘ ARBA PASĖKMINĘ, ŽALĄ, IŠSKYRUS AIŠKIAI APIBRĖŽTĄ TEISĖS AKTAIS.

"STEREOTAXIS" NEATSAKO UŽ JOKIĄ TIESIOGINĘ, ATSITIKTINĘ ARBA PASĖKMINĘ ŽALĄ, ATSIRADUSIĄ DĖL NETINKAMO PRIETAISO NAUDOJIMO.

# **PRANEŠIMAS NAUDOTOJUI IR (ARBA) PACIENTUI**

Apie bet kokius nepageidaujami įvykius arba gedimus, susijusius su prietaisu, būtina pranešti gamintojui. Apie rimtus nepageidaujamus įvykius reikėtų pranešti valstybės narės, kurioje yra įsisteigęs naudotojas ir (arba) pacientas, kompetentingai institucijai.

# NEDERLANDS

## **BESCHRIJVING VAN HET HULPMIDDEL**

Het *QuikCAS*-hulpmiddel voert een compatibele magnetische elektrofysiologiekatheter (EF-katheter) op via een hemostase-inbrenghuls of trekt deze op afstand terug via een gebruikersinterface (UI) aan de patiënttafel of in de regelkamer.

## **De steriele wegwerpbare componenten omvatten:**

Vooraf gemonteerde opvoermodule

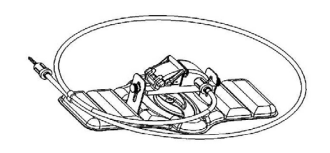

Hemostaseadapter met inbrenginstrument

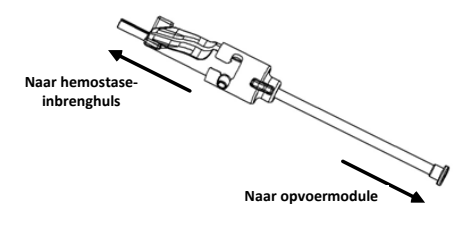

## **HARDWAREONDERDELEN** (AFZONDERLIJK VERPAKT)

Voor meer informatie over de afzonderlijk verpakte hardwareonderdelen raadpleegt u de *Cardiodrive* installatie-, bedienings- en servicehandleiding.

### **AANVULLENDE BENODIGDHEDEN**

De *QuikCAS* is ontworpen voor gebruik in combinatie met het Stereotaxis magnetisch navigatiesysteem.

De volgende drie wegwerpartikelen zijn gespecificeerd voor het gebruik van QuikCAS en worden afzonderlijk verkocht.

- 31. Compatibele magnetische EF-katheter. Biosense Webster Inc.:
	- NaviStar® RMT Diagnostic
	- NaviStar® RMT Ablation
	- NaviStar® RMT DS
	- NaviStar® RMT ThermoCool
	- Celsius® RMT

32. Speciale inbrenghuls of geleidehuls:

- St. Jude Medical™ Fast-Cath™ 8,5F hemostase-inbrenghuls, 12 cm (onderdeelnr.: 406207)
- St. Jude Medical™ Fast-Cath™ 8,5F transseptale geleideinbrenghuls, 61 cm (onderdeelnr.: 406804)
- St. Jude Medical™ Swartz™ SL0 8,5F gevlochten transseptale geleide-inbrenghuls (onderdeelnr.: 407451)
- St. Jude Medical™ Agilis Nxt™ 8,5F stuurbare inbrenghuls met kleine kromming (onderdeelnr.: G408318)
- Biosense Webster Preface® 8F geleidehuls (onderdeelnr.: 301803A)
- Biosense Webster MOBICATHTM 8,5F bidirectionele geleidehuls met kleine kromming (onderdeelnr.: D140010)

#### 33. OPTIONELE ONDERDELEN:

• *Cardiodrive*-hemostaseadapter

# **INDICATIES**

**In de Verenigde Staten en Canada zijn de volgende indicaties van toepassing op het** *Cardiodrive***-systeem.**

> DSP-0224 Rev: AD Effective Date:  $2023\,29\,06$  48

- Het Stereotaxis *Cardiodrive* geautomatiseerd katheteropvoersysteem (Cardiodrive Advancement System, CAS) is bedoeld voor het automatisch opvoeren en terugtrekken van uitsluitend compatibele magnetische elektrofysiologiekatheters (EF-katheters) voor het in kaart brengen (mapping) van, of verrichten van ablatieprocedures in, het hart van de patiënt wanneer het wordt gebruikt in combinatie met het Stereotaxis magnetisch navigatiesysteem.
- Het *Cardiodrive*-systeem is niet bedoeld om katheters voor EFmapping en ablatie door het coronaire vaatstelsel of de sinus coronarius op te voeren.

## **In alle andere landen zijn de volgende indicaties van toepassing op het**  *Cardiodrive***-systeem.**

Het Stereotaxis *Cardiodrive* geautomatiseerde katheteropvoersysteem (Cardiodrive Catheter Advancement System, CAS) is bestemd voor het automatisch opvoeren en terugtrekken van uitsluitend compatibele magnetische elektrofysiologiekatheters (EF-katheters) voor het in kaart brengen (mapping) van, of verrichten van ablatieprocedures in, het hart van de patiënt en de pericardiale ruimte, wanneer het wordt gebruikt in combinatie met het Stereotaxis magnetisch navigatiesysteem.

### **Waarschuwingen**

- De steriele componenten van het *QuikCAS* zijn uitsluitend bestemd voor **EENMALIG GEBRUIK**. Niet opnieuw steriliseren. Hergebruik kan van negatieve invloed zijn op de prestatiekenmerken van het *QuikCAS* en kan infectie tot gevolg hebben.
- Het *QuikCAS*-systeem mag alleen worden gebruikt voor het opvoeren of terugtrekken wanneer de katheter direct onder fluoroscopie zichtbaar is.
- Zorg dat al het bloed uit de hemostaseadapter wordt gespoeld tijdens het gereedmaken van de patiënt.
- Onbedoeld opvoeren of terugtrekken van het *QuikCAS* kan resulteren in contact met gevoelig hartweefsel en zou aritmie kunnen veroorzaken.
- De componenten van de *QuikCAS* zijn steriel en moeten onder steriele omstandigheden worden gehanteerd. Controleer of de verpakking niet is beschadigd en de steriliteit van het product niet is aangetast.

#### **Voorzorgsmaatregelen**

- Het *QuikCAS*-systeem mag alleen worden gebruikt door daartoe opgeleide artsen.
- Reduceer altijd het magnetisch veld voordat u probeert de componenten van het *QuikCAS* aan te sluiten of los te koppelen of de katheter in te brengen/te verwijderen.
- Het magnetisch navigatiesysteem, dat in combinatie met het *QuikCAS* wordt gebruikt, produceert tijdens bedrijf een sterk magnetisch veld. Dit magnetisch veld kan metalen voorwerpen veranderen in door de lucht vliegende projectielen indien deze onvoldoende buiten het magnetische veld worden gehouden.
- Raadpleeg voor voorzorgsmaatregelen voor de gebruiker de gebruikershandleiding van het magnetisch navigatiesysteem.
- Immobiliseer het been van de patiënt om overmatig buigen te vermijden, aangezien dit de prestatie van het *QuikCAS* kan verstoren en overmatige druk kan uitoefenen op de vasculaire toegangsplaats.
- Inspecteer het hulpmiddel zorgvuldig op defecten en controleer of het goed werkt en niet beschadigd is alvorens de katheter bij de patiënt in te brengen.
- Gebruik geen *QuikCAS*-componenten die beschadigd zijn.
- Gebruik de steriele componenten van het *QuikCAS* vóór het verstrijken van de vervaldatum op de verpakking van het product.

## **GEREEDMAKEN VOOR GEBRUIK**

- 101. Volg de instructies in de *Cardiodrive* installatie-, bedienings- en servicehandleiding voor het gereedmaken van de gebruikersinterfaceen motorcomponenten van het systeem.
- 102. Haal de tray met steriele componenten van het *QuikCAS* uit de doos.
- 103. De *Navigant*-softwareversie 3.0.6.X en hoger vereist dat de gebruiker vóór gebruik de streepjescode ter activering scant. U vindt deze streepjescode zowel op het etiket van de tray als op de bovenkant van de doos bij het symbool "activeringscode", dat hieronder wordt weergegeven. Gebruik wanneer het systeem daarom vraagt de streepjescodescanner om een van beide streepjescodes te lezen. De streepjescode hoeft slecht één keer te worden gelezen.

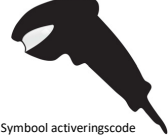

104. Trek het deksel met behulp van aseptische technieken van de buitenste tray met steriele componenten.

- 105. Neem de binnenste tray met behulp van aseptische technieken uit de buitenste tray en trek het deksel van de binnenste tray af.
- 106. Inspecteer de onderdelen om u ervan te vergewissen dat ze niet zijn beschadigd. Probeer niet om reparaties te verrichten als u schade aantreft. Gebruik voor de procedure nieuwe steriele *QuikCAS*componenten.
- 107. Haal de vooraf gemonteerde opvoermodule uit de tray. Plaats de opvoermodule zodanig dat de aandrijfkabel (op de opvoermodule) van de beoogde toegangslocatie voor de inbrenghuls af wijst.
- 108. Plaats de opvoermodule zoveel mogelijk horizontaal op het been van de patiënt.
- 109. Trek de hendel van de opvoermodule naar achteren om hem in de stand ONTGRENDELD te zetten.

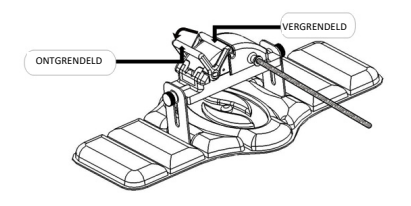

- 110. Bevestig de flexibele aandrijfkabel op de motor.
	- *Let op: Verbinding van steriel met niet-steriel veld vereist.*
	- ee. Overhandig het uiteinde van de flexibele steriele aandrijfkabel aan iemand anders die de kabel op de motor (buiten het steriele veld) aansluit.
	- ff. Pak de flexibele metalen aandrijfkabel vast en steek deze door de Luer-Lock-aansluiting op de motor. Zorg dat het vierkante profiel van de aandrijfkabel is uitgelijnd met het vierkante profiel van het
- koppelstuk op de motoras. gg. Bevestig de Luer-Lock-aansluiting om de verbinding vast te zetten.
- 31. Plaats de motor zodanig aan het voeteneinde van het bed dat de flexibele aandrijfkabel in een S-vorm op het laken van de patiënt komt te liggen. Trek de flexibele aandrijfkabel zo strak mogelijk zonder aan de opvoermodule te trekken.
- 32. Ga verder met de voorbereiding van de patiënt.

#### **VOORBEREIDING VAN DE PATIËNT**

**Opmerking:** Zorg door immobilisatie of door tegenhouden dat het been van de patiënt niet overmatig kan buigen, aangezien dit de prestatie van het *QuikCAS* kan verstoren en overmatige druk kan uitoefenen op de vasculaire toegangsplaats.

- 211. Maak de inbrenghuls gereed en voer deze op volgens de gebruiksaanwijzing van de fabrikant. Neem de compatibele magnetische EF-katheter uit de steriele verpakking.
- 212. Neem de hemostaseadapter en het inbrenginstrument uit de steriele tray. De hemostaseadapter is bestemd voor gebruik met zes verschillende, in de handel verkrijgbare inbrenghulzen. Gebruik sleuf 1 voor de St. Jude Medical™ Fast-Cath™ 8,5F hemostase-inbrenghuls 12 cm of de St. Jude Medical™ Fast-Cath™ 8,5F transseptale geleideinbrenghuls 61 cm, en sleuf 2 voor de St. Jude Medical™ Swartz™ SL0 8,5F gevlochten transseptale geleide-inbrenghuls of de St. Jude Medical™ Agilis™NxT 8,5F stuurbare inbrenghuls met kleine kromming.

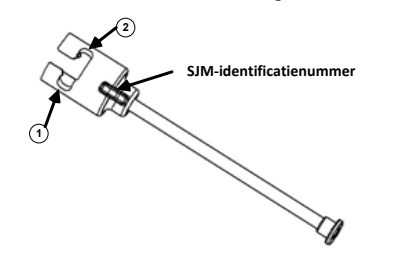

- **1. St. Jude Medical™ Fast Cath™ 8.5F Guiding Introducer 1. St. Jude MedicalTM Fast CathTM 8,5F geleide-inbrenghuls St. Jude Medical™ Fast Cath™ 8,5F hemostase-inbrenghuls**
- **2. St. Jude Medical™ Swartz™ 8.5F Guiding Introducer 2. St. Jude MedicalTM SwartzTM 8,5F geleide-inbrenghuls**
- **St. Jude Medical™ Agilis™NxT 8.5F Guiding Introducer St. Jude MedicalTM AgilisTM NxT 8,5F geleide-inbrenghuls**

Gebruik sleuf 3 voor de Biosense Webster MOBICATHTM bidirectionele geleidehuls met kleine kromming en sleuf 4 voor de Biosense Webster Preface® 8F geleidehuls.

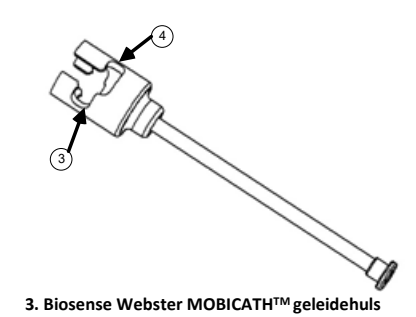

**4. Biosense Webster Preface® 8F Guiding Sheath 4. Biosense Webster Preface**® **8F geleidehuls**

213. Zorg ervoor dat het inbrenginstrument is vergrendeld in sleuf 1 op de hemostaseadapter. Als de adapter niet in sleuf 1 is vergrendeld, drukt u het inbrenginstrument in de hemostaseadapter en draait u deze om te vergrendelen.

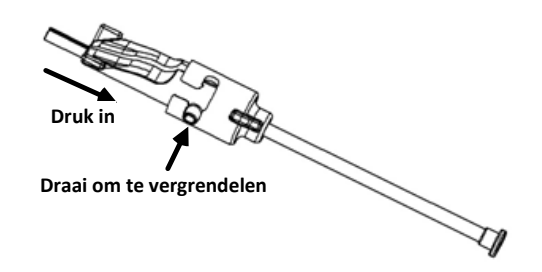

- 214. Maak de compatibele magnetische EF-katheter gereed volgens de gebruiksaanwijzing van de fabrikant.
- 215. Bevestig een spuit op de zijarm van de hemostase-inbrenghuls.
- 216. Breng de tip van de compatibele magnetische EF-katheter in en voer deze langzaam op via de hemostaseadapter en het inbrenginstrument tot de tip enigszins uit het uiteinde van het mondstuk van het inbrenginstrument steekt.
- 217. Voer de tip van het mondstuk van het inbrenginstrument en de EF- kathetertip **gelijktijdig** op in de hemostase-inbrenghuls. Open de hemostaseklep zodat de katheter zonder weerstand kan worden opgevoerd.
- 218. Nadat de hemostaseklep is geopend, voert u het flexibele distale gedeelte van de katheter verder in de inbrenghuls op, voorbij de hemostaseklep.

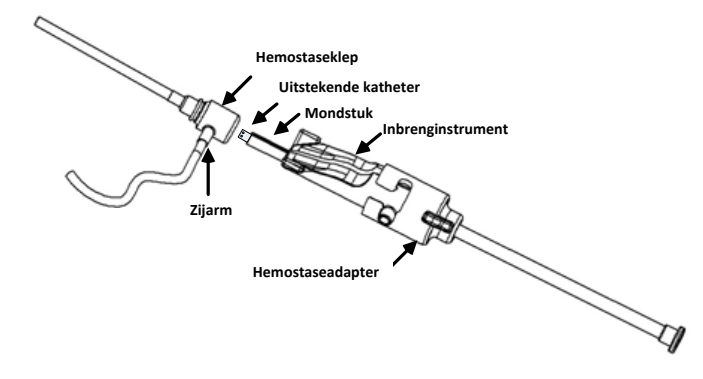

*Opmerking: Anders dan conventionele EF-katheters hebben de compatibele magnetische EF-katheters een zeer flexibel distaal gedeelte. Voorkom beschadiging van de katheter: gebruik altijd de hemostaseadapter voor het openen van de hemostaseklep wanneer u het flexibele distale gedeelte van de katheter door de hemostaseklep opvoert.*

- 219. Trek het mondstuk van het inbrenginstrument uit de inbrenghuls
- 220. Open de klep van de zijarm en zuig **LANGZAAM** bloed op in de spuit totdat alle lucht uit het systeem is verwijderd.
- 221. Sluit de klep op de zijarm en haal de spuit los van de zijarm. Druk de spuit leeg en vul de spuit met een steriele zoutoplossing. Druk alle lucht

uit de met zoutoplossing gevulde spuit en bevestig de spuit weer op de zijarm. Open de zijarm en spoel de inbrenghuls door.

222. Ontgrendel het inbrenginstrument en verwijder het van de hemostaseadapter. Duw voorzichtig op de vinnen van het inbrenginstrument om het te openen en verwijder het van rond de katheter.

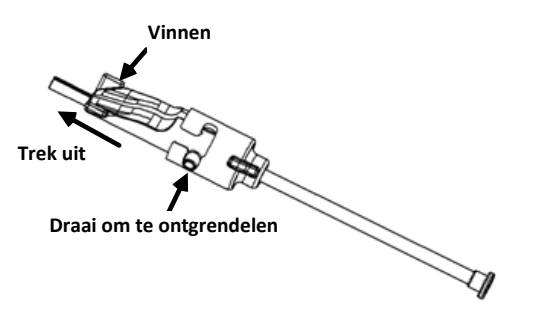

223. Pak de inbrenghuls net distaal van de hemostaseklep vast. Schuif de hemostaseadapter over de hemostaseklep en draai deze in de juiste sleuf om deze op de zijarm vast te zetten. Als u weerstand ondervindt bij het draaien en op zijn plaats vergrendelen van de zijarm, betekent dit dat de componenten niet correct zijn uitgelijnd.

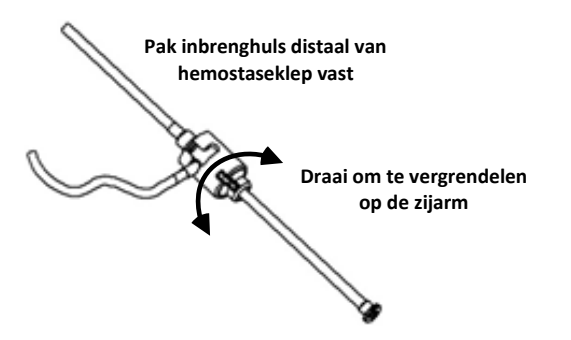

- 224. Laat de katheter en de hemostaseadapter in de opvoermodule zakken: u. Plaats het proximale uiteinde van de hemostaseadapter in de sleuf van de opvoermodule. De sleuf bevindt zich aan het einde van het katheterkanaal, tegenover de aandrijfkabel.
	- v. Plaats de katheter onder in het katheterkanaal. *Als de katheter niet helemaal in het kanaal wordt geplaatst, kan hij bekneld raken wanneer de opvoermodule wordt gesloten.*

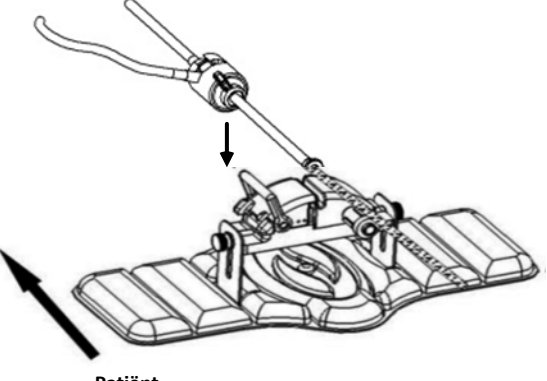

**Patiënt**

225. Sluit de opvoermodule.

*Controleer of de katheter helemaal in het katheterkanaal is geplaatst en de hendel in de positie VERGRENDELD staat.*

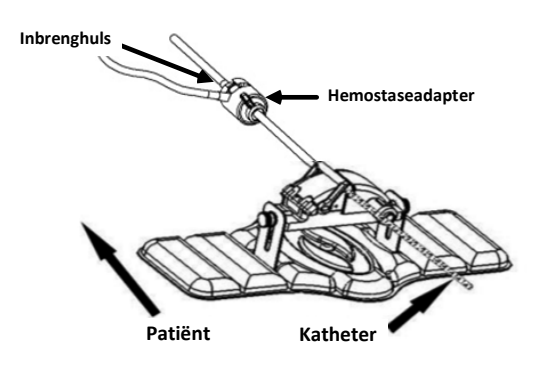

- 226. Draai de vingerschroeven op de opvoermodule los om verticale afstelling mogelijk te maken bij het plaatsen op de patiënt.
- 227. Pas de positie van de opvoermodule aan zodat de slang van de hemostaseadapter zo recht mogelijk komt te liggen. Draai de vingerschroeven weer aan.
- 228. Zorg dat de flexibele aandrijfkabel in een S-vorm op het laken van de patiënt komt te liggen. Bevestig de flexibele aandrijfkabel met tape op het laken.
- 229. Zet de hendel op de opvoermodule in de positie ONTGRENDELD en voer de katheter met de hand op totdat de tip in het hart is gekomen.

*Opmerking: Gebruik het QuikCAS-systeem niet om de kathetertip door de inbrenghuls op te voeren. Afhankelijk van het type inbrenghuls en de distale kromming zal de kracht die nodig is voor het opvoeren van de kathetertip soms groter zijn dan waarvoor de QuikCAS is ontworpen.*

230. Zet de hendel in de positie LOCKED (VERGRENDELD) op de opvoermodule. Controleer of de katheter volledig in het katheterkanaal is geplaatst en de hendel in de positie VERGRENDELD staat. Dit verbindt de katheter met de opvoermodule en maakt gebruik van het *QuikCAS* mogelijk. Als de katheter in de opvoermodule is afgekneld, zet u de hendel in de positie ONTGRENDELD. Plaats de katheter onder in het katheterkanaal en zet de hendel in de positie VERGRENDELD.

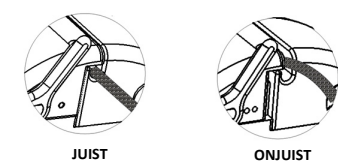

231. Ga verder met de procedure voor het gebruik van het *QuikCAS*.

## **GEBRUIK VAN HET** *QUIKCAS*

*Opmerking: Raadpleeg het gedeelte Problemen oplossen als de* QuikCAS *niet goed werkt.*

- 31. De katheter kan volgens de via de gebruikersinterface door de arts gegeven aanwijzingen worden opgevoerd of teruggetrokken. Zie de *Cardiodrive* installatie-, bedienings- en servicehandleiding voor volledige instructies.
- 32. Aspireer tijdens de EF-procedure de inbrenghuls en spoel hem vanaf de achterkant, volgens de gebruiksaanwijzing van de fabrikant.
- 33. Volg standaardprocedures voor gebruik van een constante druppeling van antistollingsvloeistof onder druk via de zijarm, volgens de gebruiksaanwijzing van de fabrikant van de inbrenghuls.

#### **AFVOER**

• Verontreinigd product dient te worden behandeld en afgevoerd als biologisch gevaarlijk afval.

#### **PROBLEMEN OPLOSSEN**

*Opmerking: Raadpleeg de Cardiodrive installatie-, bedienings- en servicehandleiding als de QuikCAS na het volgen van deze procedures niet goed werkt.*

- 11. Controleer de volgende zaken als de katheter niet meer soepel kan worden opgevoerd of teruggetrokken.
	- yy. Controleer of de kathetertip niet is teruggetrokken in het distale, gebogen gedeelte van de inbrenghuls. Is dat wel het geval, dan opent u de opvoermodule en voert u de katheter met de hand op totdat de tip in het hart is gekomen.

- zz. Controleer of de hemostaseadapter en het katheterkanaal van de opvoermodule nog steeds met de inbrenghuls zijn uitgelijnd. Draai zo nodig de vingerschroeven los en pas de positie aan.
- aaa. Aspireer de inbrenghuls om afzetting van fibrine te verwijderen volgens de gebruiksaanwijzing van de fabrikant van de inbrenghuls.
- bbb. Houd de inwendige aandrijfas van de flexibele aandrijfkabel in de gaten wanneer er een opdracht voor opvoeren of terugtrekken wordt gegeven. Ga naar de volgende stap als de inwendige aandrijfas beweegt. Raadpleeg de *Cardiodrive* installatie-, bedienings- en servicehandleiding als de inwendige aandrijfas niet beweegt.
- ccc. Zet de hendel in de positie ONTGRENDELD op de opvoermodule. Draai de schacht van de compatibele magnetische EF-katheter langzaam ongeveer 90 graden. Sluit de opvoermodule. Als de katheter in de opvoermodule is gegleden, kan er een "gladde" plek op de katheterschacht zijn ontstaan. De katheterschacht moet dan worden gedraaid om deze "gladde" plek tijdens de rest van de EFprocedure te vermijden.
- 12. Als het systeem na het lezen van de activeringsstreepjescode niet wordt geactiveerd, controleert u de volgende zaken.
	- nn. Controleer of de vervaldatum niet is overschreden. Als de vervaldatum van het hulpmiddel is verstreken, vervangt u het door een hulpmiddel waarvan de vervaldatum niet is verstreken.
	- oo. Controleer of het hulpmiddel niet reeds is gebruikt. Het hulpmiddel is uitsluitend bestemd voor eenmalig gebruik.
	- pp. Controleer of de activeringsstreepjescode niet is beschadigd. Als de streepjescode beschadigd is, typt u de numerieke code in wanneer het systeem daarom vraagt.
	- qq. Bel Stereotaxis voor nadere assistentie nadat u de bovenstaande zaken hebt gecontroleerd.

## **AFWIJZING VAN GARANTIE EN BEPERKING VAN RECHTSMIDDELEN**

STEREOTAXIS BIEDT GEEN UITDRUKKELIJKE OF IMPLICIETE GARANTIES MET BETREKKING TOT HET IN DIT DOCUMENT BESCHREVEN HULPMIDDEL. STEREOTAXIS WIJST ALLE EXPLICIETE OF IMPLICIETE VERKLARINGEN OF GARANTIES AF, INCLUSIEF MAAR NIET BEPERKT TOT GARANTIES VAN VERKOOPBAARHEID, GESCHIKTHEID VOOR EEN BEPAALD DOEL, EIGENDOMSRECHT OF NIET-INBREUK, VOORTVLOEIEND UIT WETTEN, HANDELWIJZE, HANDELSGEBRUIK OF ZAKELIJK GEBRUIK.

STEREOTAXIS, INC. IS NIET AANSPRAKELIJK VOOR ENIGE ANDERE DIRECTE, INCIDENTELE OF GEVOLGSCHADE DAN UITDRUKKELIJK BEPAALD DOOR DE SPECIFIEKE WETGEVING.

STEREOTAXIS IS NIET AANSPRAKELIJK VOOR DIRECTE, INCIDENTELE OF GEVOLGSCHADE DIE VOORTVLOEIT UIT HERGEBRUIK VAN DIT HULPMIDDEL.

# **KENNISGEVING AAN DE GEBRUIKER EN/OF DE PATIËNT**

Alle ongewenste voorvallen of storingen die zich met betrekking tot het hulpmiddel hebben voorgedaan, moeten aan de fabrikant worden gemeld. Ernstige ongewenste voorvallen moeten worden gemeld aan de bevoegde autoriteit van de lidstaat waar de gebruiker en/of de patiënt is gevestigd.

# NORSK

# **UTSTYRSBESKRIVELSE**

*QuikCAS*-enheten gjør det mulig med fjernstyrt fremføring og tilbaketrekking av et kompatibelt magnetisk elektrofysiologisk (EP) kateter gjennom en innføringsenhet med hemostaseventil, via et brukergrensesnitt (UI) som er plassert ved pasientbordet eller i kontrollrommet.

# **Sterile komponenter for engangsbruk:**

Forhåndsmontert fremføringsenhet

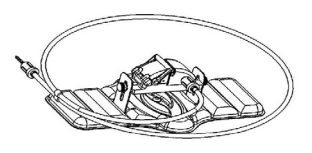

Hemostaseadapter med innsettingsverktøy

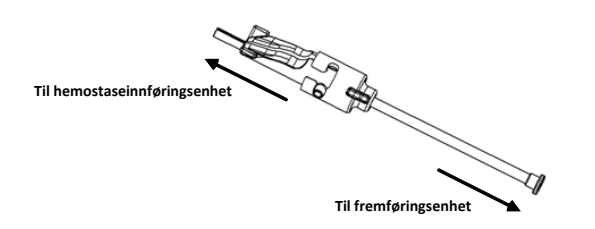

# **MASKINVAREKOMPONENTER** (PAKKET SEPARAT)

Du finner mer informasjon om de individuelt pakkede maskinvarekomponentene i installasjons-, bruker- og servicehåndboken for *Cardiodrive*-systemet.

# **NØDVENDIGE TILLEGGSKOMPONENTER**

*QuikCAS*-enheten er beregnet for bruk sammen med Stereotaxis magnetisk navigasjonssystem.

Følgende tre komponenter for engangsbruk er spesifisert for bruk med *QuikCAS* og selges separat:

## 34. Kompatible magnetiske EP-katetre

fra Biosense Webster Inc.:

- NaviStar® RMT Diagnostic
- NaviStar® RMT Ablation
- NaviStar® RMT DS
- NaviStar® RMT ThermoCool
- Celsius® RMT
- 35. Tilordnet innførings- eller føringshylse:
	- St. Jude Medical™ Fast-Cath™ 8,5 F hemostaseinnføringsenhet 12 cm (delenummer: 406207)
	- St. Jude Medical™ Fast-Cath™ 8,5 F transseptal ledeinnføringsenhet 61 cm (delenummer: 406804)
	- St. Jude Medical™ Swartz™ SL0 8,5 F flettet transseptal ledeinnføringsenhet (delenummer: 407451)
	- St. Jude Medical™ Agilis NxT™ 8,5 F styrbar innføringsenhet, liten spole (delenummer: G408318)
	- Biosense Webster Preface® 8 F føringshylse (delenummer: 301803A)
	- Biosense Webster MOBICATHTM 8,5 F toveis føringshylse liten kurve (delenummer: D140010)
- 36. VALGFRIE KOMPONENTER:
	- *Cardiodrive*-hemostaseadapter

DSP-0224 Rev: AD Effective Date:  $2023\,29\,06$  52

## **INDIKASJONER**

#### **I USA og Canada gjelder følgende indikasjoner for** *Cardiodrive***systemet.**

- Stereotaxis *Cardiodrive* automatisert kateterfremføringssystem (CAS) er indisert for automatisk fremføring og tilbaketrekking av kompatible magnetiske EP-katetre for kartlegging og ablasjon inne i pasientens hjerte, ved bruk sammen med Stereotaxis magnetisk navigasjonssystem.
- *Cardiodrive*-systemet skal ikke benyttes til å føre elektrofysiologiske kartleggings- og ablasjonskatetre gjennom koronarkar eller i sinus coronarius.

#### **Alle andre geografiske steder gjelder følgende indikasjoner for**  *Cardiodrive***-systemet.**

Stereotaxis *Cardiodrive* automatisert kateterfremføringssystem (CAS) er indisert for automatisk fremføring og tilbaketrekking av kompatible magnetiske EP-katetre for kartlegging og ablasjon inne i pasientens hjerte og perikardhule, ved bruk sammen med Stereotaxis magnetisk navigasjonssystem.

## **Advarsler**

- De sterile *QuikCAS*-komponentene er kun til **ENGANGSBRUK**. Skal ikke resteriliseres. Gjenbruk kan medføre svekkelse av *QuikCAS*systemets ytelsesegenskaper og infeksjon.
- *QuikCAS*-systemet skal kun brukes til fremføring og tilbaketrekking av kateteret under fluoroskopisk veiledning.
- Sørg for at alt blod skylles ut av hemostaseadapteren under pasientoppsett.
- Utilsiktet fremføring eller tilbaketrekking av *QuikCAS* kan føre til kontakt med sensitivt hjertevev og fare for arytmi.
- *QuikCAS*-systemets komponenter er sterile og skal håndteres under sterile forhold. Kontroller at emballasjen er hel og uskadet, for å forsikre deg om at produktets sterilitet er opprettholdt.

## **Forholdsregler**

- *QuikCAS*-systemet skal kun brukes av leger som har fått tilstrekkelig opplæring.
- Sørg alltid for å redusere magnetfeltet før tilkobling/frakobling av *QuikCAS*-komponenter eller innføring/fjerning av kateteret.
- Det magnetiske navigasjonssystemet som brukes sammen med *QuikCAS*-systemet, genererer et kraftig magnetfelt under bruk. Dette magnetfeltet kan slynge metallgjenstander gjennom rommet hvis de ikke oppbevares tilstrekkelig isolert fra magnetfeltet.
- I brukerhåndboken for det magnetiske navigasjonssystemet finner du forholdsregler for brukeren.
- Sørg for at pasientens ben holdes under kontroll slik at det ikke bøyes for mye, noe som kan forstyrre ytelsen til *QuikCAS*-systemet og påføre ekstra belastning på det vaskulære tilgangsstedet.
- Undersøk enheten nøye med tanke på defekter, og bekreft riktig funksjon og integritet før kateteret føres inn i pasienten.
- Bruk ikke *QuikCAS*-komponenter som er skadet.
- *QuikCAS*-systemets sterile komponenter skal brukes før utløpsdatoen som er trykt på emballasjen.

## **KLARGJØRING FØR BRUK**

- 111. Følg instruksjonene i installasjons-, bruker- og servicehåndboken for *Cardiodrive*-systemet ved oppsett av systemets brukergrensesnitt og motorkomponenter.
- 112. Ta brettet med de sterile *QuikCAS*-komponentene ut av esken.
- 113. *Navigant*-programvareversjoner fra og med 3.0.6.X krever aktivering av komponentene ved at brukeren skanner inn en strekkode før bruk. Denne strekkoden finner du både på etiketten på brettet og på lokket på esken ved siden av symbolet for «Aktiveringskode», som vises nedenfor. Når systemet gir deg beskjed om det, skal du lese av strekkoden på et av disse stedene med strekkodeleseren. Dette trenger du kun å gjøre én gang.

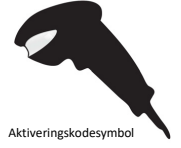

- 114. Bruk steril teknikk til å trekke av lokket fra de sterile komponentenes ytre brett.
- 115. Bruk steril teknikk til å fjerne det indre brettet fra det ytre brettet og trekke av lokket på det indre brettet.
- 116. Undersøk komponentene for å forsikre deg om at de er uskadet. Hvis noen av komponentene er skadet, skal du ikke forsøke å reparere dem. Bruk nye sterile *QuikCAS*-komponenter under prosedyren.
- 117. Fjern den forhåndsmonterte fremføringsenheten fra brettet. Hold fremføringsenheten slik at drivkabelen (på fremføringsenheten) peker bort fra det planlagte tilgangsstedet for innføringsenheten.
- 118. Plasser fremføringsenheten på pasientens ben slik at den er så horisontal som mulig.
- 119. Trekk låsehendelen på fremføringsenheten bakover til ULÅST posisjon.

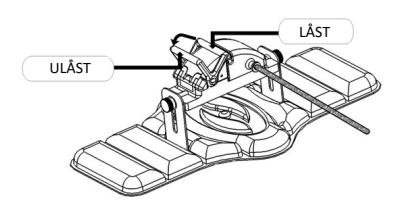

120. Koble den fleksible drivkabelen til motorenheten.

*Forsiktig: Krever tilkobling fra sterilt til ikke-sterilt område.*

- hh. Overlever enden på den sterile fleksible drivkabelen til en annen person som kobler kabelen til motorenheten (utenfor det sterile området).
- ii. Ta tak i den fleksible drivkabelen av metall, og før den gjennom Luer-Lok-koblingen på motorenheten. Forsikre deg om at drivkabelens firkantprofil rettes inn med firkantprofilen på koblingen på motorenhetens aksel.
- Stram til Luer-Lok-koblingen slik at kabelen er forsvarlig festet.
- 33. Plasser motorenheten ved fotenden av sengen slik at den fleksible drivkabelen ligger i en S-form på pasientens drapering. Reduser slakken i den fleksible drivkabelen så mye som mulig, uten at den trekker i fremføringsenheten.
- 34. Gå videre til prosedyren for pasientkonfigurering.

#### **PASIENTKONFIGURERING**

**Merk:** Sørg for at pasientens ben holdes under kontroll eller immobiliseres slik at det ikke bøyes for mye, noe som kan forstyrre ytelsen til *QuikCAS*systemet og påføre ekstra belastning på det vaskulære innstikkstedet.

- 232. Klargjør og før inn innføringsenheten i samsvar med produsentens bruksanvisning. Fjern det kompatible magnetiske EP-kateteret fra den sterile emballasjen.
- 233. Fjern hemostaseadapteren med innsettingsverktøyet fra det sterile brettet. Hemostaseadapteren er beregnet for bruk med seks ulike innføringshylser som finnes på markedet. Bruk spor 1 for St. Jude Medical™ Fast-Cath™ 8,5 F hemostaseinnføringsenhet 12 cm eller St. Jude Medical™ Fast-Cath™ 8,5 F transseptal ledeinnføringsenhet 61 cm, og spor 2 for St. Jude Medical™ Swartz™ SL0 8,5 F flettet transseptal ledeinnføringsenhet eller St. Jude Medical™ Agilis™ NxT 8,5 F styrbar innføringshylse med liten spole.

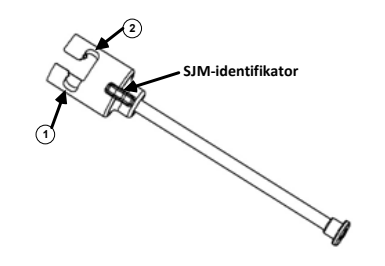

- 1. St. Jude Medical<sup>™</sup> Fast Cath<sup>™</sup> 8,5 F ledeinnføringsenhet  **St. Jude Medical™ Fast Cath™ 8.5F Hemostasis Introducer St. Jude MedicalTM Fast CathTM 8,5 F hemostaseinnføringsenhet**
- **2. St. Jude Medical™ Swartz™ 8.5F Guiding Introducer 2. St. Jude MedicalTM SwartzTM 8,5 F ledeinnføringsenhet St. Jude Medical™ Agilis™NxT 8.5F Guiding Introducer St. Jude MedicalTM AgilisTM NxT 8,5 F ledeinnføringsenhet**

Bruk spor 3 for Biosense Webster MOBICATHTM toveis føringshylse med liten kurve og spor 4 for Biosense Webster Preface® 8 F føringshylse.

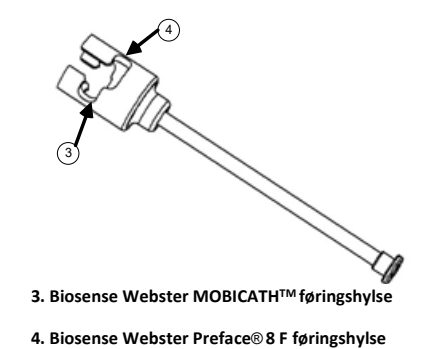

234. Kontroller at innsettingsverktøyet er låst inn i spor 1 på hemostaseadapteren. Hvis det ikke er låst inn i spor 1, skyver du innsettingsverktøyet inn i hemostaseadapteren og vrir for å låse.

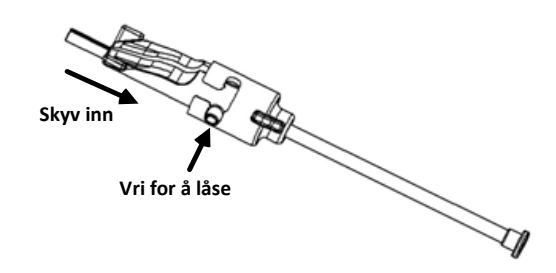

- 235. Klargjør det kompatible magnetiske EP-kateteret i samsvar med produsentens bruksanvisning.
- 236. Koble en sprøyte til sidearmen på hemostaseinnføringsenheten.
- 237. Før inn spissen på det kompatible magnetiske EP-kateteret, og før den sakte gjennom hemostaseadapteren og innsettingsverktøyet, til spissen stikker litt ut forbi enden på innsettingsverktøyets dyse.
- 238. Før spissen på innsettingsverktøyets dyse og spissen på EP-kateteret **samtidig** inn i hemostaseinnføringsenheten. Åpne hemostaseventilen slik at kateteret kan føres inn uten motstand.
- 239. Når hemostaseventilen er åpen, fortsetter du å føre den fleksible distale delen av kateteret inn i innføringsenheten og forbi hemostaseventilen.

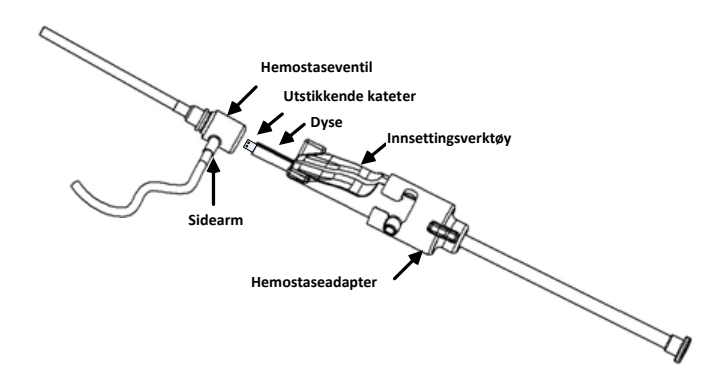

*Merk: Kompatible magnetiske EP-katetre har, i motsetning til vanlige EP-katetre, en svært fleksibel distal del. For å forebygge faren for å skade kateteret, skal du alltid bruke hemostaseadapteren til å åpne hemostaseventilen før kateterets fleksible distale del føres gjennom hemostaseventilen.*

- 240. Trekk innsettingsverktøydysen ut av innføringsenheten.
- 241. Åpne ventilen på sidearmen, og trekk **SAKTE** blod inn i sprøyten til all luft er fjernet fra systemet.

- 242. Steng ventilen på sidearmen, og koble fra sprøyten. Tøm sprøyten, og fyll den med sterilt saltvann. Fjern all luft fra den saltvannsfylte sprøyten, og koble sprøyten til sidearmen igjen. Åpne sidearmen, og spyl innføringsenheten.
- 243. Lås opp innsettingsverktøyet, og fjern det fra hemostaseadapteren. Trykk forsiktig ned på finnene på innsettingsverktøyet for å åpne det og fjerne det fra kateteret.

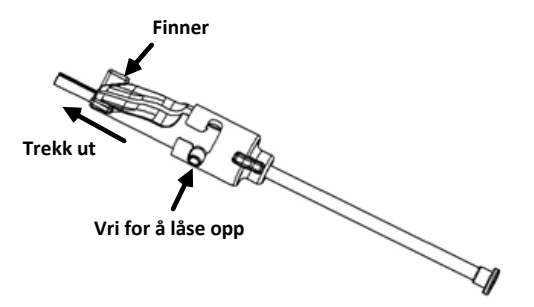

244. Grip innføringsenheten like distalt for hemostaseventilen. Skyv hemostaseadapteren over hemostaseventilen, og roter den inn i riktig spor for å låse den på sidearmen. Hvis du merker motstand når du roterer og låser sidearmen på plass, er komponentene ikke riktig innrettet.

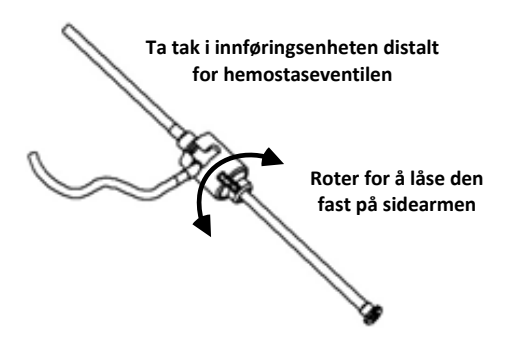

- 245. Plasser kateteret og hemostaseadapteren i fremføringsenheten:
	- Plasser den proksimale enden av hemostaseadapteren i sporet på fremføringsenheten. Dette sporet er i enden på kateterkanalen, på motsatt side av drivkabelen.
	- x. Plasser kateteret nederst i kateterkanalen. *Hvis kateteret ikke er riktig plassert i kanalen, kan det bli klemt når fremføringsenheten låses.*

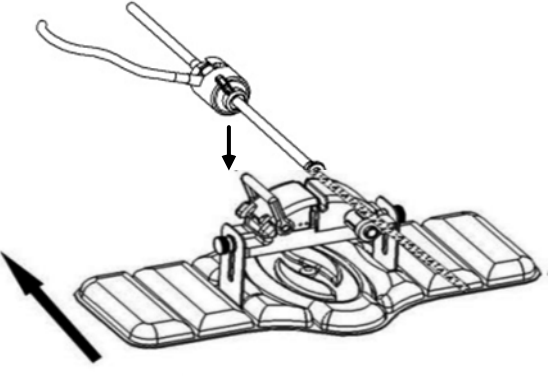

**Pasient**

246. Lås fremføringsenheten.

*Kontroller at kateteret er riktig plassert i kateterkanalen, og at låsehendelen er i LÅST posisjon.*

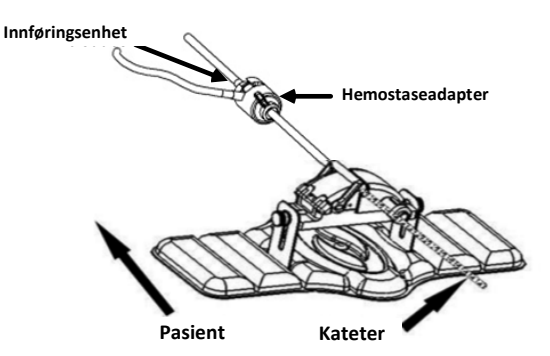

- 247. Løsne vingeskruene på fremføringsenheten slik at det blir mulig med vertikal justering når du posisjonerer enheten på pasienten.
- 248. Juster fremføringsenhetens posisjon slik at hemostaseadapterens rør blir så rett som mulig. Stram til vingeskruene igjen.
- 249. Sørg for at den fleksible drivkabelen ligger i en S-form på pasientens drapering. Fest den fleksible drivkabelen med teip på draperingen.
- 250. Flytt låsehendelen på fremføringsenheten til ULÅST posisjon, og før frem kateteret manuelt til tuppen når hjertet.

*Merk: Bruk ikke QuikCAS-systemet til å føre kateterspissen gjennom innføringsenheten. Det kan være det kreves mer kraft til å føre katetertuppen gjennom innføringsenheten enn det QuikCAS-enheten er beregnet for. Dette avhenger av typen innføringsenhet og den distale krummingen.*

251. Sett låsehendelen på fremføringsenheten i LÅST posisjon. Kontroller at kateteret er riktig plassert i kateterkanalen, og at låsehendelen er i LÅST posisjon. Kateteret kobles dermed til fremføringsenheten slik at du kan<br>bruke QuikCAS-systemet Hyis kateteret ligger i klem i QuikCAS-systemet. Hvis kateteret ligger i klem i fremføringsenheten, skal du sette låsehendelen i ULÅST posisjon. Plasser kateteret riktig nederst i kateterkanalen, og sett låsehendelen i LÅST posisjon igjen.

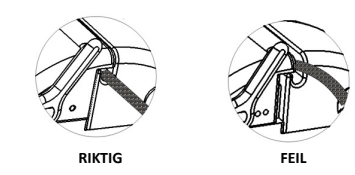

252. Gå videre til prosedyren for bruk av *QuikCAS*-systemet.

## **BRUK AV** *QUIKCAS*

*Merk: Hvis* QuikCAS*-enheten ikke fungerer som den skal, skal du se i feilsøkingsdelen.*

- 34. Legen bestemmer via brukergrensesnittet om kateteret skal føres frem eller trekkes tilbake. Du finner fullstendige instruksjoner i installasjons-, bruker- og servicehåndboken for *Cardiodrive*.
- 35. Aspirer og skyll innføringsenheten i samsvar med produsentens bruksanvisning under EP-prosedyren.
- 36. Følg standard praksis for bruk av kontinuerlig drypp av koagulasjonsvæske under trykk gjennom sidearmen, i samsvar med bruksanvisningen fra innføringsenhetens produsent.

#### **KASSERING**

• Kontaminerte produkter skal håndteres og kasseres som biologisk farlig avfall.

## **FEILSØKING**

*Merk: Hvis QuikCAS-enheten ikke fungerer som den skal etter at du har fulgt disse prosedyrene, skal du se i installasjons-, bruker- og servicehåndboken for Cardiodrive.*

12. Hvis det er motstand når kateteret føres frem eller trekkes tilbake, skal du kontrollere følgende punkter:

- ddd. Kontroller at katetertuppen ikke har blitt trukket inn i den distale, krummede delen av innføringsenheten. Hvis dette har skjedd, må du åpne fremføringsenheten og føre kateteret frem manuelt til tuppen når hjertet.
- eee. Kontroller at hemostaseadapteren og kateterkanalen på fremføringsenheten fremdeles er rettet inn med innføringsenheten. Løsne vingeskruene og juster om nødvendig.
- fff. Aspirer innføringsenheten for å fjerne fibrin som har samlet seg, i samsvar med bruksanvisningen fra innføringsenhetens produsent.
- ggg. Observer den indre drivakselen til den fleksible drivkabelen når fremføring eller tilbaketrekking aktiveres. Hvis den indre drivakselen beveger seg, skal du gå til neste punkt. Hvis den indre drivakselen ikke beveger seg, skal du se i installasjons-, bruker- og servicehåndboken for *Cardiodrive*.
- hhh. Sett låsehendelen på fremføringsenheten i ULÅST posisjon. Roter skaftet på det kompatible magnetiske EP-kateteret ca. 90 grader. Lås fremføringsenheten. Hvis kateteret har sluret i fremføringsenheten, kan det ha blitt dannet en «glatt» flekk på kateterskaftet. Du må da rotere kateterskaftet for å unngå denne «glatte» flekken under resten av EP-prosedyren.
- 13. Hvis systemet ikke aktiveres når du leser av strekkoden, skal du kontrollere følgende punkter:
	- rr. Kontroller at utløpsdatoen ikke er overskredet. Hvis produktet er utgått på dato, må det skiftes ut med et som ikke er utgått på dato.
	- ss. Kontroller at enheten ikke allerede har blitt brukt. Produktet er kun til engangsbruk.
	- tt. Kontroller at strekkoden ikke er skadet. Hvis den er skadet, må du taste inn tallkoden når systemet ber om koden.
	- uu. Hvis de forrige punktene ikke løser problemet, skal du ringe Stereotaxis for å be om hjelp.

## **GARANTIFRASKRIVELSE OG BEGRENSNING AV RETTSMIDDEL**

STEREOTAXIS GIR INGEN GARANTIER, UTTRYKTE ELLER UNDERFORSTÅTTE, MED HENSYN TIL PRODUKTET SOM ER BESKREVET I DETTE DOKUMENTET. STEREOTAXIS FRASKRIVER SEG ALLE FREMSTILLINGER ELLER GARANTIER, UTTRYKTE ELLER UNDERFORSTÅTTE, INKLUDERT, MEN IKKE BEGRENSET TIL, GARANTIER VEDRØRENDE SALGBARHET, EGNETHET TIL ET BESTEMT FORMÅL, EIENDOMSRETT ELLER KRENKELSE AV RETTIGHETER, MED OPPHAV I LOVER ELLER RETTSPRAKSIS, SEDVANE, AVTALE ELLER KUTYME.

STEREOTAXIS, INC. STEREOTAXIS, INC. PÅTAR SEG INTET ANSVAR FOR DIREKTE ELLER TILFELDIGE SKADER ELLER FØLGESKADER UTOVER DET SOM ER UTTRYKT I SPESIFIKKE LOVER.

STEREOTAXIS PÅTAR SEG INTET ANSVAR FOR DIREKTE ELLER TILFELDIGE SKADER ELLER FØLGESKADER SOM SKYLDES GJENBRUK AV DETTE PRODUKTET.

# **MERKNAD TIL BRUKER OG/ELLER PASIENT**

Enhver hendelse eller funksjonsfeil som har skjedd i forbindelse med enheten, skal rapporteres til produsenten. Alvorlige hendelser må rapporteres til pågjeldende myndighet i landet der brukeren og/eller pasienten har fast tilholdssted.

# POLSKI

# **OPIS WYROBU**

Wyrób *QuikCAS* służy do zdalnego wsuwania lub wysuwania kompatybilnego magnetycznego cewnika elektrofizjologicznego (EP) przez introduktor z zastawką za pośrednictwem interfejsu użytkownika (UI) znajdującego się przy stole pacjenta lub w sterowni.

# **Sterylne elementy jednorazowego użytku:**

Wstepnie zmontowana jednostka prowadząca

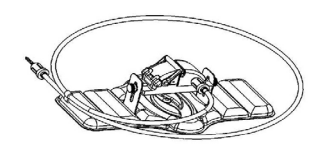

Zastawka hemostatyczna z narzędziem wprowadzającym

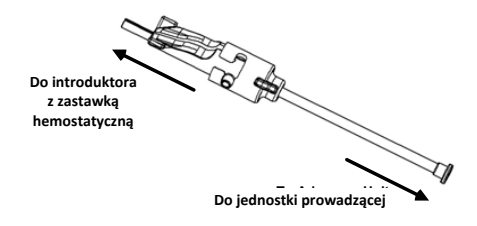

# **CZĘŚĆ SPRZĘTOWA** (ZAPAKOWANA ODDZIELNIE)

Więcej informacji na temat osobno zapakowanej części sprzętowej można znaleźć w Instrukcji instalacji, obsługi i serwisowania systemu *Cardiodrive*.

# **DODATKOWE WYMAGANE ELEMENTY**

Wyrób *QuikCAS* jest przeznaczony do stosowania w połączeniu z systemem magnetycznej nawigacji Stereotaxis.

Poniższe trzy elementy jednorazowego użytku są przeznaczone do użytku z systemem *QuikCAS* i są sprzedawane oddzielnie.

- 37. Kompatybilny magnetyczny cewnik EP.
	- Biosense Webster Inc.:
		- Cewnik diagnostyczny NaviStar<sup>®</sup> RMT
		- Cewnik ablacyjny NaviStar<sup>®</sup> RMT
		- Cewnik NaviStar® RMT DS
		- Cewnik NaviStar® RMT ThermoCool
		- Cewnik Celsius® RMT

38. Wyznaczona koszulka introduktora lub koszulka prowadząca:

- Introduktor Fast-Cath™ 8,5 F 12 cm z zastawką hemostatyczną firmy St. Jude Medical™ (nr części: 406207)
- Przezprzegrodowy introduktor prowadzący Fast-Cath™ 61 cm 8,5 F firmy St. Jude Medical™ (nr części: 406804)
- Pleciony przezprzegrodowy introduktor prowadzący Swartz™ SL0 8,5 F firmy St. Jude Medical™ (nr części: 407451)
- Sterowalny introduktor Agilis NxT™ 8,5 F Small Curl firmy St. Jude Medical™ (nr części: G408318)
- Koszulka prowadząca Preface® 8 F firmy Biosense Webster (nr części: 301803A)
- Dwukierunkowa koszulka prowadząca MOBICATHTM 8,5 F Small Curve firmy Biosense Webster (nr części: D140010)
- 39. ELEMENTY OPCJONALNE:
	- Zastawka hemostatyczna *Cardiodrive*

# **WSKAZANIA DO STOSOWANIA**

## **W Stanach Zjednoczonych i Kanadzie obowiązują poniższe wskazania do stosowania dotyczące systemu** *Cardiodrive***.**

• Automatyczny system wprowadzania cewnika (CAS) *Cardiodrive*  firmy Stereotaxis jest przeznaczony do automatycznego wprowadzania i wycofywania tylko kompatybilnych magnetycznych cewników elektrofizjologicznych (EP) mapujących i ablacyjnych

DSP-0224 Rev: AD

Effective Date:  $2023\ 29\ 06$  56

wewnątrz serca pacjenta, gdy są one używane w połączeniu z robotycznym systemem nawigacji magnetycznej firmy Stereotaxis.

• System *Cardiodrive* nie jest przeznaczony do przemieszczania mapujących i ablacyjnych cewników EP przez układ naczyń wieńcowych ani przez zatokę wieńcową.

#### **W innych częściach świata obowiązują poniższe wskazania do stosowania dotyczące systemu** *Cardiodrive***.**

Automatyczny system wprowadzania cewnika (CAS) *Cardiodrive* firmy Stereotaxis jest przeznaczony do automatycznego wprowadzania i wycofywania tylko kompatybilnych magnetycznych cewników elektrofizjologicznych (EP) mapujących i ablacyjnych wewnątrz serca i przestrzeni osierdziowej u pacjenta, gdy są one używane w połączeniu z robotycznym systemem nawigacji magnetycznej firmy Stereotaxis.

## **Ostrzeżenia**

- Sterylne elementy *QuikCAS* są przeznaczone wyłącznie do **JEDNORAZOWEGO UŻYTKU**. Nie sterylizować ponownie. Ponowne zastosowanie może negatywnie wpłynąć na właściwości użytkowe systemu *QuikCAS* i skutkować wystąpieniem zakażenia u pacjenta.
- System *QuikCAS* powinien być używany wyłącznie do wprowadzania lub wycofywania cewnika pod bezpośrednią kontrolą fluoroskopową.
- Podczas przygotowania pacjenta do zabiegu należy się upewnić, że cała krew została usunięta z zastawki hemostatycznej.
- Niezamierzone przesunięcie lub wycofanie systemu *QuikCAS* może spowodować kontakt z delikatną tkanką serca, prowadząc do potencjalnej arytmii.
- Elementy systemu *QuikCAS* są sterylne, w związku z czym należy je obsługiwać w sterylnych warunkach. Sprawdzić, czy integralność opakowania została zachowana, aby potwierdzić, że sterylność wyrobu nie została naruszona.

## **Środki ostrożności**

- System *QuikCAS* powinien być użytkowany wyłącznie przez odpowiednio przeszkolonych lekarzy.
- Należy zawsze ograniczyć działanie pól magnetycznych przed podjęciem próby podłączenia/odłączenia elementów systemu *QuikCAS* lub wprowadzeniem/usunięciem cewnika.
- System nawigacji magnetycznej, stosowany w połączeniu z systemem *QuikCAS*, wytwarza silne pole magnetyczne podczas pracy. To pole magnetyczne może spowodować wyrzucenie metalowych przedmiotów w powietrze, jeśli nie zostaną one odpowiednio odizolowane od pola magnetycznego.
- Środki ostrożności dla użytkownika można znaleźć w Podręczniku użytkownika systemu nawigacji magnetycznej.
- Ograniczyć ruch nogi pacjenta, aby uniknąć nadmiernego zginania, które może zakłócać działanie systemu *QuikCAS* i spowodować wywarcie nadmiernego nacisku w miejscu dostępu naczyniowego.
- Dokładnie zbadać wyrób pod kątem wad i zweryfikować jego prawidłowe działanie oraz integralność przed wprowadzeniem cewnika do ciała pacjenta.
- Nie stosować żadnych elementów systemu *QuikCAS*, które uległy uszkodzeniu.
- Zużyć sterylne elementy systemu *QuikCAS* przed upływem terminu ważności nadrukowanego na opakowaniu.

# **PRZYGOTOWANIE DO UŻYCIA**

- 121. Konfigurację interfejsu użytkownika oraz części silnika systemu należy przeprowadzić zgodnie z instrukcjami podanymi w Instrukcji instalacji, obsługi i serwisowania systemu *Cardiodrive*.
- 122. Wyjąć sterylne elementy systemu *QuikCAS* z opakowania.
- 123. Oprogramowanie *Navigant* w wersji 3.0.6.X lub nowszej wymaga przed użyciem zeskanowania aktywacyjnego kodu kreskowego. Kod kreskowy znajduje się zarówno na etykiecie na tacy, jak i na wierzchu opakowania i jest oznaczony poniżej przedstawionym symbolem "Kod aktywacyjny". Po wyświetleniu monitu przez system należy zeskanować kod kreskowy znajdujący się w jednej z podanych lokalizacji za pomocą skanera kodów kreskowych. Wystarczy go odczytać tylko raz.

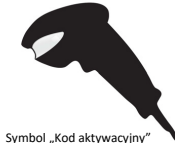

- 124. Korzystając ze sterylnej techniki, zdjąć folię z zewnętrznej tacy na sterylne elementy.
- 125. Korzystając ze sterylnej techniki, wyjąć tacę wewnętrzną z tacy zewnętrznej i zdjąć folię z tacy wewnętrznej.
- 126. Sprawdzić części pod kątem ewentualnych uszkodzeń. W przypadku wykrycia uszkodzenia nie należy podejmować prób naprawy. Do zabiegu należy użyć nowych sterylnych elementów *QuikCAS*.
- 127. Zdjąć wstępnie zmontowaną jednostkę prowadzącą z tacy. Ustawić jednostkę prowadzącą tak, aby przewód napędowy (na jednostce prowadzącej) był ustawiony w przeciwnym kierunku do wyznaczonego miejsca wprowadzenia introduktora.
- 128. Odpowiednio ustawić jednostkę prowadzącą na nodze pacjenta, aby zoptymalizować ułożenie w poziomie.
- 129. Pociągnąć ramię dźwigni na jednostce prowadzącej, aby ustawić ją w położeniu ODBLOKOWANA.

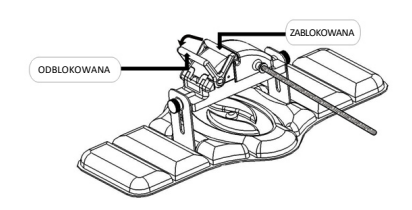

130. Podłączyć elastyczny przewód napędowy do zespołu silnika.

*Przestroga: Wymagane jest połączenie obszaru niesterylnego ze sterylnym.*

- kk. Przekazać końcówkę sterylnego elastycznego przewodu napędowego innej osobie w celu podłączenia przewodu do zespołu silnika (poza sterylnym polem).
- ll. Chwycić metalowy elastyczny przewód napędowy i wprowadzić go przez złączkę typu luer-lock na zespole silnika. Upewnić się, że kwadratowy profil przewodu napędowego jest wyrównany z kwadratowym profilem złączki na trzonie zespołu silnika. mm. Dokręcić złączkę typu luer-lock, aby zabezpieczyć połączenie.
- 35. Ustawić zespół silnika w pobliżu nóg łóżka tak, aby elastyczny przewód napędowy był ułożony w kształcie litery "S" na serwecie pacjenta. W jak największym stopniu zmniejszyć zwis elastycznego przewodu napędowego, nie pociągając jednostki prowadzącej.
- 36. Teraz można przejść do części dotyczącej przygotowywania pacjenta do zabiegu.

#### **PRZYGOTOWANIE PACJENTA DO ZABIEGU**

**Uwaga:** Unieruchomić nogę pacjenta lub ograniczyć zakres jej ruchu, aby uniknąć nadmiernego zginania, które może zakłócać działanie systemu *QuikCAS* i spowodować wywarcie nadmiernego nacisku w miejscu dostępu naczyniowego.

- 253. Przygotować i wprowadzić introduktor zgodnie z instrukcją użytkowania producenta. Wyjąć kompatybilny magnetyczny cewnik EP ze sterylnego opakowania.
- 254. Zdjąć zastawkę hemostatyczną z narzędziem wprowadzającym ze sterylnej tacy. Zastawka hemostatyczna jest przeznaczona do użytkowania wraz z sześcioma różnymi koszulkami introduktora dostępnymi w sprzedaży. Szczelina 1 jest przeznaczona dla introduktora z zastawką hemostatyczną Fast-Cath™ 8,5 F 12 cm firmy St. Jude Medical™ lub przezprzegrodowego introduktora St. Jude Medical™ lub przezprzegrodowego introduktora<br>prowadzącego Fast-Cath™ 8,5 F 61 cm firmy St. Jude Medical™, natomiast szczelina 2 dla plecionego przezprzegrodowego introduktora prowadzącego Swartz™ SL0 8,5 F firmy St. Jude Medical™ lub sterowalnego introduktora firmy Agilis™ NxT 8,5 F Small Curl firmy St. Jude Medical™.

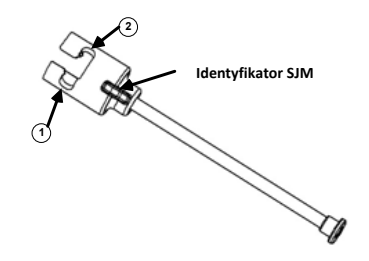

- **1. St. Jude Medical™ Fast Cath™ 8.5F Guiding Introducer 1. Introduktor prowadzący Fast CathTM 8,5 F firmy St. Jude MedicalTM St. Jude Medical™ Fast Cath™ 8.5F Hemostasis Introducer Introduktor z zastawką hemostatyczną Fast CathTM 8,5 F firmy St. 2. St. Jude Medical™ Swartz™ 8.5F Guiding Introducer Jude MedicalTM**
- **St. Jude Medical™ Agilis™NxT 8.5F Guiding Introducer 2. Introduktor prowadzący SwartzTM 8,5 F firmy St. Jude MedicalTM Introduktor prowadzący AgilisTMNxT 8,5 F firmy St. Jude MedicalTM**

Szczelina 3 jest przeznaczona dla dwukierunkowej koszulki prowadzącej MOBICATHTM Small-Curve firmy Biosense Webster, natomiast szczelina 4 dla koszulki prowadzącej 8 F Preface® firmy Biosense Webster.

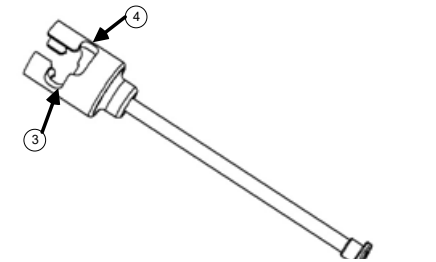

**3. Biosense Webster MOBICATHTM Guiding Sheath 3. Koszulka prowadząca MOBICATHTM firmy Biosense Webster**

 **4. Biosense Webster Preface® 8F Guiding Sheath 4. Koszulka prowadząca 8 F Preface® firmy Biosense Webster**

255. Upewnić się, że narzędzie wprowadzające jest zablokowane w szczelinie 1 na zastawce hemostatycznej. Jeśli nie jest zablokowane w szczelinie 1, wepchnąć narzędzie wprowadzające do zastawki hemostatycznej, a następnie obrócić je w celu zablokowania.

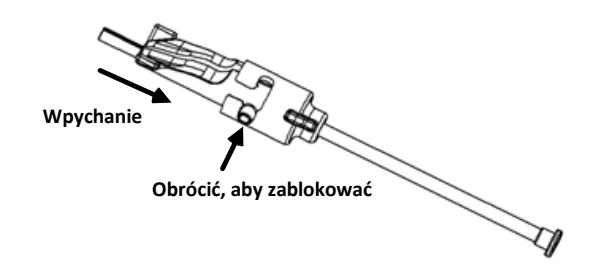

- 256. Przygotować kompatybilny magnetyczny cewnik EP zgodnie z instrukcją użytkowania producenta.
- 257. Zamocować strzykawkę do ramienia bocznego introduktora z zastawką hemostatyczną.
- 258. Wprowadzać i powoli przesuwać końcówkę zgodnego magnetycznego cewnika EP przez zastawkę hemostatyczną i narzędzie wprowadzające do momentu, aż końcówka będzie lekko wystawać poza końcówkę dyszy narzędzia wprowadzającego.
- 259. **Jednocześnie** wprowadzić końcówkę dyszy narzędzia wprowadzającego i końcówkę cewnika EP do introduktora z zastawką hemostatyczną. Otworzyć zawór hemostatyczny, aby umożliwić wprowadzanie cewnika bez oporu.
- 260. Po otwarciu zaworu hemostatycznego kontynuować wprowadzanie elastycznej dystalnej części cewnika do introduktora i poza zawór hemostatyczny.

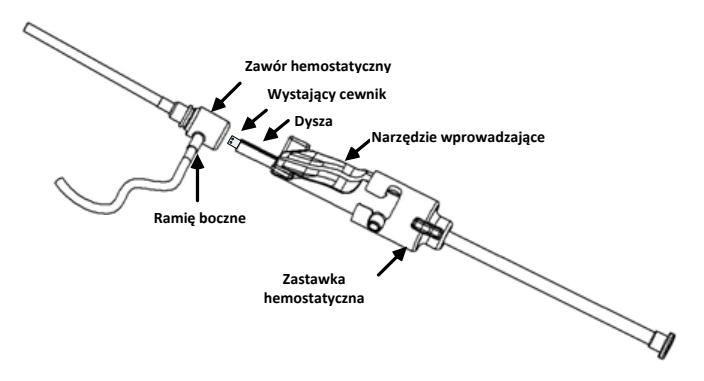

*Uwaga: W przeciwieństwie do konwencjonalnych cewników EP, kompatybilne magnetyczne cewniki EP posiadają bardzo elastyczną część dystalną. Aby zapobiec ewentualnemu uszkodzeniu cewnika, do otwierania zaworu hemostatycznego podczas przeprowadzania elastycznej dystalnej części cewnika przez zawór hemostatyczny zawsze należy stosować zastawkę hemostatyczną.*

261. Wyjąć dyszę narzędzia wprowadzającego z introduktora.

- 262. Otworzyć zawór ramienia bocznego i **POWOLI** odsysać krew do strzykawki do momentu, aż całe powietrze zostanie usunięte z systemu.
- 263. Zamknąć zawór ramienia bocznego i odłączyć strzykawkę od ramienia bocznego. Opróżnić strzykawkę, a następnie napełnić ją sterylnym roztworem soli fizjologicznej. Usunąć całe powietrze ze strzykawki napełnionej solą fizjologiczną, a następnie ponownie zamocować strzykawkę do ramienia bocznego. Otworzyć ramię boczne i przepłukać .introduktorْ<br>264. Odblokować
- narzędzie wprowadzające i wyjąć je z zastawki hemostatycznej.

Delikatnie nacisnąć wypusty narzędzia wprowadzającego, aby je otworzyć i wyjąć z okolicy cewnika.

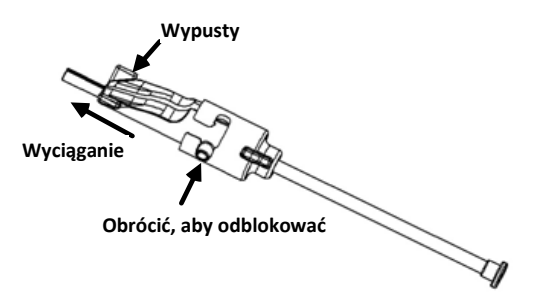

265. Chwycić introduktor tuż za zaworem hemostatycznym. Wsunąć zastawkę hemostatyczną na zawór hemostatyczny i obrócić ją w odpowiedniej szczelinie w celu zablokowania na ramieniu bocznym. Wystąpienie oporu podczas obracania i blokowania w miejscu ramienia bocznego oznacza, że elementy nie są prawidłowo wyrównane.

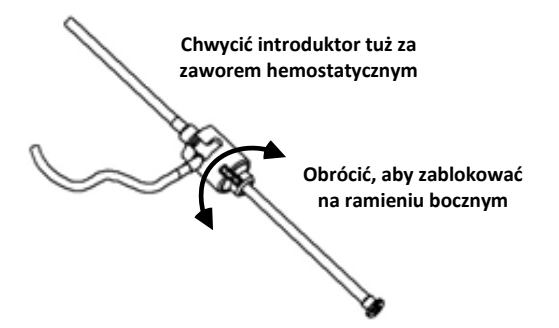

- 266. Obniżyć cewnik i zastawkę hemostatyczną na jednostkę prowadzącą: y. Osadzić proksymalną końcówkę zastawki hemostatycznej w szczelinie jednostki prowadzącej. Szczelina znajduje się na końcu kanału cewnika, po przeciwnej stronie przewodu napędowego.
	- z. Ustawić cewnik na dole kanału cewnika. *Jeśli cewnik nie zostanie w pełni osadzony w kanale, może zostać ściśnięty podczas zamykania jednostki prowadzącej.*

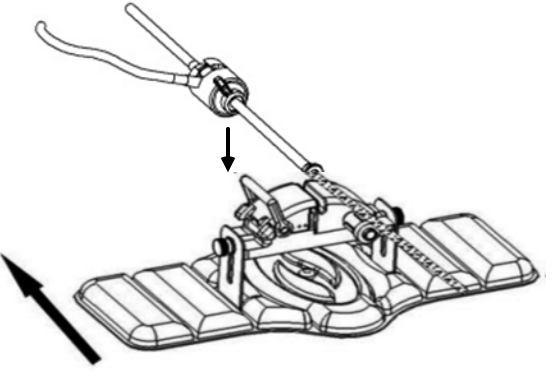

**Pacjent**

267. Zamknąć jednostkę prowadzącą. *Sprawdzić, czy cewnik został w pełni osadzony w kanale cewnika oraz czy dźwignia znajduje się w położeniu ZABLOKOWANA.*

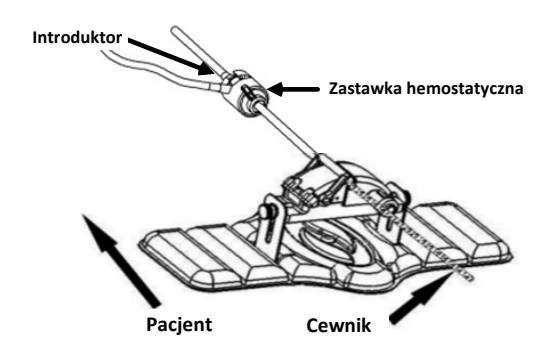

- 268. Poluzować śruby skrzydełkowe na jednostce prowadzącej, aby umożliwić pionową regulację podczas pozycjonowania w ciele pacjenta.
- 269. Wyregulować położenie jednostki prowadzącej, aby umożliwić maksymalne wyprostowanie rurki zastawki hemostatycznej. Ponownie dokręcić śruby skrzydełkowe.
- 270. Upewnić się, że elastyczny przewód napędowy jest ułożony w kształcie litery "S" na serwecie pacjenta. Za pomocą taśmy zamocować elastyczny przewód napędowy do serwety.
- 271. Przestawić ramię dźwigni do położenia ODBLOKOWANA na jednostce prowadzącej i ręcznie przesuwać cewnik do momentu, aż jego końcówka dotrze do serca.

*Uwaga: Nie używać wyrobu QuikCAS do wprowadzania końcówki cewnika przez introduktor. W zależności od typu introduktora i krzywizny dystalnej siła wymagana do przesunięcia końcówki cewnika przez introduktor może wykraczać poza możliwości wyrobu QuikCAS.*

272. Przestawić ramię dźwigni do położenia "ZABLOKOWANA" na jednostce prowadzącej. Sprawdzić, czy cewnik został w pełni osadzony w kanale cewnika oraz czy dźwignia znajduje się w położeniu ZABLOKOWANA. Umożliwia to połączenie cewnika z jednostką prowadzącą i korzystanie z systemu *QuikCAS*. Jeśli cewnik jest osadzony w jednostce prowadzącej, należy ustawić dźwignię w pozycji ODBLOKOWANA. Umieścić cewnik na spodzie kanału cewnika i ustawić dźwignię w pozycji ZABLOKOWANA.

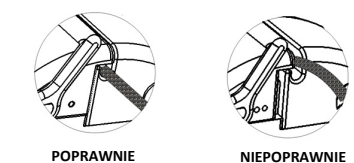

273. Teraz można przejść do części dotyczącej obsługi wyrobu *QuikCAS*.

# **OBSŁUGA SYSTEMU** *QUIKCAS*

*Uwaga: Jeśli wyrób* QuikCAS *nie działa prawidłowo, należy odnieść się do części "Rozwiązywanie problemów".*

- 37. Cewnik można wprowadzać lub wycofywać zgodnie z zaleceniami lekarza przez interfejs użytkownika. Pełne instrukcje można znaleźć w Instrukcji instalacji, obsługi i serwisowania systemu *Cardiodrive*.
- 38. Przeprowadzić aspirację i przepłukać introduktor podczas zabiegu EP zgodnie z instrukcją użytkowania producenta.
- 39. Przestrzegać standardowych praktyk podczas ciągłego dozowania płynu antykoagulacyjnego pod ciśnieniem przez ramię boczne, zgodnie z instrukcją użytkowania introduktora zapewnioną przez producenta.

## **UTYLIZACJA**

• Zanieczyszczony produkt należy traktować i utylizować jako odpad stanowiący zagrożenie biologiczne.

#### **ROZWIĄZYWANIE PROBLEMÓW**

*Uwaga: Jeśli po wykonaniu przedstawionych kroków wyrób QuikCAS nie będzie działać prawidłowo, należy odnieść się do Instrukcji instalacji, obsługi i serwisowania systemu Cardiodrive.* 

- 13. Jeśli ruch wsuwania lub wycofywania cewnika nie jest już płynny, należy przeprowadzić następujące kontrole.
	- Sprawdzić, czy końcówka cewnika nie została wycofana do zakrzywionej części dystalnej introduktora. Jeśli tak się stało, otworzyć jednostkę prowadzącą i ręcznie przesuwać cewnik, aż jego końcówka dotrze do serca.

- jjj. Sprawdzić, czy zastawka hemostatyczna i kanał cewnika jednostki prowadzącej są nadal wyrównane z introduktorem. Poluzować śrubę skrzydełkową i odpowiednio ją dokręcić.
- kkk. Przeprowadzić aspirację w introduktorze zgodnie z instrukcją użytkowania producenta, aby usunąć nadmiar fibryn.
- Obserwować wewnętrzny wałek napędowy elastycznego przewodu napędowego po wydaniu polecenia wprowadzania lub cofania. Jeśli wewnętrzny wałek napędowy się porusza, przejść do kolejnego kroku. Jeśli wewnętrzny wałek napędowy się nie porusza, należy odnieść się do Instrukcji instalacji, obsługi i serwisowania systemu *Cardiodrive.*<br>mmm Przestawić
- mmm. Przestawić ramię dźwigni do położenia "ODBLOKOWANA" na jednostce prowadzącej. Powoli obracać trzon kompatybilnego magnetycznego cewnika EP o około 90 stopni. Zamknąć jednostkę prowadzącą. Jeśli cewnik uległ poślizgowi w jednostce prowadzącej, można utworzyć "gładki" punkt na trzonie cewnika. Aby uniknąć tego "gładkiego" punktu podczas pozycjonowania w ramach zabiegu EP, konieczne będzie obrócenie trzonu cewnika.
- 14. Jeśli odczytanie kodu kreskowego nie aktywuje systemu, należy przeprowadzić poniższe kontrole.
	- vv. Sprawdzić, czy termin ważności nie upłynął. Jeśli termin ważności upłynął, należy zastosować inny wyrób, którego termin ważności jest aktualny.
	- ww. Sprawdzić, czy wyrób nie był już wcześniej użytkowany. Wyrób ten jest przeznaczony wyłącznie do jednorazowego użytku.
	- xx. Sprawdzić, czy aktywacyjny kod kreskowy nie został uszkodzony. Jeśli kod został uszkodzony, należy wpisać kod numeryczny w miejscu wskazanym przez system.
	- yy. Jeśli przeprowadzono powyżej wymienione kontrole, należy skontaktować się z firmą Stereotaxis w celu uzyskania dalszej pomocy.

# **ZASTRZEŻENIE BRAKU ODPOWIEDZIALNOŚCI I OGRANICZENIE ŚRODKÓW ZARADCZYCH**

FIRMA STEREOTAXIS NIE UDZIELA ŻADNYCH GWARANCJI, WYRAŹNYCH LUB DOROZUMIANYCH, W ODNIESIENIU DO WYROBU OPISANEGO W NINIEJSZYM DOKUMENCIE. FIRMA STEREOTAXIS ZRZEKA SIĘ ODPOWIEDZIALNOŚCI Z TYTUŁU WSZELKICH OŚWIADCZEŃ LUB GWARANCJI, WYRAŹNYCH LUB DOROZUMIANYCH, W TYM MIĘDZY INNYMI GWARANCJI POKUPNOŚCI, PRZYDATNOŚCI DO OKREŚLONEGO CELU, TYTUŁU PRAWNEGO LUB NIENARUSZENIA PRAW, KTÓRE WYNIKAJĄ ZE STATUSU, PRAWA, ZAWARTYCH UMÓW, UŻYWANIA LUB HANDLU.

FIRMA STEREOTAXIS, INC. NIE PONOSI ODPOWIEDZIALNOŚCI ZA WSZELKIE BEZPOŚREDNIE, PRZYPADKOWE LUB WYNIKOWE SZKODY INNE NIŻ TE, KTÓRE ZOSTAŁY WYRAŹNIE OKREŚLONE PRZEZ POSZCZEGÓLNE PRZEPISY.

FIRMA STEROTAXIS NIE PONOSI ODPOWIEDZIALNOŚCI ZA WSZELKIE BEZPOŚREDNIE, PRZYPADKOWE LUB WYNIKOWE SZKODY WYNIKAJĄCE Z PONOWNEGO UŻYCIA NINIEJSZEGO WYROBU.

# **INFORMACJA DLA UŻYTKOWNIKA I/LUB PACJENTA**

Wszelkie zdarzenia niepożądane lub usterki, które wystąpiły w związku z użytkowaniem niniejszego wyrobu, należy zgłosić producentowi. Poważne zdarzenia niepożądane należy zgłosić właściwemu organowi państwa członkowskiego, w którym mieszka użytkownik i/lub pacjent.

# PORTUGUÊS

# **DESCRIÇÃO DO DISPOSITIVO**

O dispositivo *QuikCAS* avança ou retrai o cateter de eletrofisiologia (EP) magnético compatível remotamente através de uma interface de utilizador (UI) localizada na mesa do paciente ou no quarto de controlo através de um introdutor hemostático.

## **Os Componentes Descartáveis Esterilizados incluem:**

Unidade do avançador pré-montada

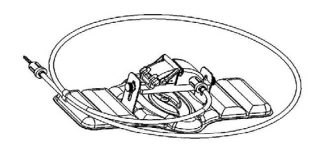

Adaptador hemostático com instrumento de inserção

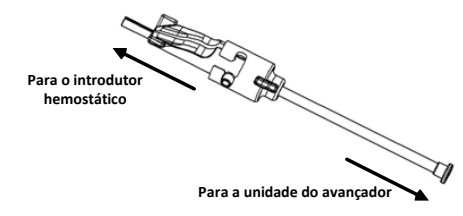

## **COMPONENTES DE HARDWARE** (EMBALADOS SEPARADAMENTE)

Para obter mais informações sobre os componentes de hardware embalados separadamente, consulte o Manual de Instalação, Operação e Manutenção do *Cardiodrive*.

## **COMPONENTES ADICIONAIS NECESSÁRIOS**

A unidade *QuikCAS* foi concebida para ser utilizada com o sistema de navegação magnética da Stereotaxis.

Os três itens descartáveis seguintes são específicos para a operação *QuikCAS* e são vendidos separadamente.

- 40. Cateter EP magnético compatível. Biosense Webster Inc.:
	- Diagnóstico NaviStar® RMT
	- Ablação NaviStar® RMT
	- NaviStar® RMT DS
	- NaviStar® RMT ThermoCool
	- Celsius® RMT
- 41. Bainha introdutora ou bainha-guia designada:
	- Introdutor hemostático St. Jude Medical™ Fast-Cath™ 8,5 F de 12 cm (N.º de peça: 406207)
	- Introdutor-guia transseptal St. Jude Medical™ Fast-Cath™ 8,5 F de 61cm (N.º de peça: 406804)
	- Introdutor-guia transseptal entrançado SL0 St. Jude Medical™ Swartz™ 8,5 F (N.º de peça: 407451)
	- Introdutor orientável St. Jude Medical™ Agilis NxT™ 8,5 Onda pequena (N.º de peça: G408318)
	- Bainha-guia Biosense Webster Preface® 8 F (N.º de peça: 301803A)
	- Bainha-guia bidirecional Biosense Webster MOBICATH™ 8,5 F - curva pequena (N.º de peça: D140010)

## 42. COMPONENTES OPCIONAIS:

• Adaptador hemostático *Cardiodrive*

# **INDICAÇÕES**

**Nos Estados Unidos e no Canadá, as seguintes Indicações são aplicáveis ao sistema** *Cardiodrive***.** 

> DSP-0224 Rev: AD Effective Date:  $2023\,29\,06$  60

- O sistema de avanço automático do cateter (CAS) *Cardiodrive* da Stereotaxis destina-se a fazer avançar e retrair automaticamente apenas cateteres de mapeamento e ablação de eletrofisiologia (EP) magnética compatíveis dentro do coração do paciente, quando utilizado em conjunto com um Sistema de Navegação Magnética da Stereotaxis.
- O sistema *Cardiodrive* não se destina a fazer avançar cateteres de mapeamento EP e de ablação no sistema vascular coronário nem no seio coronário.

#### **Em todas as outras áreas geográficas, as seguintes Indicações são aplicáveis ao sistema** *Cardiodrive***.**

O sistema de avanço automático do cateter (CAS) *Cardiodrive* da Stereotaxis destina-se a fazer avançar e retrair automaticamente apenas cateteres de mapeamento e ablação de eletrofisiologia (EP) magnética compatíveis dentro do coração e espaço pericárdico do paciente, quando utilizado em conjunto com um Sistema de Navegação Magnética da Stereotaxis.

## **Advertências**

- Os componentes esterilizados *QuikCAS* destinam-se apenas a **UMA ÚNICA UTILIZAÇÃO**. Não reesterilize. A sua reutilização pode afetar as características de desempenho do *QuikCAS* e pode causar uma infeção.
- O sistema *QuikCAS* só deve ser operado para avanço ou retração enquanto o cateter estiver sob visualização fluoroscópica direta.
- Certifique-se de que todo o sangue é retirado do adaptador hemostático durante a preparação do paciente.
- O avanço ou retração inadvertidos do *QuikCAS* podem causar o contacto com tecidos sensíveis do coração causando uma possível arritmia.
- Os componentes do *QuikCAS* são esterilizados e devem ser manuseados em condições esterilizadas. Verifique se a integridade da embalagem foi mantida de forma a que a esterilização do dispositivo não tenha sido comprometida.

## **Precauções**

- O sistema *QuikCAS* só deve ser usado por médicos com a devida formação.
- Reduza sempre os campos magnéticos antes de tentar ligar/desligar os componentes *QuikCAS* ou para inserir/retirar o cateter.
- O Sistema de Navegação Magnética, utilizado em conjunto com o sistema *QuikCAS*, produz um campo magnético forte durante a operação. Este campo magnético pode fazer com que objetos de metal se tornem projéteis aéreos, se tais objetos não forem bem isolados do campo magnético.
- Consulte o Guia do Utilizador do Sistema de Navegação Magnética para obter as precauções para o utilizador.
- Prenda as pernas do paciente para evitar que as mesmas se dobrem demais, o que pode interferir com o desempenho do *QuikCAS* e colocar pressão excessiva no local de acesso vascular.
- Examine cuidadosamente o dispositivo quanto a defeitos e verifique o funcionamento correto e a integridade do dispositivo antes da inserção do cateter no paciente.
- Não utilize nenhuns componentes do *QuikCAS* que tenham sido danificados.
- Utilize os componentes esterilizados do *QuikCAS* antes do vencimento da data de validade impressa na embalagem do produto.

## **PREPARAÇÃO PARA UTILIZAÇÃO**

- 131. Siga as instruções contidas no Manual de Instalação, Operação e Manutenção do *Cardiodrive* para a configuração da Interface do Utilizador e componentes do motor do sistema.
- 132. Retire o tabuleiro dos componentes esterilizados *QuikCAS* da caixa.
- 133. A versão do software *Navigant* 3.0.6.X e posterior exigirá a leitura de um código de barras de ativação pelo utilizador antes da utilização. Este código de barras encontra-se na etiqueta do tabuleiro e na parte superior da caixa perto do símbolo do "Código de Ativação" que aparece abaixo. Quando for indicado pelo sistema, use o leitor de códigos de barra para ler o código de barras num dos locais. O mesmo só tem de ser lido uma vez.

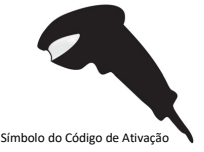

- 134. Usando uma técnica esterilizada, destaque a tampa do tabuleiro externo dos Componentes Esterilizados.
- 135. Usando uma técnica esterilizada, retire o tabuleiro interno do tabuleiro externo e destaque a tampa do tabuleiro interno.
- 136. Inspecione as peças para confirmar que as mesmas não possuem danos. Se encontrar danos, não tente reparar os danos. Utilize os novos componentes esterilizados do *QuikCAS* para o procedimento.
- 137. Retire a unidade do avançador pré-montada do tabuleiro. Oriente a Unidade do Avançador de forma a que o cabo de tração (na Unidade do Avançador) esteja a apontar na direção oposta ao local de acesso do introdutor pretendido.
- 138. Posicione a unidade do avançador na perna do paciente para obter a colocação horizontal ideal.
- 139. Puxe o braço da alavanca para trás na unidade do avançador para colocá-la na posição DESBLOQUEADA.

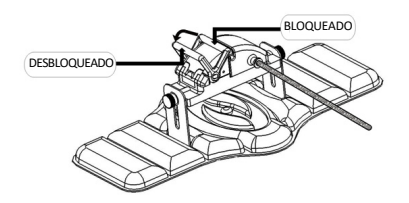

- 140. Ligue o cabo de tração flexível ao conjunto do motor.
	- *Cuidado: é necessário ligar a área esterilizada à área não esterilizada.*
	- nn. Dê a extremidade do Cabo de Tração Flexível a outra pessoa que ligará o cabo ao Conjunto do Motor (fora do campo esterilizado).
	- oo. Agarre o Cabo de Tração Flexível de metal e insira-o através do encaixe Luer-Lok que se encontra no Conjunto do Motor. Certifique-se de que o perfil quadrado do cabo de tração se alinha com o perfil quadrado do acoplador no eixo do Conjunto do Motor. Aperte o encaixe Luer-Lok para prender a ligação.
- 37. Coloque o conjunto do motor perto dos pés da cama de forma a que o cabo de tração flexível esteja em forma de "S" na cobertura do paciente. Reduza a folga no Cabo de Tração Flexível o máximo possível sem puxar a Unidade do Avançador.
- 38. Prossiga para o procedimento de Configuração do paciente.

### **PREPARAÇÃO DO PACIENTE**

**Nota:** imobilize ou prenda as pernas do paciente para evitar que se dobrem demais, o que pode interferir com o desempenho do *QuikCAS* e colocar pressão excessiva no local de acesso vascular.

- 274. Prepare e avance o introdutor de acordo com as Instruções de Utilização do fabricante. Retire o cateter EP magnético compatível da sua embalagem esterilizada.
- 275. Retire o adaptador hemostático com instrumento de inserção do tabuleiro esterilizado. O adaptador hemostático foi concebido para utilização com seis bainhas introdutoras diferentes disponíveis comercialmente. Utilize a ranhura 1 para o Introdutor Hemostático St. Jude Medical™ Fast-Cath™ 8,5 F de 12 cm ou o Introdutor-guia Transseptal St. Jude Medical™ Fast-Cath™ 8,5 F de 61 cm e a ranhura 2 para o Introdutor-guia Transseptal Entrançado St. Jude Medical™ Swartz™ SL0 8,5 F ou o Introdutor Orientável St. Jude Medical™ Agilis™ NxT 8,5 F Onda Curta.

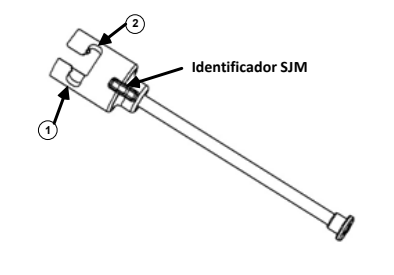

- **1. St. Jude Medical™ Fast Cath™ 8.5F Guiding Introducer 1. Introdutor-guia St. Jude MedicalTM Fast CathTM 8,5 F St. Jude Medical™ Fast Cath™ 8.5F Hemostasis Introducer Introdutor hemostático St. Jude MedicalTM Fast CathTM 8,5 F**
- **2. St. Jude Medical™ Swartz™ 8.5F Guiding Introducer 2. Introdutor-guia St. Jude MedicalTM SwartzTM 8,5 F St. Jude Medical™ Agilis™NxT 8.5F Guiding Introducer Introdutor-guia St. Jude MedicalTM AgilisTM NxT 8,5 F**

Utilize a ranhura 3 para a Bainha-guia Bidirecional MOBICATHTM da Biosense Webster, Curva Pequena e a ranhura 4 para a Bainha-guia Preface® 8 F da Biosense Webster.

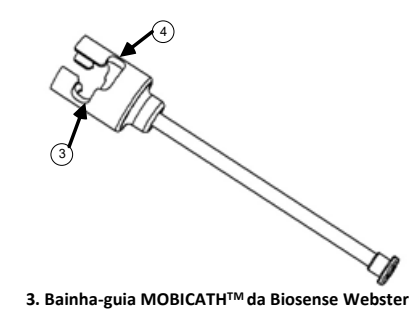

**4. Biosense Webster Preface® 8F Guiding Sheath 4. Bainha-guia Preface®8 F da Biosense Webster**

276. Certifique-se de que o instrumento de inserção está bloqueado na ranhura 1 do adaptador hemostático. Se não estiver bloqueado na ranhura 1, empurre o instrumento de inserção para o adaptador hemostático e, em seguida, rode para bloquear.

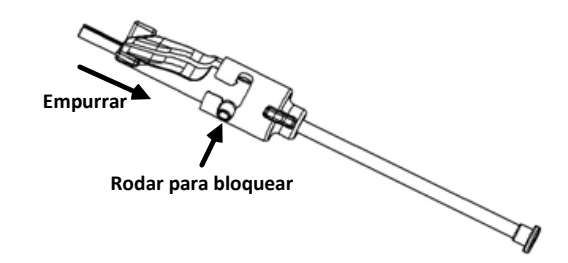

- 277. Prepare o cateter EP magnético compatível de acordo com as Instruções de Utilização do fabricante.
- 278. Ligue uma seringa ao braço lateral do introdutor hemostático.
- 279. Insira e avance lentamente a ponta do cateter EP magnético compatível através do adaptador hemostático e do instrumento de inserção até que a ponta esteja ligeiramente saliente para além da extremidade do bocal do instrumento de inserção.
- 280. Avance a ponta do bocal do instrumento de inserção e a ponta do cateter EP **simultaneamente** para dentro do introdutor hemostático. Abra a válvula hemostática para permitir que o cateter seja avançado sem resistência.
- 281. Quando a válvula hemostática estiver aberta, continue a avançar a secção distal flexível do cateter para dentro do introdutor e para além da válvula hemostática.

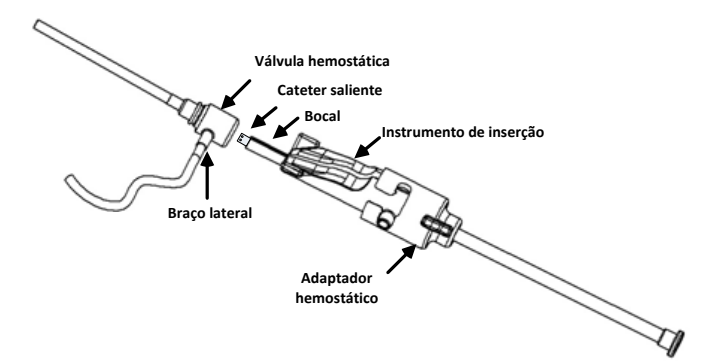

*Nota: ao contrário de Cateteres EP convencionais, os cateteres EP magnéticos compatíveis possuem uma secção distal flexível. Para evitar possíveis danos no cateter, use sempre o Adaptador Hemostático para abrir a válvula hemostática quando passar a secção distal flexível do cateter através da válvula hemostática.*

- 282. Retire o bocal do instrumento de inserção do introdutor.
- 283. Abra a válvula do braço lateral e puxe o sangue **LENTAMENTE** para dentro da seringa até que todo o ar tenha sido retirado do sistema.
- 284. Feche a válvula do braço lateral e desligue a seringa do braço lateral. Esvazie a seringa e encha-a com solução salina esterilizada. Retire todo o ar da seringa cheia de solução salina e volte a ligar a seringa ao braço lateral. Abra o braço lateral e irrigue o introdutor.
- 285. Desbloqueie o instrumento de inserção e retire-o do adaptador hemostático. Empurre cuidadosamente as aletas do instrumento de inserção para o abrir para cima e removê-lo do redor do cateter.

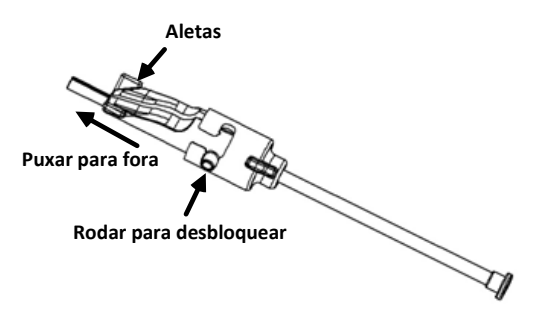

286. Agarre o introdutor distal à válvula hemostática. Deslize o adaptador hemostático sobre a válvula hemostática e rode-o para a ranhura correta para bloquear no braço lateral. Se houver resistência ao rodar e bloquear o braço lateral no lugar, os componentes não estão corretamente alinhados.

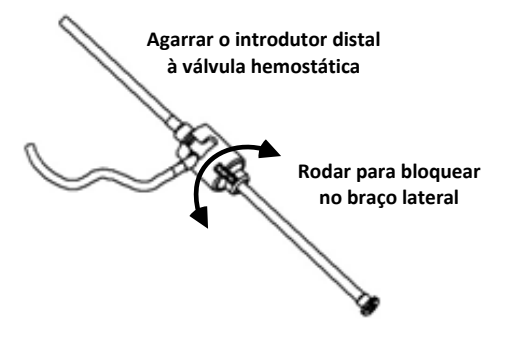

- 287. Baixe o cateter e o adaptador hemostático para dentro da unidade do avançador:
	- aa. Coloque a extremidade proximal do adaptador hemostático na ranhura da unidade do avançador. A ranhura encontra-se na extremidade do canal do cateter, no lado oposto do cabo de tração.
	- bb. Posicione o cateter na parte inferior do canal do cateter. *Se o cateter não estiver completamente colocado no canal, pode ser comprimido quando a unidade do avançador for fechada.*

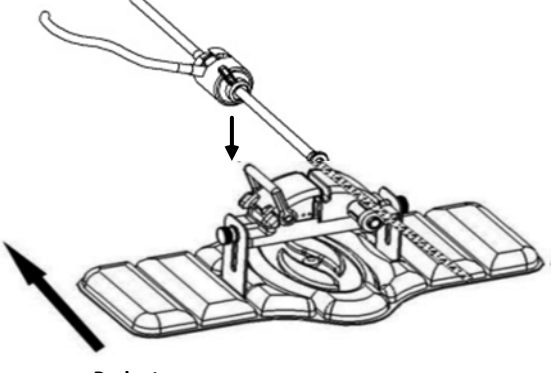

**Paciente**

288. Feche a unidade do avançador.

*Verifique se o cateter está completamente colocado no canal do cateter e se a alavanca se encontra na posição BLOQUEADA.*

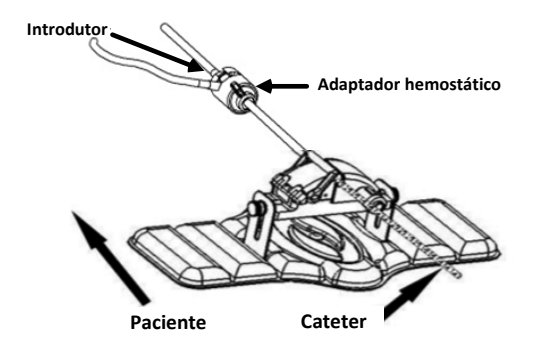

- 289. Desaperte os parafusos na unidade do avançador para permitir o ajuste vertical enquanto posiciona no paciente.
- 290. Ajuste a posição da unidade do avançador para permitir que a tubagem do adaptador hemostático fique o mais direita possível. Volte a apertar os parafusos.
- 291. Certifique-se de que o cabo de tração flexível tem a forma de um "S" na cobertura do paciente. Prenda o cabo de tração flexível na cobertura com fita adesiva.
- 292. Mova o braço da alavanca para a posição DESBLOQUEADA na Unidade do Avançador e avance manualmente o cateter até que a ponta tenha entrado no coração.

*Nota: não utilize o dispositivo QuikCAS para fazer avançar a ponta do cateter através do introdutor. Dependendo do tipo de introdutor e da curva distal, a força necessária para avançar a ponta do cateter através do introdutor pode ser maior do que a força para a qual a unidade do QuikCAS foi concebida.*

293. Mova o braço da alavanca para a posição "BLOQUEADA" na unidade do avançador. Verifique se o cateter está completamente colocado no canal do cateter e se a alavanca se encontra na posição BLOQUEADA. Isto liga o cateter à unidade do avançador e permite a utilização do *QuikCAS*. Se o cateter for dobrado na Unidade do Avançador, mova a alavanca para a posição DESBLOQUEADA. Posicione o cateter na parte inferior do canal do cateter e mova a alavanca para a posição BLOQUEADA.

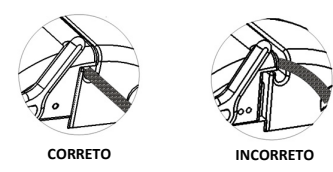

294. Prossiga para o procedimento de Operação do *QuikCAS*.

#### **OPERAÇÃO** *QUIKCAS*

*Nota: se a unidade do* QuikCAS *não funcionar corretamente, consulte a secção Resolução de Problemas.*

- 40. O cateter pode ser avançado ou retraído através da Interface do Utilizador, de acordo com as instruções do médico. Consulte o Manual de Instalação, Operação e Manutenção do *Cardiodrive* para obter instruções completas.
- 41. Aspire e irrigue novamente o introdutor durante o procedimento EP de acordo com as Instruções de Utilização do fabricante.
- 42. Siga as práticas de norma relativas à utilização de um gotejamento contínuo de fluido anticoagulante sob pressão através do braço lateral, de acordo com as Instruções de Utilização do fabricante do introdutor.

#### **ELIMINAÇÃO**

• O produto contaminado deve ser manuseado e eliminado como lixo de risco biológico.

### **RESOLUÇÃO DE PROBLEMAS**

*Nota: se o dispositivo QuikCAS não funcionar corretamente depois destes procedimentos, consulte o Manual de Instalação, Operação e Manutenção do Cardiodrive.* 

- 14. Se o cateter deixar de avançar ou retrair suavemente, verifique os sequintes *itens*.
	- nnn. Verifique se a ponta do cateter não foi retraída para dentro da secção curva distal do introdutor. Se isso acontecer, abra a unidade do avançador e avance manualmente o cateter até que a ponta tenha entrado no coração.
	- ooo. Verifique se o adaptador hemostático e o canal do cateter da unidade do avançador ainda estão alinhados com o introdutor. Desaperte os parafusos e ajuste conforme for necessário.
	- ppp. Aspire o introdutor para retirar a acumulação de fibrina, de acordo com as Instruções de Utilização do fabricante do introdutor.
	- qqq. Observe o eixo de tração interno do cabo de tração flexível quando for necessário efetuar um avanço ou retração. Se o eixo de tração interno se mover, passe para o próximo passo. Se o eixo de tração interno não se mover, consulte o Manual de Instalação, Operação e Manutenção do *Cardiodrive*.
	- Mova a alavanca para a posição "DESBLOQUEADA" na unidade do avançador. Rode lentamente o corpo do cateter EP magnético compatível cerca de 90 graus. Feche a unidade do avançador. Se o cateter deslizou na unidade do avançador, pode ser criado um local "macio" no corpo do cateter. Será necessário rodar o corpo do cateter para evitar este local "macio" durante o equilíbrio do procedimento de eletrofisiologia (EP).
- 15. Se a leitura do código de barras de ativação não ligar o sistema, verifique os seguintes itens.
	- zz. Verifique se a data de validade expirou. Se o dispositivo tiver expirado, substitua o dispositivo por um dispositivo que não tenha expirado.
	- aaa. Verifique se o dispositivo ainda não foi usado. O dispositivo foi concebido apenas para uma única utilização.
	- bbb. Verifique se o código de barras de ativação não foi danificado. Se o mesmo tiver sido danificado, digite o código numérico quando o sistema solicitar.
	- ccc. Se os itens acima tiverem sido verificados, telefone para a Stereotaxis para obter mais assistência.

# **REJEIÇÃO DE GARANTIA E LIMITAÇÃO DE RECURSOS**

A STEREOTAXIS NÃO OFERECE QUALQUER GARANTIA, SEJA EXPLÍCITA OU IMPLÍCITA, RELATIVA AO DISPOSITIVO DESCRITO NESTE DOCUMENTO. A STEREOTAXIS REJEITA TODAS AS DECLARAÇÕES OU GARANTIAS, EXPLÍCITAS OU IMPLÍCITAS, INCLUINDO, ENTRE OUTRAS, AS GARANTIAS DE COMERCIALIZAÇÃO, ADEQUAÇÃO PARA UM PROPÓSITO ESPECÍFICO, DE PROPRIEDADE OU NÃO VIOLAÇÃO, PROVENIENTES DE ESTATUTO OU POR LEI, OU PROVENIENTES DE UM COMPORTAMENTO, RESOLUÇÃO OU UTILIZAÇÃO DA MARCA.

A STEREOTAXIS, INC. NÃO SERÁ RESPONSÁVEL POR QUAISQUER DANOS DIRETOS, INCIDENTAIS OU CONSEQUENCIAIS QUE NÃO OS EXPRESSAMENTE PREVISTOS NA LEI ESPECÍFICA.

A STEREOTAXIS NÃO SERÁ RESPONSÁVEL POR QUAISQUER DANOS DIRETOS, ACIDENTAIS OU CONSEQUENCIAIS, RESULTANTES DA REUTILIZAÇÃO DESTE DISPOSITIVO.

# **AVISO AO UTILIZADOR E/OU PACIENTE**

Qualquer evento adverso ou avaria que tenha ocorrido em relação ao dispositivo deve ser comunicado ao fabricante. Os eventos adversos graves devem ser comunicados ao fabricante e à autoridade competente do Estado-Membro de residência do utilizador e/ou paciente.

# РУССКИЙ ЯЗЫК

# **ОПИСАНИЕ УСТРОЙСТВА**

Устройство *QuikCAS* позволяет продвигать вперед или назад совместимый магнитный электрофизиологический (ЭФ) катетер через гемостатический интродьюсер дистанционно с помощью пользовательского интерфейса (UI), расположенного либо на столе пациента, либо в пультовой.

### **Стерильные одноразовые компоненты включают:**

Предварительно собранный блок продвижения

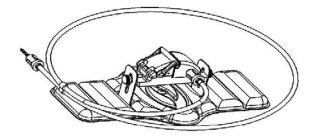

Гемостатический адаптер с инструментом для введения

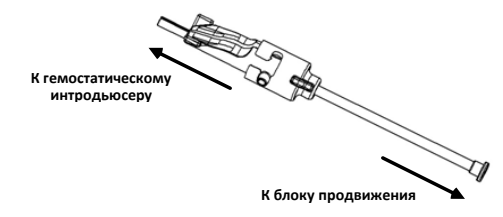

## **КОМПОНЕНТЫ ОБОРУДОВАНИЯ** (УПАКОВАНЫ ОТДЕЛЬНО)

Дополнительную информацию об отдельно упакованных аппаратных компонентах см. в Руководстве по установке, эксплуатации и техническому обслуживанию системы *Cardiodrive.*

## **НЕОБХОДИМЫЕ ДОПОЛНИТЕЛЬНЫЕ КОМПОНЕНТЫ**

Устройство *QuikCAS* предназначено для использования в сочетании сo стереотаксической магнитной навигационной системой.

Следующие три расходных устройства предназначены для работы с системой *QuikCAS* и продаются отдельно.

- 43. Совместимый магнитный ЭФ катетер.
	- Продукция компания Biosense Webster Inc.: • Катетер NaviStar® RMT Diagnostic
	- Катетер NaviStar® RMT Ablation
	-
	- Катетер NaviStar® RMT DS
	- Катетер NaviStar® RMT ThermoCool
	- Катетер Celsius® RMT
- 44. Указанные гильзы интродьюсеров или направляющие интродьюсеры:
	- Гемостатический интродьюсер St. Jude Medical™ Fast-Cath™ 8,5 F 12 см (№ по каталогу: 406207)
	- Транссептальный направляющий интродьюсер St. Jude Medical™ Fast-Cath™ 8,5 F 61 см (№ по каталогу: 406804)
	- Плетеный транссептальный направляющий интродьюсер St. Jude Medical™ Swartz™ SL0 8,5 F (№ по каталогу: 407451)
	- Управляемый интродьюсер с малым искривлением St. Jude Medical™ Agilis NxT™ 8,5 F (№ по каталогу: G408318)
	- Направляющий интродьюсер Biosense Webster Preface® 8 F (№ по каталогу: 301803A)
	- Направляющий интродьюсер с возможностью отклонения в две стороны и малым искривлением Biosense Webster в две еторены и малым искривлением Bicsen<br>MOBICATH™ 8,5 F (№ по каталогу: D140010)

## 45. ДОПОЛНИТЕЛЬНЫЕ КОМПОНЕНТЫ:

• Гемостатический адаптер *Cardiodrive*

## **ПОКАЗАНИЯ**

#### **В США и Канаде для системы** *Cardiodrive* **действуют следующие показания.**

- Автоматизированная система продвижения катетера (CAS) Stereotaxis *Cardiodrive* при использовании в сочетании с магнитной навигационной системой Stereotaxis предназначена<br>для автоматического втягивания и выдвижения только для автоматического втягивания и выдвижения только магнитных электрофизиологических катетеров, предназначенных для картирования и абляции, внутри сердца пациента.
- Система *Cardiodrive* не предназначена для продвижения ЭФ катетеров для картирования и абляции через коронарные сосуды или коронарный синус.

#### **Во всех других странах для системы** *Cardiodrive* **применимы следующие показания.**

Автоматизированная система продвижения катетера (CAS) Stereotaxis *Cardiodrive* при использовании в сочетании с магнитной навигационной системой Stereotaxis предназначена для автоматического втягивания и выдвижения только совместимых магнитных электрофизиологических (ЭФ) катетеров для картирования и абляции внутри сердца и в перикардиальном пространстве пациента.

#### **Предостережения**

- Стерильные компоненты *QuikCAS* предназначены только для **ОДНОРАЗОВОГО ПРИМЕНЕНИЯ**. Не стерилизовать повторно. Повторное использование может ухудшить эксплуатационные характеристики *QuikCAS* и привести к инфицированию.
- Систему *QuikCAS* следует использовать для выдвижения или непосредственным рентгеноскопическим контролем.
- Убедитесь, что во время установки изделия в теле пациента вся кровь из гемостатического адаптера вытеснена.
- Непреднамеренное выдвижение или втягивание *QuikCAS* может привести к контакту с чувствительной тканью сердца, что приведет к возможной аритмии.
- Компоненты изделия *QuikCAS* стерильны, с ними следует работать в стерильных условиях. Убедитесь в том, что целостность упаковки сохранена, и стерильность изделия не нарушена.

### **Меры предосторожности**

- Система *QuikCAS* должна использоваться только надлежащим образом обученными врачами.
- Всегда уменьшайте уровень магнитных полей перед попыткой<br>подсоединения/отсоединения компонентов QuikCAS или подсоединения/отсоединения введения/извлечения катетера.
- Магнитная навигационная система, используемая вместе с системой *QuikCAS*, создает во время работы сильное магнитное поле. Такое магнитное поле может привести к перемещению металлических предметов по воздуху, если эти предметы не будут достаточно изолированы от магнитного поля.
- Меры предосторожности для пользователей системы см. в руководстве пользователя системы магнитной навигации.
- Зафиксируйте ногу пациента, чтобы избежать чрезмерного изгиба, который может помешать работе *QuikCAS* и создать чрезмерное давление на место сосудистого доступа.
- Перед введением катетера пациенту внимательно осмотрите изделие для выявления дефектов и проверьте его целостность и правильность функционирования.
- Не используйте поврежденные компоненты *QuikCAS*.
- Используйте стерильные компоненты изделия *QuikCAS* до истечения срока годности, указанного на их упаковке.

#### **ПОДГОТОВКА К ИСПОЛЬЗОВАНИЮ**

- 141. Для настройки пользовательского интерфейса и двигателя системы следуйте инструкциям, приведенным в руководстве по установке, эксплуатации и обслуживанию *Cardiodrive*.
- 142. Извлеките лоток стерильных компонентов *QuikCAS* из коробки.
- 143. Программное обеспечение *Navigant* версии 3.0.6.X и более поздней версии потребует сканирования пользователем штрих-кода активации перед использованием. Такой штрих-код находится на этикетке поддона, а также на верхней поверхности коробки. Его можно обнаружить по обозначению Activation Code (Код активации), который указан ниже. По запросу системы используйте сканер для считывания любого из этих двух штрих-кодов. Штрих-код достаточно считать один раз.

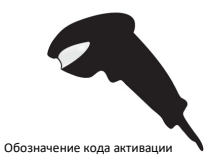

- 144. Соблюдая стерильность, снимите крышку с внешнего поддона со стерильными компонентами.
- 145. Соблюдая стерильность, извлеките внутренний поддон из внешнего поддона и снимите крышку с внутреннего поддона.
- 146. Осмотрите детали и убедитесь, что они не повреждены. Если обнаружено повреждение, не пытайтесь их отремонтировать. Используйте для процедуры новые стерильные компоненты *QuikCAS.*
- 147. Снимите с поддона предварительно собранный блок продвижения. Направьте блок продвижения так, чтобы кабель привода (на блоке продвижения) был развернут в обратном направлении от места планируемого сосудистого доступа для интродьюсера.
- 148. Расположите блок продвижения на ноге пациента для оптимизации горизонтального размещения.
- 149. Оттяните назад рычаг на блоке продвижения, чтобы поставить его в положение «РАЗБЛОКИРОВАНО».

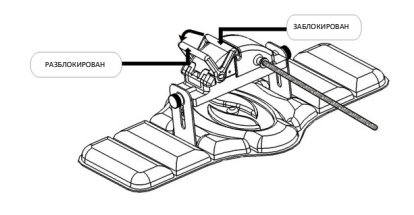

- 150. Присоедините гибкий кабель привода к блоку электродвигателя.
	- *Осторожно! Необходимо выполнить соединение стерильной и нестерильной частей.*
	- qq. Передайте конец стерильного гибкого кабеля привода другому человеку, который соединит кабель с блоком двигателя (за пределами стерильной зоны).
	- rr. Возьмите металлический гибкий кабель привода и вставьте его в фитинг с фиксатором Люэра на блоке двигателя. Квадратный профиль кабеля привода должен совпадать с квадратным профилем сцепки на вале блока двигателя.
	- ss. Для надежного соединения затяните фитинг с фиксатором Люэра.
- 39. Установите блок двигателя возле ножки кровати таким образом, чтобы гибкий кабель привода принял на хирургической простыне Sобразную форму. Уменьшите провисание гибкого кабеля привода, насколько это возможно, не отодвигая блок продвижения.
- 40. Начните процедуру подготовки к работе пациента.

#### **ПОДГОТОВКА К РАБОТЕ С ПАЦИЕНТОМ**

**Примечание.** Зафиксируйте ногу пациента или ограничьте ее подвижность, чтобы избежать чрезмерного изгиба, который может помешать работе *QuikCAS* и создать чрезмерное давление на место сосудистого доступа.

- 295. Подготовьте и продвиньте интродьюсер в соответствии с инструкцией по эксплуатации производителя. Извлеките совместимый магнитный ЭФ катетер из стерильной упаковки.
- 296. Извлеките гемостатический адаптер с инструментом для введения из стерильного лотка. Гемостатический адаптер предназначен для использования с шестью разными гильзами интродьюсеров,<br>имеющихся в продаже. Используйте прорезь 1 для имеющихся в продаже. Используйте прорезь 1 для гемостатического интродьюсера St. Jude Medical™ Fast-Cath™ 8,5 F 12 см или транссептального интродьюсера St. Jude Medical™ Fast-Cath™ 8,5 F 61 см и прорезь 2 для плетеного транссептального интродьюсера St. Jude Medical™ Swartz™ SL0 8,5 F или направляющего интродьюсерас малым искривлением St. Jude Medical™ Agilis™ NxT 8,5 F.

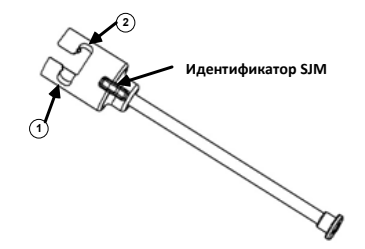

- **1. St. Jude Medical™ Fast Cath™ 8.5F Guiding Introducer Гемостатический интродьюсер St. Jude MedicalTM Fast CathTM 8,5 F 1. Направляющий интродьюсер St. Jude MedicalTM Fast CathTM 8,5 F**
- **Направляющий интродьюсер St. Jude Medical™ Agilis™ NxT 8,5 F 2. Направляющий интродьюсер St. Jude MedicalTM SwartzTM 8,5 F Направляющий интродьюсер St. Jude MedicalTM AgilisTM NxT 8,5 F**

Используйте прорезь 3 для направляющего интродьюсера с возможностью отклонения в две стороны и малым искривлением<br>Biosense Webster MOBICATH™ и прорезь 4 для направляющего интродьюсера Biosense Webster Preface® 8 F.

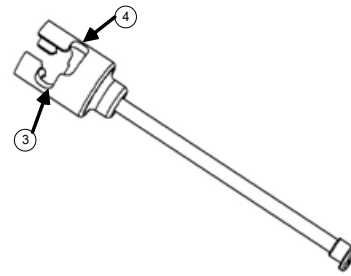

**3. Biosense Webster MOBICATHTM Guiding Sheath 3. Направляющий интродьюсер Biosense Webster MOBICATHTM** 

**4. Biosense Webster Preface® 8F Guiding Sheath 4. Направляющий интродьюсер Biosense Webster Preface® 8 F** 

297. Убедитесь, что инструмент для введения зафиксирован в прорези 1 на гемостатическом адаптере. Если он не защелкнут в прорези 1, вдавите инструмент для введения в гемостатический адаптер, а затем поверните его, чтобы зафиксировать.

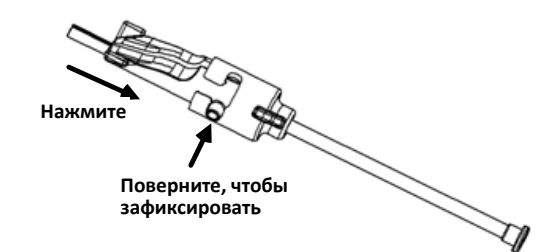

- 298. Подготовьте совместимый магнитный ЭФ катетер в соответствии с инструкцией по применению производителя.
- дикалистите претиводители: интродьюсера.
- 300. Вставьте и медленно продвиньте наконечник совместимого магнитного ЭФ катетера через гемостатический адаптер и инструмент для введения, пока наконечник не будет слегка выступать за конец патрубка инструмента для введения.
- 301. Продвиньте наконечник насадки инструмента для введения и наконечник ЭФ катетера **одновременно** в гемостатический интродьюсер. Откройте гемостатический клапан, чтобы обеспечить продвижение катетера без сопротивления.
- 302. После открытия гемостатического клапана продолжайте продвигать гибкую дистальную часть катетера в интродьюсер и за гемостатический клапан.

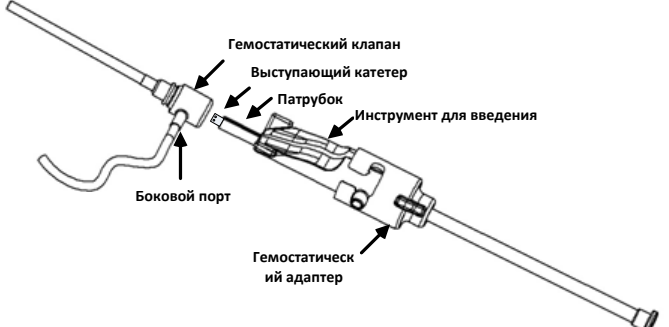

*Примечание. В отличие от обычных ЭФ катетеров, совместимые магнитные ЭФ катетеры имеют очень гибкую дистальную часть. Чтобы избежать повреждения катетера, для открытия гемостатического клапана при прохождении сквозь него гибкой дистальной части катетера всегда используйте гемостатический адаптер.*

- 303. Извлеките патрубок инструмента для введения из интродьюсера.
- 304. Откройте клапан бокового порта и **МЕДЛЕННО** набирайте кровь в шприц, пока весь воздух не выйдет из системы.
- 305. Закройте боковой клапан и отсоедините шприц от бокового порта. Опорожните шприц, а затем заполните его стерильным физиологическим раствором. Полностью удалите воздух из наполненного физиологическим раствором шприца и повторно присоедините его к боковому порту. Откройте боковой порт и промойте интродьюсер.
- 306. Разблокируйте инструмент для введения и извлеките его из гемостатического адаптера. Аккуратно надавливайте на ребра инструмента для введения сверху вниз, чтобы открыть его и удалить из области вокруг катетера.

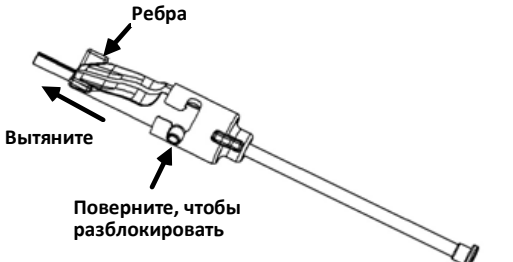

307. Возьмите интродьюсер дистальнее гемостатического клапана. Продвиньте гемостатический адаптер за гемостатический клапан и поверните его в нужную прорезь, чтобы зафиксировать в боковом порте. При наличии сопротивления во время поворота и<br>блокирования бокового порта проверьте правильность блокирования совмещения компонентов.

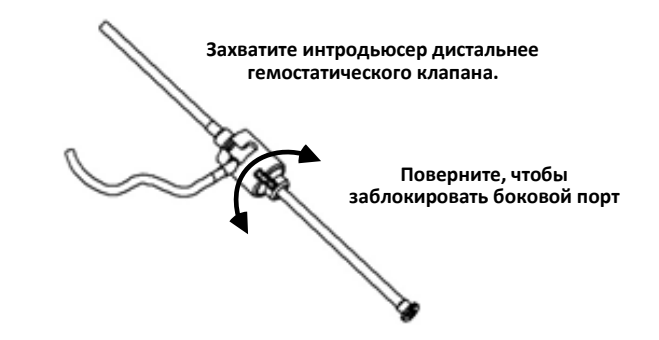

308. Опустите катетер и гемостатический адаптер в блок продвижения: cc. Вставьте проксимальный конец гемостатического адаптера в прорезь блока продвижения. Прорезь находится на конце канала катетера, с противоположной стороны от кабеля привода.

- 
- 
- 
- 

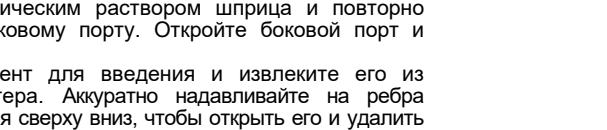

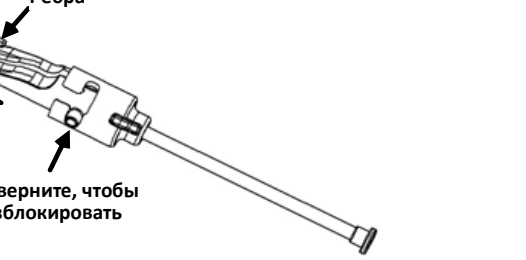

309. Закройте блок продвижения. *Убедитесь в том, что катетер полностью вставлен в канал катетера, а рычаг находится в положении «ЗАБЛОКИРОВАНО».* **Пациент**

dd. Вставьте катетер до самого низа в канал катетера. *Если катетер не полностью установлен в канале, он может* 

*быть защемлен при закрытии блока продвижения.*

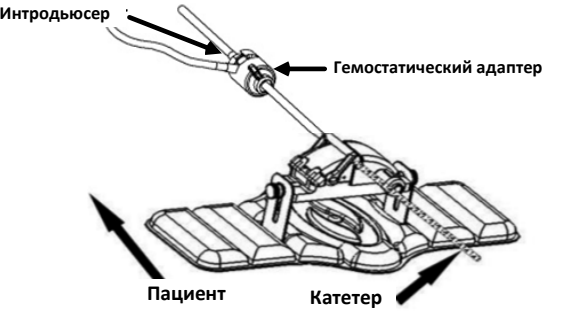

- 310. Ослабьте винты с накатанной головкой на блоке продвижения, регулировку при позиционировании на пациенте.
- 311. Отрегулируйте положение блока продвижения, чтобы трубки гемостатического адаптера были максимально прямыми. Снова затяните винты с накатанной головкой.
- 312. Гибкий кабель привода должен принять S-образную форму на хирургической простыне. Прикрепите гибкий кабель привода к простыне с помощью клейкой ленты.<br>313. Установите рычаг на блоке продвижения в положение
- 313. Установите рычаг на блоке продвижения в положение «РАЗБЛОКИРОВАНО» и вручную продвигайте катетер, пока наконечник не войдет в сердце.

*Примечание. Не используйте систему QuikCAS для продвижения наконечника катетера через интродьюсер. В зависимости от типа и дистального искривления используемого интродьюсера прикладываемая сила для продвижения наконечника катетера сквозь интродьюсер может быть больше, нежели та, на которую рассчитана система QuikCAS.*

314. Переместите рычаг на блоке продвижения в положение LOCKED (ЗАБЛОКИРОВАНО). Убедитесь, что катетер полностью вставлен в канал катетера, а рычаг находится в положении «ЗАБЛОКИРОВАНО». Это приведет к соединению катетера с блоком продвижения и позволит использовать *QuikCAS*. Если катетер зажат блоком продвижения, установите рычаг в положение UNLOCKED (РАЗБЛОКИРОВАНО). Расположите катетер в нижней части канала катетера и переведите рычаг в положение «ЗАБЛОКИРОВАНО».

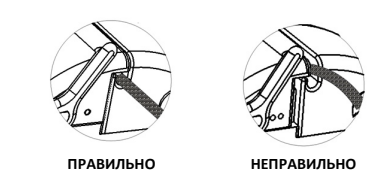

315. Перейдите к процедуре «Эксплуатация устройства *QuikCAS*».

#### *РАБОТА С QUIKCAS*

*Примечание. Если устройство* QuikCAS *не работает должным образом, обратитесь к разделу о поиске и устранении неполадок.*

- 43. Катетер продвигается и выводится под управлением врача с помощью пользовательского интерфейса. См. полные инструкции в руководстве по установке, эксплуатации и обслуживанию
- системы *Cardiodrive*. 44. Аспирируйте и промывайте интродьюсер во время электрофизиологической процедуры в соответствии с инструкцией по эксплуатации производителя.
- 45. Соблюдайте стандартные методики постоянного капельного вливания антикоагулянта под давлением через боковой порт, в соответствии с инструкциями по эксплуатации от производителя.

#### **УТИЛИЗАЦИЯ**

• Загрязненное изделие следует утилизировать как биологически опасные отходы.

## **ПОИСК И УСТРАНЕНИЕ НЕИСПРАВНОСТЕЙ**

*Примечание. Если устройство QuikCAS не работает надлежащим образом после выполнения данных процедур, см. руководство по установке, эксплуатации и обслуживанию системы Cardiodrive.* 

- 15. Если катетер прекращает плавно продвигаться или выводиться, проверьте нижеприведенные пункты.
	- sss. Убедитесь, что наконечник катетера не выдвинулся в дистальную искривленную часть интродьюсера. Если это произойдет, откройте блок продвижения и продвигайте катетер вручную до тех пор, пока наконечник не войдет в сердце.
	- ttt. Убедитесь, что гемостатический адаптер и канал катетера<br>блока продвижения по-прежнему выравнены с блока продвижения по-прежнему выравнены с интродьюсером. Ослабьте винт с накатанной головкой и при необходимости отрегулируйте его.
	- uuu. В соответствии с инструкциями по эксплуатации от производителя, удалите жидкость из интродьюсера, чтобы вывести наложения фибрина .
	- vvv. Проверьте внутренний вал привода на гибком кабеле привода при выполнении команды выдвижения или втягивания. Если внутренний вал привода движется, перейдите к следующему этапу. Если внутренний вал привода не двигается, см. руководство по установке, эксплуатации и обслуживанию *Cardiodrive*<br>Π
	- Переведите рычаг на блоке продвижения в положение<br>КИРОВАНО». Медленно поверните стержень «РАЗБЛОКИРОВАНО». совместимого магнитного ЭФ катетера примерно на 90 градусов. Закройте блок продвижения. Если катетер проскальзывал в блоке продвижения, на стержне катетера может сформироваться «сглаженное» пятно. Для устранения контакта со «сглаженным» пятном потребуется повернуть стержень катетера во время баланса электрофизиологической процедуры.
- 16. Если считывание штрих-кода активации не активирует систему, проверьте нижеприведенные пункты.
	- ddd. Проверьте, не истек ли срок годности. Если срок годности устройства истек, замените его на устройство с истекшим сроком годности.
	- eee. Убедитесь, что изделие не было использовано ранее. Изделие предназначено только для одноразового использования.
	- fff. Проверьте, не был ли поврежден штрих-код активации. Если он поврежден, введите в систему цифровой код.
	- ggg. Если вышеуказанные проверки выполнены, обратитесь в компанию Stereotaxis для получения дальнейшей помощи.

# **ЗАЯВЛЕНИЕ ОБ ОТКАЗЕ ОТ ГАРАНТИИ И ОГРАНИЧЕНИЯ ПО УСТРАНЕНИЮ НЕИСПРАВНОСТЕЙ**

КОМПАНИЯ STEREOTAXIS НЕ ДАЕТ ГАРАНТИЙ, ЯВНЫХ ИЛИ ПОДРАЗУМЕВАЕМЫХ, В ОТНОШЕНИИ УСТРОЙСТВА, ОПИСАННОГО В ДАННОМ ДОКУМЕНТЕ. КОМПАНИЯ STEREOTAXIS ОТКАЗЫВАЕТСЯ ОТ ВСЕХ ПРЕДСТАВЛЕНИЙ ИЛИ ГАРАНТИЙНЫХ ОБЯЗАТЕЛЬСТВ, ЯВНЫХ ИЛИ ПОДРАЗУМЕВАЕМЫХ, ВКЛЮЧАЯ (НО НЕ ОГРАНИЧИВАЯСЬ) ГАРАНТИИ ТОВАРНОГО КАЧЕСТВА, ПРИГОДНОСТИ ДЛЯ КОНКРЕТНОГО ИСПОЛЬЗОВАНИЯ, НАЛИЧИЯ ПРАВА ИЛИ ОТСУТСТВИЯ НАРУШЕНИЯ ПРАВА, ВОЗНИКАЮЩИХ В СООТВЕТСТВИИ С ПОСТАНОВЛЕНИЯМИ И ЗАКОНАМИ, ИЛИ ВЫТЕКАЮЩИХ ИЗ ОБРАЗА ПОВЕДЕНИЯ, ПРАКТИКИ ВЕДЕНИЯ ДЕЛОВЫХ ОПЕРАЦИЙ ИЛИ ТОРГОВЫХ ОБЫЧАЕВ.

STEREOTAXIS, INC. НЕ НЕСЕТ ОТВЕТСТВЕННОСТИ ЗА КАКИЕ-ЛИБО ПРЯМЫЕ, СЛУЧАЙНЫЕ ИЛИ КОСВЕННЫЕ УБЫТКИ, КРОМЕ ПРЯМО ПРЕДУСМОТРЕННЫХ КОНКРЕТНЫМ ЗАКОНОДАТЕЛЬСТВОМ.

КОМПАНИЯ STEREOTAXIS НЕ ОТВЕЧАЕТ ЗА ПРЯМОЙ, СЛУЧАЙНЫЙ ИЛИ КОСВЕННЫЙ УЩЕРБ, ВОЗНИКШИЙ В РЕЗУЛЬТАТЕ ПОВТОРНОГО ИСПОЛЬЗОВАНИЯ ДАННОГО УСТРОЙСТВА.

# **УВЕДОМЛЕНИЕ ДЛЯ ПОЛЬЗОВАТЕЛЯ И (ИЛИ) ПАЦИЕНТА**

О любых нежелательных явлениях или неисправностях, которые произошли в связи с изделием, следует сообщить производителю. О серьезных нежелательных явлениях следует сообщать компетентному органу государства-члена ЕС, в котором располагаются пользователь и (или) пациент.

# ROMÂNĂ

## **DESCRIEREA DISPOZITIVULUI**

Dispozitivul *QuikCAS* se utilizează pentru introducerea sau retragerea unui cateter de electrofiziologie (EF) magnetic compatibil, printr-un dispozitiv de introducere hemostatic, de la distanță, prin intermediul unei interfețe pentru utilizator (IU), situată fie lângă masa pacientului, fie în camera de control.

## **Componentele sterile de unică folosință sunt următoarele:**

Unitate de avansare pre-asamblată

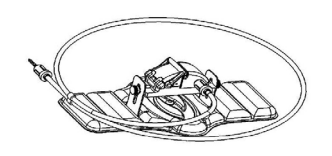

Adaptor hemostatic cu instrument de introducere

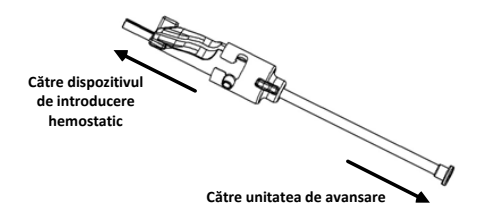

## **COMPONENTE HARDWARE** (AMBALATE SEPARAT)

Pentru mai multe informații despre componentele hardware ambalate individual, consultați Manualul de instalare, utilizare și service *Cardiodrive*.

## **COMPONENTE NECESARE SUPLIMENTARE**

Unitatea *QuikCAS* este proiectată pentru utilizarea în asociere cu sistemul de navigație magnetic Stereotaxis.

Următoarele trei articole de unică folosință sunt specificate pentru utilizarea unității *QuikCAS* și sunt vândute separat.

- 46. Cateter EF magnetic compatibil.
	- De la Biosense Webster Inc.:
	- NaviStar® RMT Diagnosticare
	- NaviStar® RMT Ablație
	- NaviStar® RMT DS
	- NaviStar® RMT ThermoCool
	- Celsius® RMT
- 47. Teacă de introducere sau teacă de ghidaj recomandată:
	- Dispozitiv de introducere hemostatic de 8,5 F 12 cm St. Jude Medical™ Fast-Cath™ (cod piesă: 406207)
	- Dispozitiv de introducere pentru ghidaj transseptal de 8,5 F 61 cm St. Jude Medical™ Fast-Cath™ (cod piesă: 406804)
	- Dispozitiv de introducere împletit pentru ghidaj transseptal St. Jude Medical™ Swartz™ SL0 de 8,5 F (cod piesă: 407451)
	- Dispozitiv de introducere manevrabil, buclă mică, St. Jude Medical™ Agilis NxT™ de 8,5 F (cod piesă: G408318)
	- Teacă de ghidaj Biosense Webster Preface® de 8 F (cod piesă: 301803A)
	- Teacă de ghidaj bidirecțională Biosense Webster MOBICATHTM de 8,5 F – curbă mică (cod piesă: D140010)

# 48. COMPONENTE OPȚIONALE:

• Adaptor hemostatic *Cardiodrive*

# **INDICAȚII**

#### **În Statele Unite și Canada, se aplică următoarele indicații pentru sistemul** *Cardiodrive***.**

- Sistemul automatizat de avansare catetere *Cardiodrive* (SAC) de la Stereotaxis este indicat exclusiv pentru avansarea și retragerea automatizată a cateterelor de electrofiziologie (EF) magnetice pentru cartografiere și ablație compatibile, introduse în inima pacientului, prin utilizarea în asociere cu un sistem de navigație magnetic Stereotaxis.
- Sistemul *Cardiodrive* nu este indicat pentru avansarea cateterelor EF de cartografiere și ablație prin rețeaua vasculară coronariană sau sinusul coronar.

#### **În alte regiuni geografice, se aplică următoarele indicații pentru sistemul** *Cardiodrive***.**

Sistemul automatizat de avansare catetere *Cardiodrive* (SAC) de la Stereotaxis este indicat exclusiv pentru avansarea și retragerea automatizată a cateterelor de electrofiziologie (EF) magnetice pentru cartografiere și ablație compatibile, introduse în inima pacientului și în spațiul pericardic, prin utilizarea în asociere cu un sistem de navigație magnetic Stereotaxis.

# **Avertismente**

- Componentele sterile *QuikCAS* sunt **DE UNICĂ FOLOSINȚĂ**. A nu se resteriliza. Reutilizarea poate compromite caracteristicile performanță ale componentelor *QuikCAS* și poate provoca infecții.
- Sistemul *QuikCAS* trebuie să fie utilizat pentru avansare sau retragere numai în condiții de vizualizare fluoroscopică directă a cateterului.
- În momentul aplicării la pacient, asigurați-vă că tot sângele a fost eliminat din adaptorul hemostatic.
- Avansarea sau retragerea accidentală a *QuikCAS* poate cauza contactul cu țesuturi cardiace sensibile, putând provoca aritmie.
- Componentele sistemului *QuikCAS* sunt sterile și trebuie să fie manipulate în condiții sterile. Asigurați-vă că ambalajul este intact, astfel încât sterilitatea dispozitivului să nu fi fost compromisă.

#### **Măsuri de precauție**

- Sistemul *QuikCAS* trebuie să fie utilizat numai de către medici instruiți corespunzător.
- Reduceți întotdeauna câmpurile magnetice înainte de a încerca să conectați/deconectați componentele *QuikCAS* sau să introduceți/ scoateți cateterul.
- Sistemul de navigație magnetic, utilizat în asociere cu sistemul *QuikCAS*, produce un câmp magnetic puternic în timpul funcționării. Acest câmp magnetic poate transforma obiectele din metal în proiectile aeriene, dacă obiectele respective nu sunt izolate suficient față de câmpul magnetic.
- Consultați ghidul utilizatorului al sistemului de navigație magnetic pentru măsuri de precauție pentru utilizator.
- Imobilizati membrul inferior al pacientului pentru a evita îndoirea excesivă, care ar afecta performanțele sistemului *QuikCAS* și ar aplica o presiune excesivă pe locul de acces vascular.
- Examinați cu atenție dispozitivul pentru a identifica eventuale defecte și verificați funcționarea corectă și integritatea dispozitivului înainte de introducerea cateterului în corpul pacientului.
- Nu utilizați componente *QuikCAS* deteriorate.
- Utilizați componentele sterile ale dispozitivului *QuikCAS* înainte de data expirării indicată pe ambalajul produsului.

## **PREGĂTIREA PENTRU UTILIZARE**

- 151. Respectați instrucțiunile din Manualul de instalare, utilizare și service *Cardiodrive* în ceea ce privește instalarea interfeței pentru utilizator și a componentelor motoare ale sistemului.
- 152. Scoateți tava cu componente sterile *QuikCAS* din cutie.
- 153. Aplicația software *Navigant* versiunea 3.0.6.X și versiunile ulterioare vor cere scanarea de către utilizator a unui cod de bare de activare înainte de utilizare. Acest cod de bare se găsește atât pe eticheta tăvii, cât și pe partea de sus a cutiei, fiind identificat prin simbolul "Cod de activare" din imaginea de mai jos. La solicitarea sistemului, utilizați scanerul de coduri de bare pentru a citi codul de bare situat în oricare dintre pozițiile menționate mai sus. Citirea codului trebuie sa fie efectuată o singură dată.

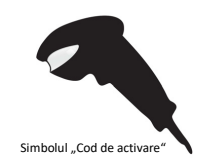

- 154. Utilizând tehnica aseptică, dezlipiți capacul de pe tava cu componente sterile externă.
- 155. Utilizând tehnica aseptică, scoateți tava internă din tava externă și dezlipiti capacul de pe tava internă.
- 156. Inspectați piesele pentru a vă asigura că nu sunt deteriorate. Dacă observați semne de deteriorare, nu încercați să reparați piesele. Utilizați noile componente sterile *QuikCAS* pentru efectuarea procedurii.
- 157. Scoateți unitatea de avansare pre-asamblată din tavă. Orientați unitatea de avansare astfel încât cablul de acționare (al unității de avansare) să fie orientat invers față de locul de acces vizat pentru dispozitivul de introducere.
- 158. Poziționați unitatea de avansare pe membrul inferior al pacientului, pentru a optimiza orizontalitatea acesteia.
- 159. Trageți înapoi maneta unității de avansare pentru a o aduce în poziția DEBLOCAT.

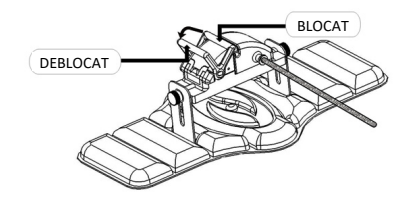

- 160. Conectați cablul de acționare flexibil la ansamblul motor.
	- *Atenție: Este necesară realizarea unei conexiuni între componente sterile și componente nesterile.*
	- tt. Înmânați capătul cablului de acționare flexibil steril unei alte persoane pentru a-l conecta la ansamblul motor (în afara câmpului steril).
	- uu. Apucați cablul de acționare flexibil din metal și introduceți-l prin racordul Luer-Lok situat pe ansamblul motor. Asigurați-vă că profilul pătrat al cablului de acționare este aliniat cu profilul pătrat al conectorului de pe tija ansamblului motor.
	- vv. Strângeți racordul Luer-Lok pentru a realiza o conexiune stabilă.
- 41. Poziționați ansamblul motor la picioarele patului, astfel încât cablul de acționare flexibil să formeze o formă de "S" pe câmpul steril aplicat pe pacient. Reduceți cât mai mult posibil partea în exces a cablului de acționare flexibil, fără să trageți însă de unitatea de avansare.
- 42. Continuați cu procedura de aplicare la pacient.

#### **APLICAREA LA PACIENT**

**Observație:** Imobilizați sau fixați membrul inferior al pacientului pentru a evita îndoirea excesivă, care ar afecta performanțele sistemului *QuikCAS* și ar aplica o presiune excesivă pe locul de acces vascular.

- 316. Pregătiți și avansați dispozitivul de introducere în conformitate cu instrucțiunile de utilizare furnizate de producătorul acestuia. Scoateți cateterul EF magnetic compatibil din ambalajul steril.
- 317. Scoateți adaptorul hemostatic cu instrumentul de introducere din tava sterilă. Adaptorul hemostatic este proiectat pentru utilizarea în asociere cu șase teci de introducere diferite disponibile în comerț. Folosiți fanta 1 pentru Dispozitivul de introducere hemostatic de 8,5 F 12 cm St. Jude Medical™ Fast-Cath™ sau Dispozitivul de introducere pentru ghidaj transseptal de 8,5 F 61 cm St. Jude Medical™ Fast-Cath™ și fanta 2 pentru Dispozitivul de introducere împletit pentru ghidaj transseptal St. Jude Medical™ Swartz™ SL0 de 8,5 F sau Dispozitivul de introducere manevrabil, buclă mică, St. Jude Medical™ Agilis™ NxT de 8,5 F.

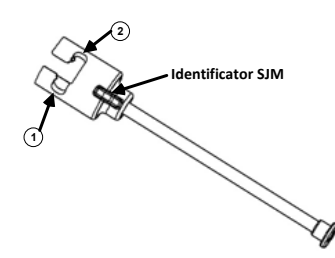

- 1. Dispozitiv de introducere și ghidaj de 8,5 F St. Jude Medical™ Fast Cath™  **St. Jude Medical™ Fast Cath™ 8.5F Hemostasis Introducer Dispozitiv de introducere hemostatic de 8,5 F St. Jude MedicalTM Fast CathTM**
- 2. Dispozitiv de introducere și ghidaj de 8,5 F St. Jude Medical™ Swartz™  **St. Jude Medical™ Agilis™NxT 8.5F Guiding Introducer Dispozitiv de introducere și ghidaj de 8,5 F St. Jude MedicalTM AgilisTMNxT**

Folosiți fanta 3 pentru Teaca de ghidaj bidirecțională Biosense Webster MOBICATHTM – curbă mică și fanta 4 pentru Teaca de ghidaj Biosense Webster Preface® de 8 F.

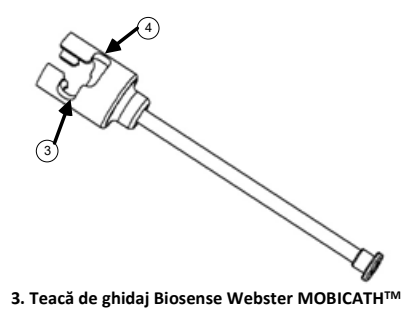

**4. Biosense Webster Preface® 8F Guiding Sheath 4. Teacă de ghidaj Biosense Webster Preface**® **de 8 F**

318. Asigurați-vă că instrumentul de introducere este blocat în fanta 1 de pe adaptorul hemostatic. Dacă nu este blocat în fanta 1, împingeți instrumentul de introducere în adaptorul hemostatic și apoi rotiți pentru blocare.

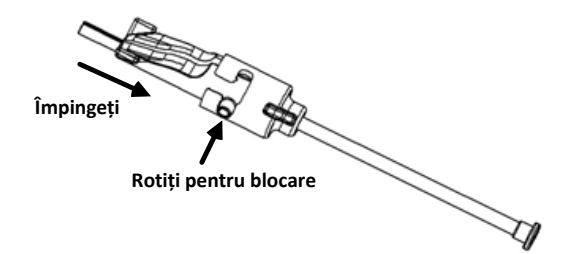

- 319. Pregătiți cateterul EF magnetic compatibil în conformitate cu instrucțiunile de utilizare furnizate de producătorul acestuia.
- 320. Atașați o seringă la nivelul ramificației laterale a dispozitivului de introducere hemostatic.
- 321. Introduceți și împingeți încet vârful cateterului EF magnetic compatibil prin adaptorul hemostatic și instrumentul de introducere până când vârful iese puțin în afara capătului duzei instrumentului de introducere.
- 322. Împingeți atât vârful duzei instrumentului de introducere, cât și vârful cateterului EF **simultan** în dispozitivul de introducere hemostatic. Deschideți valva hemostatică pentru a permite cateterului să avanseze fără să întâmpine rezistență.
- 323. După ce ați deschis valva hemostatică, continuați să împingeți secțiunea distală flexibilă a cateterului în dispozitivul de introducere și dincolo de valva hemostatică.

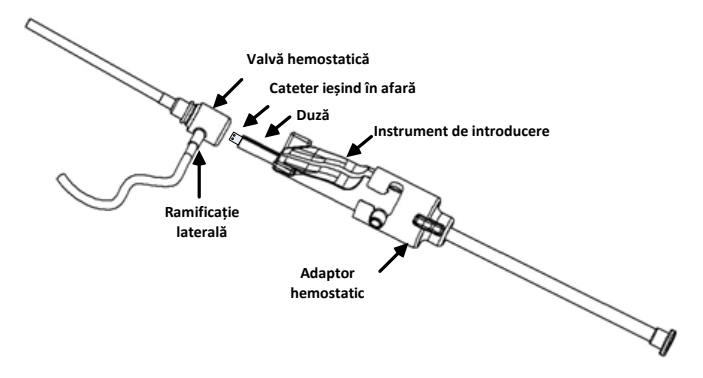

*Observație: Spre deosebire de cateterele EF obișnuite, cateterele EF magnetice compatibile prezintă o secțiune distală foarte flexibilă. Pentru a evita o posibilă deteriorare a cateterului, utilizați întotdeauna adaptorul hemostatic pentru a deschide valva hemostatică atunci când introduceți secțiunea distală flexibilă a cateterului prin valva hemostatică.*

- 324. Retrageți duza instrumentului de introducere din dispozitivul de introducere.
- 325. Deschideți valva ramificației laterale și trageți **ÎNCET** sânge în seringă până când iese tot aerul din sistem.
- 326. Închideți valva ramificației laterale și detașați seringa de la nivelul ramificației laterale. Goliți seringa și umpleți seringa cu soluție salină sterilă. Scoateți tot aerul din seringa umplută cu soluție salină sterilă și reatașați seringa la ramificația laterală. Deschideți ramificația laterală și purjați dispozitivul de introducere.
- 327. Deblocați instrumentul de introducere și scoateți-l din adaptorul hemostatic. Împingeți ușor în jos aripioarele instrumentului de introducere pentru a-l deschide și a-l scoate din jurul cateterului.

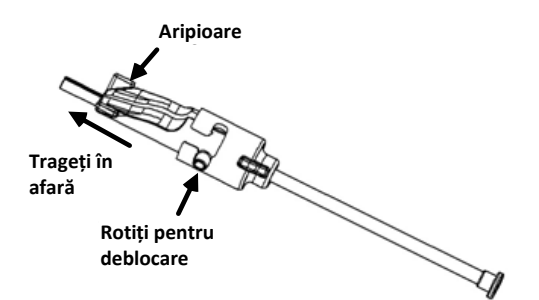

328. Prindeți dispozitivul de introducere în punctul imediat distal față de valva hemostatică. Împingeți adaptorul hemostatic peste valva hemostatică și rotiți în fanta corectă pentru blocare pe ramificația laterală. Dacă întâmpinați rezistență la rotirea și blocarea ramificației laterale, înseamnă că nu ați aliniat corect componentele.

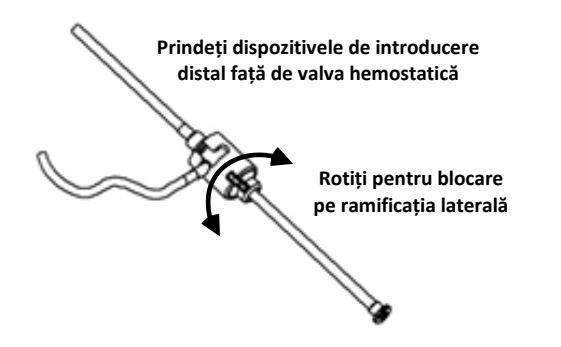

- 329. Coborâți cateterul și adaptorul hemostatic în unitatea de avansare:
	- ee. Fixați capătul proximal al adaptorului hemostatic în fanta unității de avansare. Fanta se află la capătul canalului pentru cateter, de partea opusă a cablului de acționare.

DSP-0224 Rev: AD Effective Date:  $2023\,29\,06$   $70$ 

ff. Așezați cateterul în partea de jos a canalului pentru cateter. *În cazul în care cateterul nu este așezat corect pe canal, acesta poate fi ciupit atunci când se închide unitatea de avansare.*

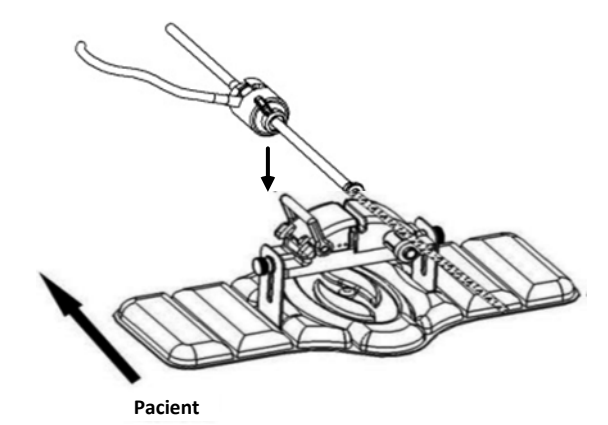

- 330. Închideți unitatea de avansare.
	- *Asigurați-vă că ați așezat corect cateterul în canalul pentru cateter și că maneta se află în poziția BLOCAT.*

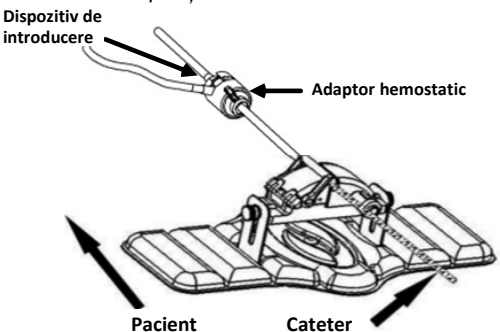

- 331. Slăbiți șuruburile unității de avansare, pentru a permite reglarea verticală în momentul poziționării pe pacient.
- 332. Reglați poziția unității de avansare, astfel încât tubulatura adaptorului hemostatic să fie cât mai bine întinsă. Strângeți din nou șuruburile.
- 333. Cablul de acționare flexibil trebuie să formeze o formă de "S" pe câmpul steril aplicat pe pacient. Fixați cablul de acționare flexibil pe câmpul steril cu bandă adezivă.
- 334. Comutați maneta unității de avansare în poziția DEBLOCAT și împingeți manual cateterul până când vârful acestuia pătrunde în inimă.

*Observație: Nu utilizați dispozitivul QuikCAS pentru a avansa vârful cateterului prin dispozitivul de introducere. În funcție de tipul de dispozitiv de introducere și de curba distală, forța necesară pentru avansarea vârfului cateterului prin dispozitivul de introducere poate fi mai mare decât forța aplicată de unitatea QuikCAS, conform caracteristicilor sale de proiectare.*

335. Comutați maneta unității de avansare în poziția "BLOCAT". Asigurați-vă că ați așezat corect cateterul în canalul pentru cateter și că maneta se află în poziția BLOCAT. Această acțiune conectează cateterul la unitatea de avansare și activează utilizarea unității *QuikCAS*. În cazul în care cateterul este prins în unitatea de avansare, comutați maneta în poziția DEBLOCAT. Poziționați cateterul în partea de jos a canalului pentru cateter și comutați maneta în poziția BLOCAT.

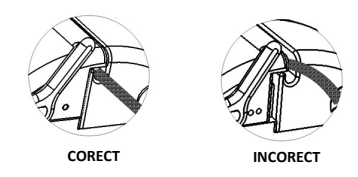

336. Continuați cu procedura de operare a unității *QuikCAS*.

## **OPERAREA UNITĂȚII** *QUIKCAS*

*Observație: Dacă unitatea* QuikCAS *nu funcționează corect, consultați secțiunea Soluționarea problemelor.*

- 46. Cateterul poate fi avansat sau retras conform comenzilor transmise de medic prin intermediul interfeței pentru utilizator. Pentru instrucțiuni complete, consultați Manualul de instalare, utilizare și service *Cardiodrive*.
- 47. Pe parcursul procedurii EF, aspirați și purjați dispozitivul de introducere în conformitate cu instrucțiunile de utilizare furnizate de producătorul acestuia.
- 48. Respectați practica standard ce prevede introducerea continuă de fluid anticoagulant sub presiune prin ramificația laterală, în conformitate cu instrucțiunile de utilizare furnizate de producător.

## **ELIMINAREA**

• Produsul contaminat trebuie manipulat și eliminat în calitate de deșeu cu risc biologic.

## **SOLUȚIONAREA PROBLEMELOR**

*Observație: Dacă dispozitivul QuikCAS nu funcționează corect după aplicarea procedurilor de mai jos, consultați Manualul de instalare, utilizare și service Cardiodrive.* 

- 16. În cazul în care întâmpinați rezistență la avansarea sau retragerea cateterului, verificați aspectele de mai jos.
	- xxx. Asigurați-vă că vârful cateterului nu a fost retras în secțiunea curbată distală a dispozitivului de introducere. În acest caz, deschideți unitatea de avansare și împingeți manual cateterul până când vârful acestuia pătrunde în inimă.
	- yyy. Asigurați-vă că adaptorul hemostatic și canalul pentru cateter al unității de avansare sunt încă aliniate cu dispozitivul de introducere. Slăbiți șurubul și reglați după necesități.
	- zzz. Aspirați dispozitivul de introducere pentru a elimina fibrina acumulată, în conformitate cu instrucțiunile de utilizare furnizate de producătorul acestuia.
	- aaaa. Observați tija de acționare internă a cablului de acționare flexibil atunci când se dă o comandă de avansare sau retragere. Dacă tija de acționare internă se mișcă, treceți la pasul următor. Dacă tija de actionare internă nu se miscă, consultați Manualul de instalare, utilizare și service *Cardiodrive*.
	- Comutați maneta unității de avansare în poziția "DEBLOCAT". Rotiți încet tija cateterului EF magnetic compatibil cu aproximativ 90 de grade. Închideți unitatea de avansare. În cazul în care cateterul a alunecat în unitatea de avansare, e posibil să se fi creat un punct "neted" pe tija cateterului. Rotirea cateterului va fi necesară pentru a evita acest punct "neted" pe parcursul procedurii EF.
- 17. Dacă citirea codului de bare de activare nu determină activarea sistemului, verificați aspectele de mai jos.
	- hhh. Asigurați-vă că data expirării nu a fost depășită. Dacă dispozitivul este expirat, înlocuiți-l cu unul neexpirat.
	- iii. Asigurați-vă că dispozitivul nu a fost deja folosit. Dispozitivul este de unică folosință.
	- jjj. Asigurați-vă că codul de bare de activare nu este deteriorat. Dacă este deteriorat, introduceți manual codul numeric la solicitarea sistemului.
	- kkk. Dacă toate aspectele de mai sus sunt în regulă, contactați telefonic Stereotaxis pentru asistență suplimentară.

## **DECLINAREA GARANȚIEI ȘI LIMITAREA MĂSURILOR REPARATORII**

STEREOTAXIS NU OFERĂ NICIUN FEL DE GARANTIE, EXPLICITĂ SAU IMPLICITĂ, ÎN CEEA CE PRIVEȘTE DISPOZITIVUL DESCRIS ÎN ACEST DOCUMENT. STEREOTAXIS NU FACE NICIUN FEL DE DECLARAȚII ȘI NU OFERĂ NICIUN FEL DE GARANȚII, EXPLICITE SAU IMPLICITE, INCLUSIV, DAR FĂRĂ LIMITARE LA GARANȚIILE PRIVIND VANDABILITATEA, POTRIVIREA PENTRU UN ANUMIT SCOP, TITLUL DE PROPRIETATE SAU NEÎNCĂLCAREA BREVETELOR, CARE POT REZULTA ÎN BAZA PREVEDERILOR LEGALE SAU STATUTARE SAU DIN ANUMITE TIPARE COMPORTAMENTALE, CONDUITA ANTERIOARĂ A PĂRȚILOR SAU PRACTICILE UZUALE ÎN DOMENIU.

STEREOTAXIS, INC. NU ÎȘI ASUMĂ RĂSPUNDEREA PENTRU NICIUN FEL DE DAUNE DIRECTE, INDIRECTE SAU DE CONSECINȚĂ, ÎN AFARĂ DE CELE PREVĂZUTE ÎN MOD EXPRES DE LEGISLAȚIA ÎN MATERIE.

STEREOTAXIS NU ÎȘI ASUMĂ RĂSPUNDEREA PENTRU NICIUN FEL DE DAUNE DIRECTE, INDIRECTE SAU DE CONSECINȚĂ CAUZATE PRIN REUTILIZAREA ACESTUI DISPOZITIV.

# **NOTIFICARE PENTRU UTILIZATOR ȘI/SAU PACIENT**

Orice eveniment advers sau funcționare defectuoasă care a avut loc în ceea ce privește dispozitivul trebuie raportată producătorului. Evenimentele adverse grave trebuie raportate autorității competente din statul membru în care este stabilit utilizatorul și/sau pacientul.

# SUOMI

## **LAITEKUVAUS**

*QuikCAS*-laite liikuttaa yhteensopivaa magneettista sähköfysiologista (SF) katetria eteen- tai taaksepäin hemostaasisisäänviejän kautta joko leikkauspöydällä tai valvontahuoneessa sijaitsevasta käyttöliittymästä suoritettavassa etäohjauksessa.

## **Steriileihin kertakäyttöosiin kuuluvat seuraavat:**

Valmiiksi koottu siirrin

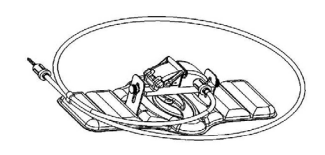

Hemostaasisovitin ja sisäänvientiväline

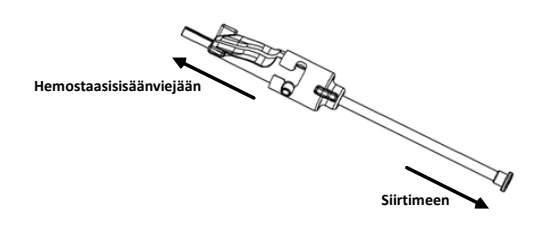

## **LAITTEISTO-OSAT** (PAKATTU ERIKSEEN)

Katso lisätietoja yksittäispakatuista laitteisto-osista *Cardiodriven* asennus-, käyttö- ja huolto-oppaasta.

## **TARVITTAVAT LISÄOSAT**

*QuikCAS*-yksikkö on tarkoitettu käytettäväksi yhdessä Stereotaxisin magneettinavigointijärjestelmän kanssa.

*QuikCAS*-järjestelmän käytössä tarvitaan seuraavia kolmea kertakäyttöosaa, jotka myydään erikseen.

- 49. Yhteensopiva magneettinen SF-katetri. Biosense Webster Inc.:
	- NaviStar® RMT Diagnostic
	- NaviStar® RMT Ablation
	- NaviStar® RMT DS
	- NaviStar® RMT ThermoCool
	- Celsius® RMT
- 50. Erityinen sisäänvienti- tai ohjausholkki:
	- St. Jude Medical™ Fast-Cath™ -8,5 F:n hemostaasisisäänviejä 12 cm (tuotenro: 406207)
	- St. Jude Medical™ Fast-Cath™ -8,5 F:n transseptaalinen ohjaava sisäänviejä 61 cm (tuotenro: 406804)
	- St. Jude Medical™ Swartz™ SL0 -8.5 F:n punottu transseptaalinen ohjaava sisäänviejä (tuotenumero: 407451)
	- St. Jude Medical™ Agilis NxT™ -8,5 F:n ohjattava sisäänviejä, pieni kierre (tuotenro: G408318)
	- Biosense Webster Preface® -8 F:n ohjausholkki (tuotenro: 301803A)
	- Biosense Webster MOBICATHTM -8,5 F:n kaksisuuntainen ohjausholkki – pieni kaarre (tuotenro: D140010)
- 51. VALINNAISET OSAT:
	- *Cardiodrive*-hemostaasisovitin

# **KÄYTTÖAIHEET**

**Yhdysvalloissa ja Kanadassa** *Cardiodrive***-järjestelmään sovelletaan seuraavia käyttöaiheita.**

> DSP-0224 Rev: AD Effective Date:  $2023\,29\,06$   $72$

- Stereotaxis *Cardiodrive* -automatisoitu katetrin eteenpäinvientijärjestelmä (CAS) on tarkoitettu viemään automaattisesti eteenpäin ja vetämään pois ainoastaan yhteensopivia magneettisia sähköfysiologisia (SF) kartoitus- ja ablaatiokatetreja magneettinavigointijärjestelmää käytettäessä.
- *Cardiodrive*-järjestelmää ei ole tarkoitettu SF-kartoitus- ja ablaatiokatetrien eteenpäinviemiseen sepelvaltimon verisuoniston tai sepelpoukaman läpi.

## **Kaikilla muilla maantieteellisillä alueilla** *Cardiodrive***-järjestelmään sovelletaan seuraavia käyttöaiheita.**

Stereotaxis *Cardiodrive* -automatisoitu katetrin eteenpäinvientijärjestelmä (CAS) on tarkoitettu viemään automaattiseti eteenpäin ja vetämään pois ainoastaan yhteensopivia magneettisia sähköfysiologisia (SF) kartoitus- ja ablaatiokatetreja potilaan sydämen ja perikardiumtilan sisällä Stereotaxisin magneettinavigointijärjestelmää käytettäessä.

#### **Varoitukset**

- Steriilit *QuikCAS*-osat on tarkoitettu vain **KERTAKÄYTTÖÖN**. Ei saa steriloida uudelleen. Uudelleenkäyttö voi heikentää *QuikCAS*järjestelmän suorituskykyominaisuuksia ja aiheuttaa infektion.
- *QuikCAS*-järjestelmää saa käyttää katetrin eteenpäinvientiin tai takaisinvetoon vain katetrin ollessa suorassa läpivalaisussa.
- Varmista, että kaikki veri huuhdellaan pois hemostaasisovittimesta potilaan valmistelun aikana.
- *QuikCAS-*katetrin tahaton eteenpäinvienti tai takaisinveto voi johtaa kontaktiin herkän sydänkudoksen kanssa, mikä voi aiheuttaa mahdollisen rytmihäiriön.
- *QuikCAS*-järjestelmän osat ovat steriilejä, ja niitä on käsiteltävä steriileissä olosuhteissa. Varmista, että pakkauksen eheys on säilynyt eikä laitteen steriiliys ole kärsinyt.

## **Varotoimenpiteet**

- *QuikCAS*-järjestelmää saavat käyttää vain asianmukaisesti koulutetut lääkärit.
- Pienennä aina magneettikenttiä, ennen kuin yrität liittää/irrottaa *QuikCAS*-osia tai asettaa/poistaa katetrin.
- Magneettinavigointijärjestelmä tuottaa yhdessä *QuikCAS*-järjestelmän kanssa käytettynä voimakkaan magneettikentän käytön aikana. Tämä magneettikenttä saattaa aiheuttaa metalliesineiden sinkoilua, jos niitä ei pidetä riittävän eristettyinä magneettikentästä.
- Katso magneettinavigointijärjestelmän käyttöoppaasta käyttäjän varotoimenpiteet.
- Estä potilaan jalan liikkuminen liiallisen taivutuksen välttämiseksi, sillä se saattaa häiritä *QuikCAS*-järjestelmän toimintaa ja kohdistaa liiallista painetta suoniyhteyskohtaan.
- Tarkasta huolellisesti, ettei laitteessa ole vikoja, ja varmista laitteen asiallinen toiminta ja moitteettomuus ennen katetrin viemistä potilaaseen.
- Älä käytä vaurioituneita *QuikCAS*-osia.
- Käytä *QuikCAS*-laitteen steriilit osat ennen tuotepakkaukseen painettua viimeistä käyttöpäivää.

## **KÄYTTÖVALMISTELU**

- 161. Noudata *Cardiodriven* asennus-, käyttö- ja huolto-oppaan ohjeita järjestelmän käyttöliittymän ja moottoriosien asentamiseksi.
- 162. Ota steriilien *QuikCAS*-osien tarjotin laatikosta.
- 163. *Navigant*-ohjelmistoversio 3.0.6.X ja sitä uudemmat versiot edellyttävät että käyttäjä skannaa aktivointiviivakoodin ennen käyttöä. Tämä viivakoodi löytyy sekä tarjottimen etiketistä että laatikon päältä alla näkyvän "aktivointikoodin" symbolin vierestä. Kun järjestelmä niin kehottaa, lue viivakoodi jommastakummasta kohdasta viivakoodilukijalla. Se tarvitsee lukea vain kerran.

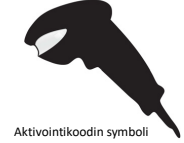

164. Steriiliä tekniikkaa käyttäen vedä steriilien osien ulkotarjottimen kansi auki.
- 165. Steriiliä tekniikkaa käyttäen ota sisätarjotin ulkotarjottimesta ja vedä sisätarjottimen kansi auki.
- 166. Tarkasta osat ja varmista, että ne eivät ole vahingoittuneet. Jos vaurioita huomataan, älä yritä korjata niitä. Käytä toimenpiteeseen uusia steriilejä *QuikCAS*-osia.
- 167. Ota valmiiksi koottu siirrin tarjottimelta. Suuntaa siirrin niin, että<br>käyttökaapeli (siirtimessä) osoittaa sisäänviejän aiotusta sisäänviejän aiotusta sisäänvientikohdasta poispäin.
- 168. Sijoita siirrin potilaan jalkaan vaakasuoran kohdistuksen optimoimiseksi.
- 169. Vedä siirtimen vipuvartta taaksepäin, jotta se menee AVATTUUN asentoon.

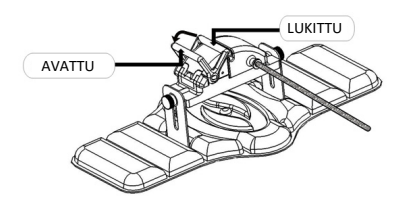

170. Liitä taipuisa käyttökaapeli moottoriasennelmaan.

*Huomio: Steriililtä alueelta tarvitaan yhteys epästeriilille alueelle.*

- ww. Anna steriilin taipuisan käyttökaapelin pää toiselle henkilölle kaapelin liittämiseksi moottoriasennelmaan (steriilin alueen ulkopuolella).
- Tartu metalliseen taipuisaan käyttökaapeliin, ja työnnä se moottoriasennelmassa olevan Luer-Lok-liittimen läpi. Varmista, että käyttökaapelin neliöprofiili kohdistuu moottoriasennelman akselin liitoskappaleen neliöprofiiliin.
- yy. Kiristä Luer-Lok-liitin liitoksen varmistamiseksi.
- 43. Sijoita moottoriasennelma sängyn alle niin, että taipuisa käyttökaapeli asettuu S:n muotoon potilasliinan päälle. Vähennä taipuisan käyttökaapelin löysyyttä mahdollisimman paljon vetämättä siirrintä. 44. Jatka potilaan valmistelumenettelyyn.
- 

# **POTILAAN VALMISTELU**

**Huomautus:** Rajoita tai estä potilaan jalan liikkuminen liiallisen taivutuksen välttämiseksi, sillä se saattaa häiritä *QuikCAS*-järjestelmän toimintaa ja kohdistaa liiallista painetta suoniyhteyskohtaan.

- 337. Valmistele ja aseta sisäänviejä valmistajan käyttöohjeiden mukaisesti. Ota yhteensopiva magneettinen SF-katetri steriilistä pakkauksesta.
- 338. Ota hemostaasisovitin ja sisäänvientiväine steriililtä tarjottimelta. Hemostaasisovitin on suunniteltu käytettäväksi kuuden eri kaupallisesti saatavilla olevan sisäänvientiholkin kanssa. Käytä uraa 1 12 cm:n<br>pituiselle St. Jude Medical™ Fast-Cath™ -8,5 F:n Fast-Cath™ hemostaasisisäänviejälle tai 61 cm:n pituiselle St. Jude Medical™ Fast-Cath™ -8,5 F:n transseptaaliselle ohjaavalle sisäänviejälle ja uraa 2 St. Jude Medical™ Swartz™ SL0 -8,5 F:n punotulle transseptaaliselle ohjaavalle sisäänviejälle tai St. Jude Medical™ Agilis™ NxT -8,5 F:n pienikierteiselle ohjattavalle sisäänviejälle.

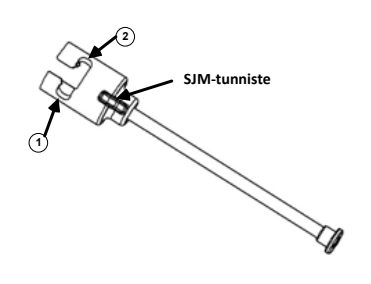

- **1. St. Jude Medical™ Fast Cath™ 8.5F Guiding Introducer 1. St. Jude MedicalTM Fast CathTM -8,5 F:n ohjaava sisäänviejä St. Jude Medical™ Fast Cath™ 8.5F Hemostasis Introducer St. Jude MedicalTM Fast CathTM -8,5 F:n hemostaasisisäänviejä**
- **2. St. Jude Medical™ Swartz™ 8.5F Guiding Introducer 2. St. Jude MedicalTM SwartzTM -8,5 F:n ohjaava sisäänviejä St. Jude Medical™ Agilis™NxT 8.5F Guiding Introducer St. Jude MedicalTM AgilisTM NxT -8,5 F:n ohjaava sisäänviejä**

Käytä uraa 3 Biosense Webster MOBICATHTM -kaksisuuntaiselle pienikaarteiselle ohjausholkille ja uraa 4 Biosense Webster Preface® -8 F:n ohjausholkille.

3 4 **3. Biosense Webster MOBICATH™ -ohjausholkki** 

**4. Biosense Webster Preface® 8F Guiding Sheath 4. Biosense Webster Preface® -8 F:n ohjausholkki**

339. Varmista, että sisäänvientiväline on lukittu hemostaasisovittimen uraan 1. Jos sisäänvientivälinettä ei ole lukittu uraan 1, työnnä se hemostaasisovittimeen ja lukitse kääntämällä.

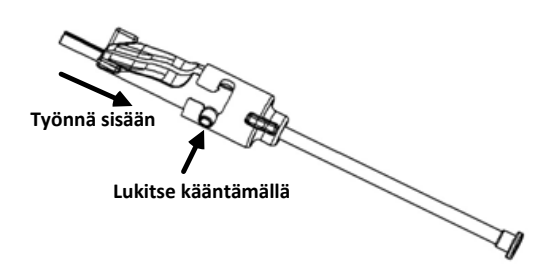

- 340. Valmistele yhteensopiva magneettinen SF-katetri valmistajan käyttöohjeiden mukaisesti.
- 341. Kiinnitä ruisku hemostaasisisäänviejän sivuvarteen.<br>342. Laita yhteensopivan magneettisen SF-katetrin
- yhteensopivan magneettisen SF-katetrin kärki hemostaasisovittimeen ja sisäänvientivälineeseen, ja vie sitä hitaasti niiden läpi, kunnes kärki työntyy hieman esiin sisäänvientivälineen suuttimen päästä.
- 343. Vie sekä sisäänvientivälineen suuttimen kärki että SF-katetrin kärki **samanaikaisesti** hemostaasisisäänviejään. Avaa hemostaasiventtiili, ja anna katetrin edetä vastuksetta.
- 344. Kun hemostaasiventtiili on auki, jatka katetrin taipuisan distaaliosan viemistä sisäänviejään ja hemostaasiventtiilin ohi.

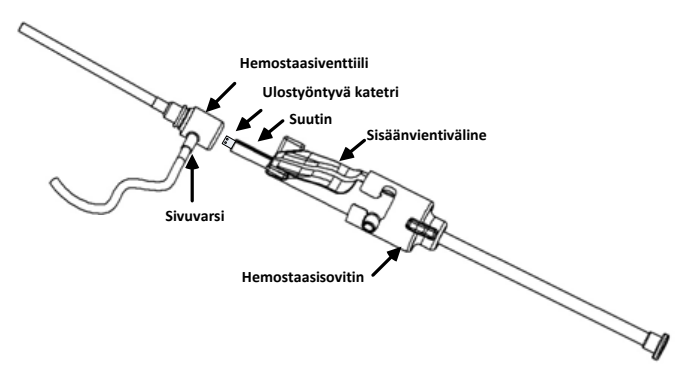

*Huomautus: Toisin kuin tavanomaiset SF-katetrit, yhteensopivissa magneettisissa SF-katetreissa on hyvin taipuisa distaaliosa. Mahdollisten katetrivaurioiden välttämiseksi hemostaasiventtiilin avaamiseen on aina käytettävä hemostaasisovitinta, kun katetrin taipuisaa distaaliosaa viedään hemostaasiventtiilin läpi.*

- 345. Vedä sisäänvientivälineen suutin pois sisäänviejästä.
- 346. Avaa sivuvarren venttiili ja ime ruiskuun **HITAASTI** verta, kunnes kaikki ilma on poistunut järjestelmästä.

DSP-0224 Rev: AD Effective Date:  $2023\,29\,06$   $73$ 

- 347. Sulje sivuvarren venttiili ja irrota ruisku sivuvarresta. Tyhjennä ruisku, ja täytä se steriilillä suolaliuoksella. Poista suolaliuoksella täytetystä ruiskusta kaikki ilma, ja liitä ruisku sivuvarteen. Avaa sivuvarsi, ja huuhtele sisäänviejä.
- 348. Avaa sisäänvientivälineen lukitus, ja poista se hemostaasisovittimesta. Paina sisäänvientivälineen siivekkeitä varovasti alaspäin välineen avaamiseksi ja sen poistamiseksi katetrin ympäriltä.

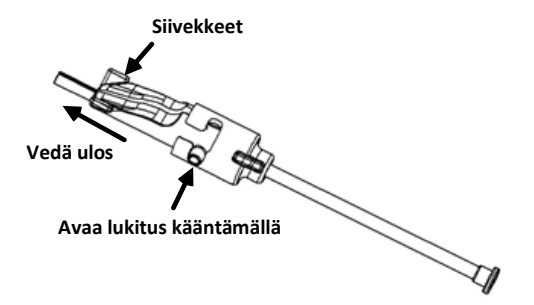

349. Tartu sisäänviejään heti hemostaasiventtiilin distaalipuolelta. Liu'uta hemostaasisovitin hemostaasiventtiilin päälle ja kierrä oikeaan uraan, jotta se lukittuu sivuvarteen. Jos kierrettäessä ja lukittaessa sivuvartta paikalleen tuntuu vastusta, osat eivät ole kohdistuneet keskenään oikein.

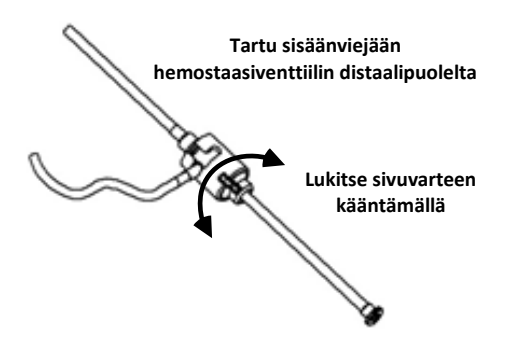

- 350. Laske katetri ja hemostaasisovitin siirtimeen:
	- gg. Aseta hemostaasisovittimen proksimaalipää siirtimen aukkoon. Aukko on katetrikanavan päässä käyttökaapelin vastakkaisella puolella.
	- hh. Aseta katetri katetrikanavan pohjaan. *Jos katetri ei asetu täysin kanavaan, se voi puristua umpeen siirrintä suljettaessa.*

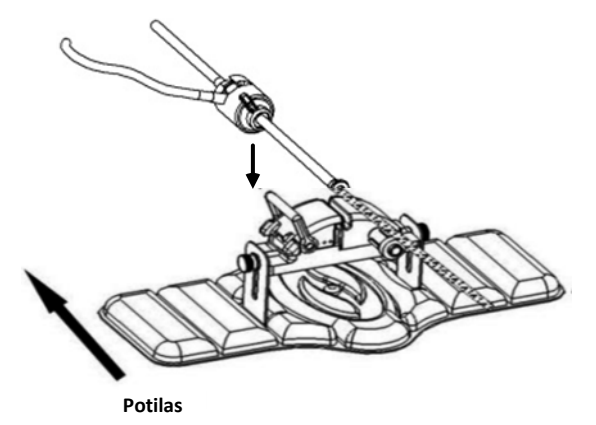

351. Sulje siirrin.

*Varmista, että katetri on asettunut täysin katetrikanavaan ja vipu on LUKITUSSA asennossa.*

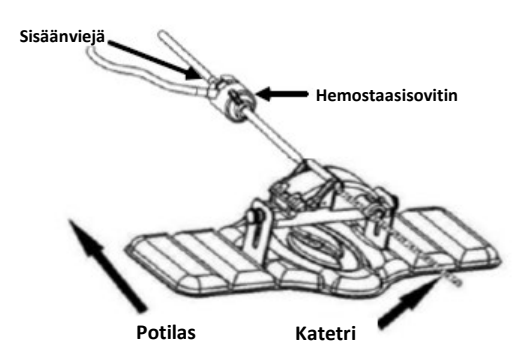

- 352. Löysää siirtimen siipiruuvit korkeussäätöjen tekemiseksi laitetta potilaaseen sijoitettaessa.
- 353. Säädä siirtimen asentoa niin, että hemostaasisovittimen letkusto on mahdollisimman suorassa. Kiristä siipiruuvit.
- 354. Varmista, että taipuisa käyttökaapeli on S:n muotoisena potilasliinalla. Kiinnitä taipuisa käyttökaapeli liinaan teipillä.
- 355. Liikuta siirtimen vipuvarsi AVATTUUN asentoon, ja vie katetria manuaalisesti eteenpäin, kunnes sen kärki on saapunut sydämeen.

*Huomautus: Älä käytä QuikCAS-laitetta katetrin kärjen viemiseksi sisäänviejän läpi. Sisäänviejän tyypistä ja distaalisesta kaarteesta riippuen katetrin kärjen viemiseen sisäänviejän läpi saatetaan tarvita enemmän voimaa kuin QuikCAS-yksikkö on suunniteltu tuottamaan.*

356. Siirrä siirtimen vipu LUKITTUUN asentoon. Varmista, että katetri on asettunut täysin katetrikanavaan ja vipu on LUKITUSSA asennossa. Tämä liittää katetrin siirtimeen ja mahdollistaa *QuikCAS*-järjestelmän käytön. Jos katetri joutuu puristuksiin siirtimessä, liikuta vipu AVATTUUN asentoon. Sijoita katetri katetrikanavan pohjalle, ja siirrä vipu LUKITTUUN asentoon.

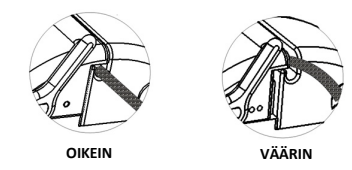

357. Jatka *QuikCAS*-järjestelmän käyttötoimenpiteeseen.

# *QUIKCAS***-JÄRJESTELMÄN KÄYTTÖ**

*Huomautus: Jos* QuikCAS*-yksikkö ei toimi oikein, katso kohta Vianmääritys.*

- 49. Lääkäri voi viedä katetria eteenpäin tai vetää sitä taaksepäin käyttöliittymän avulla. Katso täydelliset ohjeet *Cardiodriven* asennus-, käyttö- ja huolto-oppaasta.
- 50. Ilmaa ja huuhtele sisäänviejä SF-toimenpiteen aikana valmistajan käyttöohjeiden mukaisesti.
- 51. Noudata vakiokäytäntöä, jossa tiputetaan jatkuvasti paineellista hyytymistä estävää nestettä sivuvarren läpi, sisäänviejän valmistajan käyttöohjeiden mukaisesti.

#### **HÄVITYS**

• Kontaminoitunutta tuotetta on käsiteltävä ja se on hävitettävä biovaarallisena jätteenä.

#### **VIANMÄÄRITYS**

*Huomautus: Jos QuikCAS-laite ei toimi oikein näiden toimenpiteiden jälkeen, katso neuvoa Cardiodriven asennus-, käyttö- ja huolto-oppaasta.* 

- 17. Jos katetri lakkaa liikkumasta sujuvasti eteen- tai taaksepäin, tarkista seuraavat seikat.
	- cccc. Varmista, ettei katetrin kärki ole vetäytynyt sisäänviejän distaaliseen kaarevaan osaan. Jos näin on käynyt, avaa siirrin ja liikuta katetria manuaalisesti eteenpäin, kunnes kärki on päässyt sydämeen.

DSP-0224 Rev: AD Effective Date: 2023 29 06 74

- dddd. Varmista, että hemostaasisovitin ja siirtimen katetrikanava ovat edelleen linjassa sisäänviejän kanssa. Löysää siipiruuvi ja säädä tarvittaessa.
- eeee. Ilmaa sisäänviejä fibriinikertymien poistamiseksi sisäänviejän valmistajan käyttöohjeiden mukaisesti.
- ffff. Tarkkaile taipuisan käyttökaapelin sisempää käyttöakselia, kun annetaan etenemis- tai vetäytymiskäsky. Jos sisempi käyttöakseli liikkuu, siirry seuraavaan vaiheeseen. Jos sisempi käyttöakseli ei liiku, katso neuvoa *Cardiodriven* asennus-, käyttö- ja huoltooppaasta.
- gggg. Siirrä siirtimen vipu AVATTUUN asentoon. Kierrä yhteensopivan magneettisen SF-katetrin akselia hitaasti noin 90 astetta. Sulje siirrin. Jos katetri on luistanut siirtimen sisällä, katetrin akseliin on voinut syntyä sileä kohta. Katetriakselin kiertäminen on tarpeen tällaisen sileän kohdan välttämiseksi SF-toimenpiteen loppuvaiheen ajan.
- 18. Jos aktivointiviivakoodi ei aktivoi järjestelmää, tarkista seuraavat seikat.
	- lll. Varmista, ettei viimeinen käyttöpäivä ole umpeutunut. Jos laite on vanhentunut, vaihda laite sellaiseen, jonka viimeinen käyttöpäivä ei ole umpeutunut.<br>Warmista
	- Varmista, ettei laitetta ole jo käytetty. Laite on tarkoitettu vain kertakäyttöiseksi.
	- nnn. Varmista, ettei aktivointiviivakoodi ole vahingoittunut. Jos se on vahingoittunut, näppäile numerokoodi järjestelmän niin kehottaessa.
	- ooo. Jos edelliset seikat on varmistettu, soita Stereotaxisille lisäavun saamiseksi.

#### **VAPAUTUS TAKUUVASTUUSTA JA OIKEUSSUOJAKEINOJEN RAJOITUS**

STEREOTAXIS EI ANNA MINKÄÄNLAISIA TAKUITA, NIMENOMAISIA TAI HILJAISIA, KOSKIEN TÄSSÄ ASIAKIRJASSA KUVATTUA LAITETTA. STEREOTAXIS KIELTÄÄ VASTUUN KAIKISTA TAKUUESITYKSISTÄ, NIIN NIMENOMAISISTA KUIN HILJAISISTAKIN, JOIHIN KUULUVAT MUUN MUASSA KAUPPAKELPOISUUTTA, TIETTYYN KÄYTTÖÖN SOPIVUUTTA, OMISTUSOIKEUTTA TAI LOUKKAAMATTOMUUTTA KOSKEVAT TAKUUT, JOITA SYNTYY ASETUKSEN TAI LAIN NOJALLA TAI TOIMINTATAVAN, ASIOINTITAVAN TAI AMMATTIKÄYTÖN MYÖTÄ.

STEREOTAXIS, INC. EI OLE KORVAUSVASTUUSSA MISTÄÄN MUISTA SUORISTA, SATUNNAISISTA TAI VÄLILLISISTÄ VAHINGOISTA KUIN TIETYN LAIN NIMENOMAISESTI MÄÄRITTÄMISTÄ VAHINGOISTA.

STEREOTAXIS EI OLE VASTUUSSA MISTÄÄN SUORISTA, SATUNNAISISTA TAI VÄLILLISISTÄ VAHINGOISTA, JOITA AIHEUTUU TÄMÄN LAITTEEN UUSIOKÄYTÖSTÄ.

## **ILMOITUS KÄYTTÄJÄLLE JA/TAI POTILAALLE**

Kaikki laitteeseen liittyvät haittatapahtumat tai toimintahäiriöt on ilmoitettava valmistajalle. Vakavista haittatapahtumista on ilmoitettava sen jäsenvaltion toimivaltaiselle viranomaiselle, jossa käyttäjä ja/tai potilas sijaitsee.

# **SVENSKA**

# **PRODUKTBESKRIVNING**

*QuikCAS*-enheten för fram eller drar tillbaka en kompatibel magnetisk elektrofysiologisk (EP) kateter genom en hemostasintroducer, på avstånd via ett användargränssnitt (UI) som sitter antingen vid patientbordet eller i kontrollrummet.

# **Sterila engångskomponenter:**

Förmonterad framförarenhet

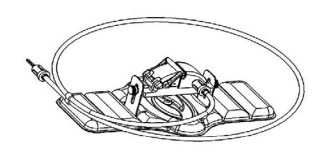

Hemostasadapter med införingsverktyg

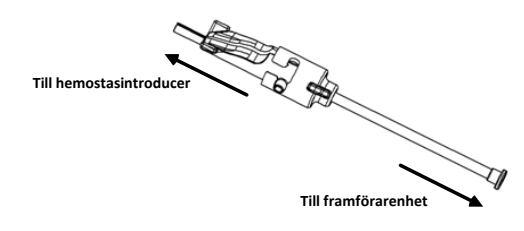

## **MASKINVARUKOMPONENTER** (FÖRPACKADE SEPARAT)

För mer information om de individuellt förpackade maskinvarukomponenterna, se *Cardiodrives* installations-, drifts- och servicehandbok.

## **YTTERLIGARE KOMPONENTER SOM KRÄVS**

*QuikCAS*-enheten är utformad för användning tillsammans med Stereotaxis magnetiska navigationssystem.

Följande tre engångsartiklar specificeras för *QuikCAS* drift och säljs separat.

- 52. Kompatibel magnetisk EP-kateter.
- Biosense Webster Inc.:
	- NaviStar® RMT Diagnostic
	- NaviStar® RMT Ablation
	- NaviStar® RMT DS
	- NaviStar® RMT ThermoCool
	- Celsius® RMT
- 53. Särskild introducerhylsa eller ledarhylsa:
	- St. Jude Medical™ Fast-Cath™ 8,5 F hemostasinförare 12 cm (art.nr: 406207)
	- St. Jude Medical™ Fast-Cath™ 8,5 F transseptal ledarintroducer 61 cm (art.nr: 406804)
	- St. Jude Medical™ Swartz™ SL0 8,5 F flätad transseptal ledarintroducer (art.nr: 407451)
	- St. Jude Medical™ Agilis NxT™ 8,5 F styrbar introducer, liten krökning (art.nr: G408318)
	- Biosense Webster Preface® 8 F ledarhylsa (art.nr: 301803A)
	- Biosense Webster MOBICATHTM 8,5 F dubbelriktad ledarhylsa liten böj (art.nr: D140010)
- 54. TILLVALSKOMPONENTER:
	- *Cardiodrive* hemostasadapter

#### **INDIKATIONER**

#### **I USA och Kanada gäller följande indikationer för** *Cardiodrive***-systemet.**

• Stereotaxis *Cardiodrive* automatiskt kateterframmatningssystem (CAS) är avsett för att automatiskt föra fram och dra tillbaka endast kompatibla kartläggnings- och ablationskatetrar för magnetisk elektrofysiologi (EP) inuti patientens hjärta när det används tillsammans med ett stereotaxis magnetiska navigationssystem.

> DSP-0224 Rev: AD Effective Date:  $2023\,29\,06$   $\hspace{1.5cm}$  76

- *Cardiodrive*–systemet är inte avsett att föra elektrofysiologiska kartläggnings- eller ablationskatetrar genom kranskärl eller sinus coronarius.
- **I alla andra regioner gäller följande indikationer för** *Cardiodrive***-systemet.**

Stereotaxis *Cardiodrive* automatiska kateterframförarsystem (CAS) är endast avsett för att automatiskt föra kompatibla magnetiskt elektrofysiologiska (EP) kartläggnings- och ablationskatetrar fram och tillbaka inuti patientens hjärta och perikardium vid användning tillsammans med ett av Stereotaxis magnetnavigeringssystem.

#### **Varningar**

- *QuikCAS* sterila komponenter är endast avsedda för **ENGÅNGSBRUK**. Får ej omsteriliseras. Återanvändning kan äventyra *QuikCAS*  prestandaegenskaper och leda till infektion.
- *QuikCAS*-systemet ska endast användas för framförande eller retraktion medan katetern är under direkt fluoroskopisk visualisering.
- Kontrollera att allt blod har spolats ut ur hemostasadaptern vid förberedelse av patienten.
- Oavsiktligt framförande eller tillbakadragande av *QuikCAS* kan orsaka kontakt med känslig vävnad i hjärtat, vilket kan leda till arytmi.
- *QuikCAS*-komponenterna är sterila och ska hanteras med sterila metoder. Kontrollera att förpackningen är obruten så att enhetens sterilitet inte har påverkats.

#### **Försiktighetsåtgärder**

- *QuikCAS*-systemet ska endast användas av ordentligt utbildade läkare.
- Minska alltid magnetfälten innan *QuikCAS*-komponenterna ansluts/kopplas bort eller katetern förs in/avlägsnas.
- Magnetnavigeringssystemet, som används tillsammans med *QuikCAS*  -systemet, alstrar ett starkt magnetfält under drift. Detta magnetfält kan få metallföremål att bete sig som projektiler om de inte hålls tillräckligt isolerade från magnetfältet.<br>Se användarhandboken
- Se användarhandboken till magnetnavigeringssystemet för försiktighetsåtgärder.
- Säkra patientens ben för att undvika att de böjs för kraftigt, vilket kan störa *QuikCAS*-systemets funktion och skapa ett för stort tryck på ingångsstället i kärlet.
- Undersök enheten noggrant med avseende på defekter och kontrollera att de fungerar ordentligt innan katetern förs in i patienten.
- Använd inte skadade *QuikCAS*-komponenter.
- Använd *QuikCAS-*enhetens sterila komponenter före utgångsdatumet som står tryckt på produktens förpackning.

#### **FÖRBEREDELSER**

- 171. *Följ anvisningarna i Cardiodrives* installations-, drift- och servicehandbok för installation av användargränssnittet och systemets motorkomponenter.
- 172. Ta ut brickan med *QuikCAS* sterila komponenter ur kartongen.
- 173. *Navigant* programvaruversion 3.0.6.X och senare kräver att en aktiveringsstreckkod skannas in av användaren före användning. Denna streckkod finns både på märkningen på brickan och på kartongfliken vid symbolen för aktiveringskod som visas nedan. Läs av streckkoden (på brickan eller kartongfliken) med streckkodsläsaren när du uppmanas att göra det. Den behöver bara läsas in en gång.

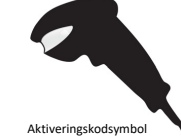

- 174. Dra av locket från de sterila komponenterna med steril metod från yttre brickan.
- 175. Ta ut den inre brickan ur den yttre brickan och dra av locket på den inre brickan med steril metod.
- 176. Kontrollera att delarna inte är skadade. Försök inte reparera eventuella skador som förekommer, Använd de nya *QuikCAS*-sterila komponenterna för ingreppet.
- 177. Ta ut den förmonterade framförarenheten ur brickan. Placera framförarenheten så att drivkabeln (på framförarenheten) är vänd bort från det tilltänkta ingångsstället för introducern.
- 178. Placera framförarenheten på patientens ben för optimal horisontell placering.
- 179. Dra spaken på framförarenheten bakåt så att den hamnar i OLÅST läge.

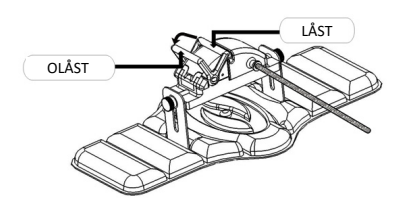

180. Sätt fast den böjliga drivkabeln på motorenheten.

*Försiktighet: Anslutning från sterilt till icke-sterilt område krävs.*

- zz. Lämna över änden på den sterila flexibla drivkabeln till en annan person för att ansluta kabeln till motorsatsen (utanför det sterila fältet).
- aaa. Fatta tag i den flexibla drivkabeln av metall och för in den genom Luer-Lok-fästet som sitter på motorenheten. Kontrollera att drivkabelns kvadratiska profil är inriktad mot den kvadratiska profilen på kopplingen på motorenhetens axel.
- bbb. Dra åt Luer-Lok-fästet för att säkra anslutningen.
- 45. Placera motorenheten nära sängens fotända så att den böjliga drivkabeln löper som ett S på patientlakanet. Minska slacket i drivkabeln så mycket som möjligt utan att dra mot framförarenheten.
- 46. Fortsätt till proceduren för patientinställning.

#### **PATIENTFÖRBEREDELSE**

**OBS!** Fixera eller hålla fast patientens ben för att undvika att böja för mycket, vilket kan påverka *QuikCAS* prestanda och utsätta kärlåtkomststället för alltför stort tryck.

- 358. Förbered och för in introducern i enlighet med tillverkarens bruksanvisning. Ta ut den kompatibla magnetiska EF-katetern ur den sterila förpackningen.
- 359. Ta bort hemostasadaptern med införingsverktyg från den sterila brickan. Hemostasadaptern är utformad för användning med sex olika kommersiellt tillgängliga introducerhylsor. Använd skåra 1 för St. Jude Medical™ Fast-Cath™ 8,5 F hemostasintroducer 12 cm eller St. Jude Medical™ Fast-Cath™ 8,5 F transseptal ledarintroducer 61 cm, och skåra 2 för St. Jude Medical™ Swartz™ SL0 8,5 F flätad transseptal ledarintroducer eller St. Jude Medical™ Agilis™NxT 8,5 F styrbar introducer med liten krökning.

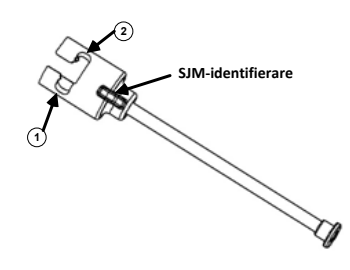

- **1. St. Jude Medical™ Fast Cath™ 8.5F Guiding Introducer 1. St. Jude MedicalTM Fast CathTM 8,5 F ledarintroducer St. Jude Medical™ Fast Cath™ 8.5F Hemostasis Introducer St. Jude MedicalTM Fast CathTM 8,5 F hemostasinförare**
- **2. St. Jude Medical™ Swartz™ 8.5F Guiding Introducer 2. St. Jude MedicalTM SwartzTM 8,5 F ledarintroducer St. Jude Medical™ Agilis™NxT 8.5F Guiding Introducer St. Jude MedicalTM AgilisTMNxT 8,5 F ledarintroducer**

Använd plats 3 för Biosense Webster MOBICATH™ dubbelriktad ledarhylsa med liten böj och skåra 4 för Biosense Webster Preface® 8 F ledarhylsa.

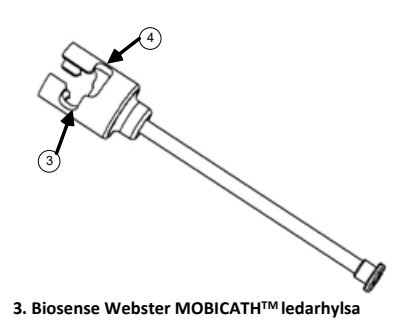

**4. Biosense Webster Preface® 8F Guiding Sheath 4. Biosense Webster Förord® 8 F ledarhylsa**

360. Säkerställ att införingsverktyget är låst i skåra 1 på hemostasadaptern. Om den inte är låst i skåra 1, tryck in införingsverktyget i hemostasadaptern och vrid sedan för att låsa.

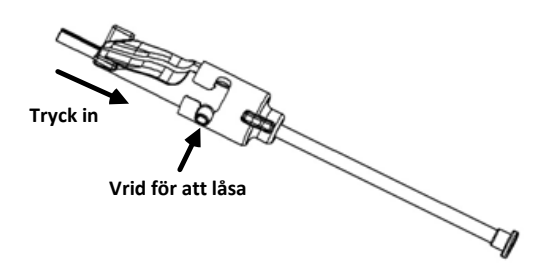

- 361. Förbered den kompatibla magnetiska EP-katetern i enlighet med tillverkarens bruksanvisning.
- 362. Anslut en spruta till hemostasintroducerns sidoarm.
- 363. För in och för långsamt fram spetsen på den kompatibla magnetiska EP-katetern genom hemostasadaptern och införingsverktyget tills spetsen sticker ut något förbi änden på införingsverktygets munstycke.
- 364. För fram både spetsen på införingsverktygets munstycke och EP-kateterspetsen **samtidigt** in i hemostasintroducern. Öppna hemostasventilen så att katetern kan föras fram utan motstånd.
- 365. När hemostasventilen är öppen ska den böjliga distala delen av katetern föras fortsatt framåt in i introducern och förbi hemostasventilen.

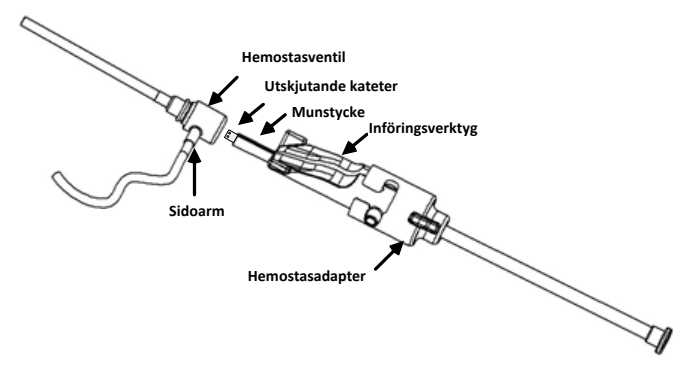

*Obs! Till skillnad från vanliga EF-katetrar har kompatibla magnetiska EF-katetrar en mycket böjlig distal del. För att förhindra möjlig kateterskada ska hemostasadaptern alltid användas för att öppna hemostasventilen när kateterns flexibla distala del förs genom hemostasventilen.*

- 366. Dra tillbaka införingsverktygets munstycke från introducern.
- 367. Öppna upp ventilen på sidoarmen och dra **LÅNGSAMT** upp blod i injektionssprutan tills systemet helt har tömts på luft.
- 368. Stäng ventilen på sidoarmen och koppla bort injektionssprutan från sidoarmen. Töm injektionssprutan och fyll den med steril koksaltlösning. Töm den koksaltlösningsfyllda injektionssprutan och sätt tillbaka den på sidoarmen. Öppna sidoarmen och spola introducern.

DSP-0224 Rev: AD Effective Date:  $2023\,29\,06$   $77$  369. Lås upp insättningsverktyget och ta bort det från hemostasadaptern. Tryck försiktigt nedåt på införingsverktygets fenor för att öppna den och ta bort den från runt katetern.

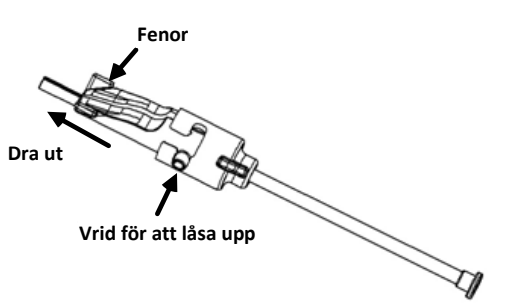

370. Fatta tag i introducern precis distalt om hemostasventilen. För hemostasadaptern över hemostasventilen och rotera in i rätt skåra för att låsa fast den på sidoarmen. Om det förekommer motstånd när sidoarmen vrids och låses på plats är komponenterna inte korrekt inriktade.

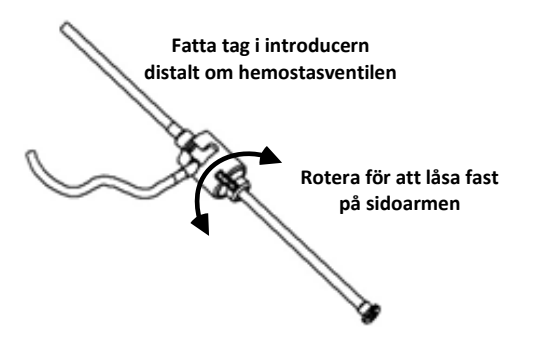

- 371. Sänk ned katetern och hemostasadaptern i framförarenheten:
	- ii. Sätt fast den proximala änden av hemostasadaptern i spåret på framförarenheten. Spåret sitter vid änden av kateterkanalen på motsatta sidan av drivkabeln.
	- jj. Placera katetern i botten av kateterkanalen. *Om katetern inte sitter ordentligt i kanalen kan den komma i kläm när framförarenheten stängs.*

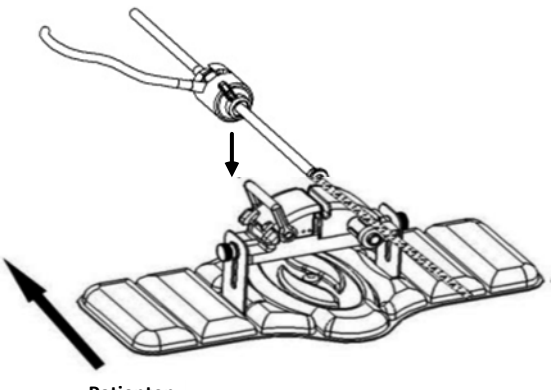

**Patienten**

372. Stäng framförarenheten.

*Kontrollera att katetern sitter ordentligt i kateterkanalen och att spaken är i LÅST läge.*

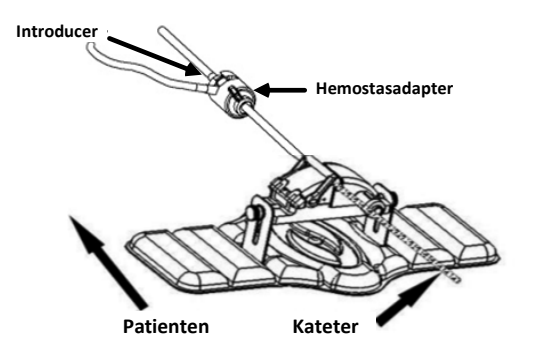

- 373. Lossa vingskruvarna på framförarenheten så att den kan justeras vertikalt medan den placeras på patienten.
- 374. Justera framförarenheten så att slangen till hemostasadaptern är så rak som möjligt. Dra åt vingskruvarna igen.
- 375. Kontrollera att den böjliga drivkabeln löper som ett "S" på patientlakanet. Fäst drivkabeln på lakanet med tejp.
- 376. Flytta spaken till OLÅST läge på framförarenheten och för in katetern manuellt tills spetsen gått in i hjärtat.

*OBS! Använd inte QuikCAS-enheten för att föra fram kateterspetsen genom introducern. Beroende på intoducer typ och distal böjning, kan den kraft som behövs för att föra fram kateterspetsen genom introducern vara mer än QuikCAS-enheten är utformad för att leverera.*

377. Flytta spaken till LÅST läge på framförarenheten. Kontrollera att katetern sitter ordentligt i kateterkanalen och att spaken är i LÅST läge. Då ansluts katetern till framförarenheten och möjliggör användning av *QuikCAS*. Flytta spaken till OLÅST läge om katetern kommer i kläm i framförarenheten. Placera katetern i botten på kateterkanalen och flytta spaken till läget LÅST.

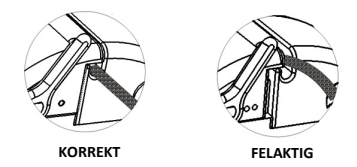

378. Fortsätt till *QuikCAS*-användningsproceduren.

#### **ANVÄNDNING AV** *QUIKCAS*

*OBS! Se avsnittet "Felsökning" om* QuikCAS*-enheten inte fungerar korrekt.*

- 52. Katetern kan föras fram eller dras tillbaka av läkaren via användargränssnittet. Se *Cardiodrives* installations-, drifts- och servicehandbok för fullständiga instruktioner.
- 53. Aspirera och spola introducern under EF-ingreppet i enlighet med tillverkarens bruksanvisning.
- 54. Följ standardmetoden för användning av kontinuerligt antikoagulantia dropp under tryck i sidoarmen i enlighet med tillverkarens bruksanvisning för introducern.

#### **KASSERING**

• Kontaminerad produkt ska hanteras och kasseras som biologiskt riskavfall.

#### **FELSÖKNING**

*OBS! Om QuikCAS-enheten inte fungerar korrekt efter att ha följ dessa procedurer, se Cardiodrives installations-, drifts- och servicehandbok.*

- 18. Kontrollera följande om katetern inte längre kan föras fram eller tillbaka smidigt.<br>hhhh.
	- Kontrollera att kateterns spets inte dragits tillbaka in i introducerns distala böjda del. Om så är fallet öppnar du framförarenheten och för katetern framåt manuellt tills spetsen går in i hjärtat.
	- iiii. Kontrollera att hemostasadaptern och kateterkanalen på framförarenheten fortfarande ligger i linje med introducern. Lossa vingskruven och justera efter behov.

DSP-0224 Rev: AD Effective Date:  $2023\,29\,06$   $78$ 

- jjjj. Aspirera introducern för att avlägsna ansamling av fibrin, i enlighet med introducer tillverkarens bruksanvisning.<br>kkkk. Observera den inre drivaxeln på
- Observera den inre drivaxeln på den böjliga drivkabeln när ett kommando om rörelse framåt eller bakåt har skickats. Gå till nästa steg om den inre drivaxeln rör sig. Om det inre drivskaftet inte rör sig, se *Cardiodrive* installations-, drifts- och servicehandboken.
- llll. För spaken till OLÅST läge på fraförarenheten. Vrid långsamt axeln på den kompatibla magnetiska EF-katetern cirka 90 grader. Stäng framförarenheten. Om katetern har sluntit i framförarenheten kan det hända att en glatt fläck skapas på kateterskaftet. Rotation av katetern är då nödvändig för att undvika denna glatta fläck under balanseringen av EF-ingreppet.
- 19. Kontrollera följande om systemet inte aktiveras efter avläsning av streckkoden.
	- ppp. Kontrollera att utgångsdatumet inte har passerats. Om enheten har gått ut ska den bytas mot en enhet som inte har gått ut.
	- qqq. Kontrollera att enheten inte redan har använts. Enheten är endast avsedd för engångsbruk.
	- rrr. Kontrollera att streckkoden för aktivering inte har skadats. Om den har skadats kan du skriva in sifferkoden i systemet när du ombeds göra det.
	- sss. Ring Stereotaxis för vidare hjälp om du har kontrollerat ovanstående punkter och problemet kvarstår.

# **FRISKRIVNINGSKLAUSUL AVSEENDE GARANTI OCH BEGRÄNSNING AV GOTTGÖRELSE**

STEREOTAXIS UTFÄRDAR INGA GARANTIER, VARE SIG UTTRYCKLIGA ELLER UNDERFÖRSTÅDDA, BETRÄFFANDE DEN PRODUKT SOM BESKRIVS I DETTA DOKUMENT. STEREOTAXIS FRÅNSÄGER SIG ALLA UTFÄSTELSER ELLER GARANTIER, SÅVÄL UTTRYCKLIGA SOM UNDERFÖRSTÅDDA, INKLUSIVE BLAND ANNAT GARANTIER BETRÄFFANDE SÄLJBARHET, LÄMPLIGHET FÖR SPECIFIKT ÄNDAMÅL, ÄGANDERÄTT ELLER ICKE-INTRÅNG, SOM UPPSTÅR TILL FÖLJD AV TILLVÄGAGÅNGSSÄTT, PARTSBRUK ELLER HANDELSBRUK.

STEREOTAXIS, INC. KAN INTE HÅLLAS ANSVARIGT FÖR NÅGRA DIREKTA ELLER INDIREKTA SKADOR ELLER FÖLJDSKADOR, UTÖVER VAD SOM UTTRYCKLIGEN ANGES I SPECIFIK LAG.

STEREOTAXIS ANSVARAR INTE FÖR NÅGRA DIREKTA ELLER INDIREKTA SKADOR ELLER FÖLJDSKADOR ELLER FÖR OMKOSTNADER SOM UPPSTÅR PÅ GRUND AV ÅTERANVÄNDNING AV DENNA PRODUKT.

# **MEDDELANDE TILL ANVÄNDAREN OCH/ELLER PATIENTEN**

Alla biverkningar eller fel som inträffat i samband med enheten ska rapporteras till tillverkaren. Allvarliga biverkningar ska rapporteras till den behöriga myndigheten i medlemsstaten där användaren och/eller patienten är etablerad.

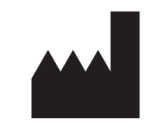

Stereotaxis, Inc. 710 N. Tucker Blvd, Suite 110 St. Louis, MO 63101 USA 1-866-646-2346

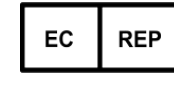

MDSS (Medical Device Safety Service GmbH) Schiffgraben 41 30175 Hannover, Germany

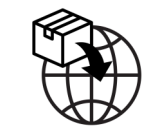

MedEnvoy Prinses Margrietplantsoen 33 – Suite 123, 2596 AM The Hauge Netherlands

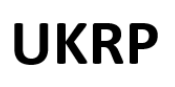

MDSS-UK RP LIMITED UKRP 6 Wilmslow Road, Rusholme Manchester M14 5TP United Kingdom Tel.: 0044 (0)7898 375115

# **CE 2797**

©Stereotaxis, Inc. 2023

**Made in USA**